RAMO: FINANZAS I

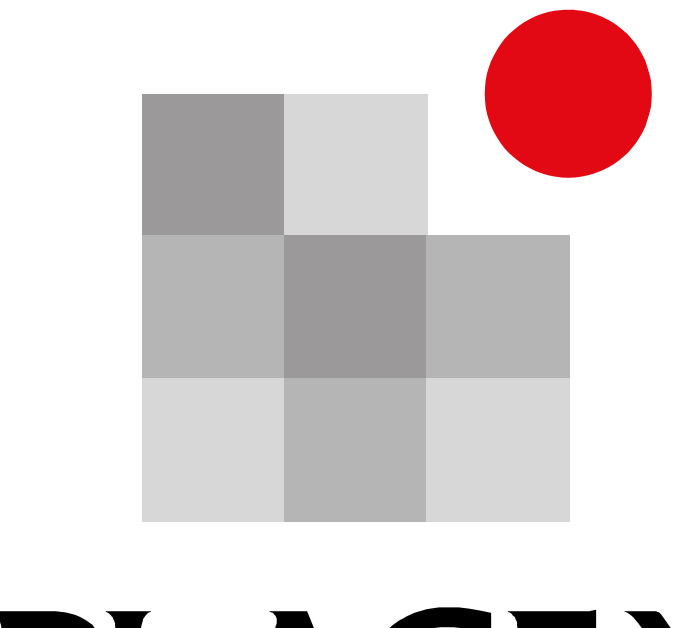

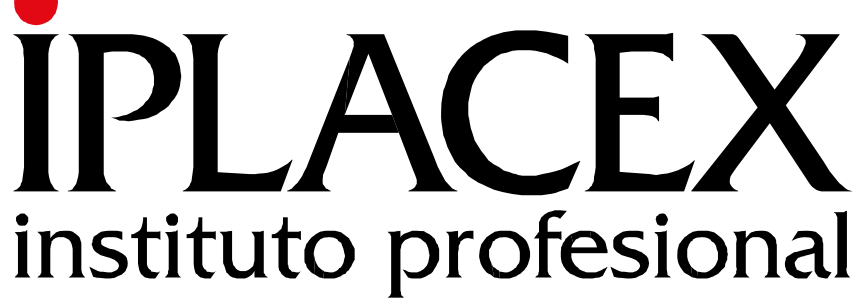

UNIDAD I

FUNCIONES DEL ADMINISTRADOR FINANCIERO

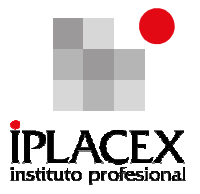

# CLASE 01

#### 1. FUNCIONES DEL ADMINISTRADOR FINANCIERO

Un administrador financiero tiene como objetivo principal, aumentar la riqueza de los dueños, socios o accionistas de la empresa. En el caso que ésta sea una sociedad anónima, se trata de acrecentar la riqueza de los accionistas, siendo la medida de valoración, el precio de mercado de las acciones de la empresa. En el caso de las sociedades de personas, se tratará de incrementar el valor del patrimonio de la empresa, lo cual se consigue mediante la generación de utilidades, a través del tiempo.

El precio de las acciones de las empresas que transan sus valores en bolsa, refleja las expectativas que tiene el mercado, acerca del futuro de las ganancias de la empresa, las cuales están en directa relación con la cantidad y calidad de negocios que ella realiza.

El administrador financiero, para lograr este objetivo, de maximizar la riqueza de los dueños, socios o accionistas de la empresa, debe tomar dos tipos de decisiones: (1) decisiones de inversión, que dice relación con las adquisiciones de activos de la empresa y (2) decisiones de financiamiento, que se refiere a la forma como la empresa obtiene los recursos para la realización de sus inversiones.

Ambas decisiones, de inversión y financiamiento, constituyen la estructura financiera fundamental de las empresas; la cual se refleja en el Balance de la empresa, que constituye uno de los principales Estados Financieros. Considere el siguiente ejemplo:

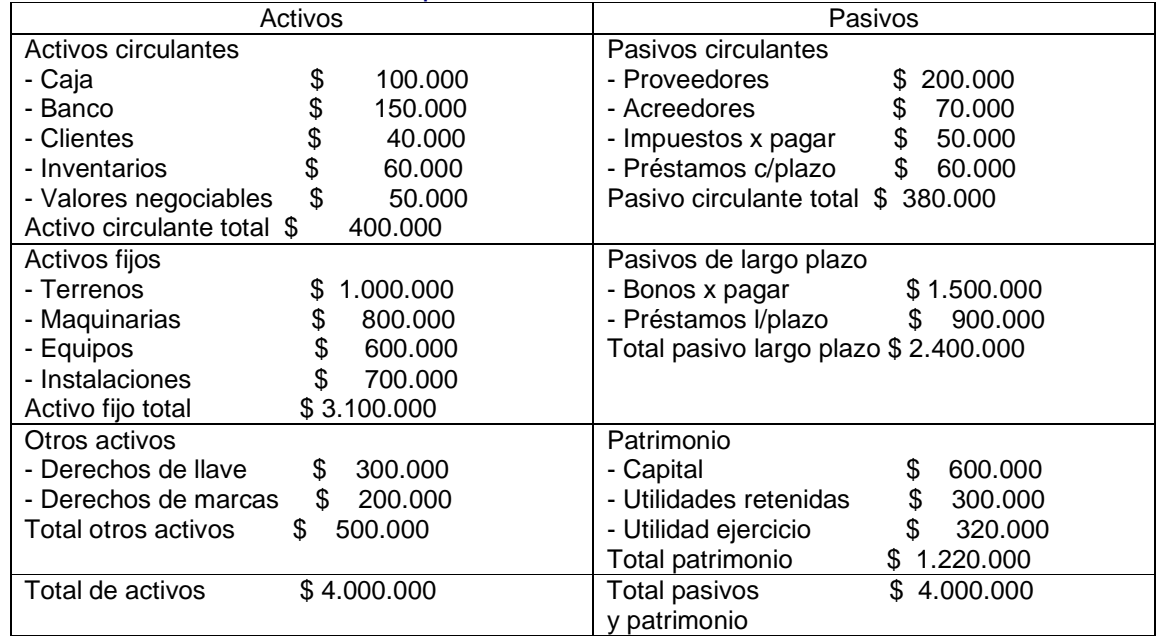

### Cuadro Nº 1: Balance General, Empresa X al 31/12/11

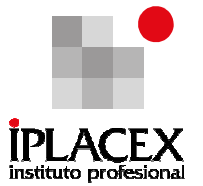

En el caso de la empresa X, las decisiones de inversión están representadas por sus activos, es decir, el administrador financiero decidió invertir \$ 400.000 en activos circulantes (corto plazo), \$ 3.100.000 en activos fijos (inmovilizado) y \$ 500.000 en otros activos. Estas  $\overline{\text{inversions}}$  (activos) le retribuyeron a la empresa durante el año 2011, una rentabilidad<sup>1</sup> de:

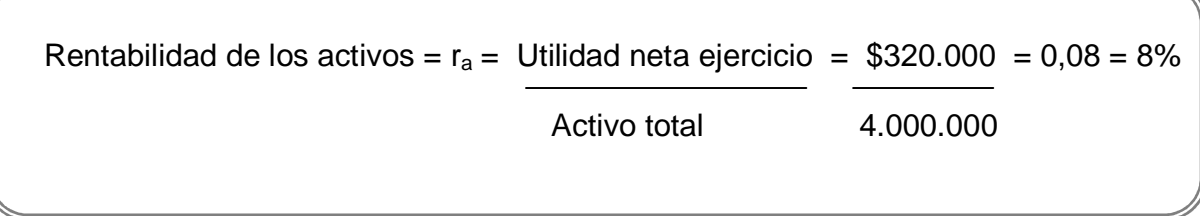

Por otro lado, las decisiones de financiamiento de la empresa X, están representadas por sus pasivos, de los cuales la deuda constituye:

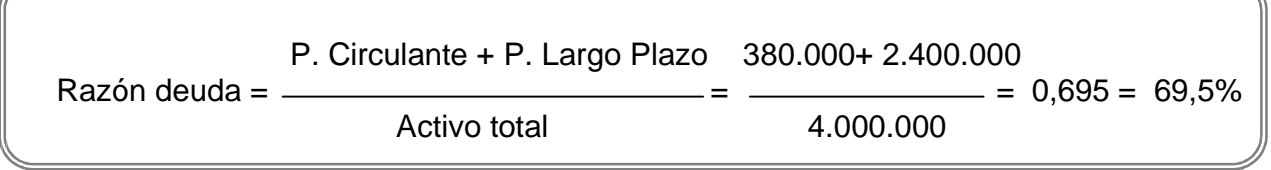

Luego, aquella parte del valor de la empresa cuyo financiamiento es aportado por sus dueños, socios o accionistas, alcanza al 30,5%.

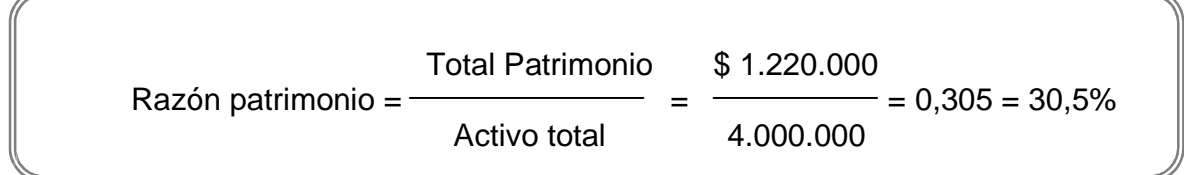

Para determinar si esta estructura financiera, conformada por los activos (decisiones de inversión) y pasivos (decisiones de financiamiento) de la empresa X, aporta al objetivo de aumentar la riqueza de los accionistas, es necesario saber si la empresa hace un buen uso de la deuda, es decir, si su apalancamiento es positivo y si la rentabilidad de los accionistas es mayor a su costo de oportunidad.

El apalancamiento, positivo o negativo, se obtiene de comparar la rentabilidad de los

 $\overline{a}$ 

 $<sup>1</sup>$  Ver uso de índices en Análisis Financiero.</sup>

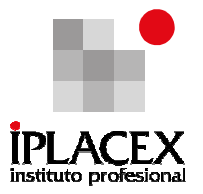

activos  $(r_a)$  con el costo de la deuda  $(k_d)$ .

La rentabilidad de los activos, como se ha señalado, se obtiene a través del cuociente entre la utilidad del ejercicio y el total de activos, para el año 2011 el valor de r<sub>a</sub> es de 8%.

El costo de la deuda  $k_d$  se obtiene a través de la siguiente fórmula:

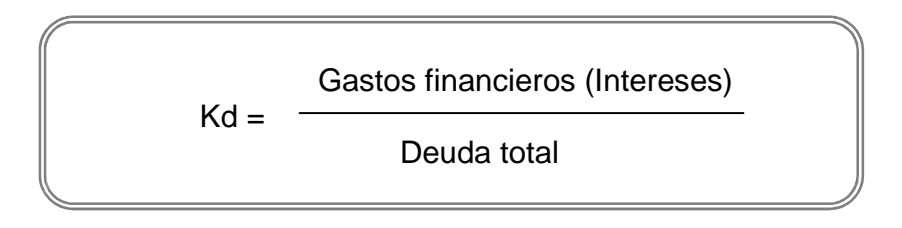

Si del Estado de Resultados se obtiene, que los intereses (gastos financieros) pagados por la empresa durante el año 2011, ascendieran a \$120.000, es posible calcular el costo de la deuda para la empresa X:

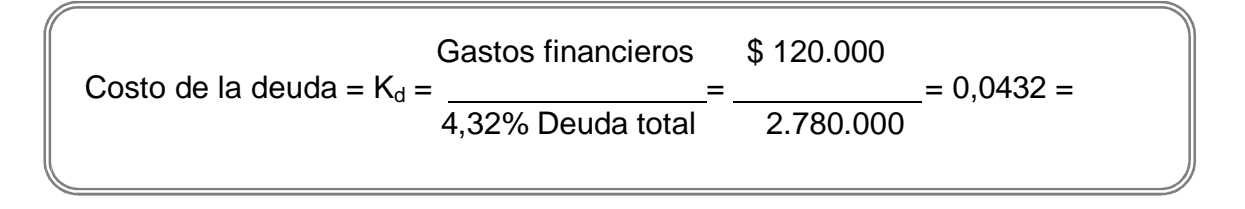

Dado que la rentabilidad de los activos (inversiones) es mayor al costo de la deuda, es posible señalar que el apalancamiento de la empresa X es positivo, es decir, los activos que se adquirieron con el financiamiento externo, generaron una rentabilidad superior a su costo, lo cual provocará efectos positivos para el valor de la empresa.

Por último, si se calcula la rentabilidad de los dueños, socios o accionistas de la empresa X, será posible determinar si ella es mayor a su costo de oportunidad. Si es cierto que esta rentabilidad es mayor a su costo de oportunidad, entonces los dueños, socios o accionistas tendrán el beneficio económico de aportar su capital a la gestión de la empresa.

La rentabilidad de los dueños, socios o accionistas, se calcula a través de la rentabilidad del patrimonio.

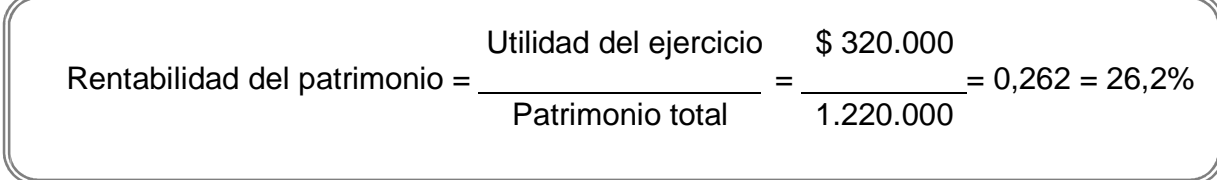

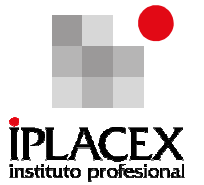

Si la mejor alternativa, costo de oportunidad, para los dueños, socios o accionistas, en lugar de aducir su capital a la empresa X, consiste en iniciar una actividad forestal que ofrezca una rentabilidad de 15% por año, entonces existe un beneficio económico de aportar sus recursos a la gestión de esta empresa, ya que su rentabilidad es mayor a su costo de oportunidad.

Este mayor beneficio económico se refleja en un aumento de riqueza para los dueños, socios o accionistas y constituye el objetivo principal del administrador financiero.

# CLASE 02

# 2. VALOR DEL DINERO EN EL TIEMPO

Resulta evidente que todo inversionista prefiere tener un peso hoy que en algún tiempo futuro. Esto significa que \$ X recibidos el día de hoy, no tienen el mismo valor que \$ X recibidos dentro de un año, dado que \$ X recibidos hoy pueden ser invertidos (ahorrados) a la tasa de interés del mercado y de esta forma es posible obtener al cabo de un año, un valor superior a \$ X.

# Ejemplo Nº 1

Si usted desea ahorrar \$ 500.000 a la tasa de interés del mercado del 10% anual ¿Cuánto podría disponer al cabo de un año?

Para la resolución de este ejercicio consideremos una línea de tiempo que represente la situación:

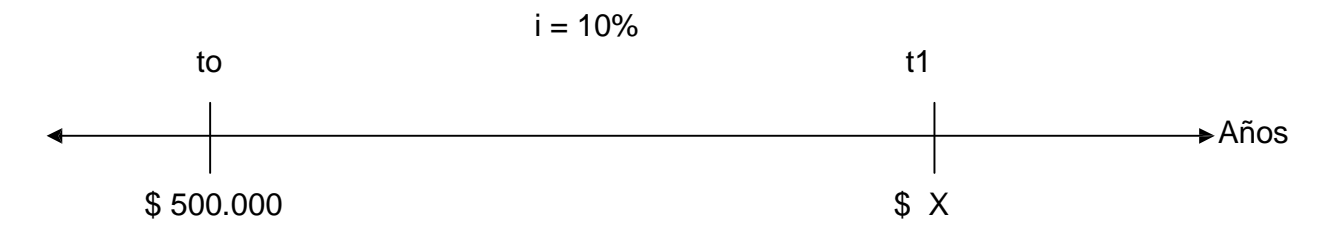

En la línea de tiempo;  $t_0$  representa la fecha inicial (hoy) donde se realiza la inversión;  $t_1$  representa la fecha final, 1 año después; \$ 500.000 constituye el monto a invertir en la fecha inicial; \$ X será el monto disponible después de transcurrido 1 año; i = 10%, es la tasa de interés anual, que representa el valor del dinero al cabo de 1 año.

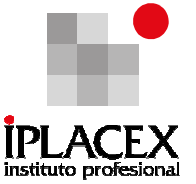

En estas condiciones, si usted ahorra \$ 500.000 hoy, al cabo de un año tendrá el monto invertido más los intereses ganados por la inversión, esto es:

Monto en un año = valor de la inversión + intereses ganados por la inversión en un año

Si los intereses ganados por la inversión en el tiempo, son directamente proporcionales a la cantidad invertida, al valor de la tasa de interés y al tiempo transcurrido; es posible expresar el valor de los intereses a través de la siguiente formula:

Intereses = Monto invertido x tasa de interés x tiempo

En el ejemplo, señalado los intereses ganados en un año serían:

Intereses = \$ 500.000 x 0,1 x 1 (año) = \$ 50.000

Estos intereses ganados por el inversionista (\$ 50.000) en el plazo de 1 año, constituyen su premio o recompensa por ahorrar.

Luego, la cantidad de dinero que el inversionista puede disponer al cabo de un año es:

Monto disponible en un año = \$ 500.000 + 50.000 = \$ 550.000

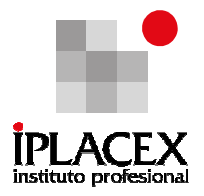

### 2.1 Valor Futuro

En general, el monto disponible en una fecha futura, que puede disponer un inversionista producto de un ahorro, se conoce con el nombre de valor futuro y en su cálculo deben considerarse las siguientes variables:

C = Capital invertido

 $\overline{a}$ 

- $I =$  Intereses ganados por un inversionista en un período de tiempo
- i = Tasa de interés (retribución que se recibe por ahorrar) por período de tiempo, expresada en porcentaje
- $t =$  Tiempo durante el cual se mantiene el capital invertido<sup>2</sup>

El valor futuro, será entonces igual al capital invertido más l<sup>3</sup>os intereses ganados:

Valor Futuro=  $C + I$ 

Si el valor de los intereses, como se ha señalado precedentemente, son proporcionales al capital invertido, a la tasa de interés y al tiempo, su cálculo sería:

 $VF (I) = C**i**t$ 

Reemplazando el valor del interés en la fórmula de valor futuro, se obtiene:

Valor Futuro=  $C + C^*i^*t$ 

Factorizando el lado derecho de la ecuación, por el factor común C, se tiene que la expresión para determinar el valor futuro es:

Valor Futuro ( $VF$ ) =  $C$  (1 + It)

tiempo debe ser expresado en años; si la tasa de interés es semestral, el tiempo debe ser expresado en semestres; si la tasa de interés es<br>trimestral, el tiempo debe ser expresado en trimestres; y así sucesiyamente  $^2\,$  El tiempo y la tasa de interés, siempre deben expresarse en la misma unidad de tiempo. Esto significa; que si la tasa de interés es anual, el nestral, el tiempo debe ser expresado en trimestres; y así sucesivamente.

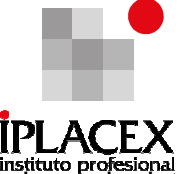

Cabe señalar, que la fórmula de valor futuro es igualmente válida, tanto para un inversionista que ahorra un capital, como para un deudor que solicita en préstamo una determinada cantidad.

### Ejemplo Nº 2

Si un deudor solicita un préstamo de \$ 1.000.000 a la tasa de interés del 9% anual, ¿Cuánto deberá pagar al cabo de 2 años?

El valor a cancelar por el deudor se puede determinar calculando el valor futuro del préstamo al cabo de 2 años, para esto es necesario identificar los valores de las variables que se incluyen en la fórmula del valor futuro:

 $C =$  capital solicitado en préstamo = \$ 1.000.000

 $i =$  tasa de interés expresada en porcentaje = 9% anual =  $(9/100 = 0.09)$  anual

 $t =$  tiempo durante el cual se solicita el préstamo = 2 (año Valor futuro =  $C(1 +$ 

it)

Valor futuro =  $$ 1.000.000 (1 + 0.09 x 2)$ Valor futuro = \$ 1.180.000

#### 2.2 Valor Actual

Alternativamente, el valor del dinero en el tiempo, puede ser expresado a través del Valor Actual o Valor Presente; que corresponde a la cantidad de dinero equivalente del día de hoy (tiempo 0) de un flujo de dinero que se recibirá o pagará dentro de un plazo futuro.

Lo anterior, puede expresarse en una línea de tiempo:

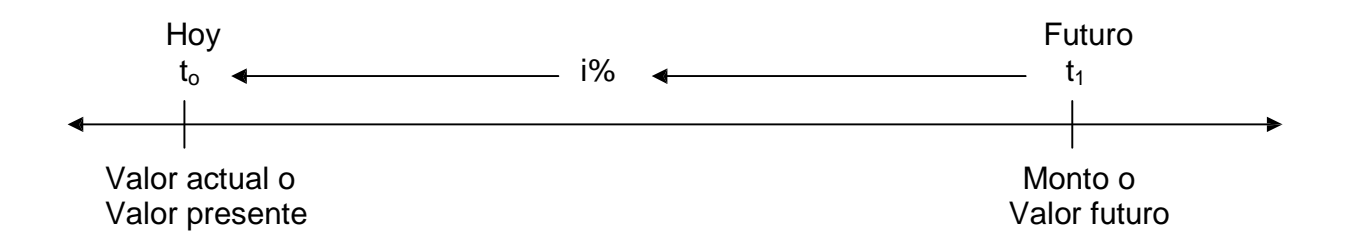

La línea de tiempo representa la cantidad que se recibirá o pagará en el futuro (Monto o valor futuro), ésta tiene una cantidad equivalente en el presente, y para determinar su valor, debe ser descontado el valor futuro a la tasa de interés de mercado, que constituye el valor del dinero en el transcurso del tiempo.

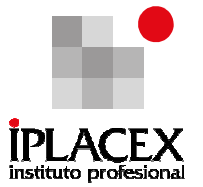

El concepto de valor actual o valor presente, se traduce en que un inversionista estaría indiferente en recibir hoy, a la tasa de interés del mercado, el valor actual o valor presente de un monto, que alternativamente podría recibir en el futuro; por otro lado, un deudor podría cambiar el pago de una deuda que tiene un vencimiento futuro, por el valor actual o valor presente de ella al día de hoy.

En el cálculo del valor actual intervienen las mismas variables ya señaladas para el cálculo del valor futuro. La diferencia es que ahora el valor a determinar corresponde al capital que se debe invertir o solicitar en préstamo, obtener o para cancelar un determinado monto en el futuro.

Utilizando la fórmula del valor futuro, se debe determinar el valor del capital representado por C. Para ello se realiza el siguiente procedimiento, a partir de la fórmula de valor futuro:

Valor Futuro ( $\sqrt{F}$ ) = C (1 + it)

En este caso, la determinación de una expresión para el valor del capital, se obtiene dividiendo ambos lados de la ecuación (4) por el factor (1 + it), dado que este último realiza la operación de multiplicación a la variable C. El valor del capital, que corresponde al valor actual o valor presente de una cantidad a recibir o a pagar en fecha futura, es entonces:

$$
C = Valor
$$
 Actual o Valor Presente  $=$   $\frac{Valor$  Futuro (VF)}{(1 + it)}

# Ejemplos Nº 3

1. ¿Qué cantidad de dinero recibida el día de hoy, lo dejaría indiferente respecto a la posibilidad de recibir una cifra de \$ 1.000.000 dentro de 6 meses, si la tasa de interés del mercado es de 12% anual?

La cantidad de dinero recibida el día de hoy, que dejaría indiferente a un inversionista respecto a la posibilidad de recibir \$ 1.000.000 dentro de un año, es el valor actual o valor presente de \$ 1.000.000.

La resolución matemática, consiste en identificar y cuantificar las variables que deben ser incluidas en la fórmula (5). Ellas son:

Valor futuro (VF) = \$ 1.000.000

C = Valor actual o valor presente =  $\lambda$ ?

- $i =$  tasa de interés expresada en porcentaje = 12% anual =  $(12 / 100 = 0.12)$  anual
- $t =$  tiempo que debe transcurrir hasta el vencimiento = 6 meses = 0,5 años

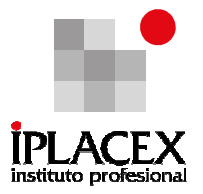

Reemplazando los datos del ejemplo, en la fórmula 5 tenemos:

\$ 1.000.000 \$ 1.000.000 C = Valor actual o valor presente =  $\frac{2}{100}$  =  $\frac{2}{100}$  = \$943.396,23  $(1 + 0.12 \times 0.5)$  (1,06)

Lo anterior significa, que un inversionista estaría indiferente en recibir \$ 943.396,23 el día de hoy, o \$ 1.000.000 dentro de 6 meses.

2. Si una persona tiene una deuda de \$ 500.000, con vencimiento dentro 1 año ¿cuánto podría pagar el día de hoy, para saldar la deuda, si la tasa de interés es del 10% anual?

En este caso, el valor que podría pagar el día de hoy, para saldar la deuda, corresponde al valor actual o valor presente de \$ 500.000 con vencimiento en un año.

Al igual que en el ejemplo anterior, la resolución matemática consiste en identificar y cuantificar las variables que deben ser incluidas en la fórmula (5). Ellas son:

Valor futuro = \$ 500.000 (vencimiento en 1 año)

C = Valor actual o valor presente =  $\lambda$ ?

- $i =$  tasa de interés expresada en porcentaje = 10% anual =  $(10 / 100 = 0,1)$  anual
- $t =$  tiempo que debe transcurrir hasta el vencimiento de la deuda = 1 año.

Reemplazando los datos del ejemplo, en la fórmula se tiene:

C = Valor Actual o Valor Pr esente = 
$$
\frac{\text{Valor Future (VF)}}{(1 + it)} = \frac{$500.000}{(1 + 0.1 \cdot 1)} = $454.545,45
$$

El resultado anterior, se traduciría en que el acreedor debería estar dispuesto a recibir el día de hoy por la deuda de \$ 500.000 con vencimiento en un año, la cantidad de \$ 454.545,45 para saldarla.

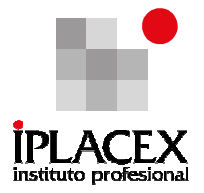

### 2.3 Valor Actual Neto

El valor actual neto (VAN), es una medición económica que indica el aumento en la riqueza de un inversionista, producto de la realización de una inversión. Para su explicación utilizaremos el siguiente ejemplo.

Suponga que un inversionista está considerando la posibilidad (aconsejado por su asesor financiero) de invertir hoy una cantidad de dinero en la adquisición de un terreno, por un valor de \$ 2.000.000, que de acuerdo a los progresos de la ciudad y a la plusvalía, se estima tendrá un valor de \$ 2.500.000 al cabo de un año. Si la tasa de interés del mercado es del 9% anual, ¿Realizaría usted la inversión?, ¿Cuál será el aumento en la riqueza del inversionista?

Para determinar el aumento en la riqueza del inversionista, y de acuerdo a lo expuesto anteriormente, es posible señalar que un valor que se espera recibir en el futuro, puede ser intercambiado por un valor equivalente el día de hoy, es decir, es posible obtener un valor actual o valor presente de una cantidad futura.

En el ejemplo, el valor actual o valor presente de un flujo de \$ 2.500.000, que se espera recibir al cabo de un año, a la tasa de interés de mercado es:

C = Valor Actual o Valor Presente = 
$$
\frac{\text{Valor Future (VF)}}{(1 + \text{it})} = \frac{$2.500.000}{(1 + 0.09 \cdot \bar{1})}
$$
 \$2.293.577,98

El resultado anterior indica que el inversionista si debería realizar la inversión, dado que el valor actual del terreno es de \$ 2.293.577,98, el cual es superior a su costo de adquisición de \$ 2.000.000. El aumento en la riqueza del inversionista será entonces, la diferencia entre el valor actual de la cantidad futura y el valor de la inversión, es decir, el valor actual neto:

$$
Valor Actual Neto = I_0 + \frac{C_1}{(1+r)}
$$

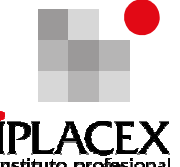

En la fórmula (2.3), **<sup>I</sup><sup>o</sup>** indica el valor de la inversión, que normalmente tendrá un signo negativo, dado que representa un desembolso monetario; C1 es el valor que se espera recibir en fecha futura (producto de la inversión) y r representa el valor del costo de oportunidad de la inversión<sup>4</sup>. En el ejemplo, el costo de oportunidad de la inversión es la tasa de interés, ya que el inversionista, alternativamente podría decidir ahorrar los \$ 2.000.000 que cuesta el terreno en alguna institución financiera, por lo cual su premio (ganancia) sería el 9% de interés anual. En el ejemplo, el VAN (aumento en la riqueza del inversionista) es:

> Valor Actual Neto =  $$2.000.000 + $2.500.000$  $+\frac{}{(1 + 0.09)}$  = \$293.577,98

El concepto de valor actual neto, es utilizado por todos los inversionistas para decidir en un momento del tiempo (hoy), que alternativas de inversión son económicamente viables. Como regla general, se puede señalar que las buenas inversiones son aquellas que presentan un valor actual neto positivo.

## 2.4 Valor Actual y Tasa de Rentabilidad

 $\overline{a}$ 

En el ejemplo anterior, se ha concluido que la inversión en el terreno es una buena decisión, ya que el valor actual neto es positivo, esto quiere decir, que la rentabilidad de la inversión es superior a su costo de oportunidad.

La rentabilidad de la inversión, puede calcularse a través de la siguiente fórmula:

 $\text{Rentabilidad} = \frac{\text{Value Actual}}{\text{Value}}$ **Inversión Beneficio Inversión**

En el ejemplo, la rentabilidad que produce al inversionista la adquisición del terreno es:

Rentabilidad = \$2.293 .577 ,98 − \$2.000 .000  $\frac{$277,98 - $2.000.000}{$2.000.000} = \frac{$293.577,98}{$2.000.000} = 14,67\%$ 

<sup>&</sup>lt;sup>4</sup> El costo de oportunidad de una inversión es la mejor alternativa desechada por un inversionista al optar por la realización de un proyecto en particular

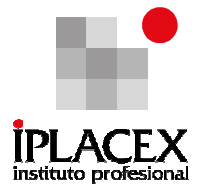

Esto significa, que si el inversionista no dispone del capital necesario para la adquisición del terreno, podría solicitarlo en préstamo al mercado financiero, a la tasa de interés del 9%, debido a que de antemano sabe que la inversión tiene una rentabilidad (14,67%) superior al costo del capital, que representa el costo de endeudarse en el mercado financiero (tasa de interés).

Aquí tenemos entonces, dos criterios de decisión equivalentes para la inversión del capital:

- El criterio de valor actual neto: aceptar las inversiones que tienen un valor actual neto positivo.
- El criterio de la tasa de rentabilidad: aceptar las inversiones que ofrecen tasas de rentabilidad que superan el costo de oportunidad del capital<sup>5</sup>.

 Una fuente de confusión. Puede existir una confusión con respecto al costo de oportunidad del capital. Imagine el punto de vista de la ejecutiva pyme de su banco, la que le dice al inversionista: "Su empresa es un negocio magnífico y con pocas deudas, el banco le prestará la cantidad que necesita para financiar su proyecto a una tasa de 8%". Con un costo de capital de un 8%, el proyecto debería realizarse, pero:

 En primer lugar, el tipo de interés del préstamo no tiene ninguna relación con el riesgo del proyecto, sólo refleja la buena situación de la empresa, y en segundo lugar, con independencia que el inversionista tome o no el dinero prestado, este todavía debe decidir entre el proyecto, que ofrece una rentabilidad esperada de (supongamos) 10%, y un conjunto de acciones con el mismo riesgo y una rentabilidad esperada del (supongamos de nuevo) 15%. El administrador financiero que toma el dinero prestado al 8% e invierte al 10% no es listo, por el contrario. Si la empresa puede pedir prestado al 8% e invertir con el mismo riesgo obteniendo un 15% de rentabilidad, esto quiere decir que el 15% de rentabilidad esperada en el grupo de acciones es el Costo de Oportunidad para el proyecto<sup>6</sup>.

# CLASE 03

# 3. IMPORTANCIA DE LOS MERCADOS DE CAPITALES

La principal ventaja que tiene el mercado de capitales, es que constituye un mercado en el cual es posible intercambiar pesos o dinero actual, por pesos o dinero que se espera

 $^5$  Se puede comprobar que estas reglas son equivalentes. En otras palabras, si la rentabilidad 293.577,98/2.000.000 es mayor que r, entonces el valor actual neto -2.000.000 + [2.500.000/(1 + r)] debe ser mayor que cero.

<sup>6</sup> Brealey & Myers. Principio de Finanzas Corporativas. Ed. Mc Graw Hill. Novena edición.

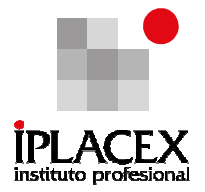

recibir en el futuro.

Dada su existencia, es posible cuantificar el total de consumo actual que se podría obtener, intercambiando todos nuestros ingresos futuros por su equivalente al día de hoy; así como también sería posible medir el total de consumo futuro factible de realizar, en la medida que se inviertan (ahorren) todos nuestros ingresos actuales.

Gracias a los mercados de capitales los inversionistas (administradores financieros) se pueden desprender con rapidez y seguridad de sus activos. No existe la necesidad de buscar al comprador, el mercado realiza esta función. Reúne a los compradores con los vendedores, facilitando las transacciones y permitiendo encontrar un precio justo de los valores que se intercambian.

Los mercados de capitales facilitan la inversión, porque simplifican la tarea de buscar valores adecuados al riesgo que se va a soportar. Esto le permite al administrador financiero tomar la decisión que le permita maximizar el valor de la empresa.

#### 3.1 Papel de los Mercados Financieros

El mercado de capitales es aquel en el que la gente intercambia pesos de hoy y pesos del futuro. Para representar su importancia consideremos el siguiente ejemplo.

Suponga que usted tiene una entrada de dinero de \$ 100.000 hoy y \$ 150.000 dentro de un año. A menos que exista alguna manera de reservar o anticipar los ingresos a través del tiempo, estará obligado a consumirlos en cuanto se produzcan.

Lo anterior puede ser aún peor, si el total del flujo de dinero se recibe el próximo año, ya que el resultado puede ser no consumir nada ahora y consumirlo todo más tarde. Es aquí donde radica la importancia del mercado de capitales. Este permite la transferencia de la riqueza a través del tiempo, y hace posible que podamos comer moderadamente este año y el próximo. El Gráfico Nº 1, presenta los detalles del ejemplo, descrito.

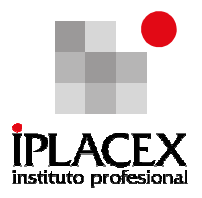

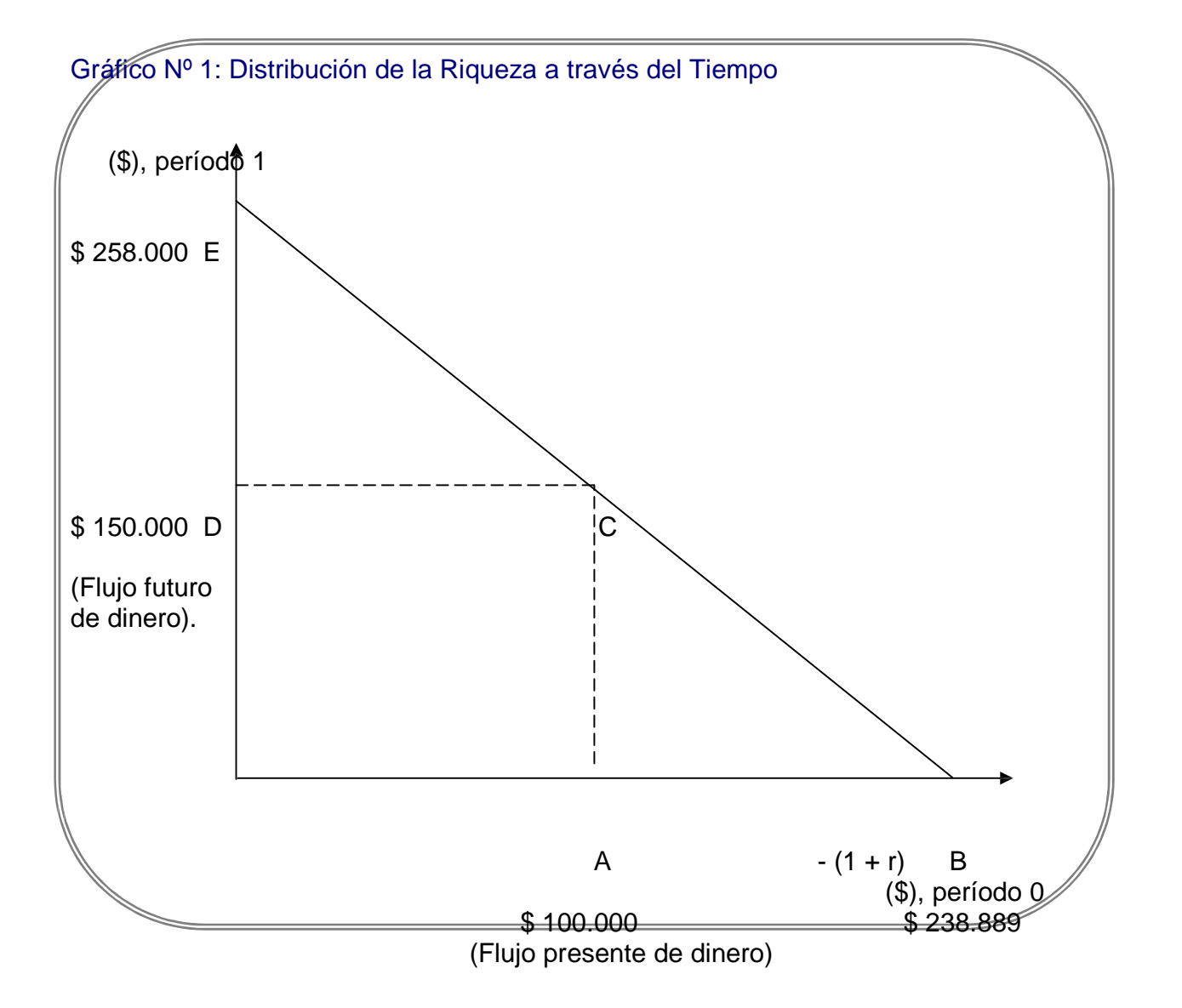

La línea con pendiente negativa del gráfico Nº 1, representa la tasa de intercambio en el mercado de capitales entre pesos de hoy y pesos del próximo año; su pendiente es  $(1 + r)$ , donde r representa la tasa de interés a un año.

En el ejemplo, si la tasa de interés a un año es del 8% y si usted decidiera prestar todo el flujo presente de dinero, se podría incrementar el consumo futuro en \$ 100.000 x (1 + 0,08) (distancia DE) y llegar a un máximo de consumo futuro de \$258.000 (punto E).

Máximo Consumo Futuro =  $C_0(1 + r) + C_1$ 

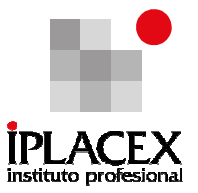

#### Consumo futuro =  $$100.000 (1 + 0.08) + $150.000 = $258.000$

Alternativamente, pidiendo prestado hoy, contra el flujo futuro de dinero, se podría incrementar el consumo actual en [150.000 /(1 + 0,08)] (distancia AB) y llegar a un máximo de consumo actual de \$ 238.889<sup>7</sup>.

150.000 Consumo actual =  $$100.000 +$  - =  $$238.888,88$  $(1 + 0.08)$ 

Entonces, el valor actual total de los flujos de dinero presente y futuro (punto B en el gráfico) es posible obtenerlo añadiendo al valor actual del flujo futuro, el valor del flujo de este año. Es decir:

Valor actual total = C0 + C1 (1 + r)

Nótese, que esta es la misma fórmula que utilizamos para calcular el valor actual neto de la inversión en el ejemplo del terreno de la unidad 2, la diferencia radica es que en este caso C0 es positivo.

¿Qué sucedería, si una vez que se haya decidido pedir prestado contra el flujo futuro de dinero, para consumir todo en el presente, se cambiara de opinión y se deseara consumir todo el próximo año? ¿Será posible volver al punto E? la respuesta es sí, ya que invirtiendo el valor actual neto al 8% se obtendría:

Value of 
$$
1238.889 \times 1.08 = $258.000
$$

La existencia del mercado de capitales nos permite terminar en cualquier parte de la recta que une los puntos B y E, según sea la parte de la riqueza presente de \$ 238.889 que se elija invertir. El Gráfico Nº 1 es en realidad la representación gráfica de la relación que existe entre el valor actual y el valor futuro.

El mercado de capitales ayuda también a ajustar las pautas de consumo de las personas, ya que son pocos los que ahorran todos sus ingresos actuales, o piden prestado contra sus ingresos futuros. La mayoría intenta alcanzar un equilibrio entre consumo actual y consumo futuro; pero no hay ninguna razón para pensar que el equilibrio para una persona lo sea también para otra. Lo anterior, puede ser representado en los gráficos Nº 2 y Nº 3.

 $\overline{a}$ 

<sup>7</sup> Cabe señalar, que en este caso la fórmula de valor futuro nos señala la cantidad de dinero que podremos recibir dentro de un año, por el ahorro de \$ 100.000 el día de hoy; mientras que la fórmula de valor actual, nos dice cuanto podríamos obtener hoy en el mercado de capitales a cambio de la promesa de devolver \$ 150.000 el próximo año.

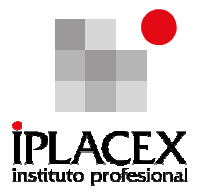

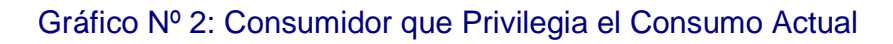

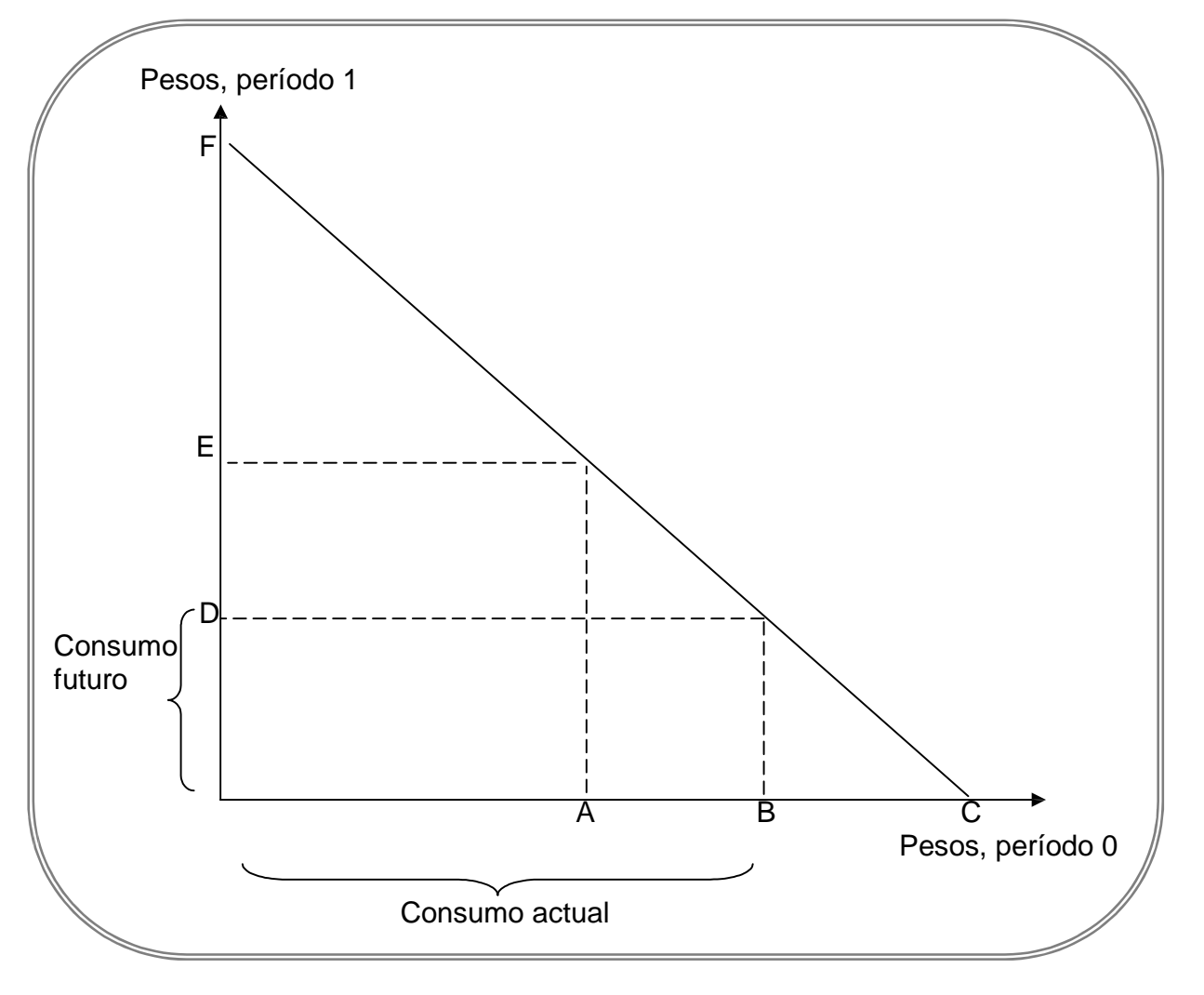

En el gráfico se presenta una situación en la que una persona privilegia el consumo actual por sobre el consumo futuro. En este caso, el individuo pide prestado AB, contra el flujo futuro de dinero y consume hoy B. Dada esta actitud de privilegiar el consumo actual sobre el futuro, el próximo año estará obligado a devolver DE, y por lo tanto, podrá consumir sólo D.

Por el contrario, si una persona privilegia el consumo futuro, por sobre el consumo actual, se encontraría en una situación como la que se describe en el gráfico Nº 3. En este caso, el consumo actual sólo sería A, por lo cual podría prestar AB, que al cabo de un año se transformarían en DE y de esta forma sería posible consumir E<sup>8</sup>.

l

<sup>8</sup> El equilibrio exacto entre consumo actual y consumo futuro dependerá de los gustos personales de cada individuo. Recuerde que las preferencias de los individuos son representadas por las curvas de indiferencia y que en este caso el equilibrio del consumidor se encontraría igualando la pendiente de la curva de indiferencia con la tasa de intercambio en el mercado de capitales, entre pesos de hoy y pesos de mañana, es decir, la tasa de interés.

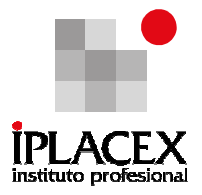

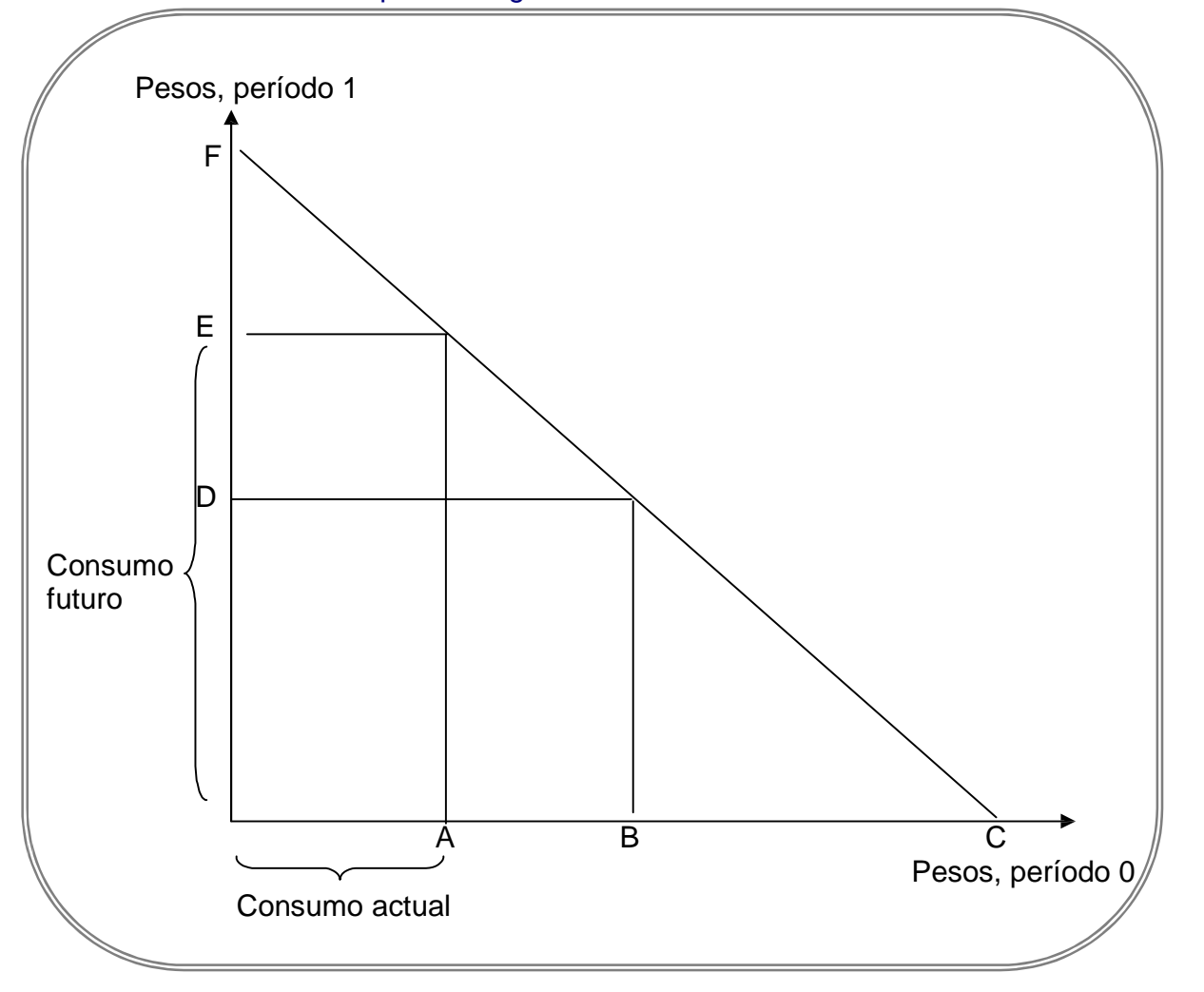

## Gráfico Nº 3: Consumidor que Privilegia el Consumo Futuro.

 $\overline{a}$ 

Tanto las personas que privilegian el consumo actual, como las que se inclinan por el consumo futuro, pueden elegir gastar sus recursos monetarios en la medida que los van recibiendo, pero en estos ejemplos ambos prefieren hacer otra cosa. Al crear las condiciones para prestar y pedir prestado, el mercado de capitales elimina la obligación de igualar el consumo al flujo de dinero recibido en un momento del tiempo.

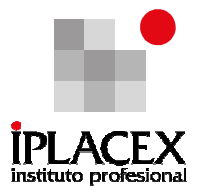

# CLASE 04

#### 3.2 Modelo de Fischer y Hirshleifer, "Consideración de las Oportunidades de Inversión Productiva"

En la práctica, las personas no están limitadas a tener que invertir sus recursos en el mercado de capitales y obtener por ello una recompensa, que es la tasa de interés; ya que también pueden adquirir otros activos reales, como propiedades, maquinarias, vehículos, entre otros, y conseguir una compensación (rentabilidad) mayor.

De este modo, además de poder representar gráficamente las rentabilidades obtenidas de la inversión en el mercado de capitales, es posible dibujar una línea de oportunidades de inversión, que muestre los rendimientos procedentes de la adquisición de activos reales.

La rentabilidad del "mejor proyecto", puede ser sustancialmente mayor, que la rentabilidad que es posible obtener en el mercado de capitales, por lo cual la pendiente de la línea de oportunidades de inversión sería inicialmente muy alta, pero en la medida que se agreguen en la línea de oportunidades de inversión otros proyectos, que presenten una rentabilidad menor, la pendiente de la línea de oportunidades de inversión tenderá a ser más plana, es decir, se acercará a cero.

Esto es lo que en economía se denomina el rendimiento marginal decreciente del capital, es decir, cada peso adicional invertido produce una rentabilidad menor (ver Gráfico  $N^{\circ}(4)$ .

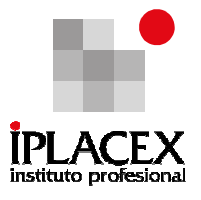

# Gráfico Nº.4: Línea de Oportunidades de Inversión

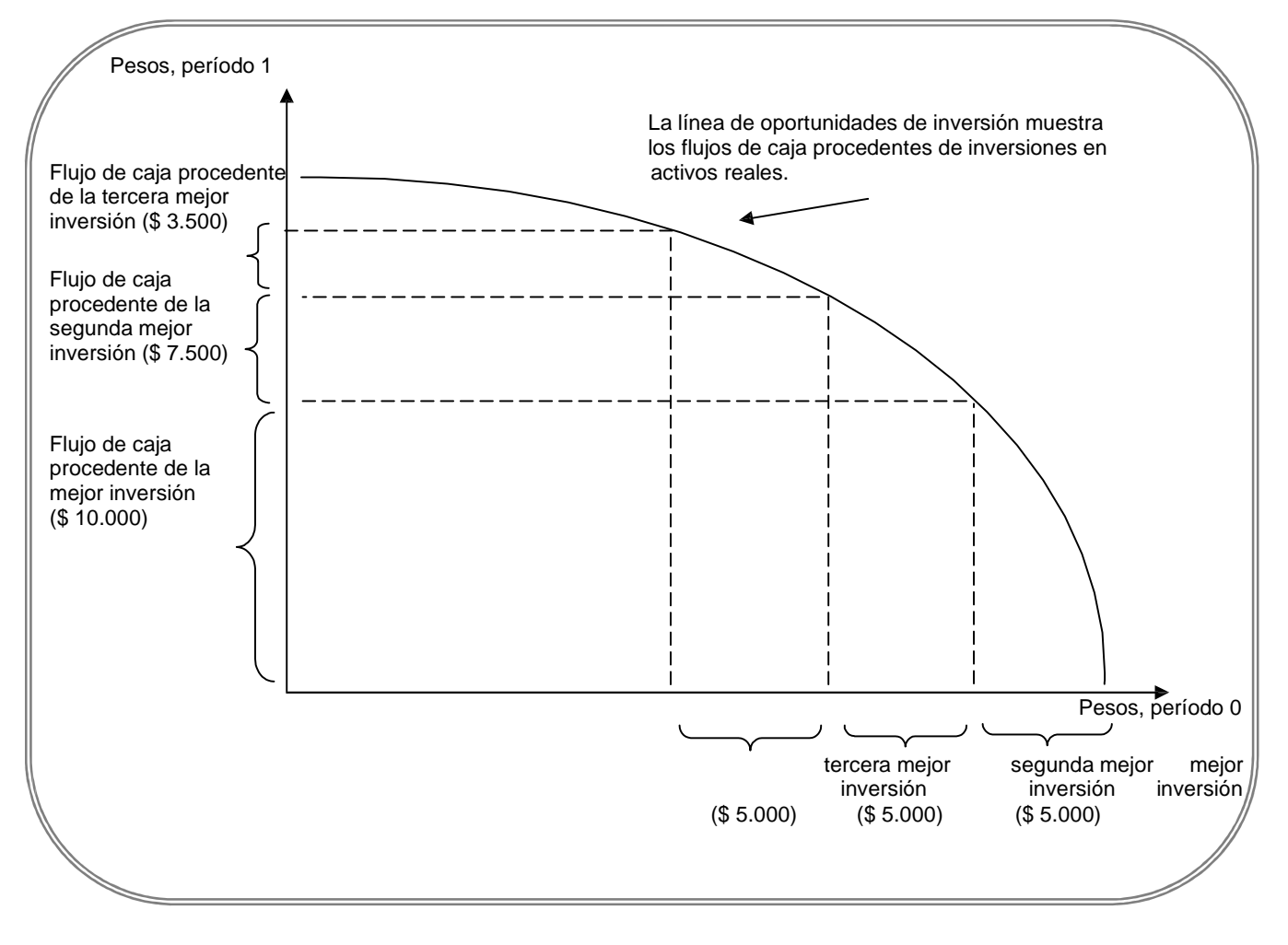

En el Gráfico Nº 4, se muestra el efecto de la inversión en activos reales, sobre los flujos de caja, en los períodos 0 y 1. Note la disminución de la rentabilidad sobre las unidades adicionales de inversión.

Analicemos ahora, como afecta la posibilidad de invertir en activos reales en el bienestar de las personas. La solución se presenta a continuación, en el Gráfico Nº5. Para comenzar, vamos a suponer que usted cuenta con una cantidad de recursos iniciales máximos de B, donde una parte de ellos provienen del endeudamiento contra un flujo de dinero futuro. Si usted elige invertir una parte cualquiera de esta suma en el mercado de capitales, puede alcanzar cualquier punto sobre la línea BE.

Introduzcamos ahora la inversión en activos reales, suponiendo que usted retiene una parte A, de sus recursos iniciales e invierte la diferencia AB, en activos reales, como plantas y equipos, se puede ver en la curva de oportunidades de inversión, que tal acción produciría

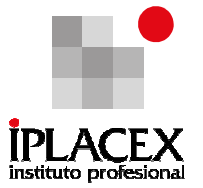

un flujo de caja futuro D, lo cual es muy bueno, pero talvez usted no desee consumir A hoy y D mañana. Afortunadamente, usted puede utilizar el mercado de capitales para ajustar su pauta de consumo como prefiera.

Invirtiendo A en el mercado de capitales, puede incrementar sus ingresos futuros en DG. Alternativamente, pidiendo prestado en el mercado de capitales, puede obtener cualquier ingreso actual en AC. Es decir, tanto invirtiendo AB en activos reales, como prestando o pidiendo prestado en el mercado de capitales, es posible obtener cualquier punto en la línea CG. Independientemente de si usted privilegia el consumo presente o el consumo futuro, podrá gastar más ahora o el próximo año; que si invierte solamente en el mercado de capitales, en cuyo caso tendría que elegir un punto en la línea BE. También puede gastar más ahora o el próximo año; que si invierte únicamente en activos reales, en cuyo caso debería escoger un punto sobre la curva BF.

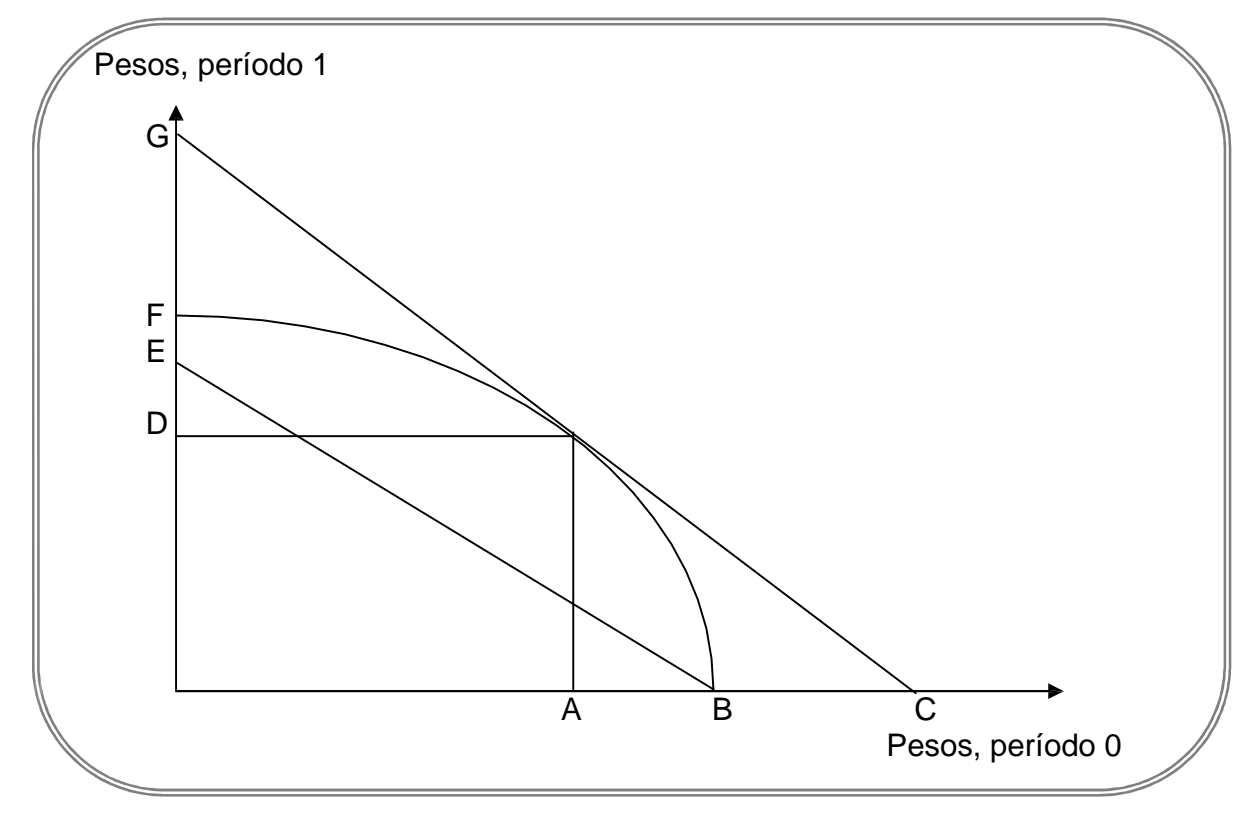

Gráfico Nº 5: El Mercado de Capitales y la Línea de Oportunidades de Inversión

Si se analiza en profundidad la inversión en activos reales, se puede concluir que la máxima cantidad que se podría conseguir hoy a partir de los flujos futuros de caja de la inversión, es AC, que es el valor actual de la inversión. Su costo es AB, y la diferencia entre su valor actual y su costo es BC; éste es el valor actual neto. El valor actual neto es el aumento en sus recursos, obtenido a partir de la inversión en activos reales.

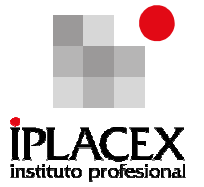

La inversión de la cantidad AB es una buena decisión, debido a que usted logra mejorar sus expectativas de consumo actual y futuro. De hecho, es la mejor decisión que se pudo haber tomado. Para analizar el porqué, observemos el Gráfico Nº 6. Si invierte AB en activos reales, el valor actual neto es BC. Si invierte otra cantidad, como HB en activos reales, el valor actual neto disminuye a BI. Invertir más o menos que AB en activos reales, reduce el valor actual neto.

Note también que invirtiendo AB, se invierte hasta el punto en que la línea de oportunidades de inversión es tangente y tiene la misma pendiente que la línea de la tasa de interés. En este caso, la pendiente de la línea de oportunidades de inversión, representa la rentabilidad de la inversión marginal, de manera que AB es el punto en el que la rentabilidad de la inversión marginal es exactamente igual a la tasa de interés.

Lo anterior significa que usted maximizará su riqueza, si invierte en activos reales hasta el punto que la rentabilidad marginal de la inversión se reduce hasta ser igual a la tasa de interés. Una vez hecho lo anterior, podrá pedir prestado o prestar en el mercado de capitales, hasta que consiga el equilibrio deseado entre consumo actual y consumo futuro.

## Gráfico Nº 6: Decisión acerca de la Cantidad Óptima de Inversión en Activos Reales

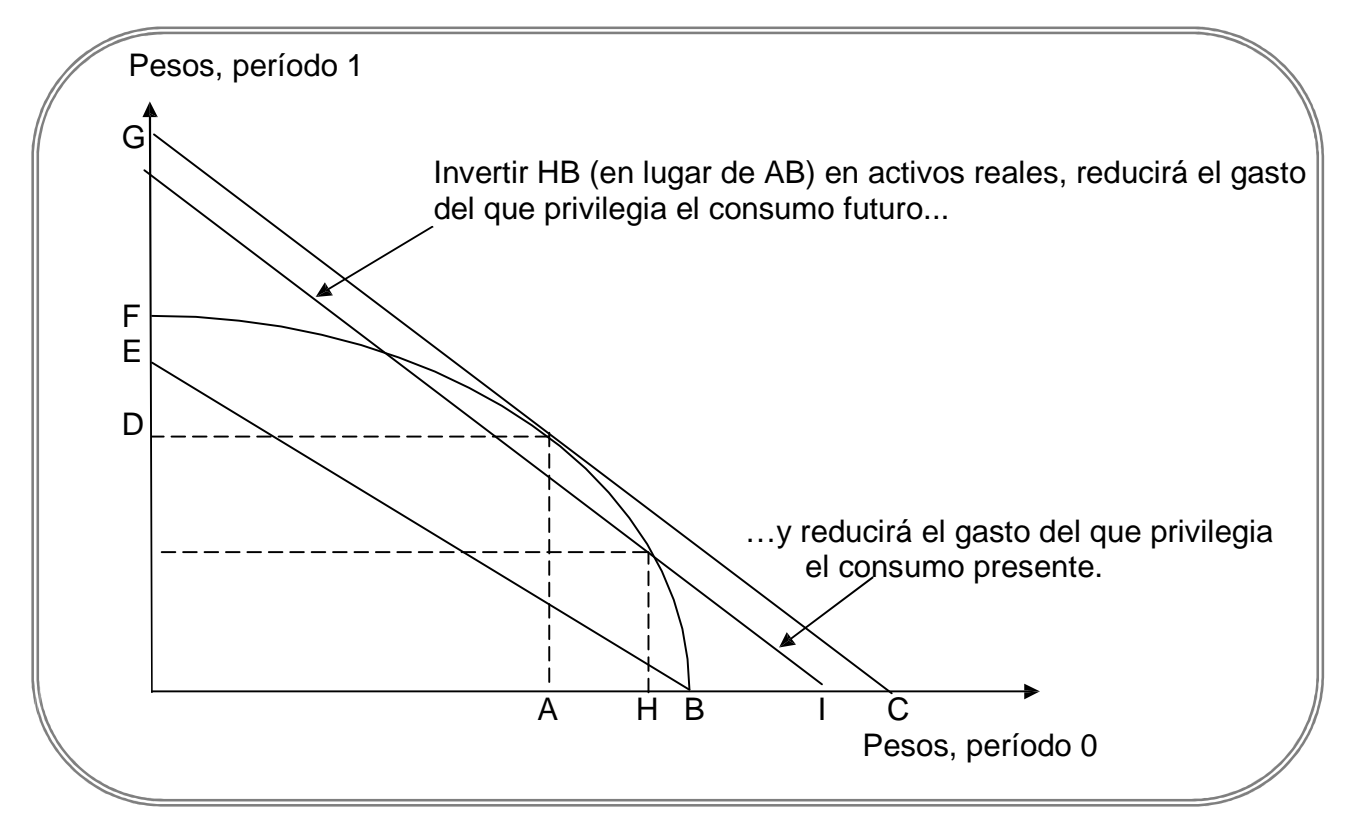

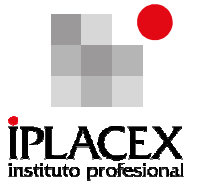

Realizado el análisis anterior, existe un fundamento para los dos criterios equivalentes de toma de decisiones de inversiones de capital, que se propusieron de manera informal al término de la sección 2.4.

Expongamos nuevamente los criterios, pero desde otro punto de vista:

- Criterio del valor actual neto: invertir hasta que se maximice el valor actual neto de la inversión. Éste viene dado por la diferencia entre el valor actual de los ingresos futuros y el importe de la inversión inicial.
- Criterio de la tasa de rentabilidad: invertir hasta el punto en que la rentabilidad marginal de la inversión iguale a la tasa de rentabilidad, sobre inversiones equivalentes en el mercado de capitales. Éste es el punto de tangencia entre la línea de la tasa de interés y la línea de oportunidades de inversión.

#### 3.2.1 Resultados del Modelo

El resultado fundamental del modelo de Fisher y **Hirshleifer<sup>9</sup>** , en 1930, es su descubrimiento de que el criterio para la inversión de capital no guarda relación con las preferencias individuales sobre el consumo actual versus el consumo futuro. Tanto el que privilegia el consumo presente, como el que privilegia el consumo futuro, están de acuerdo en la cantidad que desean invertir en activos reales.

Dado que tienen el mismo criterio de inversión, pueden cooperar en la misma empresa y pueden delegar sin peligro las operaciones en un gerente profesional. Los directivos no necesitan conocer nada acerca de los gustos personales de sus accionistas, y no deberían tener en cuenta los propios. Su tarea es maximizar el valor actual neto. Si esto ocurre, pueden descansar con la seguridad de que han actuado para generar mejoras en las utilidades de sus accionistas.

Realice ejercicios del Nº 1 al 11

<sup>9</sup> Los trabajos pioneros sobre el criterio del valor actual neto son:

J. Fisher: The Theory of Interest, August m. Kelley Publishers, Nueva York, 1965. Reimpreso a partir de la edición de 1930. J. Hirschleifer:Hirshleifer "On The Theory of Optimal Investment Decision", Journal of Political Economy, 66. 329 – 352 (Agosto, 1958).

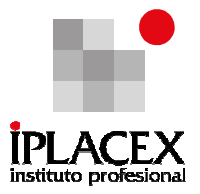

# CLASE 05

## 4. RIESGO, RETORNO Y LIQUIDEZ

Así como en la sección anterior, se estableció como principio, que un peso de hoy tiene un mayor valor que un peso recibido en el futuro; dado que el peso de hoy, puede ser invertido para obtener en el futuro una cantidad mayor.

Cuando se incluye el riesgo en el análisis, es posible establecer otro principio financiero fundamental: "Un peso seguro vale más que uno con riesgo". Esto significa que la mayoría de los inversionistas evitan el riesgo cuando pueden hacerlo, sin sacrificar la rentabilidad. Sin embargo, los conceptos de valor actual y costo de oportunidad del capital, todavía tienen sentido para las inversiones con riesgo. Seguirá siendo adecuado descontar el ingreso a la tasa de rentabilidad ofrecida para una inversión comparable. Pero se debe pensar en cobros esperados y en tasas de rentabilidad esperadas, para otras inversiones.

Así también, no todas las inversiones tienen igual riesgo. La adquisición de un terreno es más arriesgada que la inversión en el mercado de capitales, pero probablemente sea menos riesgosa que la realización de un proyecto de explotación minera.

Si por otro lado, se entiende por liquidez la capacidad de las inversiones de convertirse en efectivo, se pueden señalar las siguientes relaciones entre las variables: riesgo, retorno y liquidez.

- Es posible establecer una relación directa entre riesgo y retorno, esto significa que los inversionistas estarán en condiciones de aceptar la realización de proyectos de inversión que tengan un mayor riesgo, en la medida que la tasa de rentabilidad o de retorno de la inversión sea mayor. En el mismo sentido, para que los proyectos de inversión con tasas de rendimientos menores sean posibles de realizar, deben poseer un menor riesgo.
- En la medida que dos o más proyectos contengan mediciones de riesgo y retorno similares, el inversionista preferirá aquel que posea un mayor grado de liquidez, es decir, aquel que tenga la factibilidad de convertirse en efectivo para el inversionista, en el más corto plazo.

La relación entre riesgo y retorno, se representa en el Gráfico Nº 7.

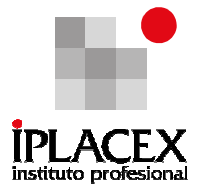

### Gráfico Nº 7: Relación entre Riesgo y Retorno

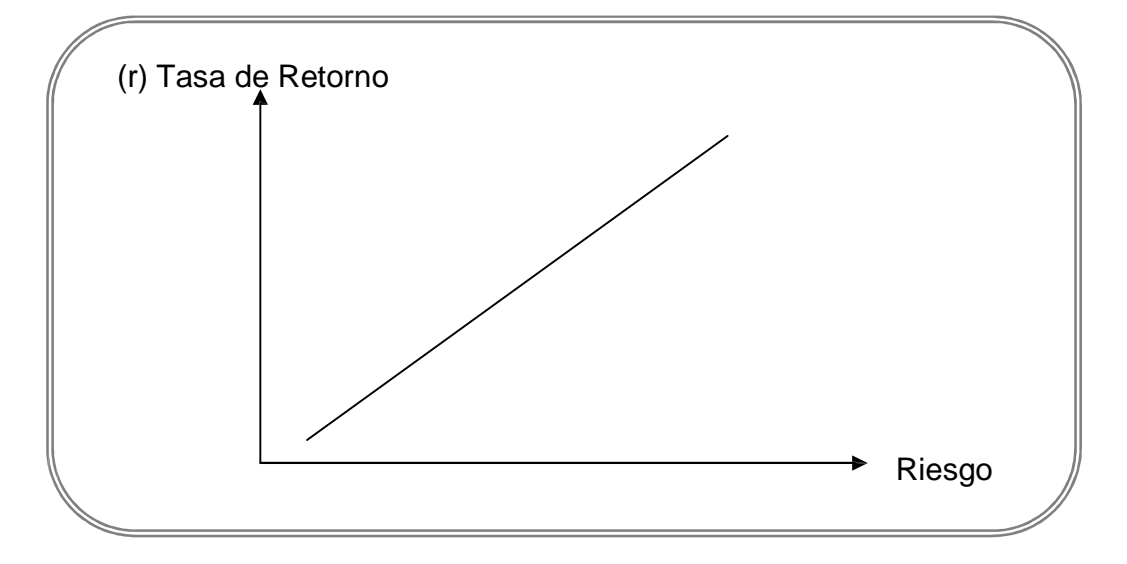

Si se establece que la tasa que se considera como libre de riesgo, es generalmente la tasa de los documentos de inversión colocados en el mercado de capital por los gobiernos, y que los inversionistas que asuman un riesgo mayor, obtengan un premio por riesgo, al optar por una inversión distinta a aquella que reporta una rentabilidad asegurada. La tasa de rentabilidad del inversionista, que asume una inversión con riesgo, se puede calcular de la siguiente forma:

$$
Ke = Rf + Rp
$$

Donde:

Ke : representa la tasa de costo de capital exigida por el inversionista.

Rf : representa la tasa libre de riesgo.

Rp : representa el premio por el riesgo.

El valor del premio por riesgo, Rp, se puede calcular como la media históricamente observada, entre la rentabilidad del mercado (Rm) y la tasa libre de riesgo. Es decir:

$$
Rp = Rm + Rf
$$

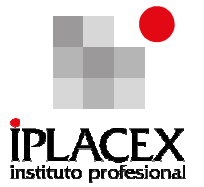

La implicancia de la fórmula (4.1), resulta en que un inversionista que no esté dispuesto a asumir ningún riesgo, sólo podrá optar a conseguir una rentabilidad igual a la ofrecida por los documentos del gobierno, que se transan en el mercado financiero.

De igual manera, si el inversionista pretende una mayor rentabilidad, que la ofrecida por los documentos del gobierno, tendrá la obligación de asumir una parte de riesgo. De esta forma, la relación entre riesgo y retorno del Gráfico Nº 7, se presenta mejorada en el Gráfico Nº 8.

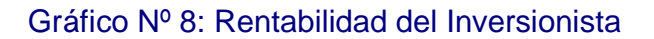

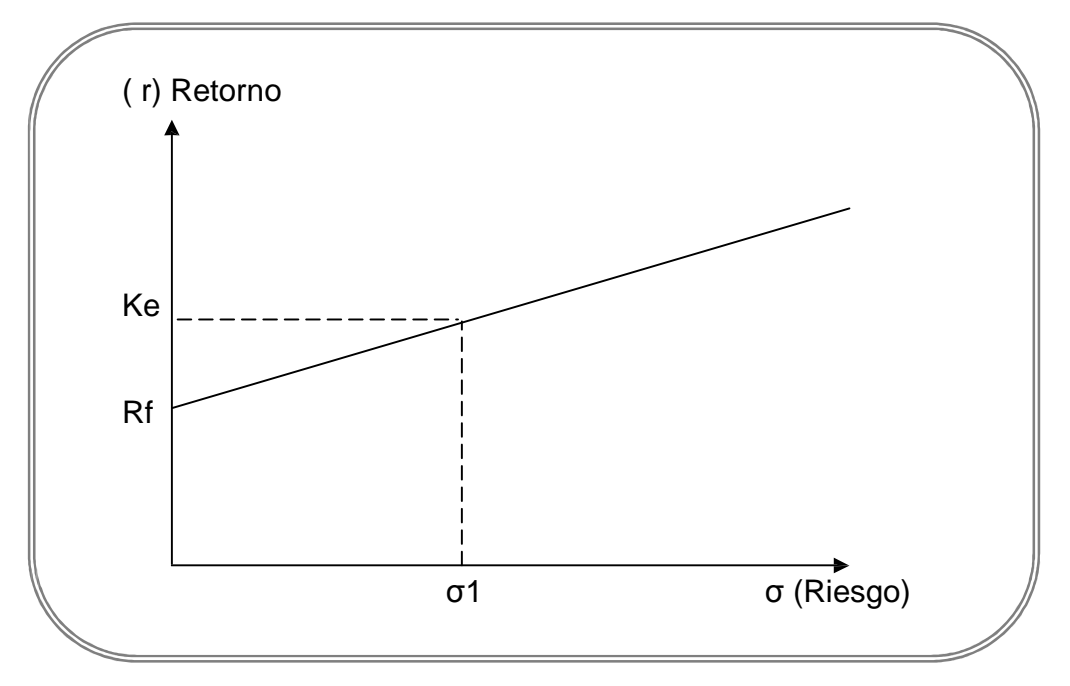

En el gráfico  $N^{\circ}$  8, se establece que la tasa de rentabilidad a la que puedan optar los inversionistas, estará en relación directa con su grado de exposición al riesgo. Mayor riesgo implica mayor rentabilidad.

Con estos nuevos conceptos, analicemos nuevamente el ejemplo de la sección anterior, que consistía en la adquisición de un terreno. Suponga que usted cree que la inversión es tan riesgosa como la inversión en el mercado de acciones, para la cual prevé una tasa de rentabilidad del 15%. En ese caso, el 15% se convierte en el adecuado costo de oportunidad del capital, debido a que esto es lo que usted está sacrificando por no invertir en acciones.

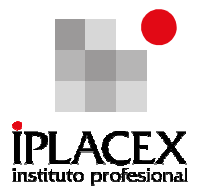

Calculemos ahora el VAN:

C1 2.500.000  $VAN = CO +$   $\frac{\text{---}}{\text{---}}$  = -2.000.000 +  $\frac{\text{---}}{\text{---}}$  = \$ 173.913  $(1 + r)$   $(1 + 0.15)$ 

Dado el aumento en el costo de oportunidad del capital, ocurre que el incremento en la riqueza del accionista, representado por el valor actual neto, es menor, aunque sigue siendo un buen proyecto. En este caso, el mayor valor que podría pagar el inversionista por el terreno asciende a \$ 2.173.913; ya que esa cantidad invertida en el mercado de acciones, produciría un ingreso de \$ 2.500.000 en el plazo de un año. De igual modo, si el propietario del terreno intentara venderlo en una cantidad superior a \$ 2.173.913, nadie desearía comprarlo, puesto que en tal caso la inversión ofrecería una tasa de rentabilidad inferior al 15% que es posible obtener en el mercado de acciones. Lo anterior se demuestra de la siguiente forma:

Si el propietario del terreno lo ofreciera en \$ 2.200.000, en el caso que alguien decida comprarlo, le produciría una rentabilidad de:

Beneficio 2.500.000 – 2.200.000 Rentabilidad =  $\frac{2013.1333}{1}$  =  $\frac{20133333}{1}$  = 13,6%  $\overline{\qquad}$  =  $2.200.000$ 

La rentabilidad de 13,6%, claramente es inferior al 15% que se podría obtener en el mercado de acciones, razón por la cual, nadie estaría dispuesto a pagar esa cantidad.

Es posible señalar entonces, que en las decisiones de inversión, el transcurso del tiempo y la incertidumbre tienen importantes influencias en la determinación de su valor. Esto puede mostrarse claramente en nuestro ejemplo.

El valor del terreno \$ 2.500.000 dentro de un año, debería valorarse de igual manera en el presente. Si la inversión en el terreno está tan libre de riesgo como las inversiones en el mercado de capitales, el retraso de un año, reduce su valor hasta \$ 2.293.578. Por otro lado, si la inversión en el terreno es tan arriesgada como las inversiones en el mercado de acciones, entonces la incertidumbre reduce su valor en \$ 119.665 más, hasta quedar en \$ 2.173.913.

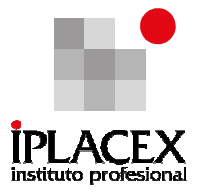

# CLASE 06

# 5. MATEMÁTICAS FINANCIERAS

Las matemáticas financieras son una herramienta, que se utilizan en la gran mayoría de las decisiones que se toman en las empresas. Son de gran utilidad, puesto que entregan procedimientos y fórmulas de cálculo, incluyendo las variables relevantes para su utilización, que hacen relativamente fácil la determinación del valor de inversiones y obligaciones contraídas por la empresa durante su ciclo de vida.

#### 5.1 Interés Simple

Para comenzar se definirá el concepto de Tasa de Interés, que se entiende como el alquiler o rédito que se conviene pagar por un dinero tomado en préstamo. El valor del interés a pagar depende de las condiciones contractuales, y varía en razón directa con la cantidad de dinero prestada y con el tiempo de duración del préstamo.

Las variables que intervienen en su determinación son:

- Capital: que corresponde al valor, en dinero o en documentos, recibidos o entregados en préstamo; se designa con la letra C.
- Interés: es la ganancia que percibirá el dueño del capital, al haberlo facilitado en préstamo; se designa con la letra I.
- Tasa de interés: es la cantidad pactada por cada cien unidades monetarias (porcentaje), que será pagada o recibida en un período de tiempo, el cual generalmente es un año; se designa con la letra i.
- Tiempo: es el lapso existente entre el inicio de la operación de préstamo y la fecha en que debe ser devuelto; se designa con la letra t.

Debido a que el interés o ganancia del capital es directamente proporcional a las variables: capital, tasa de interés y tiempo; es que a mayor valor de cualquiera de ellas, mayor será el interés obtenido, esta relación matemática se puede representar de la siguiente forma:

$$
I = C * i * t
$$

La fórmula anterior es básica en cualquier cálculo de interés; considerando que corresponde a una ecuación algebraica, es posible despejar de ella cualquiera de las otras

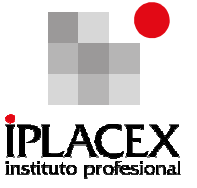

variables que la integran, cuando se constituye en incógnita, como se muestra a continuación:

$$
C = \frac{I}{i * t}; i = \frac{I}{C * i}; t = \frac{I}{C * i}
$$

### Ejemplo Nº 4

Determine la ganancia que percibirá un prestamista después de 8 meses, por un préstamo que efectuó de \$ 75.000, con el interés del 3,2% mensual.

 $C = $ 75.000$  $i = 3,2 / 100 = 0,032$  $t = 8$  meses  $I = ?$ 

$$
l = C \times i \times t
$$
  

$$
l = 75.000 \times 0.032 \times 8
$$
  

$$
l = $19.200
$$

#### Ejemplo Nº 5

Determine el capital que produce un interés de \$ 50, después de un año, a la tasa de interés del 8% anual.

i\*t 0,08 \* 1

 $C = ?$  $i = 8 / 100 = 0.08$  $t = 1$  año  $I = $ 50$ I 50  $C =$   $\frac{\ }{}=$   $\frac{\ }{}=$   $\frac{\ }{}=$  \$ 625

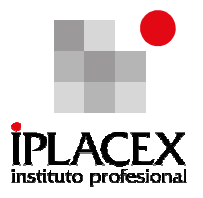

## Ejemplo Nº 6

Determine que tasa de interés produce una ganancia de \$ 25, para un capital de \$ 1.000, después de medio año.

 $C = 1.000$  $i = ?$  $t = 0.5$  años.  $I = $25$  $\sqrt{3}$   $\sqrt{3}$   $\sqrt{25}$   $\sqrt{3}$   $\sqrt{25}$  $i =$   $\frac{1}{i} =$   $\frac{1}{i} =$   $\frac{1}{i$  $C^*$ t 1.000 \* 0,5 500

### Ejemplo Nº 7

Determine después de cuanto tiempo un capital de \$ 500 produce un interés de \$ 40, a la tasa de interés del 4% mensual.

 $C = 500$  $i = 4 / 100 = 0,04$  $t = ?$  $I = $40$  $1 40 40$ t = = = = 2 meses  $C^*$ i 500 \* 0,04 20

• Monto con Interés Simple: al finalizar el período convenido para efectuar la devolución del préstamo, se tiene la acumulación de capital más intereses ganados en el período. La suma de estos conceptos se denomina monto y se designa con la letra M. Por lo tanto:

$$
M = C + I
$$

Al reemplazar I, por el valor determinado en la fórmula de interés simple, se tiene:

$$
M = C + C * i * t
$$

Factorizando por el factor común C, se tiene:

$$
M = \text{Valor future} = C (1 + i^*t)
$$

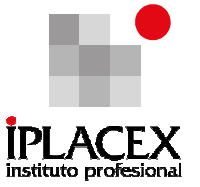

La fórmula anterior permite determinar el monto o valor futuro, en el régimen de interés simple.

• Valor Actual: cuando de la fórmula de monto a interés simple, se despeja algebraicamente la variable capital, se obtiene la siguiente fórmula:

$$
C = \text{Valor actual} = \frac{M}{(1 + i^*t)}
$$

La fórmula anterior, de determinación del capital con interés simple, se conoce como el valor presente o valor actual de un monto, al cual se le ha deducido el interés, que corresponde al lapso existente entre hoy y el vencimiento.

Ejemplos de determinación de Monto (Valor Futuro) y Capital (Valor actual)

## Ejemplo Nº 8

Determine el monto que acumulará en el banco, donde depositó la suma de \$160.500 durante 1 año 4 meses, conociendo que el interés es 2,8% mensual.

 $M = ?$  $C = $160.500$  $i = 2.8 / 100 = 0.028$  $t = 16$  meses

> $M = C (1 + it)$  $M = 160.500 (1 + 0.028 x 16)$  $M = 160.500 \times 1,448$  $M = $ 232.404$

#### Ejemplo Nº 9

Determine el valor que tiene hoy un documento de \$ 77.000 que vence en 4 meses más, con la tasa de interés del 36% convertible mensualmente.

 $M = $ 77.000$  C = ?  $i = 0.36 / 12 = 0.03$  mensual t = 4 meses

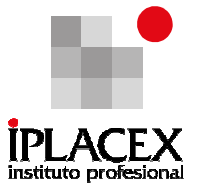

M \$ 77.000 \$ 77.000  $C =$  Valor Actual o Valor Presente =  $\frac{1}{100}$  =  $\frac{1}{100}$  =  $\frac{1}{100}$  =  $\frac{1}{100}$  =  $\frac{1}{100}$  =  $\frac{1}{100}$  =  $\frac{1}{100}$  =  $\frac{1}{100}$  =  $\frac{1}{100}$  =  $\frac{1}{100}$  =  $\frac{1}{100}$  =  $\frac{1}{100}$  =  $\frac{1}{100}$  =  $\$  $(1 + it)$   $(1 + 0.03 \times 4)$   $(1.12)$ 

• Cálculo del Tiempo: existen dos procedimientos generales para determinar el tiempo transcurrido entre dos fechas, estos son:

- Considerando el año con la cantidad natural de días. En este procedimiento para determinar los días transcurridos entre dos fechas, se consideran los días naturales que tienen los meses respectivos, excluyendo el primer día de la fecha inicial, e incluyendo el último día de la fecha final. Este procedimiento se conoce como cálculo del tiempo exacto.
- Considerando el año con meses de 30 días. En este procedimiento, para que se conozcan las fechas iniciales y finales de la operación o se proporcionen los totales de días, es necesario reducirlos a meses, y se deben considerar éstos como formados por 30 días. A esta acción se le conoce como cálculo de tiempo aproximado.

• Cálculo de Interés: es la determinación del interés simple, cuando el tiempo corresponde a fracciones de año, existen dos métodos para efectuar el cálculo, que son:

- Interés exacto: es aquel que se calcula sobre la base de que el año tiene 365 días, o 366 días si es bisiesto.
- Interés ordinario: es aquel que se calcula sobre la base de que el año tiene 360 días.

Para comprender mejor las implicancias que origina lo expuesto precedentemente, a continuación se resolverá el siguiente ejemplo, por cada método explicado:

# Ejemplo Nº 10

Con fecha 20 de junio se recibió un préstamo de \$ 10.000, para ser pagado el 24 de agosto del mismo año, considerando la tasa de interés del 10% anual.

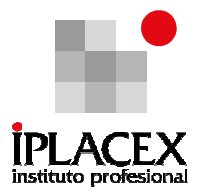

a) Determine con tiempo exacto el interés exacto del ejemplo.

Cantidad de días:

30 de junio  $I = C^*i^*t$ <br>  $-20$   $I = 10.000$ <br>  $I = $ 178$  $I = 10.000 \times 0.1 \times (65 / 365)$  $I = $ 178.02$ 31 julio 24 agosto 65 total

b) Determine con tiempo aproximado, el interés exacto del ejemplo.

Cantidad de días:

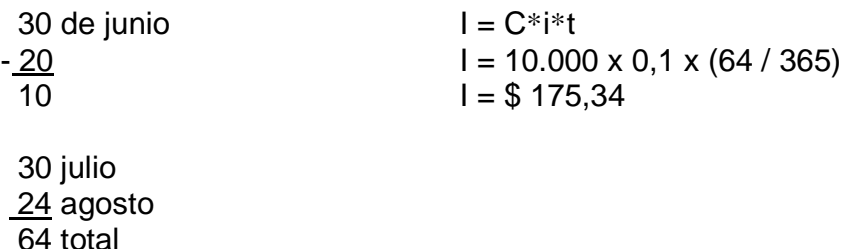

c) Determine con tiempo exacto, el interés ordinario del ejemplo.

Cantidad de días:

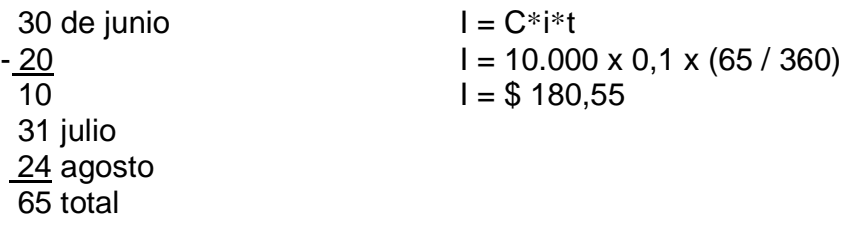

Esta forma de cálculo es la utilizada por las instituciones financieras, ya que es la que arroja el mayor interés.

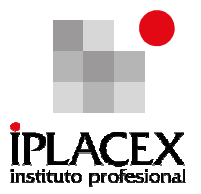

d) Determine con tiempo aproximado, el interés ordinario del ejemplo.

Cantidad de días

30 de junio  $I = C^*i^*t$ 

30 julio 24 agosto 64 total

 $I = 10.000 \times 0.1 \times (64 / 360)$ 10  $I = $ 177.77$ 

# CLASE 07

### 5.2 Interés Compuesto

Es aquel que se calcula sobre el capital modificado, con los intereses acumulados en períodos sucesivos anteriores. A manera de ejemplo, para la mejor comprensión del concepto, podemos mencionar lo siguiente:

Si se tiene un crédito por 2.000.000 al 2% mensual, al cabo del primer mes se ha generado un interés de 40.000 (2.000.000 \* 0.02), valor que se suma al capital inicial, el cual queda en 2.040.000. Luego en el segundo mes, el interés se calcula sobre 2.040.000, lo que da un interés de 40.800 (2.040.000 \*0,02), valor que se acumula nuevamente al saldo anterior de 2.040.000 quedando el capital en 2.080.800 y así sucesivamente.

Los elementos que se intervienen son los siguientes:

- Capital inicial recibido o entregado en préstamo; se designa con la letra C.
- Tasa de interés por período de capitalización, que será pagada o recibida en un período de tiempo, el cual generalmente es un año; se designa con la letra i.
- Períodos de conversión, es decir, la cantidad de capitalizaciones que se efectuarán entre el momento de la operación y el vencimiento; se designa con la letra n.
- Frecuencia de conversión, es decir, el número de veces que se efectúan las capitalizaciones en un año; se designa con la letra k. Si son semestrales ( $k = 2$ ), trimestrales ( $k = 4$ ), bimensuales ( $k = 6$ ), mensuales ( $k = 12$ ).
- Monto; que representa la acumulación del capital con los intereses convenidos.

A continuación, se presentan la forma de determinar las variables "i" y "n":

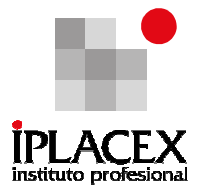

La variable "i" se determina:

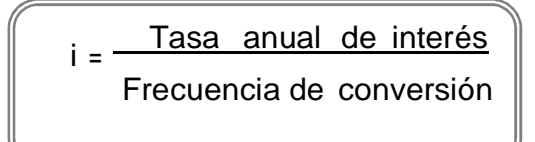

La variable " n " se determina:

n = Tiempo en años x Frecuencia de conversión

### Ejemplo Nº 11

Determine lo siguiente:

- a) 5% convertible semestralmente, durante 2 años.
- b) 10% capitalizable trimestralmente, durante 1 año y medio.
- c) 12% convertible mensualmente, durante 8 meses.

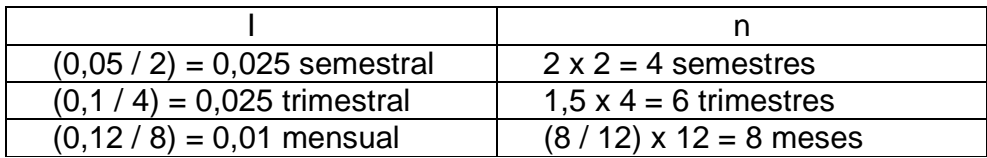

Deducción de la fórmula del monto, sea:

M0 = C (Monto acumulado en el período cero, es igual al capital prestado o solicitado en préstamo, no acumula intereses).

$$
M1 = MO + MO \times i = C + Ci = C (1 + i)
$$

 $M2 = M1 + M1$  x i = C (1 + i) + Ci (1 + i) = C (1 + i)(1 + i) = C (1 + i)<sup>2</sup>

$$
M3 = M2 + M2 \times I = C (1 + i)^{2} + Ci (1 + i)^{2} = C (1 + i)^{2} (1 + i) = C (1 + i)^{3}
$$

Mn = Mn-1 + Mn-1 x l = C (1 + i)<sup>n-1</sup> + Ci (1 + i)<sup>n-1</sup> = C (1 + i)<sup>n-1</sup> (1 + i) = C (1 + i)<sup>n</sup>

En general, el monto acumulado corresponde al capital invertido o solicitado en préstamo, más los intereses ganados por éste, los que dependen de la tasa y de los períodos de capitalización de los intereses.

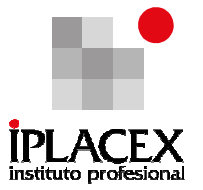

Como el exponente de la fórmula del monto corresponde al sufijo de cada período, se induce que la fórmula del monto para el período "n ", es:

$$
M = C (1 + i)
$$

La razón de esta progresión geométrica es (1 + i) y representa el factor de capitalización a interés compuesto por cada período, donde el exponente corresponderá a la cantidad de convertibilidades que existan desde el inicio de la operación, hasta el período donde está determinado el monto final.

A partir de la fórmula de monto con interés compuesto, si se despeja el capital, se obtiene:

C = Valor actual = 
$$
\frac{M}{(1+i)^n}
$$
 = M  $\cdot \frac{1}{(1+i)^n}$  = M(1+i)<sup>-n</sup>
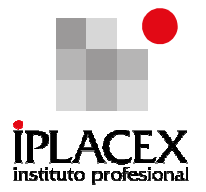

La razón (1+i)<sup>-n</sup>, representa el factor de descuento al interés compuesto en cada período, es decir, la deducción que se efectúa al monto para obtener el valor actual. El exponente negativo, corresponderá a la cantidad de convertibilidades que existen, desde la fecha donde está determinado el valor actual y la fecha de vencimiento.

En régimen de interés compuesto, al trasladar un valor hacia la derecha en el eje del tiempo, debe emplearse el factor (1 + i) por cada período de convertibilidad que se desplace en ese sentido; y el exponente positivo, representará la cantidad de capitalizaciones existentes entre la fecha donde estaba y la fecha hacia donde se le está desplazando.

En el caso que el valor se lleve hacia la izquierda en el eje del tiempo, se debe emplear el factor de descuento  $(1 + i)^{-1}$ , por cada período que se atrase en ese sentido. También en este caso, el exponente negativo representa la cantidad de períodos de convertibilidad que abarca el desplazamiento.

## Ejemplo Nº 12

Determine el fondo que tiene en un banco, donde depositó la suma de \$ 120.000 hace 8 meses, considerando que le otorgan el 24%, convertible bimensualmente.

 $M = ?$  $C = $ 120.000$ 

 $n = 8$  meses, que corresponden a 4 períodos bimensuales.

 $I = 0,24 / 6 = 0,04$  bimensual

Reemplazando los datos en la fórmula de interés compuesto, se tiene:

$$
M = C (1 + i)^{n}
$$
  
 
$$
M = 120.000 (1 + 0.04)^{4}
$$
  
 
$$
M = $140.383.03
$$

• Diferencia entre interés simple e interés compuesto

Para visualizar las diferencias que existen entre ambos regímenes, se determinarán los montos parciales en cada período, aplicando la tasa de interés del 4% mensual, sobre \$ 50.000.

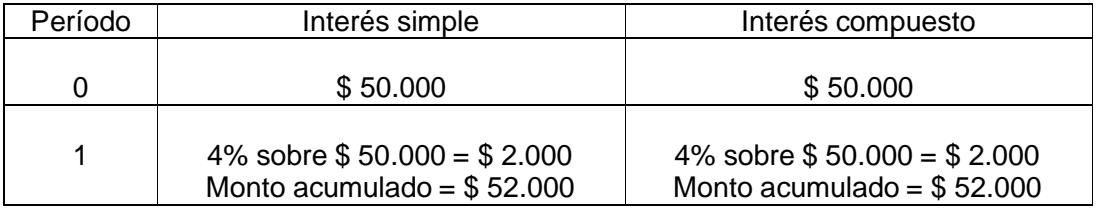

Instituto Profesional Iplacex

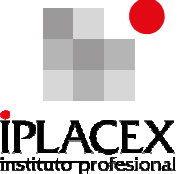

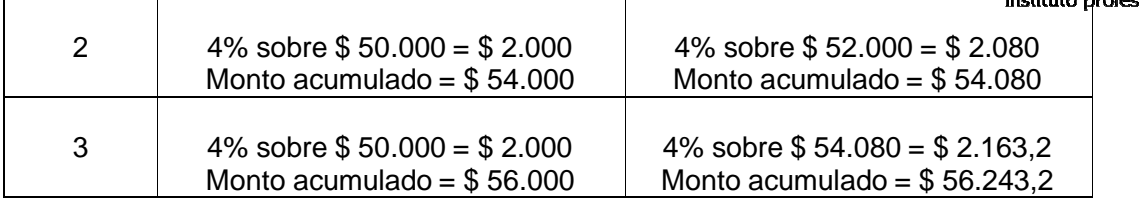

Luego, las cantidades de interés simple e interés compuesto, sólo son iguales para el primer período.

#### 5.3 Anualidades

Una anualidad es una serie de pagos iguales, efectuados a intervalos iguales de tiempo. Ejemplos de anualidades son: abonos semestrales, pagos de rentas mensuales, dividendos, pagos de intereses, primas de seguros, entre otras alternativas.

El tiempo transcurrido entre cada pago sucesivo de la anualidad; se conoce como intervalo de pago. El tiempo desde el principio del primer intervalo de pago, hasta el final del último intervalo de pago; se conoce como plazo de la anualidad. La suma de todos los pagos hechos en un año; se conocen como renta anual, en consecuencia, una renta anual de \$ 4.000 pagaderos trimestralmente, significa el pago de \$ 1.000 cada 3 meses.

#### a) Anualidad Cierta Ordinaria

Es aquella en la cual los pagos son efectuados al final de cada intervalo de pago, es decir, que el primer pago se hace al final del primer intervalo de pago, el segundo al final del segundo intervalo de pago y así sucesivamente.

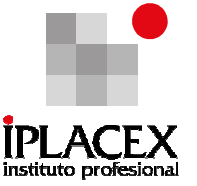

La determinación de la anualidad cierta ordinaria, ayuda a conocer el importe de los pagos periódicos, para lograr un determinado resultado.

b) Monto y Valor Actual de una Anualidad Cierta Ordinaria

El monto o valor futuro (V.F.) de una anualidad cierta ordinaria, es la suma de los montos compuestos de los distintos pagos, cada uno acumulado hasta el término del plazo.

## Ejemplo Nº 13

Consideremos una anualidad ordinaria (se paga al final del período) de \$ 1.000 anuales, durante 4 años, al 5% de interés anual. En una línea de tiempo, esto puede ser expresado de la siguiente manera:

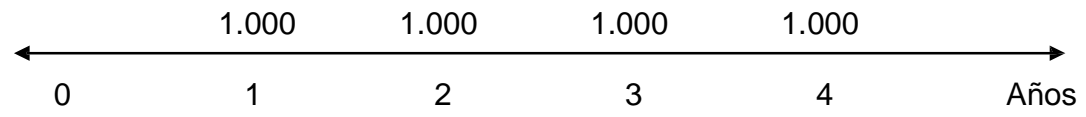

El monto o valor futuro de la anualidad, se obtiene realizando el siguiente cálculo:

Valor futuro = 1.000  $(1 + 0.05)^3 + 1.000 (1 + 0.05)^2 + 1.000 (1 + 0.05)^1 + 1.000$ 

Valor futuro =  $$4.310.12$ 

El valor actual o valor presente de una anualidad cierta ordinaria, es la suma de todos los valores presentes correspondientes a los distintos pagos, cada uno de ellos descontado al principio del plazo. Calculando el valor actual de la anualidad ordinaria del ejemplo anterior, tenemos:

1.000 1.000 1.000 1.000 Valor actual =  $+$   $+$   $+$   $+$   $+$   $+$   $+$   $+$   $+$   $=$  \$ 3.545,95  $(1 + 0.05)^1$   $(1+0.05)^2$   $(1 + 0.05)^3$   $(1 + 0.05)^4$ 

Dado este ejemplo, puede comprobarse que:

El monto compuesto o valor futuro, correspondiente al valor actual de la anualidad, es igual al valor futuro de una anualidad ordinaria, en un determinado número de años; y a su vez, el valor actual de una anualidad, es igual al valor actual o valor presente, correspondiente al valor futuro de la anualidad por un determinado número de años. Esto es:

$$
M = C(1 + i)^n \qquad (5.10)
$$

Instituto Profesional Iplacex

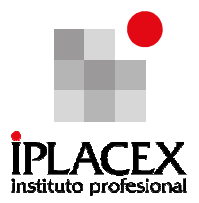

 $M = 3.545,95 (1 + 0.05)^4 = $4.310,12$ 

C = Valor actual o valor presente = 
$$
\frac{M (Valor future)}{(1 + i)^n}
$$
  
C = Valor actual o valor presente = 
$$
\frac{$4.310,12}{(1 + 0,05)^4} = $3.545,95
$$

# CLASE 08

## c) Fórmulas de Anualidad

Dadas las siguientes variables que representan:

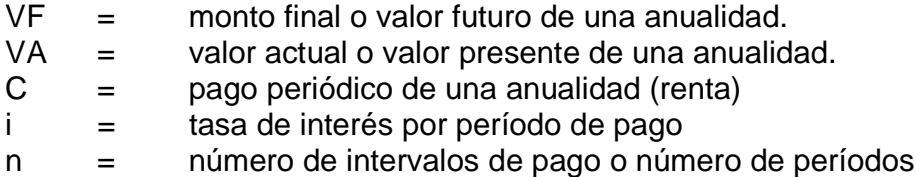

Pueden determinarse las siguientes fórmulas:

$$
Value\text{Value} = \frac{C\left[ (1+i)^{\underline{n}} - 1 \right]}{i}
$$

$$
\text{Valor actual} = \frac{C\left[ (1+i)^{n} - 1 \right]}{[(1+i)^{n} + i]}
$$

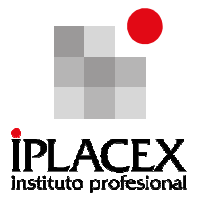

## Ejemplo Nº 14

Determinar el valor futuro y el valor actual de una anualidad de \$ 1.500 anual, durante 4 años, al 6% de interés anual. En este caso, las variables utilizadas, tendrían los siguientes valores:

 $C = $ 1.500$  $i = 6 / 100 = 0.06$ anual  $n = 4$  años

El valor futuro de la anualidad es:

$$
VF = \frac{1.500 [(1 + 0.06)^4 - 1]}{0.06} = $6.561,92
$$

El valor actual o valor presente de la anualidad es:

VA = 
$$
\frac{1.500 [(1 + 0.06)^{4} - 1]}{[(1 + 0.06)^{4} \times 0.06]} = $5.197,66
$$

#### Ejemplo Nº 15

Hallar el valor futuro y el valor actual de una anualidad de \$ 3.200 cada 6 meses, durante 3 años, si la tasa de interés es del 5% convertible semestralmente. En este caso, las variables utilizadas tendrían los siguientes valores:

 $C = $3.200$  $i = 0.05 / 2 = 0.025$  semestral  $n = 6$  semestres (3 años)

El valor futuro de la anualidad es:

$$
VF = \frac{3.200 [(1 + 0.025)^{6} - 1]}{0.025} = $20.440,76
$$

El valor actual o valor presente de la anualidad es:

Instituto Profesional Iplacex

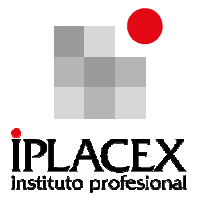

VA = 
$$
\frac{3.200 [(1 + 0.025)^6 - 1]}{[(1 + 0.025)^6 \times 0.025]}
$$
 = \$ 17.626,00

## d) Cálculo de la Cuota a Partir del Monto

Es aquella que determina el valor de la cuota necesaria que debe depositarse o cancelarse en cada período de tiempo, para acumular una suma determinada. A partir de la fórmula del valor futuro de una anualidad, debe determinarse una expresión para C (valor de la cuota), la cual se obtiene de la siguiente forma:

$$
\sqrt{VF} = C \frac{[(1+i)^n - 1]}{i}
$$

Dado que la expresión  $[(1 + i)^n - 1]$  se encuentra multiplicando al valor C, de manera de encontrar una fórmula para C, ella pasa dividiendo al lado izquierdo de la ecuación donde se encuentra la variable VF, que representa al valor futuro de una anualidad cierta ordinaria. Realizada esta operación, la ecuación queda determinada de la siguiente manera:

$$
\frac{\mathsf{VF}}{[(1+i)^n-1]}=\frac{\mathsf{C}}{i}
$$

Por último, para encontrar la expresión que determine el valor de la cuota, dado que la variable " i ", que se encuentra en el denominador del lado derecho de la ecuación y que representa a la tasa de interés, debe pasar multiplicando al lado izquierdo de la ecuación, de esta manera:

$$
C = \frac{\text{Valor future } \cdot i}{[(1 + i)^n - 1]}
$$

Instituto Profesional Iplacex

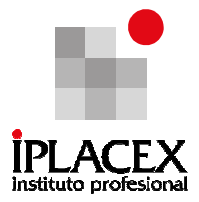

## Ejemplo Nº 16

Calcular el valor del depósito semestral, que se debe realizar en una cuenta de ahorro, que paga el 8% convertible semestralmente, para obtener dentro de 5 años un capital de \$ 400.000. En este caso, las variables utilizadas tendrían los siguientes valores:

 $VF = $400.000$  $i = 0.08 / 2 = 0.04$  semestral

 $n = 10$  semestres (5 años)  $C = ?$ 

> 400.000 x 0,04  $C =$   $=$  \$ 33.316,38  $[(1 + 0.04)^{10} - 1]$

Es decir, para tener \$ 400.000 dentro de 5 años, es necesario depositar semestralmente \$ 33.316,38, al 4% de interés.

e) Cálculo de la Cuota Cuando se Conoce el Valor Actual

Realizando un proceso similar a la obtención de la cuota, a partir de la fórmula del monto, es posible encontrar una expresión para C, considerando la fórmula de determinación del valor actual de una anualidad cierta ordinaria:

$$
C = \frac{VA \cdot [(1+i)^{n} \cdot i]}{[(1+i)^{n} - 1]}
$$

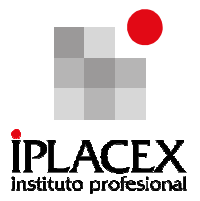

## Ejemplo Nº 17

Calcular los pagos por semestre vencido, necesarios para cancelar una propiedad cuyo valor actual es de \$ 100.000, a 8 años plazo, con el interés del 9% capitalizable semestralmente. En este caso, las variables utilizadas tendrían los siguientes valores:

 $VA = $ 100.000$  $i = 0.09 / 2 = 0.045$  $n = 16$  semestres (8 años)  $C = ?$ 

$$
C = \frac{100.000 [(1 + 0.045)^{16} \times 0.045]}{[(1 + 0.045)^{16} - 1]} = $8.901,54
$$

Es decir, para cancelar una propiedad cuyo valor es de \$ 100.000, a 8 años plazo al 9% de interés capitalizable semestralmente, es necesario realizar 16 pagos semestrales de \$ 8.901,54.

#### f) Cálculo del Tiempo de una Anualidad Cierta Ordinaria

A partir de la fórmula de valor futuro de una anualidad cierta ordinaria, es posible encontrar una expresión para determinar cuanto tiempo se requiere depositar o cancelar una cuota, de manera de acumular una cierta cantidad a una tasa de interés determinada. Para ello, se debe despejar la variable "n ", que representa al tiempo, de la fórmula del valor futuro de una anualidad:

$$
VF = \frac{C [(1 + i)^n - 1]}{i}
$$

El primer paso, consiste en traspasar la variable " i ", que se encuentra en el denominador del lado derecho de la ecuación, al lado izquierdo, para ello se multiplica toda la expresión por " i ". Realizado esto, la ecuación queda de la siguiente forma:

VF x i = C 
$$
[(1 + i)^n - 1]
$$

Instituto Profesional Iplacex En seguida, se resuelve la multiplicación al lado derecho de la ecuación, esto es:

$$
VF \times i = C (1 + i)^n - C
$$

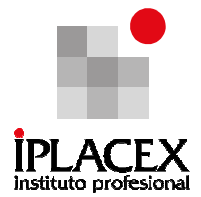

Sumando "C" a ambos lados, la ecuación queda expresada como:

$$
VF \times i + C = C (1 + i)^n
$$

Dado que la incógnita "n" es un exponente, es necesario aplicar logaritmos, de forma de expresar la ecuación como una función lineal. Aplicando, las propiedades de los logaritmos, la ecuación queda de la siguiente manera:

$$
\log (VF \times i + C) = \log C + n \log (1 + i)
$$

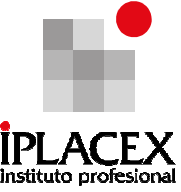

El ultimo paso, consiste en despejar la expresión para "n ", de la siguiente forma:

$$
n = \frac{\log(VF \cdot i + C) - \log C}{\log (1 + i)}
$$

## Ejemplo Nº 18

Cuántos pagos semestrales de \$ 6.000 deberán realizarse, para obtener un monto de \$ 45.000, si la tasa de interés es del 7% convertible semestralmente. En este caso, las variables utilizadas tendrían los siguientes valores:

 $C = $6.000$  $VF = $ 45.000$  $i = 0.07 / 2 = 0.035$  semestral  $n = ?$ 

$$
n = \frac{\log (45.000 \times 0.035 + 6.000) - \log 6.000}{\log (1 + 0.035)} = \frac{3.879382 - 3.778151}{0.0149403} = 7
$$
 semestres

# CLASE 09

## 6. PRESUPUESTOS DE CAPITAL

Es la decisión y elección entre cursos alternativos de acción, posibles de ser seguidos por las empresas. El criterio de decisión entre las alternativas, señala que partiendo de una situación considerada como base, deben cuantificarse los ingresos y costos diferenciales o incrementales (relevantes) de cada una, optando por la que represente el mayor excedente (beneficio) para la empresa.

La determinación del presupuesto de capital apunta a definir un plan de acción encaminado a cumplir un objetivo previsto expresado en valores y términos financieros que integra los activos fijos de la organización y debe conseguirse en un determinado tiempo y bajo ciertas variables.

Cabe señalar, sin embargo, que a pesar que los presupuestos de capital se construyen sobre la base de valores no contables, es la estructura de información contable la que permite verificar que opción aporta más a la maximización de valor de la empresa.

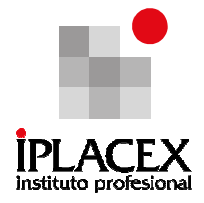

## 6.1 Información Relevante para la Toma de Decisiones

Aunque diversos términos, conceptos y clasificaciones se han desarrollado e incorporado a la contabilización tradicional para que proporcionen información válida y oportuna para la toma de decisiones, sigue siendo la información no contable (información económica) la más utilizada cuando debe optarse por uno de varios cursos alternativos de acción.

Mientras que la información contable es útil en ciertos campos de la administración financiera de una empresa, o bien, para satisfacer los requerimientos legales y tributarios. La información de ingresos y costos no contables (económicos), busca medir el efecto neto de cada decisión en el resultado. Inclusive, existe información de obvio significado para el análisis, que no se obtiene de los estados contables. Es el caso, por ejemplo, de los ingresos marginales, los costos fijos a largo plazo y los costos de oportunidad, que no sólo deben considerarse en la decisión, sino que probablemente tendrán una influencia marcada en los resultados.

Lo anterior no excluye, la validez y uso de la estructura de un sistema contable, puesto que para la toma de decisiones se requerirá adicionalmente de ella, para determinar los efectos reales de los ingresos y costos que se desea medir de una situación determinada.

## 6.1.1 Ingresos y Costos Diferenciales

La diferencia en los ingresos y costos de cada alternativa, que proporcione un retorno o beneficio similar, determinará cual de ellas debe seleccionarse. Los flujos de ingresos y costos denominados diferenciales o incrementales, expresan el incremento o disminución de los ingresos totales (ventas) y costos totales que implicaría la implementación de cada una de las alternativas, en términos comparativos, respecto a una situación tomada como base y que usualmente es la vigente.

Son los ingresos y costos diferenciales, los que en definitiva deben considerarse para tomar una decisión que involucre algún incremento o disminución en los resultados económicos esperados de cada curso de acción que se estudie.

Para explicar su importancia, consideremos los siguientes ejemplos.

## Ejemplo Nº 19

Una fábrica de vestuario tiene 1.000 vestidos pasados de moda; cuya fabricación costó \$ 20.000. Si gastara \$ 5.000 en modernizarlos, se podrían vender en \$ 9.000. Si no se modernizan, la mejor opción de venta asciende a \$ 1.000. ¿Qué alternativa recomienda?

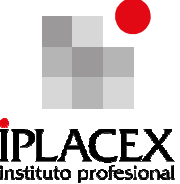

En este caso, la decisión que debe tomar la fábrica de vestuario, es si le conviene o no invertir en la modernización de los vestidos. Para poder establecer una respuesta, deben compararse los ingresos y costos adicionales futuros que presenta cada alternativa, una vez comparadas, la que genere un mayor beneficio, debe ser la acción que se emprenda. Los resultados de la comparación de ambas alternativas, se presentan en el Cuadro Nº 2:

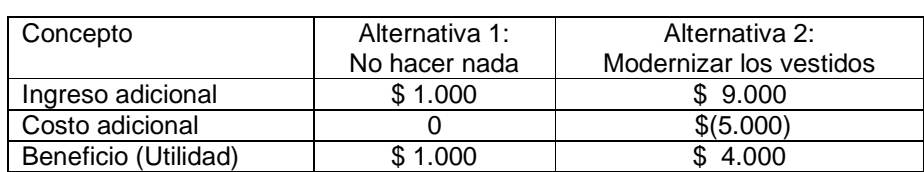

## Cuadro Nº 2: Evaluación de Alternativas de Decisión

Comparando las alternativas que tiene la fábrica, claramente invertir \$ 5.000 adicionales en modernizar los vestidos, es mejor que la opción de no hacer nada con ellos; debido a que producto de la mejora, los vestidos pueden generar un beneficio adicional de \$ 4.000, que resulta ser superior a no hacer nada, ya que esto último sólo proporciona un beneficio adicional de \$ 1.000. Cabe hacer notar, que el costo de \$ 20.000 de fabricación de los vestidos, no es relevante para la decisión, puesto que representa un costo histórico ya realizado y que resulta ser inevitable. De lo anterior, se puede deducir que los costos históricos son irrelevantes en las decisiones, ya que por haber ocurrido no pueden recuperarse.

En este caso, la decisión de modernizar los vestidos, si bien no elimina la pérdida generada por su alto costo de producción, sirve para minimizarla. Lo anterior se observa en el Cuadro Nº 3, comparando los estados de resultados en ambas alternativas:

#### Cuadro Nº 3: Estados de Resultados según Alternativas de Decisión

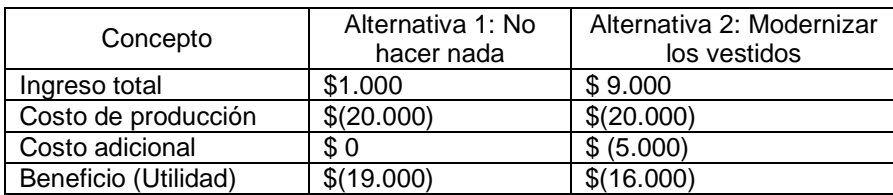

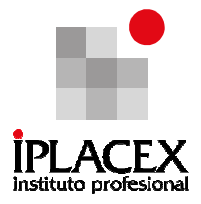

### Ejemplo Nº 20

Los propietarios de un hotel están considerando la alternativa de cerrar durante los meses de invierno, por el alto costo que significa operar para un flujo de pasajeros pequeño en esa época. Estimaciones del mercado, indican una demanda mensual de 400 pasajeros, lo cual equivale al 25% de la capacidad total del hotel. El precio por el alojamiento diario es de \$ 1.600 y sus costos fijos mensuales son:

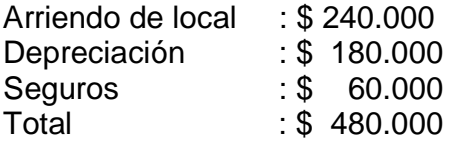

Si se cierra, el costo de mantenimiento de las máquinas, celadores y otros, suma \$ 80.000 al mes. Pero si continúa operando, los costos variables en que se incurriría ascienden a \$ 760.000 mensuales ¿Deberá cerrar el negocio? ¿Cuál será el número de pasajeros en el punto de decidir el cierre?

En este caso, al igual que en el ejemplo anterior, la decisión de seguir operando o de cerrar en los meses de invierno, dependerá de los ingresos y costos adicionales que se presenten en cada alternativa. Si consideramos, que la alternativa que evalúa el hotel es cerrar, los ingresos y costos incrementales, serán calculados respecto a la decisión de cerrar en los meses de invierno (junio, julio y agosto). Los valores correspondientes a cada alternativa, se presentan en el cuadro Nº 3.

#### Ingresos

Ingresos por seguir operando = Precio x Cantidad =  $$ 1.600 \times (400 \times 3) = $ 1.920.000$ 

En cambio, si el hotel cierra, no tendría posibilidad de generar ingresos durante los 3 meses, por lo tanto, producto de la decisión se dejarían de percibir \$ 1.920.000 en tres meses, lo cual constituye una disminución en la generación de efectivo para el hotel.

#### Costos

Costos variables, en caso de seguir operando serán de \$ 760.000 mensuales, los que acumularan un total de \$ 2.280.000 en tres meses. Estos representarán una disminución de efectivo para el hotel.

En el caso de cierre, el hotel no incurriría en costos variables, los que están directamente relacionados con la actividad, por lo cual ahorraría \$ 2.280.000 en los tres meses.

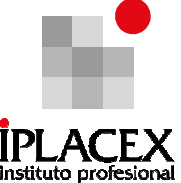

En caso de cierre del hotel en los meses de invierno, el costo de mantenimiento de las máquinas, celadores y otros; será el que reemplazará al costo variable, por tal razón, de adoptar la decisión de cerrar, representará un egreso de efectivo de \$ 240.000 en el período.

Costos fijos, son costos que no tienen una relación directa con la producción, y que deben ser incurridos independientemente de cual sea la decisión del hotel, respecto de seguir operando o de cerrar en invierno. En este caso, los costos fijos no son un costo relevante en la decisión de seguir operando o de cerrar.

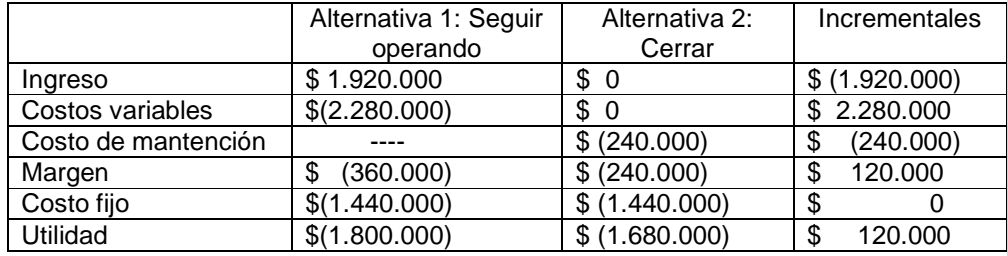

#### Cuadro Nº 4: Flujos de Caja Incrementales (Decisión de Cerrar el Hotel en Invierno)

El Cuadro Nº 4, demuestra que la mejor decisión que puede adoptar el hotel, es cerrar sus actividades en los meses de invierno, debido a que durante ese período, el análisis incremental señala que se producirían ahorros de costos por un valor de \$ 120.000.

Para que el hotel no se vea en la necesidad de cerrar sus puertas en los meses de invierno, debería poder aumentar sus ingresos (ventas), al menos en una cantidad en que pueda cubrir el exceso de costos variables de seguir operando, respecto al costo de mantención en que incurriría por no operar; lo cual sólo sería posible a través del aumento de pasajeros. La cantidad de pasajeros que dejaría indiferente al hotel, en cuanto a la decisión de continuar operando o de cerrar en los meses de invierno sería:

 $N<sup>o</sup>$  de pasajeros  $=$ Costo variable total por operar – costo mantención por cerrar Precio de alojamiento diario \$ 2.280.000 – 240.000  $N<sup>o</sup>$  de pasajeros =  $\frac{1}{1}$  = 1.275 pasajeros

1.600

Instituto Profesional Iplacex

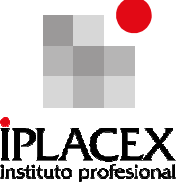

La cantidad de 1275 pasajeros para los meses de invierno, respecto a los 1200 actuales, que constituye un aumento del 6,25% en la cantidad de pasajeros, sería el número que establecería si conviene seguir operando o no. La regla de decisión sería:

- Si se proyecta una demanda superior a 1275 pasajeros, conviene seguir operando.
- Si se proyecta una demanda igual a 1275 pasajeros, sería indiferente operar o cerrar.
- Si se proyecta una demanda inferior a 1275 pasajeros, sería conveniente cerrar.

En el Cuadro Nº 5, se muestra que la cantidad de 1275, genera la misma utilidad que la decisión de cerrar. Por lo tanto, el hotel sería indiferente entre cerrar o continuar operando.

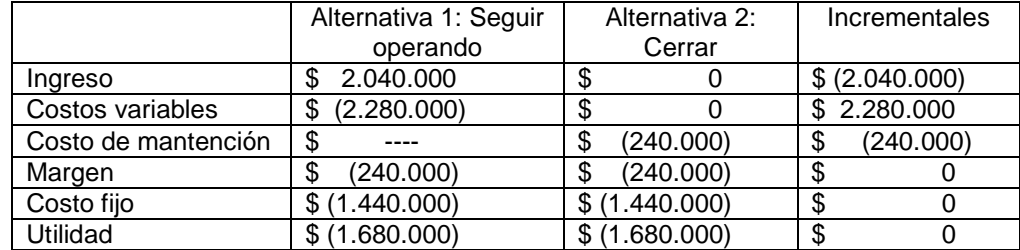

#### Cuadro Nº 5: Punto de Cierre del Hotel

Note, que el resultado neto de los valores incrementales entre la decisión de seguir operando o de cerrar las actividades, es igual a cero, esto significa, que ambas alternativas producirían la misma utilidad, en este caso una pérdida de \$ 1.680.000 para el período invernal.

Cabe señalar, que en el ejemplo no se consideran costos de oportunidad, debido a que el hotel sólo opera en invierno a un 25% de su capacidad, lo cual provoca la existencia de capacidad ociosa.

De igual manera, puesto que existen partidas de costos (costos fijos) que no varían al implementar alguna operación (cerrar en invierno) como alternativa a la actual (continuar operando), deberán excluirse de la regla de decisión, tal como se hizo en el ejemplo anterior. En otras palabras, sólo son relevantes aquellas partidas de ingresos y costos que son diferentes entre cada alternativa estudiada y una situación base de comparación. En la regla de decisión se deberá tomar en consideración sólo el efecto neto, es decir, la variación neta de ingresos y costos resultantes de la comparación.

A pesar de lo señalado anteriormente respecto a los costos fijos, en muchos casos puede esperarse también que los costos fijos cambien. Por ejemplo, si el cambio en el nivel de actividad implica variar el número de supervisores, equipos, seguros, u otros, la variación de estos costos fijos será relevante, tanto si redundan en aumentos, como en ahorros de costos.

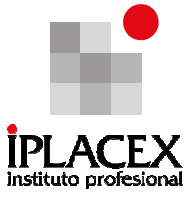

Como conclusión, es posible señalar que la información para la toma de decisiones, en su mayoría debe ser de carácter económico, pero en su conformación y reunión debe considerar la estructura contable. Esta forma de agrupación de la información permite realizar la comparación entre las alternativas de elección de forma eficaz y eficiente.

#### 6.2 Flujos de Caja Relevantes

En los ejemplos anteriores se mencionaron algunas partidas de ingresos y costos que son relevantes (influyentes) para la toma de decisiones, pero no se hace mención específica de aquellas que normalmente serán pertinentes.

Aunque es posible, en términos generales, clasificar ciertas partidas de ingresos y costos como relevantes, será sólo el examen exhaustivo de aquellas que influyen en la toma de decisiones, lo que posibilitará catalogarlos correctamente. Si hubiera que dirigir el estudio de las diferencias de ingresos y costos, los siguientes deberían ser considerados como prioritarios:

- Variaciones en los precios, volúmenes de producción y de venta.
- Aumento o disminución de la capacidad de distribución.
- Variaciones en los costos de fabricación: materias primas, mano de obra directa e indirecta, gastos indirectos de fabricación.
- Cantidad de mermas y castigos que arroje el proceso de producción.
- Valor de adquisición de las inversiones o activos.
- Método de depreciación<sup>10</sup>.
- Necesidades energéticas.
- Tasas de impuestos.
- Valor de los seguros.

- Costos de mantención.

Los anteriores son una lista de partidas de ingresos y costos (contables), que pudiesen ser relevantes a la hora de tomar una decisión. Sin embargo, tal vez el costo más importante al momento de tomar una decisión, es el costo de oportunidad (económico) externo a las alternativas, que pudiera repercutir en forma diferente en cada una de ellas. La inclusión del costo de oportunidad, es lo que hace la diferencia al momento de evaluar económicamente la realización de una actividad, por lo que es importante conocer las diferencias entre los costos contables y económicos.

Analicemos el siguiente ejemplo, que intentará mostrar la importancia del costo de oportunidad en la toma de decisiones.

## Ejemplo Nº 21

Suponga que usted actualmente es empleado administrativo de una empresa de

 $^{10}$  Los métodos de depreciación son muy relevantes, sobre todo en materia tributaria.

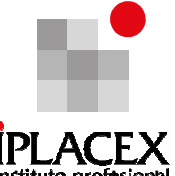

servicios, en la que percibe un salario mensual de \$ 300.000 y está considerado posibilidad de renunciar a su actual trabajo, para instalarse en su población con una actividad comercial del tipo Minimarket.

Sus estimaciones señalan que usted realizaría ventas mensuales de \$ 2.000.000, donde el margen de ganancia que obtendría por las ventas sería del 25%, es decir, los costos de venta representarían el 75%. Por otro lado, los costos de arriendo y mantenimiento de la maquinaria de refrigeración ascenderían a \$ 120.000 por mes y los otros costos fijos, como el arriendo del local y el gasto de energía, entre otros, sería de \$ 100.000 ¿le conviene renunciar a su trabajo y dedicarse el comercio?

Para poder establecer una respuesta, hay que analizar la conveniencia económica de esta decisión. Para ello, en primer lugar analizaremos el flujo contable mensual, que podría obtener con la instalación del Minimarket:

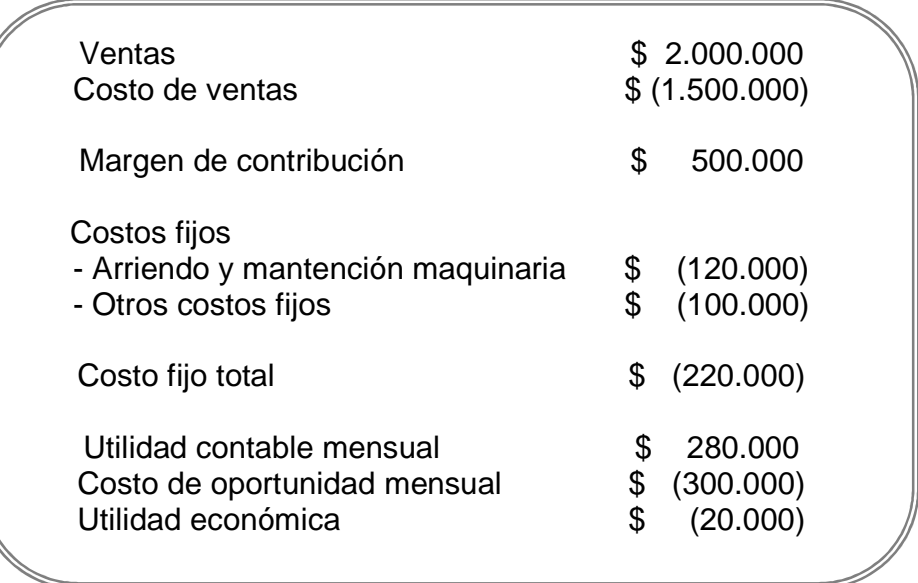

El flujo contable que le proveería el Minimarket sería de \$ 280.000 mensuales, lo cual representaría una rentabilidad del 14% respecto a las ventas totales<sup>11</sup>, que para cualquier actividad comercial es un porcentaje de ganancia bastante bueno. Sin embargo, cuando se incluye en el análisis el costo de oportunidad, que en este caso estaría representado por el salario mensual de \$ 300.000 que usted dejaría de percibir al renunciar a su actual trabajo, la decisión desde el punto de vista económico ya no es tan atractiva, puesto que en términos netos, su ingreso mensual sería de \$ 20.000 menos que antes.

Por lo tanto, la decisión que debiera tomar en este caso, es que no le convendría renunciar a su actual trabajo para dedicarse al comercio, o lo que es lo mismo, sólo se dedicaría a realizar otra actividad, si en términos netos le produce una cifra superior a los \$ 300.000 mensuales, ya que en aquella circunstancia si obtendría una utilidad económica.

El margen de utilidad sobre las ventas es el cuociente entre la utilidad neta y las ventas totales.

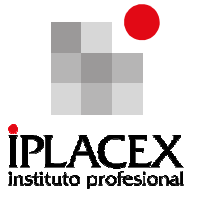

De lo anterior se puede deducir, que el hecho que muchas actividades comerciales generen utilidades contables, no significa que produzcan necesariamente utilidades económicas; esto último sólo será posible determinarlo si se incluye en el análisis el concepto de costo de oportunidad.

# CLASE 10

## 7. EVALUACIÓN DE PROYECTOS

La evaluación de proyectos debe considerarse como una técnica, que dispone un proceso sistemático que debe ser rigurosamente cumplido, de manera que las inversiones que lleguen a la etapa de la evaluación financiera o económica, hayan respondido satisfactoriamente a los estudios de mercado, técnico, legal o de gestión.

En la medida que un proyecto de inversión no responda satisfactoriamente a alguna de las etapas previas señaladas, no será necesario continuar con el resto del proceso, de esta forma la empresa logrará importantes ahorros de tiempo y dinero.

De igual manera, en el momento de evaluar un proyecto de inversión, debe tenerse especial cuidado con la tasa de descuento que será utilizada en su evaluación, ya que una indebida consideración de ella, puede repercutir en malas decisiones para la empresa.

## 7.1 Técnicas de Evaluación de Proyectos

En las secciones anteriores del texto se consideran algunos elementos que son importantes y decisivos en la evaluación de proyectos, tales como: la importancia del mercado de capitales, el uso de las matemáticas financieras, los flujos de caja incrementales, los ingresos y costos relevantes, entre otros.

Todos estos elementos son de gran utilidad en la evaluación de proyectos, ya que ayudan al proceso de toma decisiones, respecto a las inversiones que se deberían realizar.

La técnica de evaluación de proyectos, consiste en la realización de un proceso sistemático, que tiene por objetivo generar toda la información relevante para la evaluación de proyectos. En términos generales, seis son los estudios que deben realizarse para evaluar un proyecto: viabilidad comercial, técnica, legal, de gestión, de impacto ambiental y financiera, si se trata de un inversionista privado. Si se trata de evaluar el impacto en la estructura económica del país, se debe efectuar una evaluación económica. Cualquiera de ellos que llegue a una conclusión negativa, determinará que el proyecto no se lleve a acabo.

Por lo general, el estudio de una inversión se centra en la viabilidad económica o financiera, y toma al resto de las variables únicamente como referencia. Sin embargo, cada

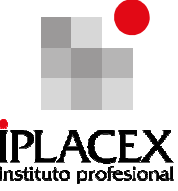

uno de los seis elementos señalados, puede de una u otra forma, determinar que un proyecto no se concrete en la realidad.

El estudio de viabilidad comercial, indicará si el mercado es o no sensible al bien o servicio producido por el proyecto y la aceptabilidad que tendría en su consumo o uso, permitiendo de esta forma determinar la postergación o rechazo de un proyecto, sin tener que asumir los costos que implica un estudio económico completo.

El estudio de viabilidad técnica, analiza las posibilidades materiales, físicas o químicas de producir el bien o servicio que desea generarse con el proyecto. Muchos proyectos nuevos requieren ser probados técnicamente para garantizar la capacidad de su producción, incluso antes de determinar si son o no convenientes desde el punto de vista de su rentabilidad económica.

Un proyecto puede ser viable, tanto por tener un mercado asegurado, como por ser técnicamente factible. Sin embargo, podrían existir algunas restricciones de carácter legal, que impedirían su funcionamiento, en los términos que se pudiera haber previsto, no haciendo recomendable su ejecución; por ejemplo, en cuanto a su localización o el uso del producto.

El estudio de viabilidad de gestión es el que normalmente recibe menos atención, a pesar de que muchos proyectos fracasan por falta de capacidad administrativa para emprenderlo. El objetivo de este estudio, es principalmente definir si existen las condiciones mínimas necesarias para garantizar la viabilidad de la implementación, tanto en lo estructural como en lo funcional. La importancia de este aspecto, hace que se revise la presentación de un estudio de viabilidad financiera con un doble objetivo: estimar la rentabilidad de la inversión y verificar si existen incongruencias que permitan apreciar la falta de capacidad de gestión.

El estudio de viabilidad financiera de un proyecto, determina en último término, su aprobación o rechazo. Este mide la rentabilidad que retorna la inversión, todo calculado en bases monetarias.

Una viabilidad que en los últimos años ha ido adquiriendo cada vez más importancia, se refiere a la del impacto ambiental del proyecto. En la evaluación de un proyecto, concebido como una herramienta que provee información, puede y deben incluirse consideraciones de carácter ambiental, no sólo por la conciencia creciente que la comunidad ha ido adquiriendo en torno a la calidad de vida presente y futura, sino que también por los efectos económicos que introduce el proyecto, ya sea por la necesidad de cumplir con normas impuestas a este respecto, como para prevenir futuros impactos negativos, derivados de una eventual compensación del daño causado por una inversión. Acá es importante mencionar el concepto de Responsabilidad Social Empresarial, el que, en una de múltiples definiciones, se refiere a: "la contribución al desarrollo humano sostenible, a través del compromiso y la confianza de la empresa hacia sus empleados y las familias de estos, hacia la sociedad en general y hacia la comunidad local, en pos de mejorar el capital social y la

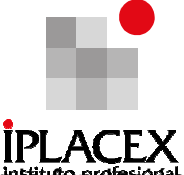

calidad de vida de toda la comunidad". Esta definición corresponde a la dada por la fundación chilena Pro-Humana, que es una organización sin fines de lucro creada en 1998, que desarrolla su trabajo en el área de la Responsabilidad Social Empresarial y ciudadana

Cada uno de los estudios señalados $^{12}$ , debe proporcionar información que sea posible de cuantificar y que aportará datos para la construcción de un flujo de caja del proyecto.

## 7.1.1. Elaboración del Flujo de Caja del Proyecto

l

El flujo de caja de cualquier proyecto, se compone de cuatro elementos básicos: a) los egresos iniciales de fondos, b) los ingresos y egresos de operación, c) el momento en que ocurren estos ingresos y egresos, d) el valor de desecho o salvamento del proyecto.

Los egresos iniciales del proyecto corresponden al total de la inversión inicial, requerida para la puesta en marcha del proyecto. El capital de trabajo, que corresponde a una medida de la capacidad que tiene una empresa para continuar con el normal desarrollo de sus actividades en el corto plazo, si bien no implicará un desembolso en su totalidad antes de iniciar la operación, se considera también como un egreso en el momento cero, ya que deberá quedar disponible para que el administrador del proyecto pueda utilizarlo en su gestión.

Los ingresos y egresos de operación, constituyen todos los flujos de entradas y salidas reales de caja.

El flujo de caja se expresa en momentos. El momento cero, reflejará todos los egresos previos a la puesta en marcha del proyecto. Si se proyecta reemplazar un activo durante el período de evaluación, se aplicará la convención de que en el momento del reemplazo, se considerará tanto el ingreso por la venta del equipo antiguo como por la compra del nuevo.

El horizonte de evaluación depende de las características de cada proyecto. Si el proyecto tiene una vida útil esperada, posible de prever y si no es de larga duración, lo más conveniente es construir el flujo de caja en ese número de años. Si la empresa que se creará con el proyecto tiene objetivos de permanencia en el tiempo, es posible aplicar el concepto de perpetuidades en el que se plantea que el horizonte de inversión es infinito.

Los costos que componen el flujo de caja se derivan de los estudios de mercado, técnico y de gestión. Cada uno de ellos define los recursos básicos necesarios para la operación óptima en cada área y cuantifica los costos de su utilización. Un egreso que no es proporcionado como información por otros estudios y que debe incluirse en el flujo de caja del proyecto, es el impuesto a las utilidades. Para su cálculo deben tomarse en cuenta algunos gastos contables que no constituyen movimientos de caja, pero que permiten reducir

 $12$  Para ver más información acerca de los estudios existentes en la evaluación de proyectos. Consulte el texto: "Preparación y Evaluación de Proyectos de Inversión" de los autores: Nassir y Reinaldo Sapag Chain.

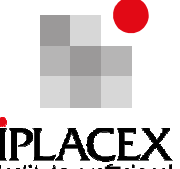

la utilidad contable, sobre la cual deberá pagarse el impuesto correspondiemente ende gastos, conocidos como gastos no desembolsables, están constituidos por las depreciaciones de los activos fijos, la amortización de activos intangibles y el valor libro o contable de los activos que se venden.

## 7.1.2 Estructura de un Flujo de Caja

La construcción de los flujos de caja puede basarse en una estructura general, que se aplica a cualquier finalidad del estudio de proyectos. Para un proyecto que busca medir la rentabilidad de la inversión, el ordenamiento propuesto, es el que se muestra en la siguiente tabla:

#### Tabla N° 1: Estructura del Flujo de Caja

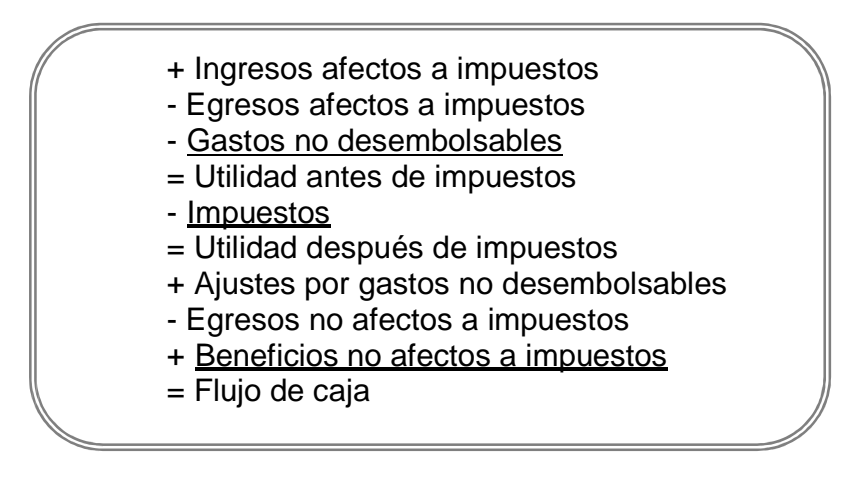

Ingresos y egresos afectos a impuestos, son todos aquellos que aumentan o disminuyen la utilidad contable de la empresa. Gastos no desembolsables, son los gastos que para fines de tributación son deducibles, pero que no ocasionan salidas de caja, como la depreciación, la amortización de los activos intangibles o el valor libros de un activo que se venda. Al no ser salidas de caja, se restan primero para aprovechar su descuento tributario y se suman en el ítem Ajustes, por gastos no desembolsables.

De esta forma, se incluye sólo su efecto tributario. Egresos no afectos a impuestos son las inversiones, ya que no aumentan ni disminuyen la riqueza contable de la empresa, por el sólo hecho de adquirirlos. Generalmente es sólo un cambio de activos (máquina por caja) o un aumento simultáneo de un activo con un pasivo (máquina y endeudamiento). Beneficios no afectos a impuestos, son el valor de desecho del proyecto y la recuperación del capital de trabajo, si el valor de desecho se calculó por el mecanismo de valoración de activos, ya sea contable o comercial.

Apliquemos los conceptos señalados a un ejemplo.

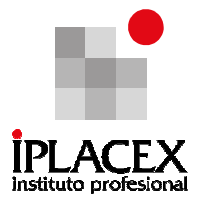

## Ejemplo Nº 22

El gerente de la compañía Hobb, está estudiando la posibilidad de reemplazar su actual sistema de compresión en la fabricación de tubos de concreto para redes de agua potable. El costo de la nueva máquina es de \$ 100.000 y su vida útil es de diez años. Su valor residual es de \$ 20.000. Hacer el reemplazo, produciría ahorros de costo por \$ 14.000 anuales. Sin embargo, dejaría fuera de uso el equipo actual, que fue adquirido hace 5 años en \$ 60.000 y que tiene una vida útil restante de otros 5 años. Su valor residual es de \$ 5.000. Actualmente podría venderse en \$ 42.000.

El método de depreciación utilizado, es de línea recta y para su asignación contable, se considera sin valor residual el activo por depreciar. Si la tasa de impuestos para la empresa es del 12%. Elabore el flujo de caja para evaluar el proyecto.

El flujo de caja presentará los valores incrementales que tiene para la empresa el reemplazo del sistema de compresión. En este caso, el flujo de caja tiene un horizonte de tiempo de 10 años, debido a la vida útil de la nueva máquina.

En el período cero, se incluyen el desembolso de \$ 100.000 de la inversión en la nueva máquina. El ingreso proveniente de la venta de la máquina antigua es \$ 42.000, que tiene un valor libro de \$ 30.000 y por lo cual su venta produciría una utilidad contable de \$ 12.000, que estaría afecta a impuesto. De esta forma, el desembolso neto por concepto de inversión será sólo de \$ 59.800.

Esto es:

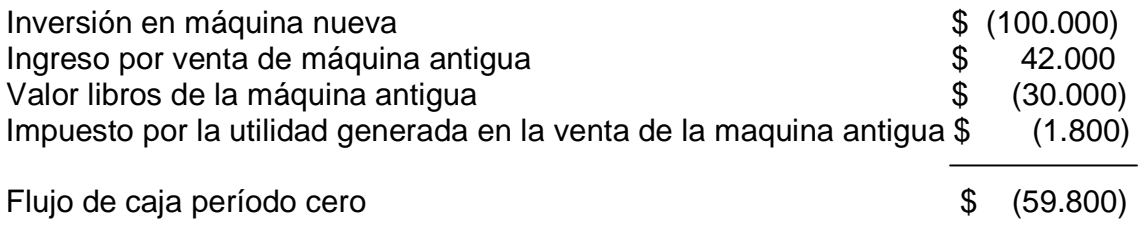

En lo referente a los ingresos que produce la inversión, estos están representados por los ahorros de costos de \$ 14.000, que produce la nueva máquina respecto a la máquina antigua. Estos ahorros de costos, se producirán durante toda la vida útil de la inversión.

Los gastos están representados por la depreciación, que se puede imputar a gastos producto de la adquisición de activos fijos. Dado que la máquina antigua todavía se estaba depreciando por un valor anual de \$ 6.000, que tenía una vida útil restante de cinco años, y que la inversión en la máquina nueva produciría un gasto anual por depreciación de \$ 10.000, se considera un monto adicional por concepto de depreciación de \$ 4.000, durante

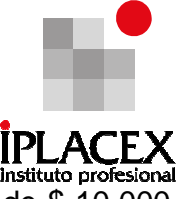

el lapso de cinco años, transcurridos los cuales el monto de depreciación sería de \$ 10.000, hasta el término de la vida útil del activo.

Para calcular la depreciación, se utilizó el método de línea recta, que se calcula de la siguiente forma:

> Depreciación = Valor adquisición – Valor residual Años de vida útil (7.1)

Para la máquina antigua, el monto de depreciación anual era de:

Depreciación = 
$$
\frac{60.000 - 0}{10} = $6.000
$$

En cambio, la depreciación anual de la máquina nueva sería:

100.000 - 0 Depreciación = = \$ 10.000 10

Note, que en el cálculo de la depreciación no se estimó el valor residual de las máquinas, ya que se establece que en la asignación contable, éste no debe ser considerado.

La diferencia entre los ahorros de costos y el gasto por depreciación, constituye la utilidad que se generaría producto de la nueva inversión. Esta utilidad está afecta a tributación, por lo cual, el 15% de impuestos se paga sobre dicho monto. Al descontar los impuestos desde la utilidad, se obtendría la utilidad neta por período de tiempo que produce la inversión.

A todo lo anterior, sólo bastaría adicionarle los ajustes producidos por flujos no desembolsables o no tributables, como son la depreciación y los valores residuales. El monto de depreciación, debido a que no representa una salida de efectivo y que sólo se incluye para descontar impuestos, se suma a la utilidad neta; en el caso del valor residual en el año 5, se incluye un flujo negativo, que se refiere al valor residual que se dejaría de percibir por la venta de la máquina antigua y en el año 10, se considera un flujo positivo, producto que corresponde al monto que produciría la venta de la máquina. Los valores correspondientes a las situaciones descritas anteriormente, se presentan en el Cuadro Nº 6.

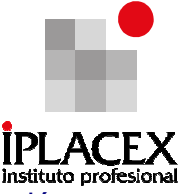

### Cuadro Nº 6: Flujo de Caja; Reemplazo de Maquinaria para Sistema de Compresión

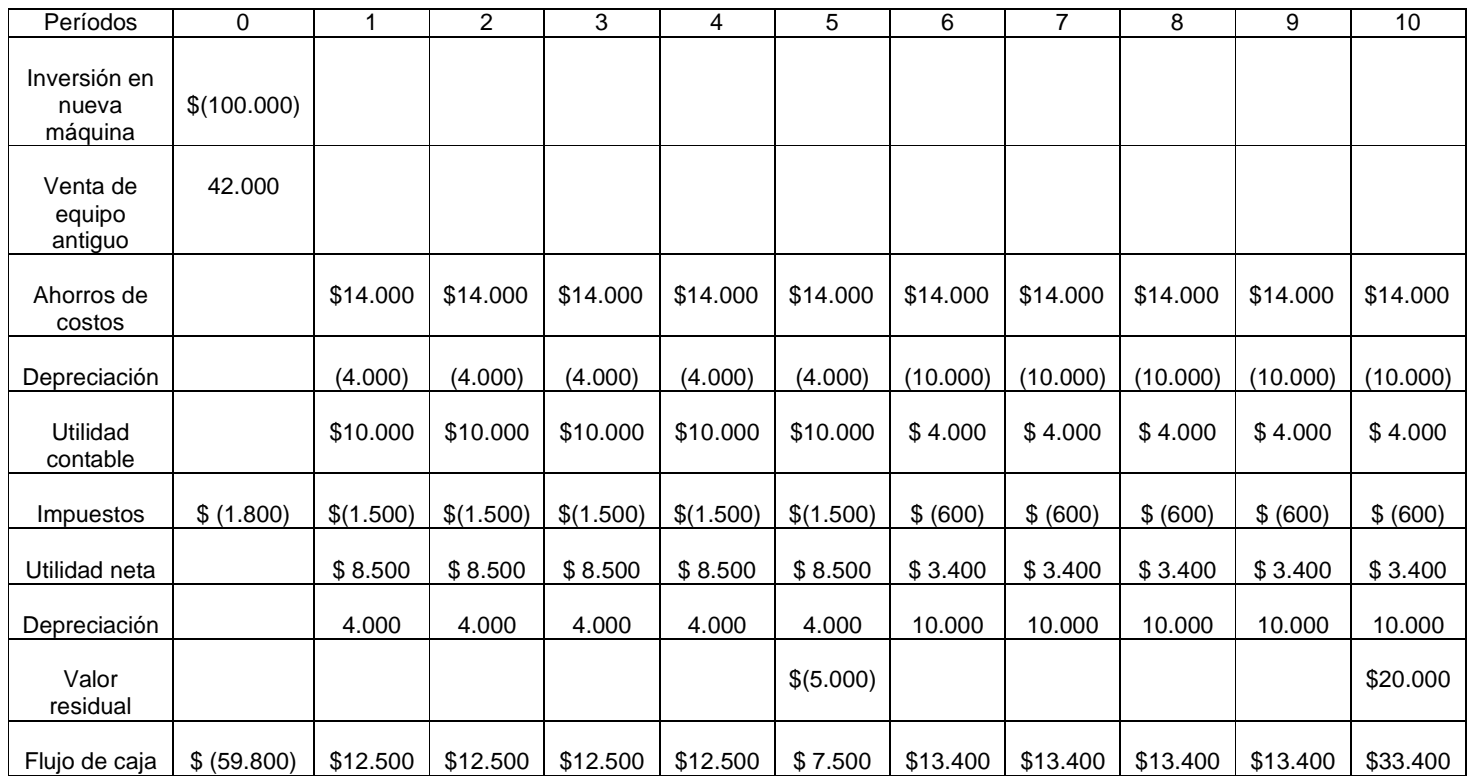

Observe que la diferencia entre los flujos de caja de \$ 12.500 y de \$ 13.400, se debe exclusivamente a que en los últimos, el pago de impuestos es menor, producto del mayor valor de la depreciación.

Para saber si la inversión en la nueva máquina es una buena decisión para la empresa, sólo bastaría realizar la valoración, a través de los distintos criterios de evaluación de proyectos, como son: valor actual neto, tasa interna de retorno, período de recuperación de la inversión, índice de beneficio / costo, entre otros, los cuales serán expuestos más adelante.

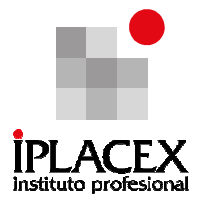

# CLASE 11

#### 7.2 Tipos de Proyectos

l

Existe una gran diversidad de tipos de proyectos, dependiendo del objetivo del estudio, como de la finalidad de la inversión.

Según el objetivo o finalidad del estudio, es decir, de acuerdo con lo que se espera medir con la evaluación, es posible identificar tres tipos diferentes de proyectos, que obligan a conocer los flujos de caja para lograr el resultado deseado:

- a) Estudios para medir la rentabilidad del proyecto, es decir, el total de la inversión, independientemente de donde provengan los fondos.
- b) Estudios para medir la rentabilidad de los recursos propios invertidos en el proyecto.
- c) Estudios para medir la capacidad del propio proyecto, para enfrentar los compromisos de pago asumidos en un eventual endeudamiento.

Para evaluar proyectos es fundamentalmente necesario poder diferenciar la rentabilidad del proyecto con la rentabilidad del inversionista. Mientras en el primer caso, se busca medir la rentabilidad de un negocio, independientemente de quién lo haga; en el segundo interesa contrariamente, medir la rentabilidad de los recursos propios del inversionista, en la eventualidad de que se lleve a cabo el proyecto.

Según la finalidad o el objeto de la inversión, es decir, el objetivo de la asignación de recursos, es posible distinguir entre proyectos que buscan crear nuevos negocios o empresas y proyectos que buscan evaluar un cambio, mejora o modernización en una empresa existente.

En el primer caso, la evaluación se concentrará en determinar todos los costos y beneficios asociados directamente con la inversión. En el segundo, sólo considerará aquellos que son relevantes para la decisión que se deberá tomar. Así, por ejemplo, si se evalúa el reemplazo de un vehículo, el costo de la remuneración del chofer es irrelevante, por cuanto, sin importar la marca por la que se opte, el sueldo será el mismo.

Entre los proyectos más frecuentes al interior de empresas en funcionamiento, se identifican por ejemplo, proyectos que involucran el outsourcing<sup>13</sup>, la internalización de servicios o elaboración de productos provistos por empresas externas, la ampliación de los niveles de operación de la empresa, el abandono de ciertas líneas de producción o el simple reemplazo de activos, que pueden o no implicar cambios en algunos costos, pero no en los ingresos ni en el nivel de operación de la empresa.

 $13$  Corresponde a la externalización de ciertos procesos que actualmente se realizan en el interior de la empresa.

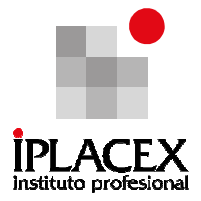

Una clasificación más profunda permitiría, identificar varias opciones para un mismo proyecto. Por ejemplo, proyectos que enfrentan una ampliación, mediante el reemplazo de equipos de menor a otros de mayor capacidad o que solucionan la ampliación con una inversión complementaria, que se adiciona a los activos actuales. Con ambas alternativas se soluciona el mismo problema de crecimiento, pero con fuertes y distintas implicancias sobre el trabajo del evaluador.

De la misma manera, cada uno de los casos anteriores puede clasificarse también en función de su fuente de financiamiento, distinguiéndose entre aquellos financiados con  $leasina<sup>14</sup>$  los financiados por endeudamiento; ya sea con el sistema financiero o con proveedores; los financiados con recursos propios y los financiados con una combinación de estas fuentes.

Un proyecto que involucra la ampliación de la capacidad de producción, obliga necesariamente a considerar el impacto de la ampliación sobre las estructuras de costos y beneficios vigentes de la empresa.

## 7.3 Riesgo y Costo del Capital

l

El costo de capital, corresponde a aquella tasa que se utiliza para determinar el valor actual de los flujos futuros que genera un proyecto y representa la rentabilidad que se le debe exigir a la inversión, por renunciar a un uso alternativo de los recursos en proyectos de riesgo similares.

Toda empresa o inversionista, espera ciertos retornos por la implementación de proyectos de inversión. Si los proyectos estuviesen libres de riesgo, no habría mayor dificultad en determinar el costo de capital, ya que bastaría usar como aproximación el retorno de los activos libres de riesgo, como por ejemplo, la rentabilidad de los pagarés de gobierno. No obstante, la gran mayoría de los proyectos no están libres de riesgo, por lo que se les debe exigir un premio por sobre la tasa libre de riesgo, el que dependerá de lo riesgoso que sea éste.

Todo proyecto de inversión involucra una cuantía de recursos conocidos hoy; a cambio de una estimación de mayores retornos a futuro, sobre los que no existe certeza. Por ello, en el costo de capital debe incluirse un factor de corrección, por el riesgo que enfrenta.

Los recursos que el inversionista destina al proyecto, provienen de dos fuentes generales: de recursos propios y de préstamos de terceros. El costo de utilizar los fondos propios, corresponde a su costo de oportunidad (o lo que deja de ganar, por no haberlos

<sup>&</sup>lt;sup>14</sup> Es una forma de financiar la adquisición de un activo, mediante la cual se compromete una serie de pagos futuros, bajo la forma de un arrendamiento, con la opción de compra junto con el pago de la última cuota.

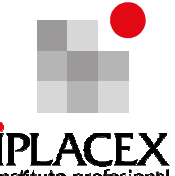

invertido en otro provecto alternativo de similar nivel de riesgo). El costo de los drestamos terceros, corresponde al interés de los préstamos corregidos por su efecto tributario, puesto que son deducibles de impuestos.

La tasa que debe utilizarse depende del tipo de flujo de caja que se esté evaluando. Así, si el flujo de caja corresponde a un proyecto puro o económico, la tasa relevante para descontar los flujos corresponde al costo de oportunidad del proyecto alternativo de similar nivel de riesgo. Si el flujo de caja corresponde al flujo del inversionista; la tasa de descuento relevante debe ser un promedio ponderado del costo de oportunidad específico del proyecto y el costo de los préstamos de terceros. Cabe señalar, que cuando un proyecto es financiado en un 100% con capital propio, el flujo del inversionista es igual al flujo del proyecto puro o económico.

La búsqueda de la forma de financiar un proyecto de inversión, puede dar como resultado una gran variedad de opciones. El evaluador de proyectos, debe enfrentar la búsqueda de la mejor alternativa de financiamiento para el proyecto que está evaluando. Para ello, deberán construirse los flujos de costos de cada una de las opciones de financiamiento y elegir aquella que represente el menor valor actual de costos.

Así, el empresario que ha concebido el proyecto, puede estar pensando en utilizar su propio capital en la financiación de éste, o asociarse con otras personas o empresas, o recurrir a una institución financiera. En otros casos, podrá buscar algunas opciones que le signifiquen disminuir sus necesidades de capital, mediante la venta de algún activo, el arriendo de espacios, vehículos o maquinaria; igualmente podría recurrir al crédito de proveedores.

De lo anterior, se desprende que es necesario evaluar todas las opciones de financiamiento posibles. Las preguntas básicas que corresponde hacerse, consisten en cuáles son estas opciones y qué características tienen.

Las principales fuentes de financiamiento se clasifican generalmente en internas y externas. Entre las fuentes internas, se destacan la emisión de acciones y las utilidades retenidas en cada período, después de impuesto. Entre las externas, sobresalen los créditos y proveedores, los préstamos bancarios de corto y largo plazo, los arriendos financieros y leasing.

Pretender financiar un proyecto exclusivamente con recursos propios, implica que la empresa debe generar dichos recursos, en los momentos en que el proyecto lo requiera. Esto hace peligrar la viabilidad del proyecto, ya que muchas veces la empresa no genera los recursos necesarios, o bien no lo hace al ritmo que se le demanda.

No debe desconocerse, por otra parte, las ventajas que representa el financiamiento con recursos propios, que se traducen en un menor riesgo de insolvencia y en una gestión menos presionada, pero que en definitiva también deben evaluarse para lograr un equilibrio entre los niveles de riesgo y costo de la fuente de financiamiento.

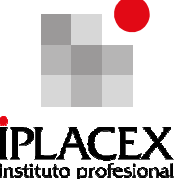

La tasa de descuento del proyecto, o tasa de costo de capital, es el precio que se paga por los fondos requeridos para cubrir la inversión. Representa una medida de la rentabilidad mínima que se exigirá al proyecto, según su riesgo; de manera tal, que el retorno esperado permita cubrir la totalidad de la inversión inicial, los egresos de la operación, los intereses que deberán pagarse por aquella parte de la inversión financiada con préstamos y la rentabilidad que el inversionista le exige a su propio capital invertido.

Si bien es posible definir un costo para cada una de las fuentes de financiamiento a través de deuda, con el objeto de buscar la mejor alternativa de endeudamiento, para la evaluación del proyecto, interesará determinar una tasa de costo promedio ponderado entre esas distintas fuentes de financiamiento.

En relación a la fuente de financiamiento, se ha establecido que las empresas, en su mayoría, acuden a la financiación interna (con recursos propios). La causa puede estar dada porque la financiación proveniente de fuente externa, a través de la emisión de acciones o deuda, implicaría el lanzamiento de (por ejemplo) una nueva emisión de acciones, lo que tiene un costo. También, el anuncio de una nueva emisión de acciones, generalmente es una mala noticia para los inversionistas, quienes se preocuparán si la decisión estaría señalando menores beneficios en el futuro o mayores riesgos.<sup>27</sup>

## 7.3.1 El Costo de la Deuda

La medición del costo de la deuda, ya sea que la empresa utilice bonos o préstamo, se basa en el hecho de que éstos deben reembolsarse en una fecha futura específica, en un monto generalmente mayor que el obtenido originalmente. La diferencia constituye el costo que debe pagarse por la deuda. Por ejemplo, si es posible conseguir un préstamo al 11% de interés anual, el costo de la deuda se define como del 11%.

El costo de la deuda se simboliza como kd y representa el costo antes de impuesto. Dado que al endeudarse los intereses del préstamo se deducen de las utilidades y permiten una menor tributación, es posible incluir directamente en la tasa de descuento el efecto sobre los tributos, que obviamente serán menores, ya que los intereses serán deducibles para el cálculo de impuesto. El costo de la deuda después de impuestos será:

$$
Kd(1-t)
$$

Donde:

t = Representa la tasa de impuestos.

  $27$  Brealey & Myers. Principio de Finanzas Corporativas. Ed. Mc Graw Hill. Novena edición.

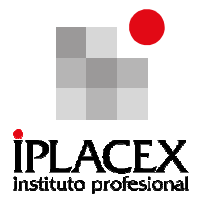

## Ejemplo Nº 23

Supóngase, que un proyecto presenta una utilidad antes de intereses e impuestos de \$ 100.000 anuales. Si la inversión requerida para lograr esta utilidad es de \$ 400.000, la tasa de interés que se cobra por los préstamos es del 12% anual y la tasa impositiva es del 17%, en el Cuadro Nº 7, se presentan las siguientes alternativas de financiamiento:

Cuadro Nº 7: Alternativas de Financiamiento

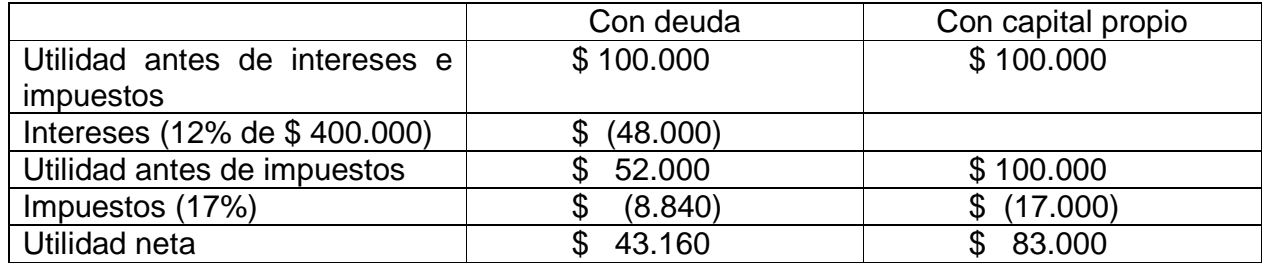

El proyecto producirá en ambos casos la misma utilidad antes de intereses e impuestos, ya que el resultado operacional es independiente de la fuente de financiamiento. La alternativa con deuda obliga a incurrir en un costo de \$48.000, por concepto de intereses. Sin embargo, al reducirse a las utilidades antes de impuestos, el impuesto que se debe pagar se reduce de \$ 17.000 a \$ 8.840, por el sólo hecho de la deuda.

Luego, el mayor costo por intereses va acompañado de un beneficio, representado por un menor impuesto. Nótese, que la utilidad neta disminuyó de \$ 83.000 a \$ 43.160, es decir, en \$ 39.840. El costo real de la deuda será en consecuencia, de \$ 39.840, que representa sólo el 9,96% de la deuda, que se habría obtenido de igual forma reemplazando en la ecuación (7.2):

 $0,12$  (1 – 0,17) = 0,0996 = 9,96%

Es importante hacer notar, aunque parezca obvio, que los beneficios tributarios sólo se lograrán si la empresa que llevará a cabo el proyecto tiene como un todo, utilidades contables; ya que aunque el proyecto aporte ganancias contables, no se logrará el beneficio tributario de los gastos financieros, si la empresa globalmente presenta pérdidas contables.

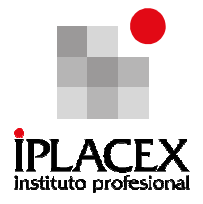

## 7.3.2 El Costo del Capital Propio o Patrimonial

Se considera como capital patrimonial, en la evaluación de un proyecto a aquella parte de la inversión que debe financiarse con recursos propios.

En una empresa constituida, sus recursos pueden provenir de su propia generación, mediante la retención de las utilidades para reinvertirlas en nuevos proyectos, u originarse de nuevos aportes de los socios.

En este texto, el concepto del costo del capital que se utilizará, será el que corresponda al costo de oportunidad del inversionista.

En términos generales, puede afirmarse que el inversionista asignará sus recursos disponibles al proyecto si la rentabilidad esperada compensa los resultados que podría obtener al destinar esos recursos a otra alternativa de inversión de igual riesgo. Por tanto, el costo del capital propio, que tiene un componente explícito, que se refiere a otras posibles aplicaciones de los fondos del inversionista. Así entonces, el costo implícito de capital propio, es un concepto de costo de oportunidad, que abarca tanto las tasas de rendimiento esperadas en otras inversiones, como la oportunidad del consumo presente.

El costo del capital propio se puede calcular, como se señaló en la sección 4, mediante el uso de la tasa libre de riesgo (Rf), más un premio por riesgo (Rp). Es decir:

$$
\mathsf{Ke} = \mathsf{Rf} + \mathsf{Rp}
$$

La tasa que se utiliza como libre de riesgo, es generalmente la tasa de los documentos de inversión, colocados en el mercado de capitales por los gobiernos; y el premio por riesgo, corresponde a una exigencia que hace el inversionista por tener que asumir dicho riesgo, al optar por una inversión distinta a aquella que reporta una rentabilidad asegurada. La mayor rentabilidad exigida, se puede calcular como la media observada históricamente, entre la rentabilidad del mercado (Rm) y la tasa libre de riesgo. Esto es:

$$
Rp = Rm - Rf.
$$

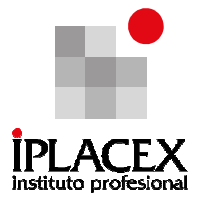

## 7.4 Valor Actual Neto

Es un criterio de evaluación de proyectos, que plantea que estos deben aceptarse si su valor actual neto (VAN) es igual o superior a cero, donde el VAN es la diferencia entre todos sus ingresos y egresos, expresados en moneda actual.

La formulación matemática del VAN, se puede expresar de la siguiente forma:

$$
VAN = \sum_{t=1}^{n} \frac{Y_{t}}{(1+i)^{t}} - \sum_{t=1}^{n} \frac{E_{t}}{(1+i)^{t}} - I_{0}
$$

Donde Y<sub>t</sub> representa el flujo de ingresos del proyecto, E<sub>t</sub> sus egresos e l<sub>0</sub> la inversión inicial en el momento cero de la evaluación. La tasa de descuento se representa mediante i.

Existen tres aspectos importantes a considerar sobre este criterio:

Primero, el VAN reconoce que un peso hoy, vale más que un peso mañana. Segundo, este criterio depende sólo de los flujos de caja previstos del proyecto de inversión y del costo de oportunidad del capital. Y tercero, debido a que los valores actuales están todos medidos en pesos de hoy es posible acumularlos, por lo tanto es posible sumar los valores actuales netos de dos o más proyectos<sup>14</sup>.

En la medida que el valor del VAN sea mayor que cero, su medición indicará el aumento en la riqueza del inversionista, producto de la realización de un proyecto de inversión. Cuando el VAN es mayor que cero, significa que la rentabilidad que produce el proyecto es may<sup>16</sup>or a la rentabilidad mínima exigida por el inversionista para su realización. Si el VAN es igual a cero, significa que el proyecto renta justo lo que el inversionista exige a la inversión; y si el VAN fuese negativo (menor que cero), significa que el proyecto produce una rentabilidad menor a la exigida por el inversionista y por este motivo debería rechazarse su realización.

## 7.5 Tasa Interna de Retorno

El criterio de evaluación de proyectos de la tasa interna de retorno (TIR), evalúa el proyecto en función de una única tasa de rendimiento por período, con la cual la totalidad de los beneficios actualizados, son exactamente iguales a los desembolsos expresados en moneda actual.

l  $14$  Brealey & Myers. Principio de Finanzas Corporativas. Ed. Mc Graw Hill. Novena edición.

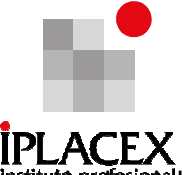

La tasa interna de retorno, puede calcularse considerando la fórmula destruade VAN. Se trata de determinar cuál es la tasa de interés (TIR) que hace que el VAN del proyecto sea igual a cero.

La tasa así calculada, se compara con la tasa de descuento de la empresa. Si la TIR es igual o mayor que ésta, el proyecto debe aceptarse; y si es menor debe rechazarse.

 Algunas limitaciones con respecto al uso de la TIR tienen que ver con el criterio de aceptación o rechazo. Este razonamiento sólo es válido si el proyecto es del tipo "prestar", esto quiere decir, si los primeros flujos de caja son negativos y los siguientes positivos. Si el proyecto es del tipo "pedir prestado" (con flujos de caja positivos al principio y negativos después), la decisión de aceptar o rechazar un proyecto se toma de forma opuesta.

 Otro punto a considerar es el siguiente. Dos proyectos son excluyentes si sólo se puede realizar uno de ellos. Se tiende a preferir la opción de inversión con la TIR mayor, siempre que los proyectos tengan el mismo riesgo, la misma duración y la misma inversión inicial. Si no, será necesario aplicar el criterio de la TIR de los flujos incrementales.

 El tercer y último punto a considerar, cuando se usa la TIR para la evaluación de proyectos, es el caso de los "proyectos especiales", comúnmente conocido como el problema de la inconsistencia de la TIR. Son proyectos especiales los que en su serie de flujos de caja tienen más de un cambio de signo. Estos proyectos podrían tener más de una TIR, tantas como cambios de signo hayan en los flujos. Esto complica el uso del criterio de la TIR para saber si aceptar o rechazar la inversión. Para solucionar este problema, se suele utilizar la TIR Corregida.

La consideración de aceptación de un proyecto, cuya TIR es igual a la tasa de descuento, se basa en los mismos aspectos que la tasa de aceptación de un proyecto cuyo VAN es cero.

En todo caso, a pesar que ambos criterios se usan indistintamente para evaluar la decisión de llevar a cabo distintos proyectos de inversión, se puede aseverar que el mejor criterio para evaluar proyectos, es el VAN, ya que mide en pesos expresados en moneda actual, cual es el aumento en la riqueza del inversionista producto de la realización del proyecto, la TIR por el contrario, sólo mide la rentabilidad de la inversión en porcentaje, sin poder establecer cual es el aumento en la riqueza del accionista producto de la inversión.

# CLASE 12

## 7.6 Aplicaciones de los Criterios del VAN y TIR

Para observar como funcionan los criterios de evaluación de proyectos del VAN y el TIR, desarrollaremos algunos ejemplos:

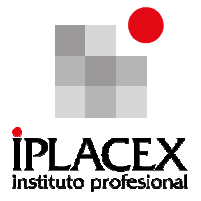

## Ejemplo Nº 24

En la formulación de un proyecto de inversión, se presentan dos opciones para enfrentar el problema de corte de 4.800.000 metros de tela que se utilizarían en la confección de un nuevo producto:

- a) Una máquina de procedencia americana, a un precio final de \$ 2.000.000, con capacidad para cortar 800 metros por hora, que requeriría un operario especializado a un costo de \$ 600 la hora, gastos variables por \$ 100 la hora y fijos de \$ 1.200.000 anuales.
- b) Dos máquinas europeas, a \$ 800.000 cada una, capaces de cortar 400 metros por hora cada una. Para su funcionamiento, requerirían personal menos especializado a un salario de \$ 400 por hora, gastos variables de \$ 80 la hora y fijos de \$ 800.000 anuales cada una.

Todas las máquinas tienen una vida útil estimada de diez años, al cabo de los cuales no se espera que tengan valor de desecho.

Si la tasa de descuento pertinente para la evaluación, es de un 25% ¿qué alternativa seleccionaría?

Para resolver este ejercicio, se analizará cada una de las opciones por separado y dado que ambas se refieren exclusivamente a desembolsos de caja producto de las inversiones y de los costos, la elección corresponderá a aquella cuyo valor actual neto, represente el menor desembolso para la empresa.

Alternativa 1: máquina de procedencia americana.

El monto de inversión asciende a \$ 2.000.000.

Los costos de operación se detallan a continuación:

El salario del operario se determina por hora de trabajo; por lo tanto es necesario saber cuántas horas se requiere destinar al corte de la tela:

Metros de tela a cortar 4.800.000 Cantidad de horas =  $\frac{1}{1}$  =  $\frac{1}{1}$ Tasa de corte por hora 800

De esta forma, el salario a cancelar al operario será:

Salario a pagar = tasa salarial por hora x cantidad de horas de trabajo Salario a pagar =  $$600 \times 6.000 = $3.600.000$ 

Los gastos variables serían:

Gasto variable total  $=$  tasa de gasto por hora x cantidad de horas de trabajo

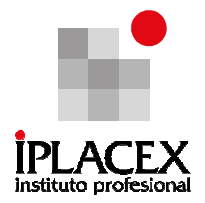

Gasto variable total =  $$100 \times 6.000 = $600.000$ 

Los costos fijos ascienden a \$ 1.200.000 anuales.

Alternativa 2: dos máquinas europeas

El monto de inversión asciende a \$ 1.600.000.

Los costos de operación se detallan a continuación:

El salario de los operarios (2 máquinas), se determina por el total de horas de trabajo; por lo tanto, es necesario saber, al igual que para la máquina americana, cuántas horas se requiere destinar al corte de la tela:

Metros de tela a cortar 4.800.000 Cantidad de horas =  $\frac{1}{2}$  =  $\frac{1}{2}$  =  $\frac{1}{2}$  = 6.000 horas Tasa de corte por hora 800

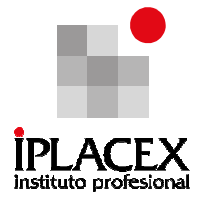

De esta forma, el salario a cancelar a los operarios será:

Salario a pagar = tasa salarial por hora x cantidad de horas de trabajo Salario a pagar = \$ 400 x 6.000 = \$ 2.400.000

Los gastos variables serían:

Gasto variable total = tasa de gasto por hora x cantidad de horas de trabajo Gasto variable total =  $$80 \times 6.000 = $480.000$ 

Los costos fijos ascienden a \$ 800.000 anuales.

Los valores de los flujos de caja correspondientes a cada una de las alternativas, se muestran en los cuadros Nº 8 y Nº 9.

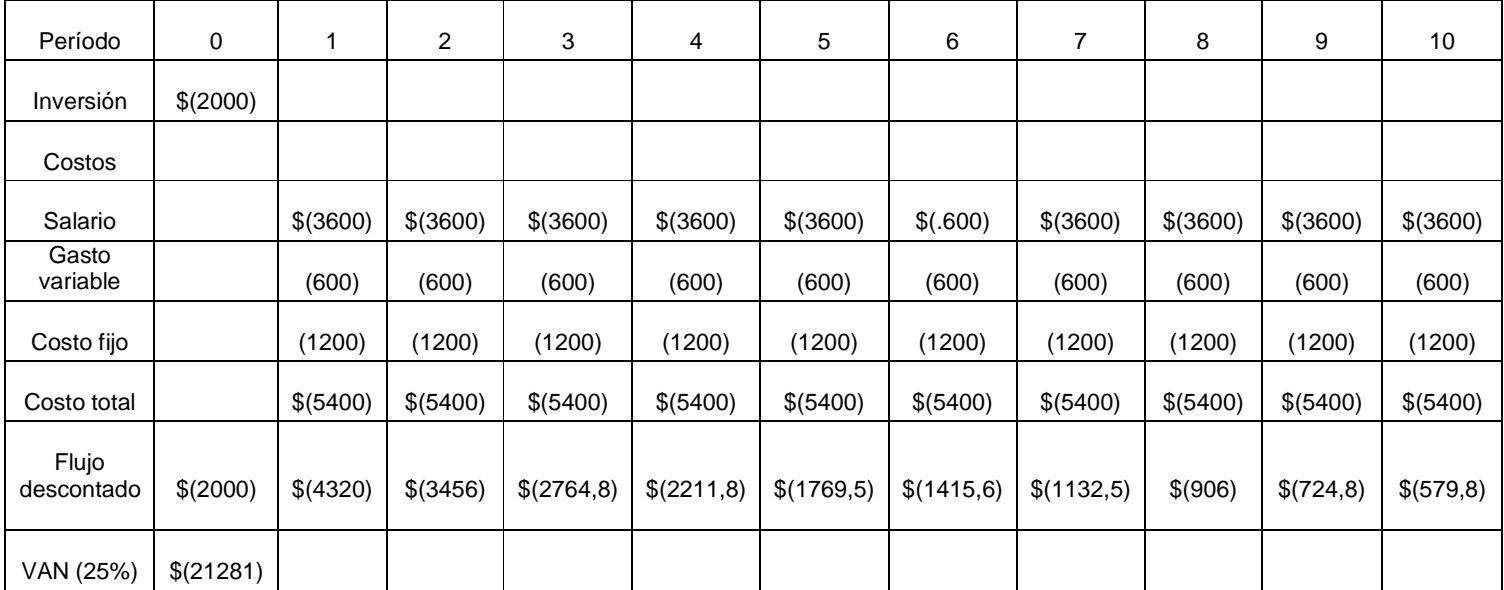

Cuadro Nº 8: Flujo de Caja para la Máquina Americana (en miles de pesos M\$)

Esto significa; que la alternativa Nº 1 de adquirir la máquina americana, le reporta a la empresa, un desembolso actualizado neto de \$ 21.281.000.

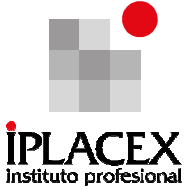

Cuadro Nº 9: Flujo de Caja para las Máquinas Europeas (en miles de pesos M\$)

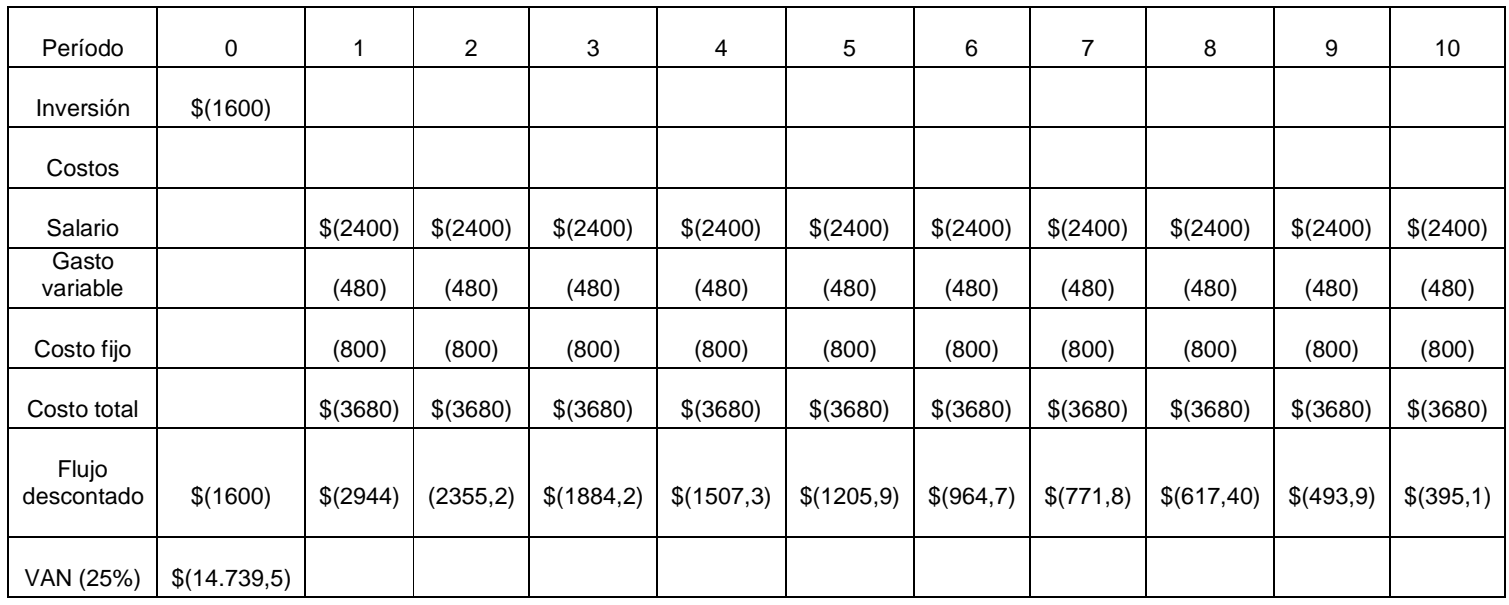

Esto significa que la alternativa Nº 2, de adquirir dos máquinas europeas le reportan a la empresa, un desembolso actualizado neto de \$ 14.739.500.

De esta manera, la alternativa Nº 2, es la mejor decisión para la adquisición de maquinaria por parte de la empresa, dado que el valor actual neto de sus desembolsos, es menor que los de la máquina americana.

## Ejemplo Nº 25

Una empresa está estudiando la posibilidad de comprar una inyectora de plástico, cuyo valor de mercado es actualmente de \$ 5.000.000, con la cual espera generar ingresos de \$ 2.400.000 anuales, durante cinco años, al cabo de los cuales no tendrá valor de salvamento. Para financiar el activo se estudian dos alternativas:

- a) Comprar la inyectora al contado, con un préstamo por \$ 5.000.000, a una tasa del 12% de interés anual, pagadero en cinco cuotas iguales a partir del primer año de operación.
- b) Convenir un arrendamiento financiero (leasing), a cinco años plazo, con una renta anual de \$ 1.800.000 y con promesa de compra al final del quinto año en \$ 300.000. La tasa de impuesto para la empresa es del 10% y la tasa de rendimiento exigida por el inversionista del 12% ¿Qué decisión recomienda tomar?
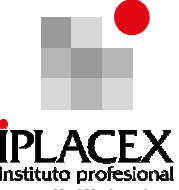

En este ejemplo, se analizarán dos alternativas que corresponden a las posibilidades de financiamiento con préstamo bancario y con leasing.

Alternativa 1: considera la adquisición de la inyectora de plástico, con un préstamo de \$ 5.000.000, pagaderos en cinco cuotas anuales que incluyan una tasa de interés del 12% anual.

Con esta alternativa de financiamiento, es necesario saber cuál es el valor de la cuota, además del valor de la amortización y los intereses que se pagan en cada cuota, ya que los intereses del préstamo tienen un beneficio tributario, que es necesario considerar.

Para calcular el valor de la cuota, utilizaremos la fórmula Nº (5.14) de la sección 5 (matemáticas financieras) del texto, que corresponde a la determinación del valor de una cuota cuando se conoce el valor actual de una deuda. Los datos a considerar son:

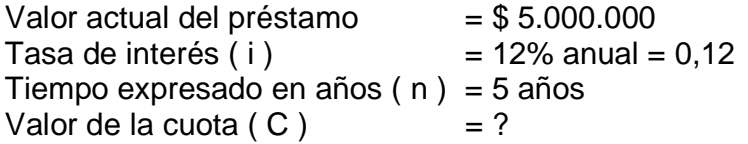

El valor de la cuota será:

V.A.  $[(1 + i)^n \times i]$  \$ 5.000.000  $[(1 + 0.12)^5 \times 0.12]$  $C =$   $\frac{1}{2}$  =  $\frac{1}{2}$  =  $\frac{1}{2}$  =  $\frac{1}{2}$  =  $\frac{1}{2}$  =  $\frac{1}{2}$  5 1.387.048,66  $[(1 + i)^n - 1]$   $[(1 + 0.12)^5 - 1]$ 

El valor de la amortización y los intereses de cada cuota, se observan realizando el cuadro de amortización

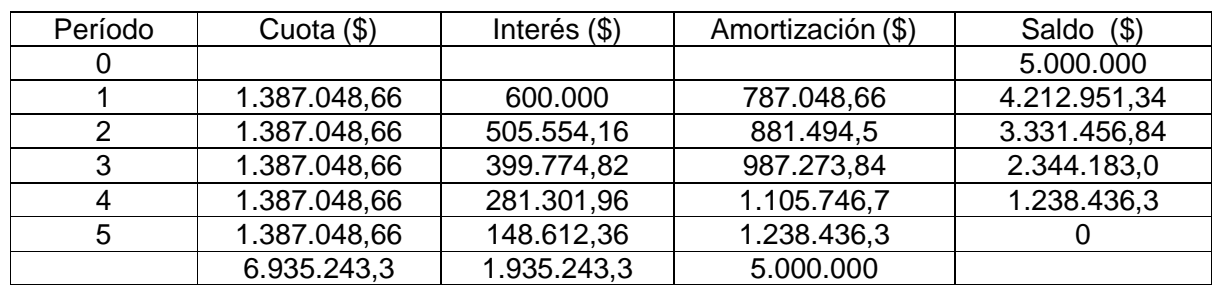

### Cuadro Nº 10: Amortización del crédito

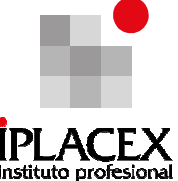

Por otro lado, producto de la adquisición de la propiedad de la máquina a través del préstamo, se podría considerar el gasto por concepto de depreciación. Utilizando el método lineal, el valor de la depreciación anual será:

Valor adquisición – Valor residual 5.000.000 - 0 Depreciación anual =  $\frac{1}{2}$  = 1.000.000 Años de vida útil 5

Considerando los antecedentes señalados, el flujo de caja para el inversionista, se muestra en el Cuadro Nº 11.

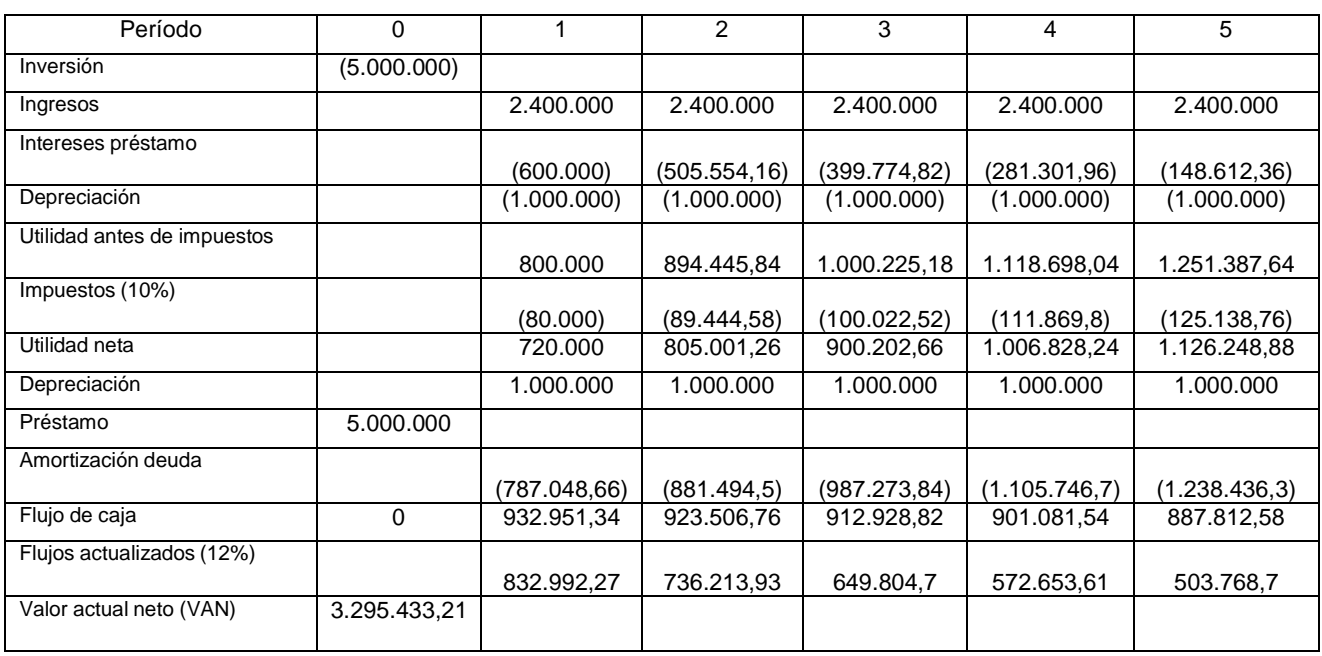

### Cuadro Nº 11: Flujo de Caja del Inversionista (\$) con Financiamiento Bancario

Respecto al flujo de caja para el inversionista que financia la adquisición de la inyectora con deuda, se pueden realizar las siguientes observaciones:

- En el flujo del período 0, el desembolso neto asciende a \$ 0, ya que, la inversión es cubierta con el préstamo bancario.
- Los intereses del préstamo, son un gasto financiero afecto a impuestos.
- La amortización al no constituir un cambio en la riqueza para el inversionista, no está afecta a impuesto y debe incluirse en el flujo de caja sólo después de haber calculado el impuesto.

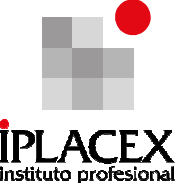

Alternativa 2: considera la adquisición de la inyectora de plástico, a través del financiamiento por Leasing, mediante el cual la empresa puede disponer del activo con anterioridad a su pago.

El tratamiento del leasing para fines tributarios, difiere entre los países de acuerdo con su propia normativa. En Chile por ejemplo, el total de la cuota es deducible de impuestos, considerándose en forma similar a un arrendamiento.

De esta manera, el flujo de caja para el inversionista que financia con leasing, se muestra en el Cuadro Nº 12.

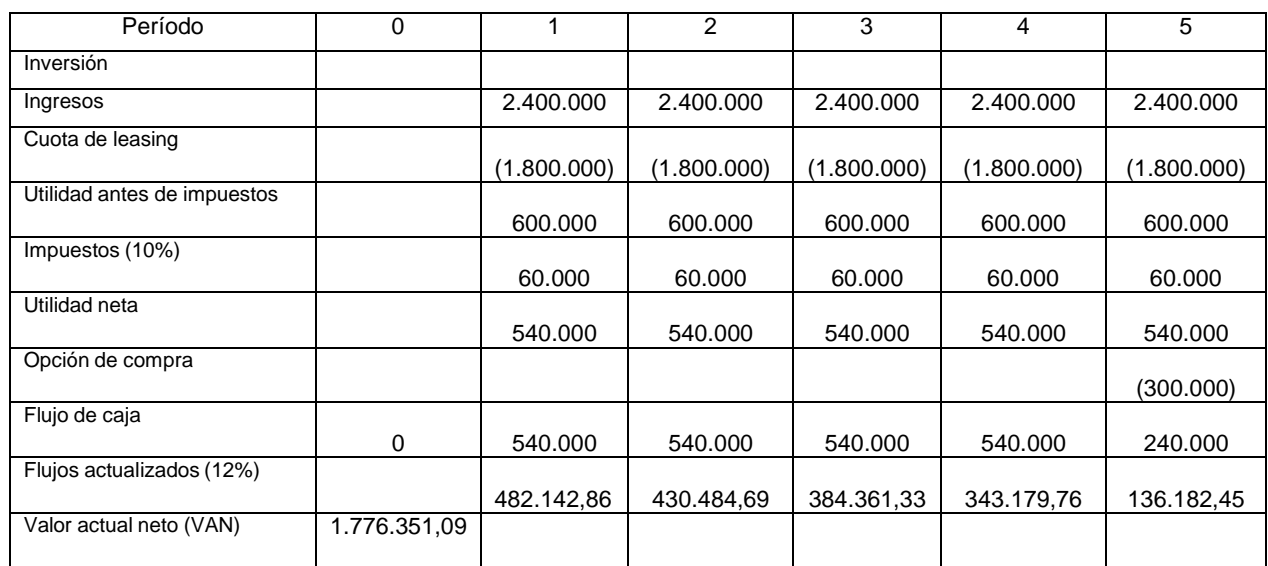

### Cuadro Nº 12: Flujo de Caja del Inversionista (\$) con Financiamiento por Leasing

Respecto al flujo de caja para el inversionista que financia la adquisición de la inyectora con leasing, se pueden realizar las siguientes observaciones:

- En el flujo del período 0, el desembolso neto asciende a \$ 0, ya que, el inversionista por el uso de la inyectora, se compromete al pago de un arriendo de \$ 1.800.000 anuales.
- El valor de la cuota, se considera en su totalidad un gasto financiero afecto a impuestos.
- El activo no es posible depreciarlo, ya que producto del leasing, la propiedad de la inyectora no corresponde al inversionista, sino hasta la cancelación de la opción de compra.

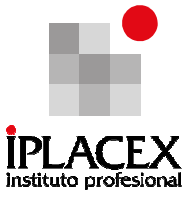

• La opción de compra, sólo se convierte en un desembolso de caja al final del año 5, cuando ella es cancelada y no está afecta a impuestos, ya que es un flujo que corresponde a la adquisición de un activo.

Analizadas ambas alternativas, la mejor opción para el inversionista, corresponde a financiar la inyectora con un préstamo bancario, puesto que en este caso, el valor actual neto, que representa el aumento en la riqueza del inversionista, es mayor.

Cabe señalar, que en la evaluación de ambos proyectos, no es posible determinar el valor de la TIR, en el primero porque sólo se consideran costos y todos los flujos de caja son negativos; y en el segundo, dado que en el período 0 no existen desembolsos realizados por la empresa y todos los flujos de caja son positivos, ya que se están considerando alternativas para financiar el 100% del valor de la máquina.

Dado que no en todos los casos es posible calcular la TIR, el mejor criterio para evaluar proyectos; es el valor actual neto. Según este criterio:

- Cuando el valor actual neto de dos o más alternativas de inversión sea positivo, la forma de establecer prioridades, es considerando aquella opción cuyo valor actual neto sea mayor. Esta alternativa es equivalente a la de optar por la que produce mayor riqueza.

En caso contrario, cuando el valor actual neto de dos o más alternativas de inversión sea negativo (adquisiciones de activo fijo), la forma de establecer prioridades, es considerando aquella opción cuyo valor actual neto sea menor. Esta alternativa es equivalente a la de optar por la que produce el menor costo.

Realice ejercicios del Nº 12 al 30

# RAMO: FINANZAS I

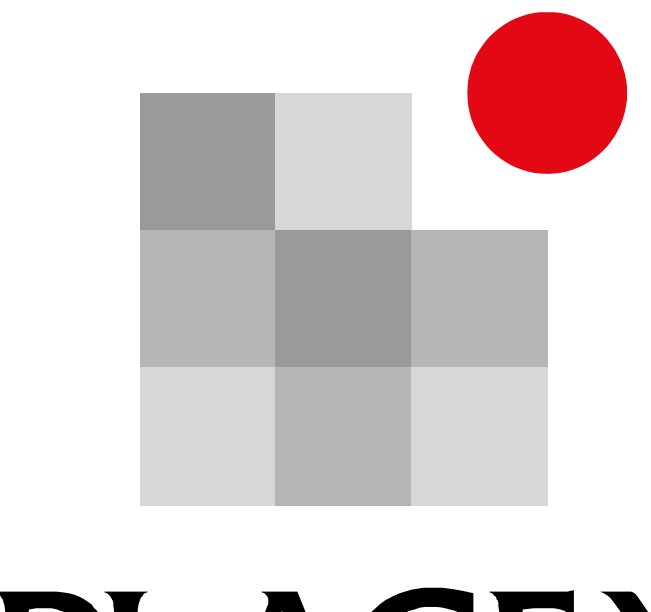

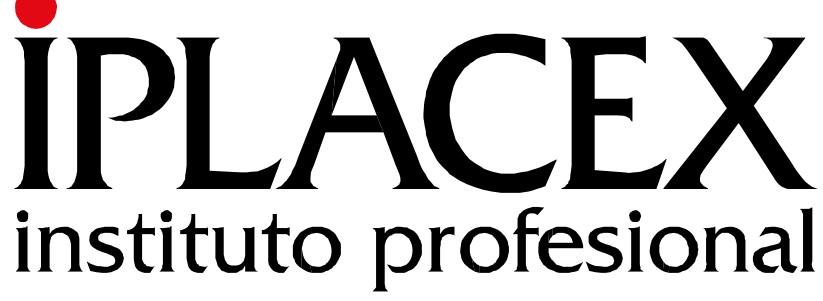

UNIDAD II PLANIFICACIÓN FINANCIERA

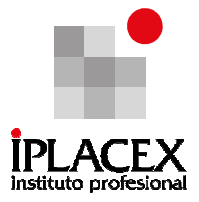

# CLASE 01

### 1. INTRODUCCIÓN AL RIESGO Y COSTO DE CAPITAL

En la primera unidad, se analizó la forma en que se puede calcular el valor actual de un activo descontando sus flujos de caja futuros. Por lo tanto, una información crucial para determinar el valor de un activo, es conocer las tasas de interés vigentes en un mercado para un plazo determinado.

Pero, como se verá a continuación, esto no basta pues no todos los flujos en un cierto plazo deben ser descontados a la misma tasa. Las tasas de interés son un ingrediente fundamental, pero no único, para obtener la tasa de descuento correspondiente a un cierto activo, y sólo debiera utilizarse sin modificación, si los flujos de caja son tan seguros como los bonos utilizados para determinarlas.

En Chile, si los activos que se desea evaluar son más riesgosos que los bonos del Banco Central (tasa libre de riesgo), entonces hay que determinar el premio por riesgo o exceso por sobre la tasa de interés, que debe ser agregada a la tasa de interés, para determinar la tasa de descuento de ese activo.

La teoría financiera establece que mientras más riesgoso es un activo, mayor es la tasa de descuento de sus flujos de caja (al ser más riesgoso, mayor es la exigencia que el inversionista hace a ese activo). En Chile, normalmente se considera que el emisor más seguro es el Banco Central, y por eso las tasas de interés libres de riesgo se fijan en relación a la tasa de descuento o TIR (Tasa Interna de Retorno) con que se transan estos instrumentos. La diferencia entre la TIR de los bonos del banco central y la de los bonos de otras instituciones, son los premios por riesgo que el mercado exige.

Utilizando información financiera publicada en el Diario Financiero (Cuadro Nº 1), comparando la TIR o rentabilidad al vencimiento de dos instrumentos financieros emitidos y transados en Chile: un bono corporativo emitido por una empresa nacional y un PRC, o pagaré reajustable con cupones emitido por el Banco Central con fechas de vencimiento similares, se observa que existe una diferencia (spread) de rentabilidad entre estos dos instrumentos. La TIR de los inversionistas en PRC con vencimiento en 8 años, alcanza al 2,51%, mientras que la TIR de los inversionistas en bonos de bancos y empresas con vencimiento en 8 años, alcanza el 4,74%.

Cuando la rentabilidad de los bonos de bancos y empresas supera en rentabilidad a los instrumentos del banco Central, la pregunta que cabe hacer es ¿Por qué los inversionistas, siguen comprando ambos instrumentos si podrían obtener mayores rentabilidades con los bonos de los bancos y empresas? Sería difícil argumentar que los mercados no están en equilibrio o que se deba a la ignorancia de los compradores, pues la mayoría de estas transacciones son realizadas por inversionistas experimentados.

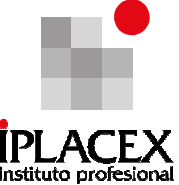

Una de las causas principales de las diferencias existentes en las TIR de los distintos bonos, se debe a una forma de riesgo: el riesgo de no pago, también conocido como riesgo de default.

### Cuadro Nº 1: Tasa Interna de Retorno Media (TIRM)

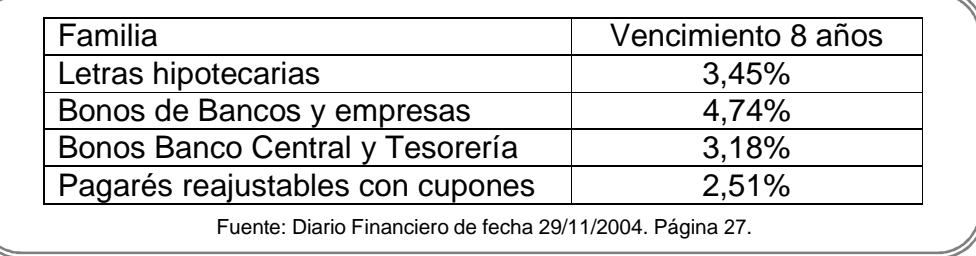

Para entender las diferencias (spreads) de los bonos de renta fija, se debe aceptar que la promesa de pagar implícita en el bono, tiene una probabilidad de no ser cumplida. Para calcular el valor hoy del bono, un inversionista debe descontar el valor esperado de los pagos que recibirá al vencimiento del bono, a una tasa de descuento que refleje el riesgo del bono. Este valor esperado de los pagos se calcula multiplicando los pagos prometidos por la probabilidad de ocurrencia, es decir por 1 menos la probabilidad de no pago.

Valor esperado de pagos = Valor del pago prometido x (1 – probabilidad de no pago)

Como las rentabilidades o TIR de los bonos, se calculan suponiendo que este pago se realizará de acuerdo a lo prometido, la tasa a la que se transa un bono corporativo depende en buena medida del riesgo de no pago. Esta probabilidad de no pago puede variar sustancialmente a lo largo del tiempo, de acuerdo a las condiciones de financiamiento de una empresa.

En la práctica, el cálculo del valor esperado de los pagos de los instrumentos financieros, incluye no sólo la determinación de su probabilidad de no pago, sino que también de los montos que serán recuperados por su dueño. Es muy poco común que en estos casos el emisor de un bono no cancele nada. Por esto es usual asociar a esta probabilidad de no pago, una tasa de recuperación o porcentaje de los compromisos que se pagarían.

De lo anterior, se desprende que un incremento sustancial en la percepción de la probabilidad de no pago para los bonos de una empresa nacional, aumenta su diferencia de rentabilidad respecto a los bonos del Banco Central (spread), es decir, los inversionistas para invertir en este bono, exigirán mayores tasas de rentabilidad anuales respecto a la ofrecida en los instrumentos del Banco Central. Por otro lado, en la medida que una empresa tome

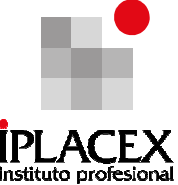

medidas respecto al pago de sus compromisos, los mercados podrían empezar a exigir rentabilidades mucho menores, indicando que su riesgo de no pago ha disminuido.

Otra forma de evaluar la influencia del riesgo en la rentabilidad de instrumentos financieros, es comparando la rentabilidad de invertir en acciones de empresas chilenas (representadas por variaciones del índice **IGPA**), versus la de invertir en bonos del Banco Central.

La rentabilidad de los instrumentos de renta variable, como las acciones, tiene una mayor volatilidad (variación) con respecto a la que corresponde a los instrumentos de renta fija. Los inversionistas conocedores de esta situación, ajustan los precios de estos dos instrumentos, de modo de garantizarse en promedio, una mayor rentabilidad en los activos más volátiles, que les compense por el mayor riesgo incurrido.

Es así como, en el período enero – diciembre de **2010**, la rentabilidad otorgada por el **IGPA** asciende al **38.2%**, mientras que la correspondiente a bonos del banco central alcanza el **2,47% (bonos a 5 años, expresados en tasa ANUAL)**.

Invirtiendo en acciones se tiene más probabilidades de ganar mucho, pero también de perder. Sin embargo, en promedio se puede esperar que sus retornos sean superiores a los de invertir en bonos. Esta diferencia de rentabilidad promedio se denomina premio por riesgo, existiendo en la literatura financiera distintos modelos que intentan predecir su valor a partir de cómo se correlacionan sus retornos con portafolios de mercado (Modelo CAPM), o con factores específicos valorados por el mercado (Modelo APT), entre otros<sup>1</sup>.

# CLASE 02

### 1.1. El Riesgo como Fuente de Valor

l

Un aspecto importante del análisis del riesgo, es el que establece que en ocasiones la volatilidad puede ser una fuente de valor que aumenta el precio de un activo. Esta realidad es común en muchos proyectos de inversión y ocurre siempre que en el escenario positivo, el flujo de caja esperado suba más de lo que baja en el escenario negativo.

Para que un activo valga mucho en condiciones de alta incertidumbre, debe poseer la capacidad de adaptarse a diversos escenarios, característica que generalmente se denomina flexibilidad. Además, debe ser gestionado activamente de un modo que quien lo posea, saque adecuado partido de esta característica del activo.

<sup>1</sup> Estos modelos serán analizados en los textos de Finanzas II y Finanzas III.

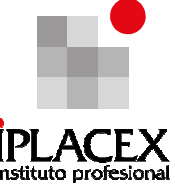

Para ilustrar cómo el riesgo incrementa el valor de un proyecto flexible, se consideran dos ejemplos: la flexibilidad de abandonar un proyecto no rentable, y la flexibilidad de postergar un proyecto rentable.

#### **Ejemplos**

#### a) Flexibilidad de abandonar proyecto no rentable

De realizarse el Proyecto A, una inversión de \$80 millones permitiría incrementar la producción del próximo (y último) año de una concesión en 1 millón de unidades adicionales. El costo (marginal) de producción (una vez realizada la inversión) es de \$320 por unidad y el precio esperado para el próximo año es de \$400 por unidad. La tasa de descuento apropiada para este proyecto es de 10% anual. ¿Se debe realizar la inversión? ¿Qué pasaría con el valor de este proyecto si el precio del próximo año fuera riesgoso teniendo una volatilidad (desviación estándar de los retornos) de 25% y el proyecto tuviera la flexibilidad de ser abandonado?

Valor presente del proyecto sin riesgo. El flujo de caja del próximo año, valorizado al precio esperado de las unidades de producción, sería de (400 - 320) millones. Dado que ese flujo se recibiría el próximo año, se debe descontar a la tasa de descuento del proyecto, por lo que el valor presente neto del proyecto, VAN, sería $2$ :

$$
VAN = -80 + \frac{400 - 320}{1,1} = $-7,27 \text{ milliseconds}
$$

Lo primero que se aprende en finanzas es que proyectos con VAN negativo destruyen valor, por tanto es común que proyectos de este tipo se rechacen.

Valor del proyecto con flexibilidad. El riesgo en este proyecto está dado por el precio de venta de su producción. Se espera que el precio sea en promedio de \$ 400, pero podría subir a \$ 500 o bajar a \$ 300 con igual probabilidad (25% de volatilidad). Supongamos que el gerente del proyecto una vez hecha la inversión que expande la capacidad de producción, tiene la flexibilidad de decidir si utiliza este aumento de producción hasta después de conocido si el precio subió o bajó. En este caso si el precio baja a \$300 es óptimo no producir, pues el costo marginal (\$320) sería superior al precio de venta. Ahora el flujo de caja del próximo año será la mitad de las veces cero (cuando el precio baje), pero el otro

l

 $^2$  La fórmula del VAN (Valor Actual Neto) se analizó exhaustivamente en la unidad 1.

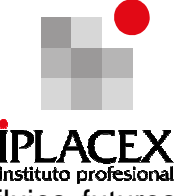

50% de las veces sería de (500 - 320) millones. Una vez descontados los flujos futuros (promedios) al 10%, se obtiene un valor presente neto, VAN:

500 - 320  $VAN = \frac{1}{2}$  - 80 +  $\longrightarrow$   $| + \frac{1}{2} | - 80 + 0 | = $1,82$  millones. 1,1

Dado que el VAN de este proyecto es positivo (incluyendo la flexibilidad de poder abandonar para no producir a pérdida), la inversión debiera realizarse, aún cuando existe un riesgo bastante alto de que este incremento de capacidad nunca se llegue a emplear. Comparando los valores con y sin riesgo para el mismo proyecto flexible, se puede determinar el valor de la flexibilidad:

Valor de la flexibilidad =  $1,82 - (-7,27) = $9,09$  millones

Para entender mejor el valor de la flexibilidad, supongamos que el proyecto no fuera flexible y estuviera forzado a producir, aún si los precios cayeran.

En este caso, si el precio cae a \$ 300 el proyecto tendría un VAN de:

$$
VAN = -80 + \frac{300 - 320}{1,1} = $ - 98,18 \text{ milliseconds}
$$

Ahora, si el precio sube a \$ 500 el VAN está dado por:

500 - 320 VAN = -80 + = \$ 83,64 millones 1,1

Como estamos suponiendo que cada uno de los escenarios de precios es igualmente probable, el VAN del proyecto sin flexibilidad es el promedio de los VAN anteriores, el que resulta ser \$ -7,27 millones. Observe que éste es el mismo valor que obtuvimos de la aplicación tradicional del VAN en la primera ecuación. Es decir, el uso tradicional del valor actual neto, supone que el proyecto no es flexible. Asimismo, este valor es idéntico al que se obtendría si no hubiera riesgo y el precio fuera fijo en \$ 400.

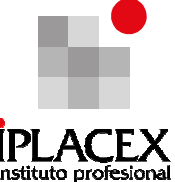

La existencia de flexibilidad permite en cambio, aprovechar el riesgo para crear valor, al limitar las pérdidas del escenario de precios bajos. Con lo anterior, se ha mostrado que la existencia del riesgo puede incrementar el valor de un proyecto.

Otro efecto del riesgo que puede advertirse, es que conjuntamente con incrementos en los valores de mercado de los proyectos, los niveles de producción de proyectos en ejecución, pueden reducirse al existir la flexibilidad de cerrar proyectos en condiciones de mercado desfavorables. Para estos casos, los proyectos aún cuando más valiosos, producen en promedio menos que si no existiera riesgo.

### b) Flexibilidad de posponer un proyecto rentable

El Proyecto B, considera una inversión de \$ 80 millones para expandir la producción de una firma instantáneamente en 1 millón de unidades, con un costo marginal de \$ 300. El precio actual del producto es de \$ 400 al igual que el precio esperado para el próximo año. La tasa de descuento apropiada para este proyecto es de 10% anual. ¿Se debe realizar la inversión? ¿Qué efecto tendría el riesgo, si el precio tiene una volatilidad de 25% anual y el proyecto tiene la flexibilidad de ser pospuesto?

Se parte analizando el proyecto sin considerar el riesgo. Este proyecto de inversión es claramente rentable. Como el aumento de producción se obtiene en forma simultánea con la inversión, es fácil determinar que el VAN alcanza a 20 millones:

$$
VAN = -80 + (400 - 300) = 20 \text{ miliones}
$$

Dado que valores presentes netos positivos son sinónimos en finanzas, de creación de valor, es común concluir que es una buena idea desarrollar este proyecto. Pero, ¿será tan buena idea?

El valor de la flexibilidad de posponer: ¿Qué pasa si se decidiera posponer el proyecto por un año? Dado que se espera que el precio del próximo año sea en promedio de \$ 400, pero que podría subir a \$500 o bajar a \$ 300 con igual probabilidad, debemos evaluar el proyecto para cada uno de esos dos escenarios de precios.

En caso de que el precio suba a \$ 500, entonces ese año se obtendría un flujo neto de \$ 120 millones (-80 + 500 - 300). Alternativamente, si el precio del próximo año bajara a \$ 300, entonces producir incurriendo en un costo marginal de \$ 300 no genera ningún beneficio, por lo que la reacción óptima es no realizar la inversión de \$ 80 millones y abandonar el proyecto.

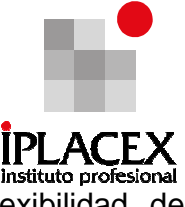

El valor presente neto del proyecto de inversión, suponiendo la flexibilidad de posponer es:

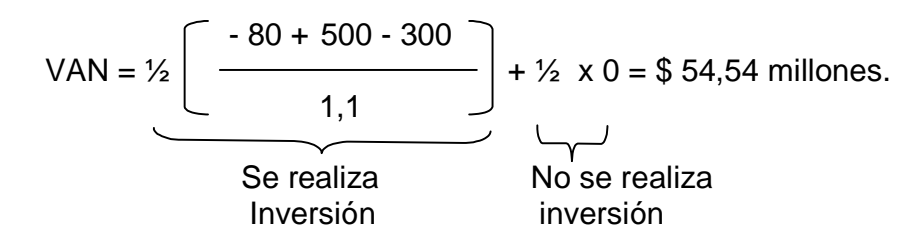

En este caso, aún cuando aparezca como rentable realizar el proyecto inmediatamente, la creación de valor se maximiza si éste se posterga. Comparando el VAN del proyecto con y sin la flexibilidad de ser pospuesto se puede determinar el valor de la flexibilidad:

Valor de la flexibilidad =  $$54,54 - 20 = $34,54$  millones

Nótese, que aún cuando el valor del proyecto se incremente producto de la flexibilidad de postergación, la mitad de las veces (cuando el precio baje) este proyecto no se llevará a cabo. Esto lleva a la paradoja de que la incertidumbre puede incrementar el valor de algunos activos, simultáneamente con reducir los niveles óptimos de inversión.

#### Síntesis:

Con estos ejemplos se ha demostrado cómo el riesgo puede ser una fuente de valor para algunas empresas. La flexibilidad de poder adaptarse a los distintos escenarios, sacando partido a los favorables y limitando las pérdidas en los desfavorables, es valiosa para las empresas que se preparan adecuadamente.

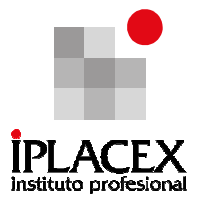

# **CLASE** 03

### 1.2. Diversificación de Inversiones y Carteras Óptimas

A continuación, se presenta cómo los inversionistas conforman una cartera o portafolio de inversiones, y cuáles son los fundamentos de la coexistencia de varias carteras óptimas en el mercado, cada una de ellas muy diversificada.

El Cuadro Nº 2, muestra la composición de los distintos fondos ofrecidos por las AFP chilenas en los que se invierten los ahorros previsionales. Casi **9 millones** de afiliados tienen depositados en ellas más de **140.000 millones de dólares.**

Se puede apreciar que los fondos tienen una distinta distribución entre las diferentes clases o tipos de activos disponibles. Por ejemplo, la inversión en renta variable (acciones) chilena, oscila entre un 0% para el fondo E y más del 24% para el fondo A.

Los instrumentos de renta fija se componen, entre otros, de bonos de gobiernos, y de Banco Centrales de Chile y el extranjero; mientras que, los instrumentos de renta variable consisten en acciones tanto de empresas chilenas como extranjeras.

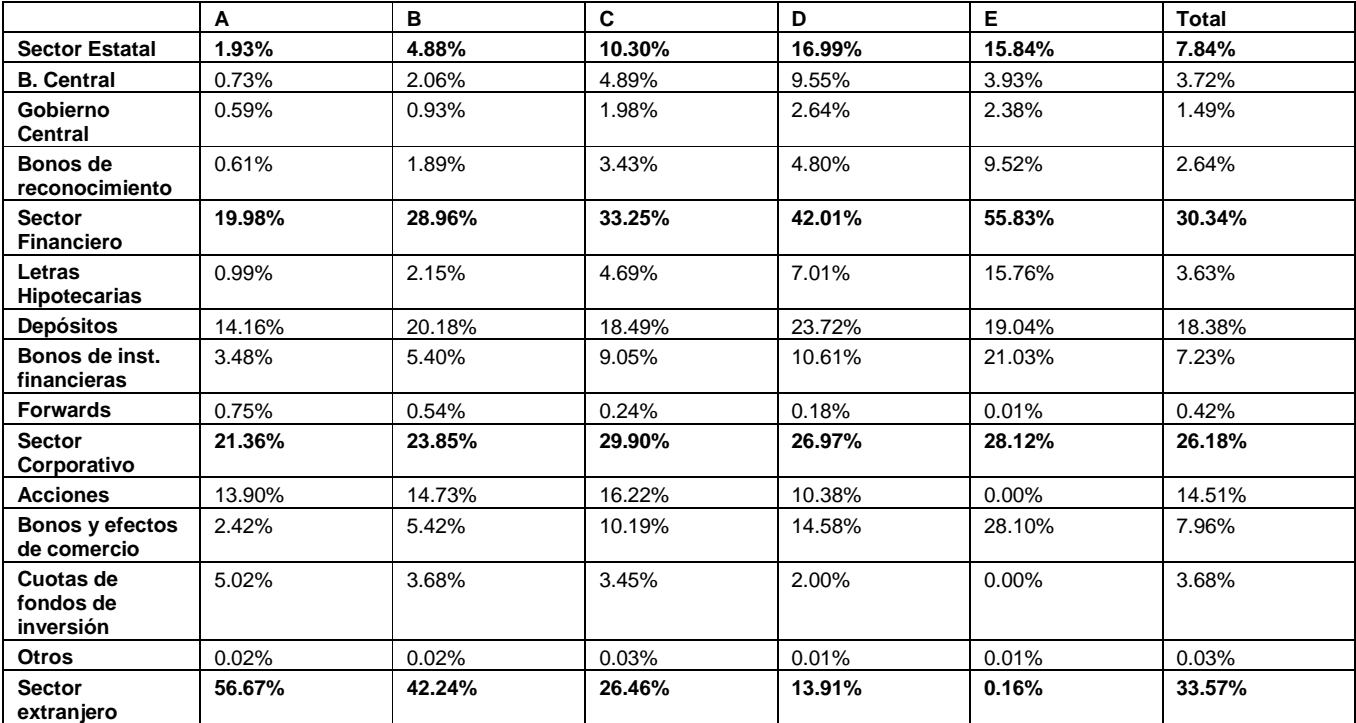

Cuadro Nº 2: Composición de los Fondos de Pensiones por Tipo de Fondo. Dic. 2007

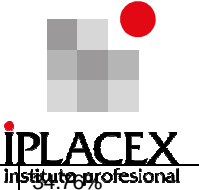

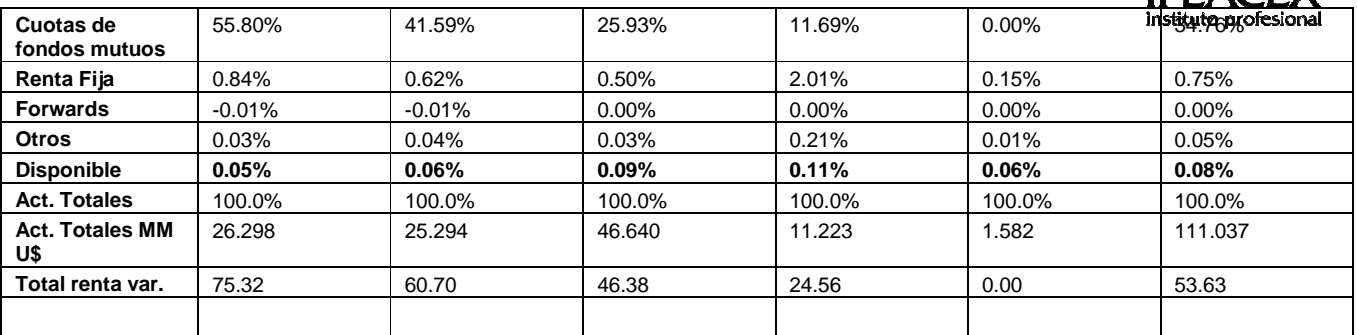

Fuente. Superintendencia de pensiones.

#### ¿Qué diferencias hay en los retornos para las distintas clases de activos?

Como se señaló anteriormente, observando la rentabilidad y volatilidad de los activos que se transan en el mercado de las acciones en comparación con los instrumentos de renta fija, las clases más volátiles de activos (renta variable) ofrecen como incentivo un mayor retorno esperado. Este premio se determina en el mercado de modo que todos los activos financieros terminen formando parte del portafolio de algún inversionista.

Si algunas clases de activos entregan mayores retornos, ¿por qué se observa que los diversos fondos de las AFP contienen una variedad de clases en vez de sólo una? La razón de que las carteras de inversión incluyan muchos activos distintos, se debe al valor de la diversificación, analizado hace ya varias décadas por Markowitz y que le llevara a obtener el Premio Nobel en 1990.

Para entender por qué las carteras están diversificadas en muchos activos distintos, analicemos qué debiera hacer un inversionista racional que tiene baja tolerancia al riesgo, lo que significa que tiende a preferir tener poca volatilidad en el valor de su riqueza. Esto lleva a que la mayoría de las personas estén dispuestas a obtener menores retornos si sus inversiones son más seguras, o incluso, a pagar por reducir la variabilidad de su riqueza.

Ilustremos el punto usando los seguros de incendio. Sabemos que las compañías de seguro nos cobran una prima superior al valor esperado de las pérdidas que sufriremos. No podría ser de otra manera, pues si no lo hicieran experimentarían pérdidas que las llevaría a salirse de este negocio. Todos sabemos eso, y aún así nos gusta asegurar nuestros riesgos más significativos, pues valoramos más el evitar una gran pérdida, que aumentar en el mismo monto nuestra riqueza.

Esta asimetría entre nuestra percepción del daño de una pérdida y la del beneficio de la ganancia, define nuestra aversión o baja tolerancia al riesgo. Aún cuando estuviéramos dispuestos a pagar, en muchos casos existe la posibilidad de obtener esta reducción del riesgo en forma gratuita. La diversificación de nuestras inversiones es una de ellas. Veamos como funciona.

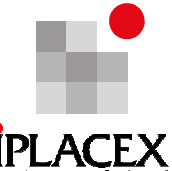

Una persona tiene toda su riqueza invertida en el activo A orientada a la exportación. cuyo precio puede subir o bajar 20% el próximo año (con la misma probabilidad) dependiendo de si Chile entra o no a un acuerdo de libre comercio. Supongamos que el activo B, orientado a la sustitución de importaciones, tiene el comportamiento opuesto, es decir si Chile entra al acuerdo baja su precio en 20%, mientras que si no lo hace, su precio sube en 20%.

Es fácil notar que en nuestro ejemplo ambos activos tienen la misma volatilidad (riesgo) y el mismo retorno esperado. El beneficio de la diversificación es evidente si suponemos que un inversionista distribuye la mitad de su riqueza en cada uno de estos activos, pues sin ningún costo en cuanto a retorno esperado puede tener volatilidad cero en su cartera total. Esto se consigue debido a que cuando el valor de una mitad de su portafolio sube, la otra mitad baja de valor.

Lamentablemente, es poco común la existencia de activos que tengan este comportamiento tan opuesto. Aún cuando la mayoría de los activos se comporta en forma parecida frente a una noticia específica, el hecho de que sus movimientos no estén perfectamente correlacionados, permite a los inversionistas reducir la volatilidad de su riqueza diversificándola entre varios activos.

Para una mejor compresión, analicemos el ejemplo descrito en la figura 1, la que muestra todas las combinaciones de riesgo y retorno posibles de obtener con dos activos riesgosos. Se puede apreciar que no puede ser óptimo tener el 100% de la riqueza en el activo 1, pues reemplazando una fracción de éste por el activo 2, tiene dos efectos positivos simultáneos: aumentar el retorno esperado y reducir el riesgo. El activo 1 tiene una volatilidad o variabilidad o riesgo de un 20% aproximadamente, y el activo 2 tiene una volatilidad o variabilidad o riesgo de un 25 % aproximadamente, pero el riesgo de este portafolio no es el promedio de estos dos riesgos, es claramente menor, y esto se origina por la diversificación.

En resumen, ¿mayor riesgo entrega un mayor retorno? En general sí, pero no siempre. La evidencia indica que en promedio los portafolios de activos más volátiles tienden a entregar un retorno mayor. Sin embargo, esta evidencia para portafolios no se puede aplicar directamente a los activos individuales, pues de lo que está preocupado el inversionista es de la volatilidad de su riqueza global, y no de la de cada activo en particular. Los inversionistas racionales diversifican sus portafolios y dado que son racionales, pagan por cada activo de acuerdo al valor que para su portafolio tiene el activo. Los precios de los activos individuales ya consideran en su precio actual el hecho de que serán agrupados intentando crear sinergias financieras mediante la diversificación.

Finalmente, se concluye que, el riesgo de un portafolio, es menor que el riesgo promedio de los activos que componen el portafolio, y esto se debe a la diversificación. (Ver también, la figura 1 sobre retorno y volatilidad de una cartera de activos).

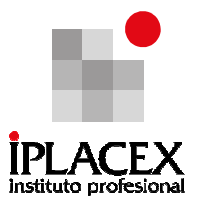

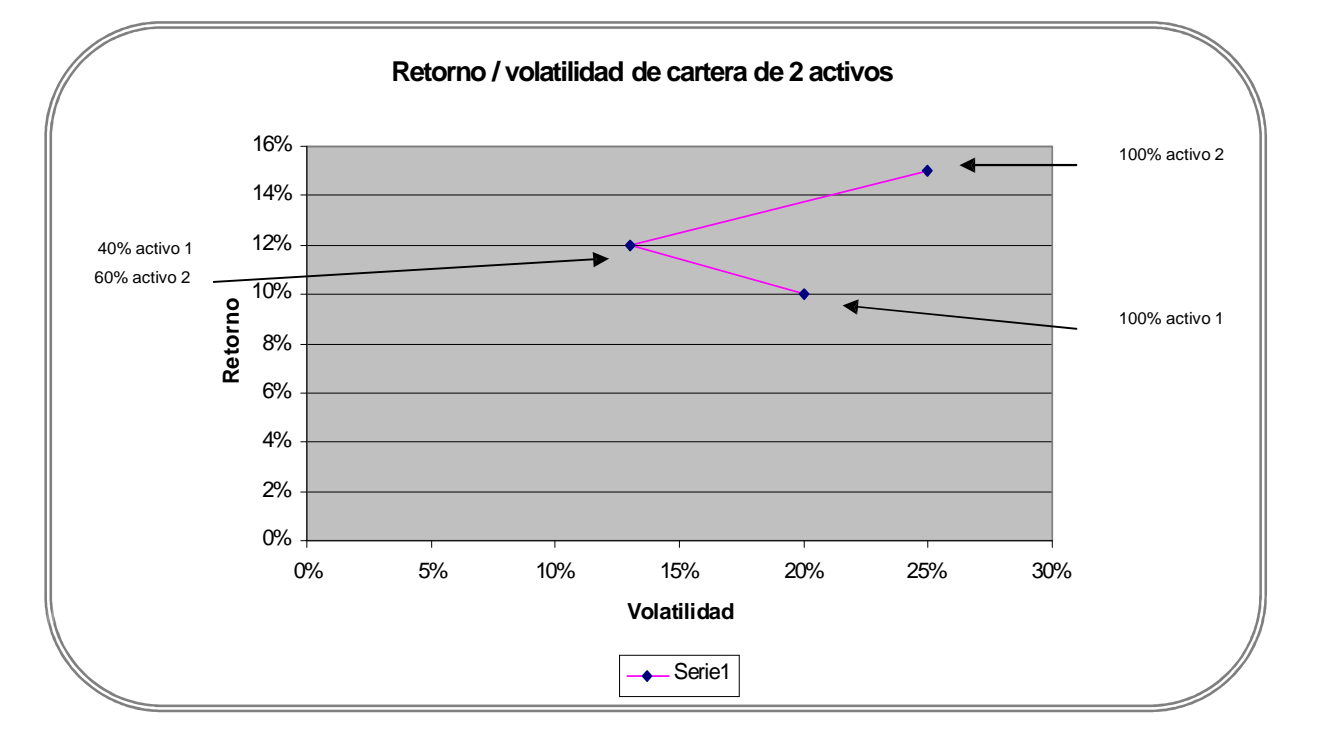

### Figura Nº 1: Retorno y Volatibilidad de Cartera

### ¿Por qué los multifondos?

Al observar la Figura Nº 1, es evidente el beneficio de formar una cartera combinando activos, pero, ¿qué sentido tiene ofrecer al mercado varias carteras diversificadas? ¿Por qué no ofrecer sólo una cartera diversificada?

La Figura Nº 2 nos puede dar la respuesta, pues ella presenta la media y la volatilidad de los retornos para cada uno de los 5 fondos y para el sistema global. En general, se puede apreciar que los fondos más volátiles entregan un mayor retorno esperado.

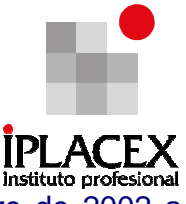

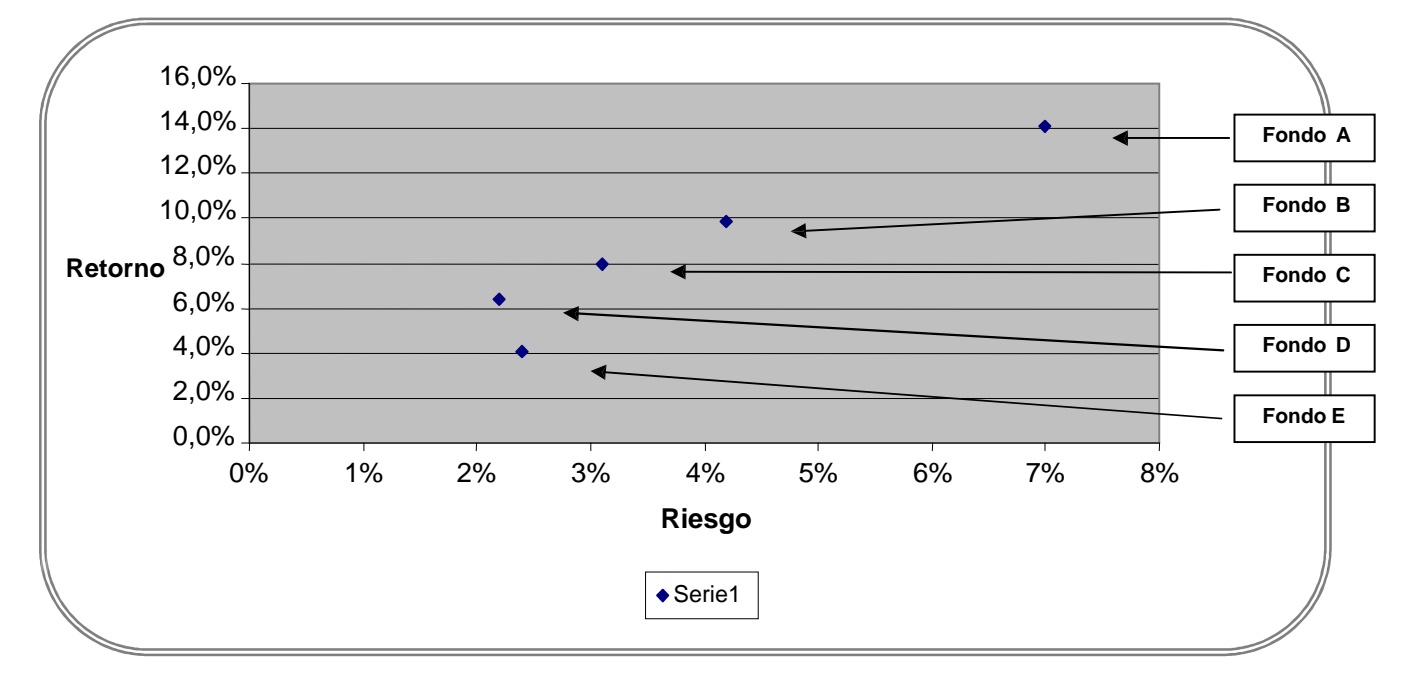

Figura Nº 2: Retorno versus Volatilidad Media de Multifondos de AFP (Octubre de 2002 a Agosto 2004)

Entonces, la razón de por qué se ofrecen varias carteras diversificadas, es la misma que hace que subsistan los diferentes fondos en el sistema de pensiones. Algunas personas prefieren la combinación riesgo – retorno dada por el fondo A (los con más tolerancia al riesgo), mientras que otras prefieren menor volatilidad de sus retornos, aún sabiendo que el costo que tienen que pagar por esto es una rentabilidad menor.

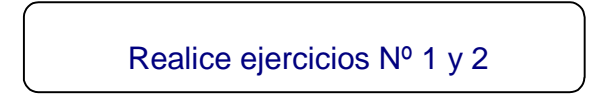

# CLASE 04

# 2. PRESUPUESTOS

Los responsables de las distintas unidades de una empresa o institución requieren contar con instrumentos que apoyen o soporten el control al interior de ellas, siendo los presupuestos una de las herramientas más utilizadas para este propósito.

A diferencia de los Estados Financieros, que se analizarán más adelante, los Presupuestos reflejan la visión de los gerentes o encargados de unidades respecto del futuro

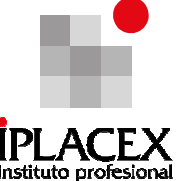

que quieren anticipar. Al mirar hacia delante y planificar los resultados que se esperan, los responsables tienen la posibilidad de prever y corregir posibles problemas antes de que éstos se presenten, de forma tal de poder concentrarse después en las coyunturas o vicisitudes de la realidad.

#### ¿Qué son y para qué se utilizan los presupuestos?

Un presupuesto es la expresión cuantitativa de los planes de acción que propone la dirección de una organización para un período futuro, considerando aspectos financieros y no financieros, y constituyendo una ayuda para coordinar y poner en práctica esos planes.

Es importante destacar que los planes deben ser viables desde el punto de vista financiero. En otras palabras, la estrategia condiciona las finanzas de una empresa y viceversa.

Esta interacción entre finanzas y estrategia queda de manifiesto en los presupuestos y éstos no son más que la cara visible en un formato contable – financiero de los planes de una empresa, no son un tema separado.

Los presupuestos se construyen sobre la base de un pronóstico de la actividad y recursos que se requieren para responder a una demanda o ventas previstas para el período siguiente.

En cierto modo, consideran una "simulación" del trabajo de la empresa o institución para ese período, incluyendo la posibilidad de construir estados financieros presupuestados, y permiten por lo mismo anticipar los resultados que se esperan.

El proceso de construcción del presupuesto se realiza típicamente una vez al año (aunque a veces es más frecuente semestral o trimestral), y participan todos o la mayor parte de los centros de responsabilidad (unidad organizacional encabezada por un administrador) de la organización.

Luego se genera un presupuesto consolidado para toda la empresa o institución (Presupuesto General o Maestro). Por lo general los presupuestos de dividen en subperíodos, normalmente 12 períodos mensuales.

Para efectos del control, los presupuestos se utilizan realizando el control presupuestario, que consiste en comparar en forma periódica (por ejemplo, una vez al mes), los resultados esperados contra los resultados observados en la práctica.

De las diferencias o variaciones que se desprenden de esa comparación, pueden proponerse acciones correctivas o ajustes que permitan reorientar la organización hacia sus fines últimos o metas específicas.

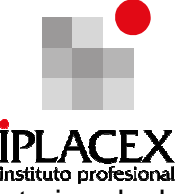

Los principales objetivos de los presupuestos y de su utilización al interior de la organización son entonces:

- Obligar a la empresa o institución a planificar el futuro inmediato, y a determinar la forma de poner en práctica los planes que se proponen.
- Facilitar la coordinación y comunicación entre los diferentes centros internos de responsabilidad respecto a esos planes propuestos, generando un resultado previsto en forma conjunta, que además es coherente con los planes de la organización.
- Establecer compromisos y responsabilidades con esos resultados previstos en todos los niveles de la organización.
- Definir criterios y un marco de referencia para evaluar el desempeño de esos centros de responsabilidad y de la organización como un todo, en base al contraste de lo presupuestado y lo observado.

#### 2.1. El Presupuesto General o Mayor

El Presupuesto General o Mayor considera típicamente la integración de los distintos presupuestos que preparan los centros de responsabilidad de la organización, a partir del pronóstico de demanda esperada para el período siguiente (la figura 3 muestra las interrelaciones para el caso de una empresa productiva).

El primer presupuesto que se determina a partir de ese pronóstico es el presupuesto de las ventas y, a partir de éste, se construyen todos los demás. En el caso de una empresa productiva (figura 3), el presupuesto de ventas en conjunto con los inventarios estimados, permite definir el presupuesto de producción, y calcular a partir de éste los costos directos y gastos indirectos asociados a él. Mediante esta información se puede establecer el presupuesto de costo de venta.

A partir del presupuesto de ventas se genera además el presupuesto de cobros a clientes y, a partir de los costos y gastos estimados, se determinan además los pagos a proveedores y recursos productivos.

Contando con el presupuesto de ventas como antecedente, se determina el presupuesto de gastos de administración y ventas (o explotación).

Todos los presupuestos anteriores se pueden agrupar en el denominado presupuesto operacional (o de explotación).

En base a los presupuestos operacionales, se puede definir el presupuesto de caja y los estados financieros presupuestados: Balance presupuestados, Estado de Resultado

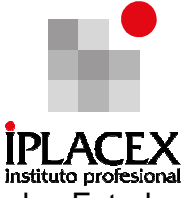

Presupuestado y Estado de Flujo de Efectivo Presupuestado, también denominados Estados Pro Forma).

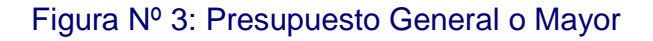

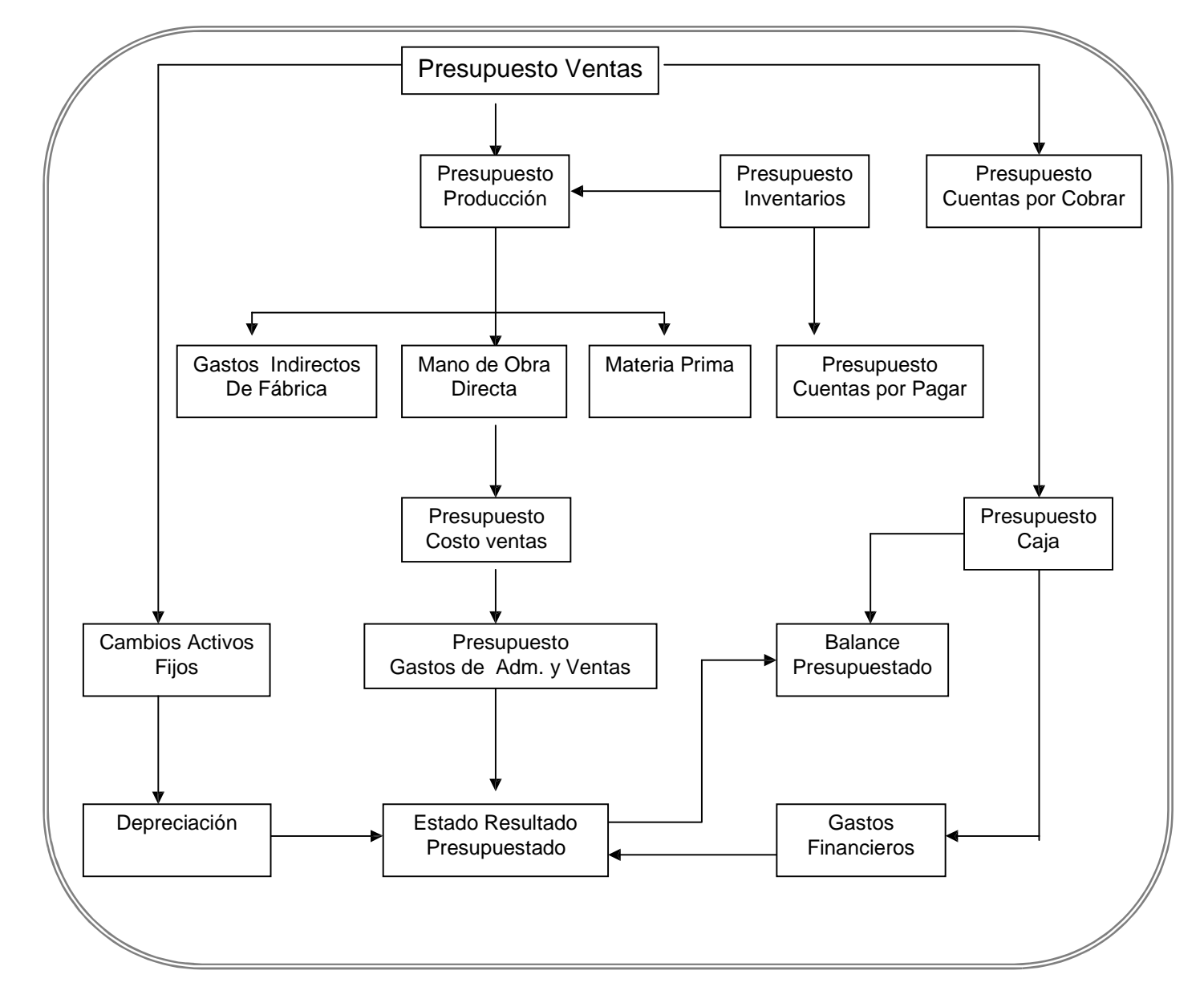

Cabe señalar, que también se considera un presupuesto de caja, cuyo objetivo es prever el modo en que la empresa va a financiar sus compromisos presupuestarios, a partir del déficit o el superávit que se deducen del resto del proceso de presupuestación.

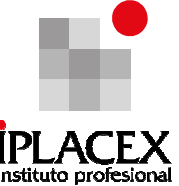

Esta parte del presupuesto general o maestro se denomina presupuesto financiero. En una empresa comercial el presupuesto se construye de forma similar, sin considerar la etapa de producción.

El presupuesto global de la empresa incluye típicamente además un presupuesto de inversiones, el cual se hace cargo de todos los compromisos de gastos de bienes materiales e inmateriales cuyo ciclo de explotación es superior a un año. Considera por ejemplo, las diferentes inversiones en activos fijos, como son: las adquisiciones de terrenos, construcciones o ampliaciones de edificios, y compra de maquinarias y equipos; y sirve para evaluar alternativas posibles de inversión y conocer el monto de fondos disponibles requeridos para esos efectos.

### 2.2. Otros Tipos de Presupuestos

En la actualidad, se habla bastante de la necesidad de disponer de presupuestos que se adapten a las evoluciones y cambios del entorno. Los presupuestos más típicos, como se presentó más arriba, son estáticos, es decir se basan y sostienen en un pronóstico de ventas y un plan productivo definido al inicio del período del presupuesto.

Presupuestos Flexibles: a diferencia de los anteriores, consideran diferentes niveles posibles de actividad, estimando los ingresos y los costos para cada uno de ellos. Por lo tanto, permiten escoger el nivel de actividad que coincida con la realidad, una vez conocida ésta; y reorientar el control presupuestario en el sentido de lo que plantea esa realidad.

Presupuesto de Base Cero: está basado principalmente en el concepto de evaluación periódica de todos los ingresos y gastos. Considera la estructuración de un conjunto de alternativas y las clasifica según su importancia. Se implementa típicamente cuando el control presupuestario no ha sido exitoso, o bien, cuando la organización se sitúa en ambientes macroeconómicos altamente volátiles. Este tipo de presupuestos se realiza sin tomar en consideración la experiencia pasada, y tiene el riesgo de considerar supuestos poco realistas.

Presupuestos Basados en la Actividad: se hacen cargo del problema cuando los modelos de presupuestación tradicionales consideran un pequeño número de causantes de costo, que predominantemente se basan en aspectos generales relacionados con producción (unidades producidas, vendidas, ingresos). A diferencia de los Presupuestos Tradicionales, que se basan en la información contable que típicamente está organizada funcionalmente (centros de responsabilidad tradicionales: producción, finanzas, ventas, marketing, recursos humanos, entre otras). Este tipo de presupuestos requieren de información adicional relacionada con la actividad específica que se desarrolla en la empresa, y se formulan anticipando los esfuerzos que interesa realizar, más que proyectando lo que la estructura actual espera gastar.

Por lo general, los presupuestos basados en actividades requieren información más detallada que los presupuestos tradicionales. Si bien este requerimiento significa un costo

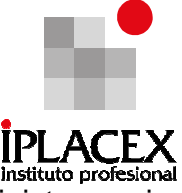

adicional, también permite saber más sobre las formas en que se pueden administrar mejor los costos futuros de la organización.

# CLASE 05

### 2.3. Elaboración y Utilización del Presupuesto

La elaboración de un presupuesto se debe realizar siguiendo un determinado proceso y normativa (calendario, personas y centros involucrados, criterios de elaboración y cálculo, entre otros aspectos) que es conveniente que esté formalizado.

En empresas o instituciones de cierta dimensión, suele existir generalmente, un área o comité responsable de dicha elaboración y también se dispone de un manual presupuestario que orienta su desarrollo. Dado que el proceso presupuestario es iterativo, cada presupuesto debe ser elaborado en estrecha vinculación con los demás presupuestos. Para que esta sincronización pueda tener lugar, se precisa de un trabajo de articulación que obliga a los involucrados a admitir, por un lado, cuestionamientos, y por otro, sucesivas modificaciones o ajustes.

Las etapas fundamentales del proceso presupuestario, se pueden sintetizar de la siguiente forma:

- a) Definición del marco presupuestario, es decir orientaciones o lineamientos para realizar el proceso y lanzamiento del proceso presupuestario comunicando el inicio del mismo.
- b) Definición del mejor pronóstico de ventas posible, estableciendo el antecedente fundamental sobre el cual se va a basar la presupuestación.
- c) Elaboración de los presupuestos operacionales en los diferentes centros de responsabilidad, y luego los presupuestos financieros que se desprenden de éstos. También elaboración del presupuesto de inversiones, si es que las hay.
- d) Evaluación, negociación y ajustes de los presupuestos, verificando coherencias y resguardando los objetivos últimos de la organización.
- e) Consolidación, aprobación y comunicación del presupuesto oficial de la empresa o institución.

Una vez en aplicación, y como se señaló con anterioridad, los presupuestos se utilizan para realizar control presupuestario. Si bien este tipo de control permite evaluar la actuación y el resultado de cada centro de responsabilidad, y de la organización como un todo; lo que

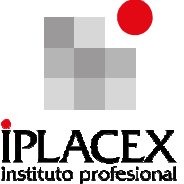

interesa en primera instancia, es que sean las propias unidades las que "gestionen", a partir de las desviaciones o discrepancias observadas y de la comparación de lo previsto con lo real. Esto significa que las desviaciones son llamados de atención que deben gatillar análisis causales y acciones correctivas en el caso que correspondan.

Para que las evaluaciones sean válidas, se requiere que: sean oportunas en el tiempo; los objetivos iniciales sigan siendo realistas; la información sea objetiva; se consideren las circunstancias favorables y desfavorables que se han debido enfrentar, como asimismo de factores ajenos al centro de responsabilidad; que permitan determinar las causas de las desviaciones; contribuyan a reflexionar sobre los criterios con los que se confeccionó el presupuesto.

En materias de control, se da bastante que las direcciones de las organizaciones o unidades, decidan concentrarse en aquellas áreas que presenten desviaciones más significativas o de mayor repercusión. A esta modalidad se le denomina Gestión por Excepción, y presupone que la atención debe focalizarse en la investigación de aquellas desviaciones para las cuales el beneficio de corregirlas sea mayor que el costo de analizarlas.

Los dos criterios de focalización más relevantes, desde una perspectiva de beneficio – costo, son: el impacto de la desviación (incidencia en el resultado: ¿es realmente importante?) y su controlabilidad (posibilidad de gestionarla: ¿podemos gestionarlas?). En general, se sugiere concentrarse en las desviaciones de gran impacto y alta controlabilidad.

### 2.4. Limitaciones, Riesgos y Resguardos

Las principales limitaciones de los presupuestos y de su utilización, como instrumentos de control en la organización, se pueden resumir en que los presupuestos:

- Están basados en estimaciones y pronósticos, no permitiendo la consideración de hechos imprevisibles, como cambios de preferencias del mercado o acciones sorpresivas de la competencia.
- Su objetivo no es minimizar el riesgo. Si una actividad es riesgosa, lo que hará el presupuesto es simplemente reflejar ese riesgo.
- Dependiendo de la forma en que sean utilizados por la organización (en forma coercitiva, con incentivos coligados), pueden generar pronósticos internos poco sinceros o ajustados a los intereses personales, por lo que se puede asumir que estarán influenciados por los juicios o valores de quienes son los que desarrollan el presupuesto.
- Exigen un esfuerzo y disciplina importante por parte de la organización, que en algunos casos puede significar un alto costo para la misma.

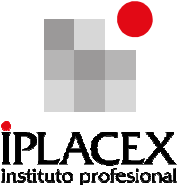

- Pueden tener una connotación negativa, asociándose con excesiva burocracia, y a veces con racionalizaciones o despidos. Esa situación puede llevar a cometer errores en su formulación, y a no aprovechar las potencialidades que éste representa.
- En muchos casos se imponen a la organización, o no son construidos con una suficiente participación del personal, generando recelo y no entusiasmando a los involucrados.
- Pueden restringir la capacidad creativa o la preparación para lo imprevisto o coyuntural, enfatizando en forma exagerada la necesidad de cumplimiento de lo presupuestado, por sobre la disposición a la flexibilidad y adaptación a nuevas circunstancias.
- Concentran principalmente, información financiera contable, o relacionada con ésta. Por lo general (salvo en el caso de los presupuestos basados en actividad), no incorporan la visión de procesos y actividades.
- La implementación del presupuesto requiere de al menos un periodo, por lo que los beneficios recién serán susceptibles de apreciar en el siguiente periodo, más aún considerando la experiencia que requerirán quienes los implementen.
- En determinadas circunstancias, los presupuestos no dan una señal clara sobre los lineamientos que conducirían a aumentar el valor de la empresa, si no que desvían la atención hacía factores técnicos sobre la realización de este.

Para resguardarse en relación a este tipo de inconvenientes, se requiere en primer lugar, de la orientación y el involucramiento activo de la alta dirección de la organización. En segundo lugar, se requiere una comprensión cabal y profunda de toda la organización sobre los objetivos últimos y beneficios de un buen proceso presupuestario. En tercer lugar, se requiere realizar la mejor estimación o pronóstico de demanda esperada posible, invirtiendo lo que la importancia del tema amerita. Luego, se debe generar una participación equilibrada de los diferentes estamentos directivos de la organización en su construcción y en el compromiso para su ejecución. Por último, se requiere que sea efectivamente utilizado como herramienta de control y de gestión en cada centro de responsabilidad, y en la organización como un todo.

Como recomendaciones generales habría que señalar que, los presupuestos no se deben administrar en forma rígida, exigiendo tener previstos los posibles cambios del entorno o de la realidad interna, pero tampoco se pueden modificar en forma arbitraria y permanente.

Realice ejercicios del Nº 3 al 7

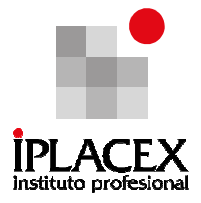

# CLASE 06

### 3. TÉCNICAS DE PRONÓSTICOS

Los pronósticos económicos desempeñan un papel fundamental en la administración financiera. Los economistas pronostican el nivel general de actividad económica, y posteriormente con estos datos y otros generados por las propias empresas, se estima la demanda para las empresas en forma total, como separada por productos y/o servicios. Con estos pronósticos acerca de la demanda, las empresas contratan personal, se diseñan productos, se construyen plantas y se almacenan inventarios, con la finalidad de estar listos para poder hacer frente al nivel pronosticado de la demanda. Si los pronósticos son correctos, entonces la empresa tendrá el número y la combinación correcta de empleados, plantas y equipos. Sin embargo, si se cometen errores serios, la empresa estará en dificultades.

Las técnicas de proyección financiera son sólo una parte de un proceso integral de planificación que realiza la empresa. Esta planificación, debe considerar además, un análisis estratégico e incluir aspectos de marketing y operaciones adecuadamente integrados con los aspectos financieros.

El área financiera es parte central de las actividades de planificación de una empresa, al menos por dos razones:

Primero, gran parte del idioma utilizado al planificar es financiero. Los planes suelen expresarse en términos de estados financieros (ingresos, costos, utilidades, entre otros) y muchas medidas usadas para evaluar estos planes también son financieras (márgenes de contribución, rentabilidad sobre el patrimonio, entre otras).

Segundo, y más importante, el administrador financiero es responsable de uno de los recursos claves de la empresa: el dinero. Debido a que casi todas las decisiones que se toman en una empresa tienen implicancias financieras, parte clave del plan es determinar si éste es viable, dados los recursos disponibles. Una vez identificados todos los requerimientos de recursos, es necesario seleccionar los mecanismos de financiamiento a utilizar (bancos, proveedores, nuevos accionistas).

#### 3.1. Proyección Financiera

Los estados financieros pro forma son un pronóstico de cómo se verán los estados financieros de la empresa, al final de un determinado período de proyección. Estas proyecciones pueden ser la culminación de un detallado análisis de muchas variables y sofisticadas técnicas de modelamiento, o ser muy simples. Cualquiera sea su naturaleza, el formato pro forma entrega la información de una manera lógica y consistente.

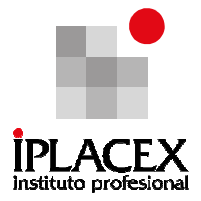

### 3.2. Porcentaje de Ingresos

Una manera simple pero efectiva de elaborar estados financieros pro forma, es basar el estado de resultados y balance general a los ingresos futuros. El principal fundamento para utilizar esta base para proyectar es que muchas cuentas varían directamente con las ventas (costos variables, gran parte de activos y pasivos circulantes).

Esto no es necesariamente el caso para todas las cuentas, por lo que se requerirá de otras fuentes de información para completar la proyección. Sin embargo, el método de porcentaje de ingresos es una alternativa simple y lógica para proyectar muchas variables importantes, en sólo tres pasos:

a) Primer paso: es una proyección utilizando el porcentaje de ingresos en el análisis de la información histórica, determinando cuáles cuentas varían como proporción de las ventas, y de qué manera. Ello permite verificar cuáles cuentas pueden estimarse como porcentaje de los ingresos (ventas) y cuáles requieren de fuentes adicionales.

b) Segundo paso: es proyectar los ingresos. Dado que muchas variables serán proyectadas en base a las ventas, será clave estimar éstas de la manera más precisa posible. Por ejemplo, en algunos casos será importante detectar patrones de estacionalidad.

c) Tercer paso: es llevar a cabo la proyección de las cuentas identificadas en el paso uno, extrapolando las relaciones históricas con los ingresos proyectados en el paso dos. Por ejemplo, si históricamente el inventario ha sido el 20% de las ventas y se proyectan ingresos para el próximo año de \$ 100 millones, entonces proyecta que el inventario alcance a \$ 20 millones.

Es una buena práctica, una vez completada la proyección, revisar su sensibilidad a rangos de variación razonables en las ventas proyectadas, detectando situaciones anómalas que deben llevar a revisar los supuestos usados. Para ello es útil usar las razones financieras que se presentan en la última sección de esta unidad.

Para los ejecutivos de la empresa y analistas bursátiles, la proyección del estado de resultados suele ser lo central, debido a que entrega abundante información sobre el desempeño de la empresa. Sin embargo, cuando el objetivo de la proyección es estimar las fuentes futuras de financiamiento, el Balance General es el estado financiero más importante. Tal es el caso de los analistas de crédito.

Al proyectar el Balance, el uso del porcentaje de ingresos se extiende por sus cuentas, considerando interrelaciones con el estado de resultados, particularmente los activos y pasivos circulantes, gastos y deuda financiera, patrimonio, dividendos y utilidades retenidas.

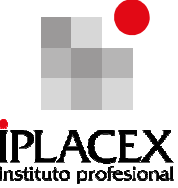

Es recomendable revisar la evolución de razones financieras (razón corriente, deuda – patrimonio, razón de reparto<sup>3</sup> u otras), para detectar inconsistencias o niveles excesivos.

### 3.3. Presupuesto de Caja

El presupuesto de caja es una lista de todos los ingresos y egresos efectivos de caja esperados, que debe realizar la empresa en períodos futuros. El principal objetivo de este método es anticipar excedentes o requerimientos de caja, de manera de evaluar en forma anticipada las fuentes de financiamiento disponibles.

Dado que este método se enfoca exclusivamente en flujos de efectivo recibidos y pagados, rara vez es usado como una herramienta general de proyección financiera. Su uso más común puede darse cuando se hace necesario programar las necesidades que tenga la organización en el corto plazo, principalmente en las tesorerías, interesadas en la gestión de efectivo de la empresa, para saber cuándo invertir excedentes de caja y cuándo utilizar líneas de crédito bancarias necesarias.

#### 3.4. Planificación Financiera

l

La construcción de estados financieros pro forma o de presupuestos de caja es sólo la mitad del proceso de planificación financiera. La segunda mitad involucra revisar las proyecciones elaboradas y considerar si se requieren cambios a los planes operativos o comerciales de la empresa, para poder cumplir con las predicciones elaboradas.

Un primer paso requiere verificar si los estados financieros inicialmente proyectados son adecuados. Esto significa, evaluar la fortaleza financiera proyectada, prestando especial atención a si las necesidades de financiamiento externo estimadas son, razonables o excesivas. En el caso de excesos, si la empresa excede un límite prudente de endeudamiento o si el banco no está dispuesto a otorgar un crédito tan grande, la administración deberá modificar los planes para que sean consistentes con la realidad financiera. Sólo entonces los planes financieros, operativos y comerciales se integran para crear una estrategia común para la empresa.

Por ejemplo, si después de realizar proyecciones pro forma de sus estados financieros, la administración de una empresa identifica necesidades de financiamiento externo, que sobrepasan los criterios de endeudamiento establecidos por su directorio, ella puede decidir revisar sus planes operativos y comerciales para:

- Reducir el incremento de liquidez, tal que el efectivo y valores negociables representen una fracción menor de las ventas que lo proyectado inicialmente.

 $3$  Porcentaje que representan los dividendos pagados del resultado de determinado período.

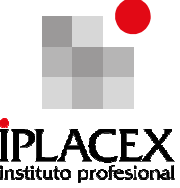

- Acortar el período de cobro de cuentas por cobrar, a un porcentaje menor de las ventas.
- Alargar el período de cuentas por pagar a un porcentaje mayor de las ventas.

En combinación, esta reducción de activos e incremento de pasivos permiten reducir necesidades de financiamiento externo.

En empresas grandes, con múltiples filiales o divisiones de negocios, el proceso de planificación financiera es especialmente importante, pues tiene el rol de coordinar y comunicar dentro de la organización. Generalmente, en estas empresas el proceso de planificación contempla tres etapas formales, que se repiten cada año:

a) Planificación Estratégica: en el primer paso, los ejecutivos de la matriz y encargados de cada filial o división establecen la estrategia corporativa. Esto considera un exhaustivo análisis de las amenazas y oportunidades que enfrenta la compañía en cada mercado en el cual está o desea entrar, una evaluación de sus fortalezas y debilidades, y el establecimiento de objetivos de desempeño a cumplir por cada unidad de la empresa. En esta etapa, el proceso es de un tenor marcadamente cualitativo, donde las proyecciones financieras juegan un rol de identificar en términos generales restricciones de recursos que enfrenta la empresa, y de verificar la factibilidad financiera de las opciones de estrategia analizadas.

b) Planificación Operativa: en una segunda etapa, los gerentes de división y sus equipos traducen los objetivos cualitativos establecidos en la primera etapa, a un conjunto de actividades necesarias para lograr tales objetivos. Se identifican los recursos necesarios para el cumplimiento de estas metas, los cuales serán contrastados con las asignaciones que habrá hecho la matriz en relación a los recursos a disposición de cada división. En esta etapa es necesario realizar proyecciones financieras que al menos permitan revisar la consistencia de los planes de cada división, con los recursos asignados por la matriz.

c) Planificación Presupuestaria: en la tercera etapa del proceso, en cada división, los distintos departamentos desarrollan un conjunto de presupuestos basados en las actividades identificadas en la etapa dos. Ello esencialmente implica "colocarle precio" a cada actividad dentro de la división. Este precio toma dos formas: el presupuesto operacional y el presupuesto de inversión. Aunque es bastante específico en cada compañía, los presupuestos de inversión suelen considerar recursos que deben destinarse a activos de mayor duración como son los activos fijos, mientras que el presupuesto operacional incluye gastos recurrentes como: materias primas, remuneraciones, entre otras.

La integración de los presupuestos en cada división en el presupuesto general de la matriz, produce el Plan Financiero de la empresa. Si el proceso ha sido realista respecto a los recursos disponibles, el Plan no tendrá grandes sorpresas. De lo contrario, si se identifica que la demanda de recursos agregados para las divisiones excede lo que está disponible, se requerirán de revisiones al presupuesto en una o más divisiones.

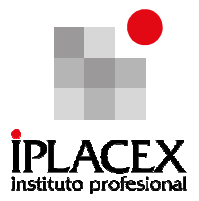

Realice ejercicios Nº 8 y 9

# CLASE 07

### 4. ESTADO DE CAMBIOS EN LA POSICIÓN FINANCIERA

Es un estado que permite conocer la corriente financiera ocurrida en un período determinado, es decir, los nuevos recursos financieros que se han generado y la utilización que se ha hecho de los mismos. El estado de cambios en la posición financiera recibe distintas denominaciones, tales como: "estado de aplicación de fondos" y "estado de fuentes y usos de fondos", donde la palabra "fondo" se utiliza para indicar "recursos financieros" en general.

El estado de cambios en la posición financiera tiene un carácter dinámico, porque refleja el movimiento financiero ocurrido en el ejercicio.

### • Objetivos específicos del estado de cambios en la posición financiera

La preparación de un estado de cambios en la posición financiera, permitirá dar respuesta a diferentes interrogantes, tales como:

- ¿Qué nuevos ingresos financieros se obtuvieron en el ejercicio?
- ¿Qué utilización se hizo de los ingresos financieros generados en el ejercicio?
- ¿Por qué no ha sido posible distribuir un monto superior por concepto de dividendos?
- ¿En qué se utilizó el aumento de capital?
- ¿Qué variación tuvo el capital de trabajo inicial?
- ¿Por qué fue posible distribuir dividendos a pesar de tener una pérdida en el ejercicio?
- ¿Cómo se financiaron las adquisiciones de activo fijo tangible?
- ¿En qué se utilizó realmente una emisión de debentures?
- ¿Qué destino se le dio a las ganancias?
- ¿Por qué aumentó el capital de trabajo si el ejercicio arrojó una pérdida?
- ¿Por qué disminuyó el capital de trabajo si hubo ganancias en el ejercicio?
- ¿Cómo se financió una compra de acciones que se desea mantener permanentemente en cartera?
- ¿Por qué se hipotecaron las propiedades para adquirir activos fijos si las utilidades son elevadas?

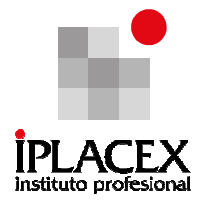

### 4.1. Capital de Trabajo

El concepto de capital de trabajo, que corresponde a los recursos financieros netos de una empresa, es de la mayor importancia en el estado de cambios en la posición financiera. Se determina por la diferencia entre los activos y pasivos circulantes, y representa el capital que la empresa destina para hacer frente a las necesidades que demanda su ciclo de actividad.

El monto de capital de trabajo necesario en cada empresa dependerá, fundamentalmente de la naturaleza de la misma y de las políticas que se hayan adoptado respecto al nivel de los inventarios, plazo de los créditos concedidos a los clientes, entre otras causas. En todo caso dicho monto deberá ser suficiente para que la empresa pueda desenvolverse con fluidez en el aspecto financiero, reduciendo a un mínimo la inmovilización de sus recursos.

Se debe tener presente que, tanto un capital de trabajo insuficiente como un capital de trabajo en exceso, puede tener efectos negativos para el normal desenvolvimiento de una empresa. La falta de capital de trabajo puede ser motivo de permanentes dificultades financieras, pago de elevados intereses, no contar con liquidez para la adquisición de materias primas, no estar en condiciones de realizar el pago a los proveedores, ser incapaz de sostener los gastos operativos y, en situaciones extremas, puede provocar la quiebra de la empresa. A su vez, un exceso de capital de trabajo favorece una tendencia a mantener elevados depósitos en los bancos, exceso de inventarios, aumento de los créditos a los clientes, relajamiento de los cobros, incentivo de inversiones innecesarias, dificultar el control administrativo en la compra de insumos entre otras situaciones que se traducirían en una menor rentabilidad del capital invertido y en una menor productividad de la empresa.

Para determinar el capital de trabajo y analizar las variaciones que éste puede experimentar como consecuencia de las operaciones que se realicen, es necesario clasificar las partidas del balance de acuerdo a un criterio financiero básico, es decir, subdividir el activo y pasivo en circulante y fijo.

Existe un gran número de operaciones que afectan exclusivamente a las cuentas del activo y pasivo circulante. Siendo el capital de trabajo la diferencia entre el activo circulante y el pasivo circulante, estas operaciones no modifican el monto del mismo.

Otro tanto ocurrirá con aquellas operaciones que afectan exclusivamente a las cuentas del activo y pasivo fijo, puesto que al no alterar en forma alguna los conceptos circulantes, el capital de trabajo permanece igual.

Las demás operaciones son las que afectan al capital de trabajo, por tratarse de conversiones, expansiones o contracciones que modifican simultáneamente a los sectores circulantes y fijos de la estructura económica de la empresa.

A continuación, se detallan las distintas situaciones que se pueden presentar.

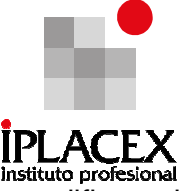

- a) Operaciones que afectan exclusivamente al activo y pasivo circulante, y no modifican el capital de trabajo.
	- Conversión entre cuentas del activo circulante. Ejemplos: Depósitos en un banco, compra de mercaderías al contado.
	- Conversión entre cuentas del pasivo circulante. Ejemplos: aceptación de una letra a un proveedor.
	- Expansión o contracción entre cuentas del activo y del pasivo circulante. Ejemplos: compra de mercaderías al crédito, cancelación de una letra a un proveedor.
- b) Operaciones que afectan exclusivamente al activo y pasivo fijo, y no modifican el capital de trabajo.
	- Conversión entre cuentas del activo fijo. Ejemplo: adquisición de un terreno que se paga con la entrega de un vehículo.
	- Conversión entre cuentas del pasivo fijo. Ejemplo: capitalización de una reserva.
	- Expansión o contradicción entre cuentas del activo y pasivo fijos. Ejemplo: adquisición de una máquina con un crédito a largo plazo, cancelación de una deuda a largo plazo con acciones que constituían una inversión permanente.
- c) Operaciones que afectan simultáneamente a cuentas de los sectores circulante y fijo, y modifican el capital de trabajo.
	- Conversión entre una cuenta del activo circulante y una cuenta del activo fijo. Ejemplo: compra de una máquina al contado.
	- Conversión entre una cuenta del pasivo circulante y una cuenta del pasivo fijo. Ejemplo: aceptación de un pagaré a largo plazo a un proveedor.
	- Expansión o contracción entre una cuenta del activo circulante y una cuenta del pasivo fijo. Ejemplos: colocación de una emisión de debentures, disminución del capital y devolución de aporte, en efectivo.
	- Expansión o contracción entre una cuenta del pasivo circulante y una del activo fijo. Ejemplo: compra de un vehículo con un crédito a corto plazo, pago a un proveedor con la entrega de un activo fijo tangible.

Además de los casos enumerados, pueden ocurrir operaciones que tengan un carácter mixto, y en que será necesario determinar previamente las distintas situaciones implicadas, para analizar cada una de ellas por separado. Esto ocurre especialmente con las

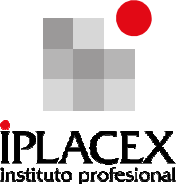

operaciones que arrojan resultado económico. Ejemplo: se venden mercaderías al contado por \$ 11.900 (costo \$ 6.000; IVA \$ 1.900). en esta operación se pueden reconocer los siguientes casos:

- Conversión entre cuentas del activo circulante. Aumenta "Caja" en \$ 6.000, a cambio de una disminución de "Mercaderías" por el mismo valor.
- Expansión entre cuentas del activo y pasivo circulante. Aumenta "Caja" en \$1.900 por concepto de IVA que se queda debiendo al fisco.
- Expansión entre una cuenta del activo circulante y una cuenta del pasivo fijo. Aumento de "Caja" por \$ 4.000, correspondiente a la utilidad en la venta y que incrementa el capital.

Por lo tanto, esta operación sólo afectará al capital de trabajo del caso (c).

# CLASE 08

### 4.2. Preparación del Estado de Cambios en la Posición Financiera

Este estado se obtiene al comparar dos balances sucesivos, cuyos saldos se vacían en las dos primeras columnas de una hoja de trabajo utilizada para su confección y cuyo formato se presenta a continuación:

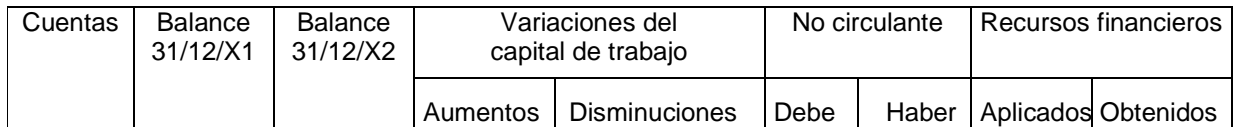

El siguiente paso consiste en comparar los saldos de cada cuenta que aparece en los dos balances a fin de establecer el aumento o disminución neta que se produjo en el ejercicio. Las cuatro columnas siguientes de la hoja de trabajo se utilizan para anotar esta variación neta. Si la cuenta es del activo o del pasivo circulante, la variación se registra en una de las dos columnas habilitadas para las "variaciones del capital de trabajo". Si se trata de una cuenta del activo o del pasivo fijo, la variación se anota en alguna de las dos columnas destinadas para el "no circulante".

En esta forma se logra una clasificación de las variaciones que acusa cada una de las cuentas del balance, atendiendo a los dos sectores en que se ha dividido dicho estado para estos efectos: circulante y fijo.

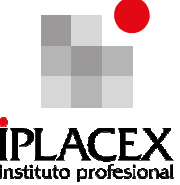

Las dos últimas columnas de la hoja de trabajo indican el origen de los nuevos recursos financieros generados durante el ejercicio (haber) y la aplicación o uso de dichos recursos financieros (debe).

### Ejemplo

Para el desarrollo de una hoja de trabajo se tomarán como base los siguientes balances de la empresa "XY":

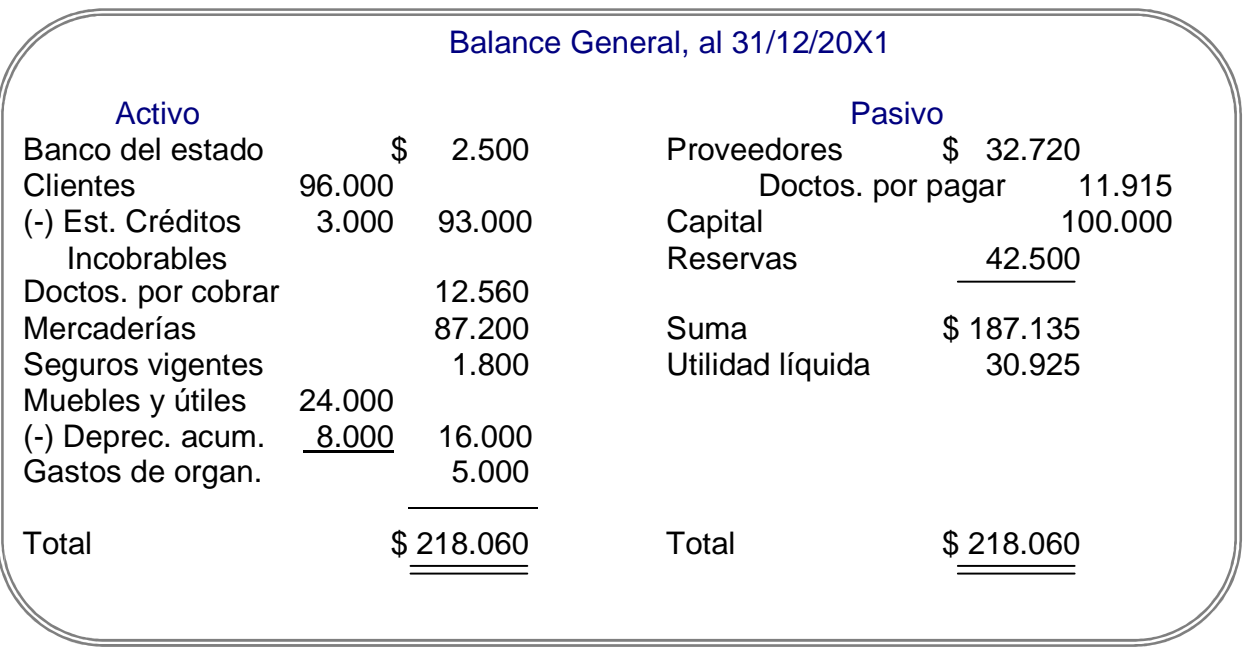

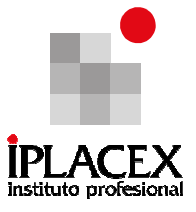

## Balance General, al 31/12/20X2

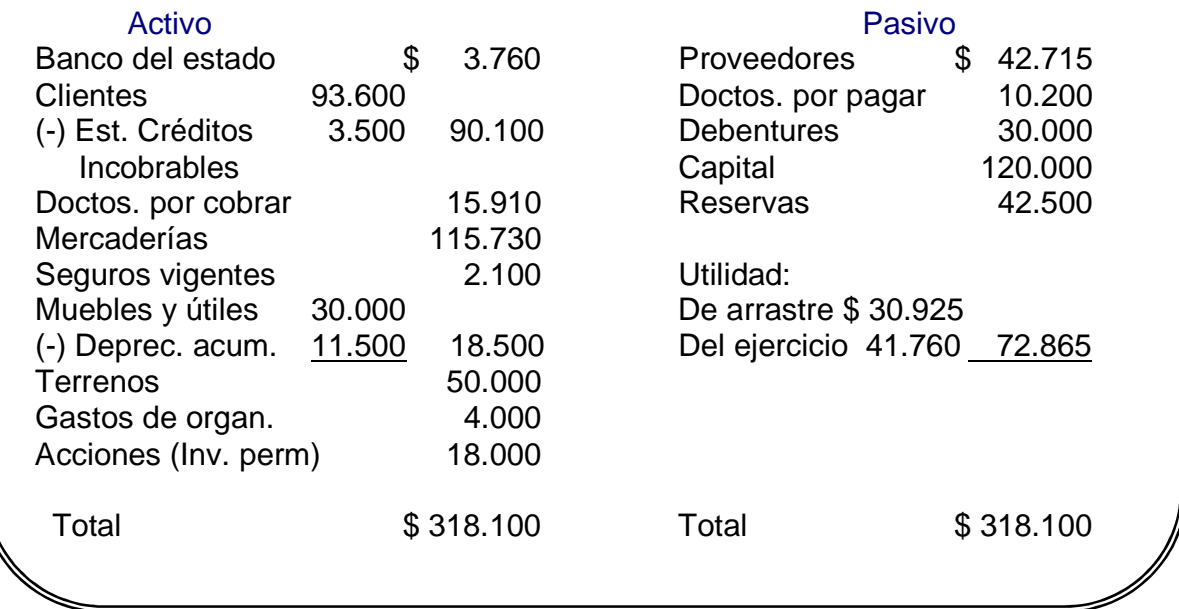

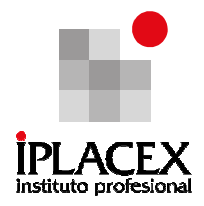

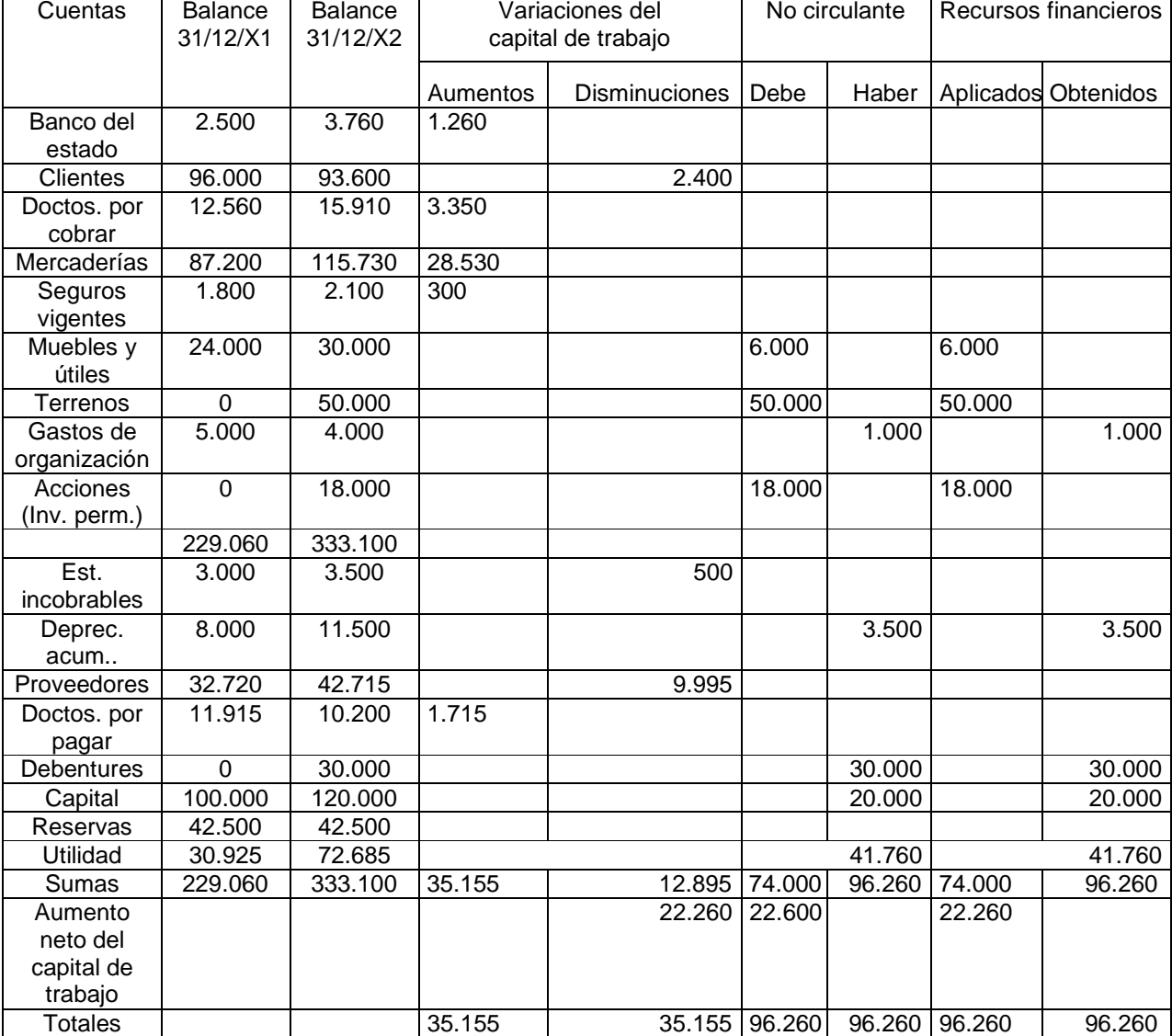

### Estado de Cambios en la Posición Financiera (Hoja de Trabajo)

### Con relación a la hoja de trabajo desarrollada, observe lo siguiente:

1) En las dos primeras columnas se han presentado los saldos de las distintas cuentas que integran los balances que se comparan. Se detallan primero todas las cuentas del balance con saldo deudor y se suman, para detallar a continuación las cuentas del balance con saldo acreedor. De ahí que las cuentas "Estimación créditos

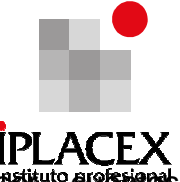

incobrables" y "Depreciación acumulada de muebles", a pesar de complementarias de activo, se presentan junto con las cuentas del pasivo. Con esta modalidad se evita trabajar con cantidades negativas.

2) Para distribuir la variación de cada cuenta en alguna de las cuatro columnas siguientes, deberá determinarse en primer lugar, si se trata de una partida del sector circulante o fijo del balance. En el primer caso la variación debe anotarse en la tercera o cuarta columna; en el segundo caso, en la quinta o sexta columna. El segundo caso consistirá en anotar la variación al debe o al haber, de acuerdo al tratamiento general de las cuentas, según se trate de un aumento o una disminución. Así, por ejemplo, en el caso de la cuenta "Banco del Estado", por tratarse de una cuenta del activo circulante, se sabe que la variación debe anotarse en la tercera o cuarta columna. Como la cuenta experimentó un aumento en el último balance con respecto al precedente, y de acuerdo al tratamiento de las cuentas, las partidas del activo que aumentan deben cargarse, la variación se anota en la tercera columna, que corresponde al "debe" o a los "aumentos de capital de trabajo". La cuenta "Proveedores" pertenece al pasivo circulante y aumentó; por lo tanto, la variación se anota en la columna "haber" o "disminución del capital de trabajo". La cuenta "Muebles" pertenece al activo fijo y aumenta; por lo tanto, la variación se registra en la columna "debe" del no circulante.

3) La variación de la cuenta "Estimación de Créditos Incobrables", se anotó al "haber" de las variaciones del capital de trabajo, porque se trata de una cuenta complementaria del activo circulante; en consecuencia, al aumentar, disminuye el saldo de la cuenta principal, y se sabe que toda cuenta del activo que disminuye debe abonarse. Una situación similar presenta la cuenta "Depreciación Acumulada Muebles", pero debe tenerse presente que en este caso se trata de una cuenta complementaria del activo fijo.

4) Las columnas habilitadas para el "no circulante", coinciden en este caso con las columnas destinadas a recursos financieros obtenidos y aplicados, debido a que no ha habido ajustes en el ejercicio, sin embargo, esta situación no es frecuente, como se verá más adelante.

5) En las dos últimas columnas de la hoja de trabajo, aparecen las distintas partidas que han motivado cambios en la estructura económico – financiera de la empresa, que para su mejor comprensión, se explican detalladamente a continuación:

a) Gastos de organización: esta cuenta disminuyó por la amortización aplicada en el ejercicio (\$ 1.000). Las amortizaciones disminuyen las utilidades del ejercicio, lo cual es inobjetable desde el punto de vista de la determinación del resultado económico. Sin embargo, desde el punto de vista financiero no tiene significado alguno, puesto que no implica disminución del activo circulante, ni aumento del pasivo circulante; por lo tanto, este cargo a pérdidas y ganancias debe reponerse a la utilidad del ejercicio para fines de carácter financiero. Como la utilidad es una fuente de recursos financieros para la empresa, al incrementarla por las amortizaciones del ejercicio, estas últimas aparecen, indirectamente como generadoras de recursos financieros.
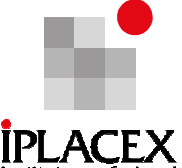

- b) Desde otro punto de vista, se podría decir también que las amortizaciones del activo fijo representan costos que se recuperan a través de la venta de los productos, lo cual equivale a "vender" parte de dichos bienes a cambio de recursos financieros.
- c) Generalizando, todos los cargos a resultados que no impliquen una erogación, deben reponerse a la utilidad del ejercicio para los efectos de carácter financiero.
- d) Depreciación acumulada muebles: por las mismas razones dadas en el caso precedente, la depreciación del ejercicio por los muebles aparece como un recursos financiero obtenido, dado que es una cuenta que representa un gasto que ayuda a disminuir la utilidad con el objeto de pagar menos impuestos, pero que no constituye un desembolso efectivo de caja.
- e) Debentures: esta cuenta no tenía saldo alguno en el balance al 31 de diciembre de 2001. Se ha supuesto que durante el año 2002 se hizo una emisión de debentures (bonos de empresas), a largo plazo, la que se colocó totalmente en el mercado bursátil. Por lo tanto, se han obtenido recursos financieros a cambio de una obligación a largo plazo, que forma parte del pasivo fijo.
- f) Capital: se ha supuesto en este caso que el capital ha experimentado un aumento de \$ 20.000 durante el ejercicio, operación que también significa un aumento del activo circulante, que se compensa con un aumento del pasivo fijo. Por lo tanto, se produce un aumento del capital de trabajo por la misma cantidad.
- g) Utilidad: la utilidad del ejercicio, que no es otra cosa que un aumento neto del patrimonio, tiene su materialización en un aumento de los recursos financieros.
- h) Muebles y útiles: esta cuenta experimentó un aumento de \$ 6.000, que se supone corresponden a adquisiciones hechas durante el ejercicio. Se trata de una aplicación de recursos financieros, puesto que se han desplazado recursos desde el sector circulante al sector fijo.
- i) Terrenos: esta cuenta no existía en el ejercicio al 31 de diciembre de 2001. Por lo tanto, no cabe duda que se trata de una compra hecha en el ejercicio, que por afectar a una cuenta del activo fijo, se encuentra en el mismo caso del rubro precedente.
- j) Acciones (inversión permanente): en este caso, se han utilizado recursos financieros para una inversión que se desea mantener indefinidamente en cartera. Por lo tanto, se está disminuyendo el capital de trabajo para adquirir un activo fijo.

6) Las dos columnas de "variaciones del capital de trabajo", han registrado los aumentos y disminuciones de las distintas cuentas. De ahí que la diferencia resultante corresponde al aumento neto del capital de trabajo. En las dos últimas columnas de la hoja de trabajo resulta

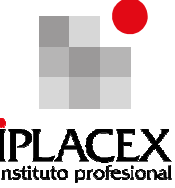

la misma diferencia, puesto que si todos los recursos generados durante el ejercicio, no se han aplicado o utilizado, debe quedar un remanente que aumenta el capital de trabajo inicial.

# 4.3. Estado de Cambios en la Posición Financiera

A partir de la hoja de trabajo desarrollada, es posible obtener el estado de cambios en la posición financiera, el cual se prepara sobre la base de las cantidades que aparecen en las dos últimas columnas, y puede tener la siguiente disposición:

Estado de cambios en la posición financiera entre el 31/12/2001 y el 31/12/2002

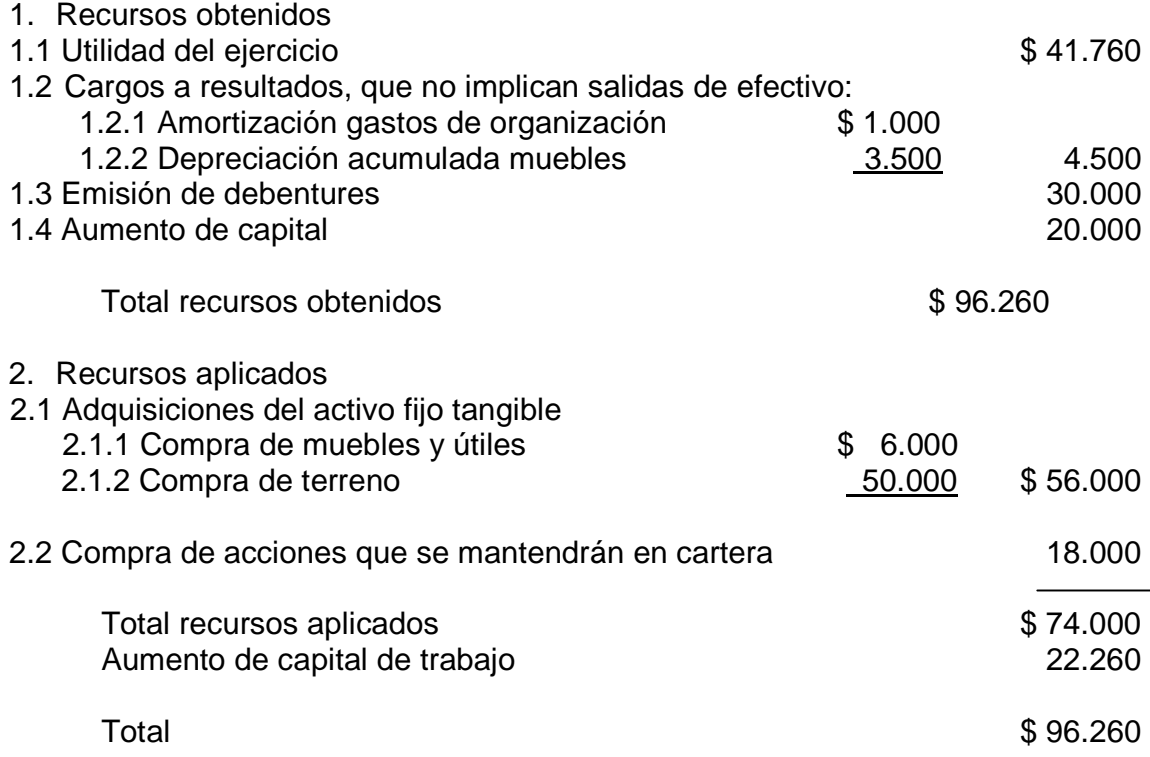

Con relación a este estado, observe lo siguiente:

Está dividido en dos secciones para detallar; por una parte, los recursos financieros que se han generado durante el ejercicio y, por otra, los recursos financieros que se han utilizado durante el mismo lapso.

Este estado tiene gran similitud con el movimiento que se registra en un libro de caja, que también está subdividido en dos sectores, para los ingresos y egresos en efectivo. Sin embargo, el concepto de ingreso y egreso en el estado de cambios en la posición financiera

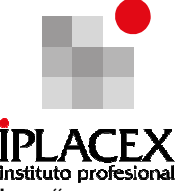

es más genérico, puesto que se refiere no sólo al efectivo sino que a todos los financieros" (activo y pasivo circulante).

- Para facilitar la comprensión del contenido de este estado, es conveniente sustituir la sola denominación de las cuentas que han motivado movimiento financiero, por una explicación o detalle de las operaciones implicadas, especialmente cuando su monto sea significativo.

Si bien el estado de cambios en la posición financiera demuestra el aumento o disminución neta experimentada por el capital de trabajo, no indica a cuanto asciende este capital ni cómo está integrado. Como ésta es una información que puede ser de interés para los distintos usuarios de la misma, es conveniente desarrollar un "estado de variaciones del capital de trabajo", que se prepara sobre la base de los datos que aparecen en las cuatro primeras columnas de la hoja de trabajo.

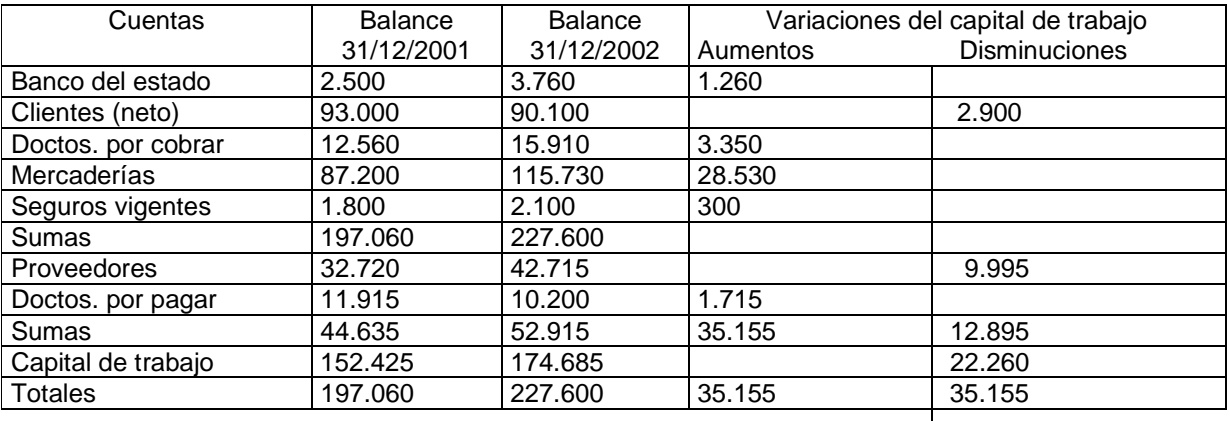

# Estado de Variaciones del Capital de Trabajo entre el 31/12/2001 y el 31/12/2002

Respecto a este estado, se pueden hacer las siguientes observaciones:

1. Forman parte de él solamente las cuentas del activo y del pasivo circulante. Para cada balance que se compara, se detalla primero el activo circulante y a continuación, el pasivo circulante; por lo tanto, la diferencia indica el monto del capital de trabajo inicial y final.

2. En la tercera y cuarta columna se reflejan las variaciones de las distintas cuentas que determinan el capital de trabajo, y que explican cómo se distribuye el aumento neto ocurrido en el ejercicio (\$ 22.260).

Realice ejercicio Nº 10

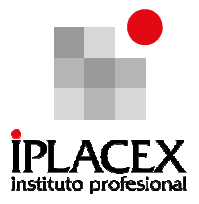

# CLASE 09

# 5. ESTADO DE FLUJO DE CAJA O DE EFECTIVO

Aún cuando en un contexto amplio, el movimiento financiero de una empresa forma parte de su actividad económica; debido a su importancia, muchas veces es motivo de una atención específica.

Respecto al estado de cambios en la posición financiera, cuyo estudio se hizo en el punto anterior, recuerde que al adoptarse el concepto de capital de trabajo como base para su preparación, se identificaba el movimiento financiero con los rubros circulantes del balance, es decir, con aquellos recursos del activo que serán realizados, vendidos o consumidos dentro del plazo de un año; y aquellas obligaciones que deberán ser canceladas dentro del mismo plazo.

Al compararse el concepto de capital de trabajo con el de activo disponible (efectivo en caja más saldos en cuentas corrientes bancarias), no cabe duda que es más amplio el primero; y de ahí que los ingresos financieros (recursos obtenidos) y los egresos financieros (recursos aplicados) pueden corresponder a operaciones que no afectan a las disponibilidades de la empresa. Tal es el caso, por ejemplo, de una deuda de largo plazo que se ha convertido en una obligación a corto plazo, y que por ese sólo hecho, constituye una aplicación de recursos financieros, aún cuando no ha mediado pago alguno por el momento.

También es posible identificar el movimiento financiero ocurrido en un determinado período, con aquellas operaciones que realmente han significado un ingreso o un desembolso de dinero efectivo, dando lugar a la preparación de un "estado de flujo de caja". En cierto modo, este estado presenta en forma resumida el movimiento de caja ocurrido en un determinado período, adoptándose para ellos una estructura que dice relación con las distintas actividades que puede realizar una empresa.

En Chile, con fecha 10 de octubre de 1995, el colegio de contadores emitió el Boletín Técnico Nº 50 que dispone la preparación del "Estado de flujo de efectivo", con el carácter de estado financiero básico, y en reemplazo del estado de cambios en la posición financiera que establecía el Boletín Técnico Nº 9.

#### 5.1. Clasificación de los Flujos de Caja

Aún cuando los flujos de caja podrían clasificarse y presentarse como ingresos y desembolsos, en una forma similar a la que se adopta para la presentación de los recursos obtenidos y aplicados en el estado de cambios en la posición financiera, se ha preferido agruparlos atendiendo a las diferentes "actividades" con las cuales están relacionados. Se reconocen al efecto las siguientes actividades.

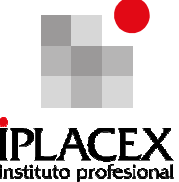

a) Actividades operacionales. Los flujos de caja correspondientes a estas actividades, en general, son aquellos que están relacionados con las operaciones que sirven de base para la determinación del resultado neto que acusa el estado de resultados. Por lo tanto, se encuentran entre ellos: los flujos de efectivo motivados por las compras y por las ventas de bienes y servicios relacionados con la explotación, y los desembolsos por gastos de administración y de ventas, las cobranzas originadas por procesos no definidas como de inversión o financiamiento, pago de impuestos, multas y gravámenes, como así también algunos flujos originados por transacciones de carácter no operacional.

b) Actividades de inversión. En este grupo se incluyen todos los flujos de caja originados por la adquisición y venta de inversiones propiamente tales, como es el caso de las transacciones relacionadas con aportes de capital en otras empresas, depósitos a plazo, bonos u otros títulos de crédito, ingresos por venta de cartera de préstamos, como asimismo aquellos que tengan su origen en operaciones de compra y venta del activo fijo, además de activos intangibles.

c) Actividades de financiamiento. Este tipo de actividades incluye: los flujos de caja por nuevos aportes de capital hechos por los propietarios de la empresa, los dividendos y bonos pagados a los mismos, y los préstamos obtenidos y pagados, corresponden a actividades de financiamiento.

Respecto de cada una de las actividades antes señaladas, en el estado de flujo de caja no se separan los ingresos de los desembolsos, sino que se presentan como cantidades positivas o negativas respectivamente, de modo tal que al conjugarse las distintas partidas de una misma actividad, se señala cuál ha sido su contribución neta al financiamiento del período, o bien, el monto neto de los desembolsos que ella ha demandado durante el período.

# 5.2. Recopilación de los Flujos de Caja

Para la preparación del estado de flujo de caja debe tenerse presente que, mientras toda la información que éste contiene debe referirse a ingresos y desembolsos efectivamente ocurridos en un período determinado, la información contable se ha elaborado sobre la base del método de contabilidad a base de acumulación, es decir que además del movimiento de caja, se han registrado todas las operaciones que implican un crédito o una obligación.

Sin embargo, este hecho no significa que las operaciones del ejercicio deban ser nuevamente analizadas para obtener la información requerida, puesto que bastará con formular algunos ajustes extracontables para convertir a una base de efectivo la información contabilizada a base de acumulación. Se presentan a continuación algunos ejemplos sobre el procedimiento que debe aplicarse para lograr dicho propósito.

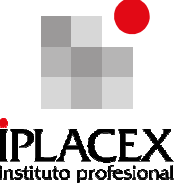

a) Ingresos por cobranzas a clientes. Tomando como base las ventas netas que aparecen en el estado de resultados, y el saldo de la cuenta Clientes a comienzo y al término del ejercicio, se puede aplicar la siguiente fórmula:

Ventas netas + Saldo Inicial de Clientes – Saldo Final de Clientes = Cobranzas del ejercicio

Cuando se toma como base la información contenida en dos balances sucesivos, bastará con hacer el siguiente cálculo:

Ventas Netas – Aumento de Clientes = Cobranza a clientes

Si el saldo de la cuenta Clientes hubiera disminuido, éste deberá sumarse a las ventas netas para obtener el monto de las cobranzas hechas en el ejercicio.

Al existir otras cuentas, que reflejan cuentas pendientes de los clientes, como es el caso de la cuenta "Documentos por Cobrar", deberán considerarse conjuntamente los saldos de todas ellas al inicio y al término del ejercicio.

b) Desembolsos por pago a proveedores. Así como el caso anterior en que, a partir de las ventas se pudo determinar el monto de los cobros hechos a clientes durante el ejercicio, conociendo el total de las compras se puede aplicar la siguiente fórmula:

Compras netas + Saldo Inicial Proveed. – Saldo Final Proveed. = Pagos a Proveedores

Aún cuando el total de las compras puede aparecer en el estado de resultados, como uno de los datos que sirven de base para presentar la conformación del costo de las ventas, muchas veces aparece sólo esta última información. En tal caso, como un paso previo al cálculo de los pagos a proveedores, es necesario determinar el monto de las compras aplicando la siguiente fórmula:

Costo de ventas – Inventario Inicial + Inventario Final = Compras Netas del Ejercicio

En todo caso, debe tenerse presente que las formulas anteriores son válidas en la medida que la cuenta proveedores sólo registre obligaciones contraídas por compras de mercaderías, y que no hayan otras cuentas que también representen deudas originadas por dichas operaciones. De lo contrario; en el primer caso, habría

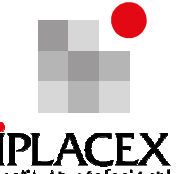

que aislar las deudas que han tenido un origen distinto, y en el segundo<sup>nstrue</sup>nte necesario considerar conjuntamente todas las cuentas que representen obligaciones por adquisición de mercaderías.

c) Desembolsos por gastos operacionales. Para determinar el monto de estos gastos, se pueden tomar como base las partidas que aparecen en el estado de resultados, clasificadas como gastos de ventas y de administración. Sin embargo, debe tenerse presente que dichos gastos han sido contabilizados en base a acumulación, razón por la cual es necesario formular algunos ajustes destinados a convertirlos en una base de efectivo.

Por una parte, pueden existir gastos acumulados que se cargaron a resultados con abono a una cuenta del pasivo y que deberán revertirse para los efectos de preparar el estado de flujo de caja; por otra, pueden haberse cursado pagos durante el ejercicio que por corresponder a gastos de futuros ejercicios, no han sido aún imputados a resultados, sino que a un rubro de gastos anticipados del balance.

En el estado de flujo de caja estas últimas partidas deberán ser consideradas como gastos, en atención a que ya se ha efectuado el desembolso. Por último, pueden haberse hecho ciertas imputaciones a resultados del ejercicio que no han afectado a las disponibilidades de la empresa, como es el caso de las amortizaciones, cuyos efectos en consecuencia, deberán ser eliminados para la obtención del estado de flujo de caja. Considerando las distintas situaciones señaladas, se puede establecer la siguiente fórmula:

Gastos Operacionales + Gasto Acum. Inicial – Gasto Acum. Final – Gasto Anticipado Inicial + Gasto Anticipado Final – Gastos no de Efectivo = Desembolsos por gastos

d) Pagos por impuesto a la renta. Esta partida que entre otras se presenta específicamente en el estado de flujo de caja , se puede determinar en una forma similar a la de los casos anteriores, tomando como base la información contenida en el estado de resultados y en el balance general. La fórmula es la siguiente:

Gasto Tributario + Saldo Inicial de Impuestos por Pagar – Saldo Final de Impuestos por Pagar = Impuesto a la Renta Pagado en el Ejercicio

En el caso de haber más de una cuenta en el balance que diga relación con el impuesto a la renta, como ocurre cuando existe la de Impuesto Diferido, el saldo de ésta debe considerarse conjuntamente con la de Impuesto por Pagar.

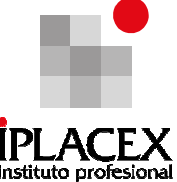

e) Intereses pagados en el ejercicio. El cálculo de esta partida, que también se presenta separadamente en el estado de flujo de caja, se puede hacer en base a la siguiente fórmula:

> Gastos Financieros + Saldo Inicial de Intereses por Pagar – Saldo Final de Intereses por Pagar – Intereses no Devengado Inicial (activo) + Intereses no Devengado Final (activo) = Intereses pagados

# 5.3. Métodos Para la Preparación del Estado de Flujo de Caja

El Boletín Técnico Nº 50 permite a las empresas preparar el estado de flujo de caja usando opcionalmente, el método directo o el método indirecto.

En todo caso, la diferencia entre ambos métodos sólo consiste en la forma de presentar las "actividades operacionales".

En el método directo, deben presentarse los rubros principales de ingresos y desembolsos operacionales brutos, considerándose por ejemplo, las siguientes partidas:

- Cobranzas a clientes.
- Intereses y dividendos recibidos.
- Otros ingresos operacionales, si existen.
- Efectivo pagado a trabajadores y a otros proveedores de bienes y servicios, incluyendo a proveedores de seguros, publicidad, y otros semejantes.
- Intereses pagados.
- Impuesto a la renta pagado.
- Otros egresos operacionales, si los hay.

En algunos casos es conveniente proporcionar una información más analítica cuando una empresa la considere significativa y factible. Tal es el caso, por ejemplo, del rubro indicado en el cuarto punto, que puede dividirse en pagos en efectivo a los trabajadores, pagos a los proveedores por adquisición de mercaderías, y pagos por gastos de ventas y de administración.

El método indirecto, consiste en la determinación del flujo de caja proveniente de las operaciones, tomando como base el resultado neto del ejercicio, al cual se le hacen los agregados y deducciones por aquellas partidas que no han implicado un ingreso o un desembolso en efectivo.

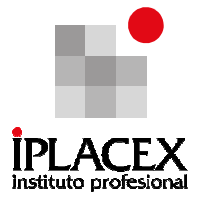

Se trata, en consecuencia de eliminar:

- Los efectos de todas las diferencias de ingresos y desembolsos operacionales, tales como los cambios en las existencias y en los ingresos diferidos ocurridos en el ejercicio, y todos los devengos de ingresos y egresos operacionales futuros, tales como las fluctuaciones en cuentas por cobrar y cuentas por pagar ocurridas en el ejercicio.
- Los efectos de todos los rubros cuyos flujos de caja pertenecen a las actividades de inversión y de financiamiento, tales como: la depreciación, amortizaciones del derecho de llave, ganancias o pérdidas de en venta de activo fijo, y ganancias o pérdidas relacionadas con la extinción de obligaciones.

Realice ejercicios Nº 11 al 13

# CLASE 10

# 6. ANÁLISIS FINANCIERO

Consiste en el análisis de la situación financiera de una empresa, a partir de un estudio exhaustivo de los estados financieros básicos que son el Balance y el Estado de Resultados.

El análisis financiero se fundamenta en la revisión de distintos aspectos que afectan e influyen en la situación financiera de la empresa, entre los cuales se cuentan:

a) Liquidez de la empresa, consiste en la capacidad que tiene la empresa para cumplir con sus obligaciones de corto plazo. Esta capacidad se origina, por una parte, en los activos circulantes que representan aquellos activos que cuenta la empresa o que puede hacer efectivos en el plazo máximo de un año, y por otra, en los pasivos circulantes que representan las obligaciones (pagos) que la empresa debe realizar en el plazo máximo de un año.

Entre los activos circulantes más comunes a toda empresa, se encuentran el efectivo (caja), banco (efectivo en cuentas corrientes), las cuentas por cobrar (créditos otorgados a clientes), las mercaderías (inventarios en bodega), los valores negociables (derechos sobre la propiedad de otras empresas), etc.

Entre los pasivos circulantes más comunes, es posible mencionar a: los proveedores o cuentas por pagar (obligaciones con terceros), préstamos bancarios de corto plazo

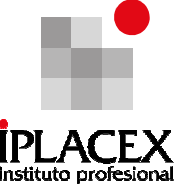

(obligaciones con bancos), impuestos por pagar (obligaciones con el estado), sueldos por pagar (obligaciones con los empleados), entre otros.

Del análisis de las cuentas de activos circulantes como de las de pasivos circulantes, es posible observar que algunos activos son más líquidos que otros, entendiendo la liquidez como la capacidad del activo para convertirse en efectivo, así como también que unos pasivos son más exigibles que otros, entendiendo la exigibilidad, como la obligación de pagar en el más breve plazo algunas deudas, en comparación con otras que pueden demorar o tener un plazo mayor para pagar.

Por el lado de los activos, el activo más líquido de todos es el efectivo, seguido por el dinero en Banco, las cuentas por cobrar<sup>4</sup>, los valores negociables y las mercaderías. Mientras que por el lado de los pasivos, los más exigibles son los proveedores, los sueldos por pagar, impuestos por pagar y los préstamos bancarios de corto plazo.

Estos datos de activos circulantes como de pasivos circulantes es posible encontrarlos en el Balance de la empresa.

b) Actividad de la empresa, mide la cantidad de movimiento que produce una empresa en un plazo de tiempo, generalmente un año. Este movimiento se representa en la cantidad de veces que una empresa debe reponer sus inventarios a lo largo de un año, lo cual está en directa relación con sus volúmenes de venta; en el tiempo que una empresa demora en convertir en efectivo las cuentas por cobrar, lo cual también está en directa relación con las ventas de la empresa; o en el período de tiempo que le signifique a la empresa completar su ciclo de operaciones, que corresponde a la cantidad de tiempo en el cual se venden las mercaderías, sumado con la cantidad de tiempo en el cual la empresa hace efectiva sus cuentas por cobrar.

En este caso, para la determinación de la actividad de la empresa se debe contar con información contenida en el Balance General, como son: los saldos de las cuentas por cobrar y mercaderías. Así como también contar con información contenida en el Estado de Resultados como son: los valores de las ventas y los costos de ventas.

c) Endeudamiento de la empresa, mide el porcentaje de los activos totales de la empresa que son propiedad de terceros (deuda) y qué porcentaje es propiedad de los socios, dueños o accionistas. Por otra parte, considera qué proporción de la deuda con terceros es deuda de corto plazo y cuál corresponde a deuda de largo plazo.

Para la determinación del endeudamiento de la empresa, se utiliza información contenida en el Balance General y específicamente de los pasivos, entre los cuales se

l

 $4$  Dependiendo del plazo en que se hagan efectivas las cuentas por cobrar, llamado período de cobro.

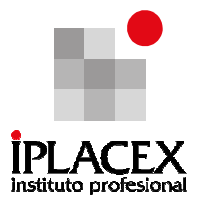

cuentan los pasivos circulantes, los pasivos de largo plazo y el patrimonio.

d) Rentabilidad de la empresa, mide si la gestión de la empresa ha generado beneficios. Para la medición de la rentabilidad de una empresa existen distintas alternativas, entre las que se cuentan: la rentabilidad obtenida por cada peso de venta; la rentabilidad en función del patrimonio aportado por los socios, dueños o accionistas de la empresa, y la rentabilidad considerando los activos totales de la empresa.

Para la medición de la rentabilidad, se consideran antecedentes del Balance General, los cuales son: el valor del patrimonio o los activos de la empresa y antecedentes del Estado de Resultados, tales como: las ventas totales, la utilidad operacional o la utilidad neta.

En todo análisis financiero, y para verificar la mejoría o no de la situación financiera de una empresa, es necesario contar con un patrón de comparación, el cual puede estar representado por Balances y Estados de Resultados de la empresa de años anteriores, o por datos de la industria en la cual se encuentra la empresa respecto a algunos indicadores de liquidez, actividad, endeudamiento, rentabilidad o apalancamiento. Esta comparación permitirá detectar puntos fuertes o débiles de la empresa y dará señales acerca de lo que se debería corregir en el futuro.

A continuación, analizaremos con mayor detalle los indicadores o índices: financieros, de rentabilidad, de liquidez, de actividad y de endeudamiento.

# 6.1. Índices Financieros

La determinación y análisis de índices financieros, es la forma más utilizada para realizar el análisis financiero de empresas e industrias. Los índices financieros se representan a través de fórmulas que para su determinación utilizan datos de la empresa provenientes del Balance o del Estado de Resultados y que muestran la situación de la empresa en cuanto a los patrones señalados anteriormente de liquidez, actividad, endeudamiento, rentabilidad y apalancamiento.

#### 6.2. Índices de Liquidez

Son los que miden la capacidad financiera de la empresa para cumplir con sus obligaciones de corto plazo. Todos los índices de liquidez se basan en la incorporación de los activos circulantes y los pasivos circulantes.

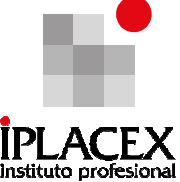

Los activos circulantes corresponden a los valores que posee la empresa o los derechos que tiene sobre terceros y que puede liquidar o hacer efectivos (convertirlos en dinero) en el plazo máximo de un año. Dentro de los activos circulantes se habla de activos que son más líquidos que otros en función de la rapidez o facilidad con que la empresa puede transformarlos en efectivo.

Es así como el dinero que se encuentra en efectivo en caja, es considerado el activo más líquido de todos, posteriormente se encuentran los demás activos circulantes como son: el dinero en banco, las cuentas por cobrar, los derechos sobre otras empresas, las mercaderías en bodega o inventarios, entre otros. En el Balance General Clasificado, los activos circulantes se ordenan de arriba hacia abajo, según su grado de liquidez, siendo el primero (efectivo o caja) el más líquido, y el último (mercaderías o inventarios) el menos líquido.

Los pasivos circulantes, en cambio, corresponden a las obligaciones (deudas) que la empresa debe cancelar en el plazo máximo de un año. En el caso de los pasivos circulantes se habla de pasivos que son más exigibles que otros en función del plazo que reste para su cancelación.

Es así como los pagos que se deben realizar a proveedores, o los sueldos de los empleados, se encuentran entre los más exigibles, debido a que probablemente deban cancelarse al menos una vez al mes. Cualquier empresa que no cumpla oportunamente con estos compromisos, estaría poniendo en peligro su buen funcionamiento e imagen, ya que es imposible operar si no se cuenta con los insumos o el trabajo que generan proveedores o trabajadores respectivamente.

Los indicadores de liquidez más utilizados son:

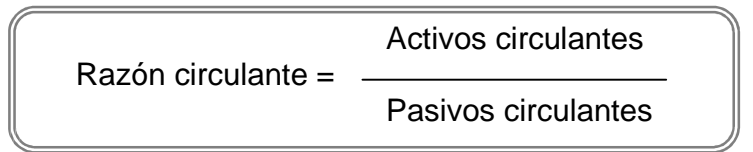

La razón circulante considera el cuociente entre los activos circulantes y pasivos circulantes de la empresa. En la medida que la razón circulante sea mayor que 1, la empresa no debería tener inconvenientes para cumplir con sus obligaciones de corto plazo, ya que los valores o derechos con los que cuenta y que podría transformar en efectivo en el plazo de un año (activos circulantes), superan sus obligaciones de corto plazo (pasivos circulantes).

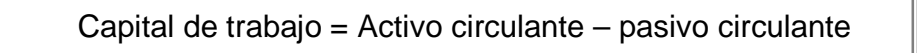

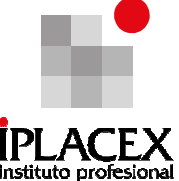

Es un índice equivalente a la razón circulante. En este caso, si el capital de trabajo que corresponde a la diferencia entre el activo circulante y el pasivo circulante es mayor que cero, cabría esperar que la empresa no tenga problemas de liquidez para cancelar sus obligaciones de corto plazo, por cuanto sus activos circulantes serían mayores que los pasivos circulantes. Por el contrario, si el capital de trabajo resultara ser menor que cero, las obligaciones de corto plazo superarían a los valores y derechos disponibles de corto plazo, y en este caso, la empresa si deberá enfrentar inconvenientes para el cumplimiento de sus obligaciones, es decir, tendría problemas de liquidez.

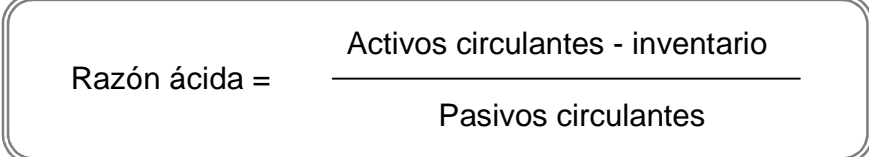

La razón ácida considera el cuociente entre los activos circulantes más líquidos descontados los inventarios (Efectivo, banco, cuentas por cobrar, valores negociables) y el pasivo circulante. Si el valor de la razón ácida es superior o muy cercano a 1, la empresa no tendría problemas de liquidez, ya que sólo considerando aquellos activos más fácilmente convertibles en efectivo, tendría los recursos para cancelar las obligaciones de corto plazo.

La razón ácida es un indicador de liquidez más exigente que la razón circulante, por cuanto descuenta una parte importante de los activos circulantes que corresponde al saldo de inventarios. Esto significa que si la razón ácida ofrece un buen indicador de liquidez para la empresa, con mayor razón lo será el índice de razón circulante y el de capital de trabajo.

 Finalmente, dentro de los indicadores de liquidez se encuentra el EBITDA (Earnings Before Interest, Taxes, Depreciation, and Amortization) el que se representa como el resultado antes de intereses, impuestos, depreciación, amortización e ítems extras. Este indicador nos muestra el resultado de la empresa, sin considerar beneficios extra que no provengan directamente del giro del negocio. Este indicador permite obtener el rendimiento operativo de la empresa.

El EBITDA posee algunas limitaciones, entre las que se encuentra:

- No considera la reinversión.
- Por si sola, no es válida como fuente de la valoración de una empresa.
- Desestima los cambios en el capital de trabajo.

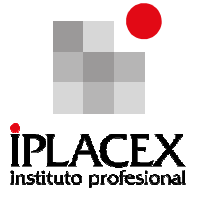

# 6.3. Índices de Actividad

Estos índices señalan la cantidad de movimientos que se producen en una empresa por período de tiempo. Entre sus principales indicadores se cuentan:

> Rotación de inventarios = Ventas netas Inventario promedio

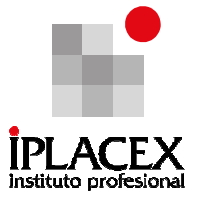

La rotación de inventarios indica la cantidad de veces que una empresa debe renovar sus inventarios en el transcurso de un año. En la medida que mayor sea la rotación de inventarios, mejor índice de actividad representará para la empresa. Entre mayor valor tengan las ventas de la empresa y/o menor sea el valor de los inventarios, mayor será la rotación de inventarios de la empresa.

La rotación de inventarios es importante para toda empresa, porque es uno de los aspectos que como se verá más adelante, tiene una gran influencia en la rentabilidad de la empresa.

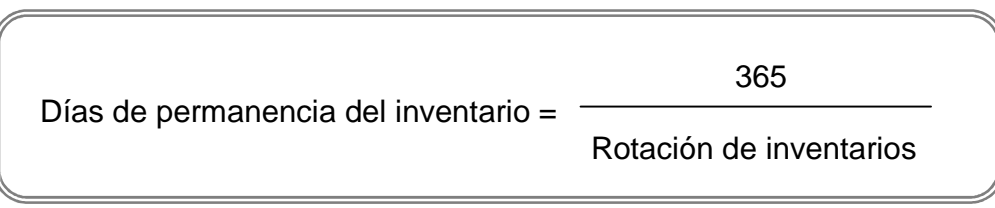

Este indicador señala el período de tiempo que en promedio permanecen en bodega los inventarios de una empresa. Un buen indicador para una empresa es tener la menor cantidad de días de permanencia de los inventarios, ya que eso refleja una alta actividad de parte de la empresa. Este indicador es equivalente al de rotación de inventarios, puesto que mientras mayor sea la rotación de inventarios de una empresa, menor será el lapso de tiempo que permanecerán los inventarios en bodega, debido al volumen de ventas de la empresa.

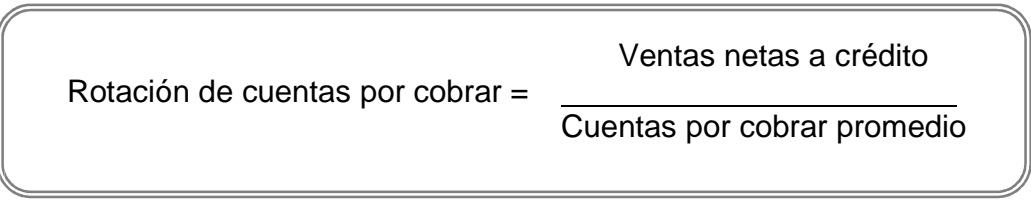

Este índice señala la cantidad de veces que la empresa hace efectivas sus cuentas por cobrar en el plazo de un año. Mientras mayor sea la rotación de cuentas por cobrar, mayor será su impacto en la liquidez de la empresa, ya que mayor será la generación de efectivo producto de sus ventas. En caso contrario, una baja rotación de cuentas por cobrar puede tener un alto y negativo impacto en la liquidez de la empresa, debido a que las ventas no se traducirían en generación de efectivo para el pago de obligaciones.

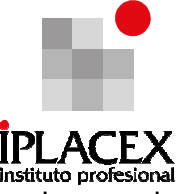

Para tener una alta rotación de cuentas por cobrar, se requiere gran volumen de ventas y/o un bajo saldo en cuentas por cobrar (pendientes de cobro).

> Período promedio de cobro = 365 Rotación de cuentas por cobrar

Señala la cantidad de días que en promedio una empresa se demora en hacer efectivas sus cuentas por cobrar. En este caso, el ideal para una empresa es que el período promedio de cobro sea de la menor cantidad de días posible, ya que de esa manera la empresa podrá disponer en menos tiempo de los fondos que se generan producto de sus ventas. Un elevado período de cobro se traduciría en potenciales problemas de liquidez, producto de la escasez de fondos de corto plazo para el cumplimiento de obligaciones.

Ciclo de operaciones = Días de permanencia de inventarios + Período promedio de cobro

Indica la cantidad de días que una empresa demora en completar su operación total que consiste en vender las mercaderías que se encuentran en bodegas y realizar la cobranza de las ventas que se efectúan a crédito. En la medida que una empresa tenga un menor ciclo de operaciones, se podrá pensar que mayor es su actividad, la cual se podrá traducir en un alto volumen de ventas, una alta rotación de sus inventarios y una alta rotación de sus cuentas por cobrar, las cuales pueden tener como consecuencia: una mayor rentabilidad por parte de la empresa y tener escasos problemas de liquidez, o no tenerlos, para el cumplimiento de sus obligaciones.

En caso contrario, un alto ciclo de operaciones reflejaría una baja actividad por parte de la empresa, que se traduciría en bajas rotaciones de inventarios y en cuentas por cobrar con problemas en la generación de rentabilidad y en el cumplimiento de sus obligaciones.

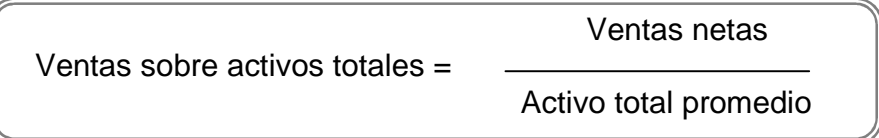

Muestra la intensidad con que los activos de la empresa están siendo utilizados. Un índice elevado podría señalar que la empresa está operando cerca de su capacidad total, y

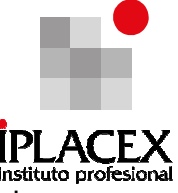

por el contrario, un índice bajo podría sugerir que la empresa tiene capacidad ociosa que no está siendo utilizada de la mejor manera.

# CLASE 11

# 6.4. Índices de Endeudamiento

Los indicadores de endeudamiento muestran cómo se conforma la estructura de financiamiento de la empresa, es decir, considera qué parte de los activos totales de una empresa se financian con patrimonio aportado por los socios, dueños o accionistas, y qué parte se financian con deudas contraídas con terceros. Entre sus principales indicadores se cuentan:

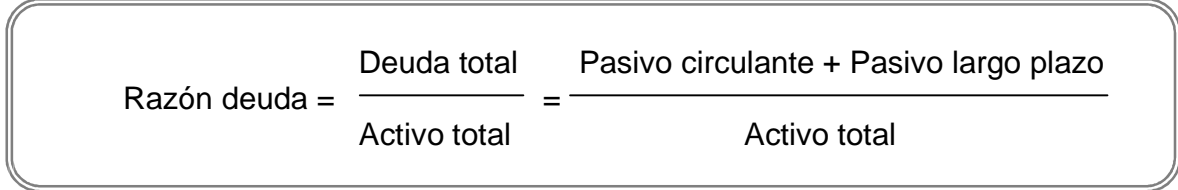

Considera el porcentaje que representa el total de deuda entre los activos de la empresa. El total de deuda está conformado tanto por los pasivos de corto plazo (vencimiento en un año), como por los pasivos de largo plazo (vencimiento mayor a un año). En la medida que más alto sea el valor de la razón deuda, mayor será el porcentaje que de ella pertenece a los acreedores y mayor también será su nivel de riesgo por quiebra.

En la medida que, mayor sea el porcentaje de deuda de una empresa, menor será el porcentaje de los activos financiado con patrimonio, y mayor valor tendrán los gastos financieros (intereses) que pague la empresa por el nivel de deuda que mantiene.

El porcentaje de deuda de la empresa tiene una implicancia directa en el apalancamiento de la empresa, ya que mientras más grandes sean los gastos financieros, mayor debe ser la rentabilidad de los activos, de manera de compensar el nivel tan alto de deuda.

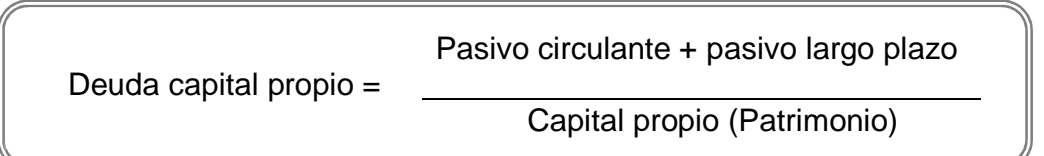

La razón de deuda a capital propio, señala la cantidad de veces que la deuda supera al capital propio o patrimonio de la empresa, mientras mayor sea la razón deuda capital

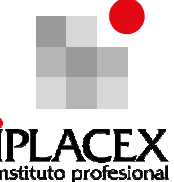

propio, mayor será el porcentaje de deuda en la estructura de financiamiento de la empresa y mayor será su riesgo de quiebra, además de la menor importancia que tendrá el patrimonio en la estructura de financiamiento de la empresa.

> Activos fijos Activos fijos a pasivos de largo plazo = Pasivos de largo plazo

La razón de activos fijos a pasivos de largo plazo, refleja el grado de financiación de activos fijos a través de acreedores a largo plazo. Una razón baja indica que los acreedores tienen un derecho significativo en los activos de la firma. La razón también suministra un indicativo del grado de posibilidad de préstamos adicionales a largo plazo.

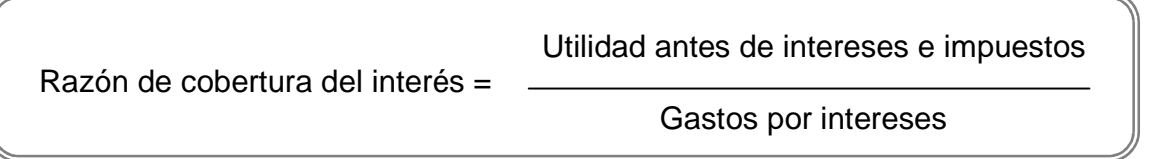

La razón de cobertura de intereses (número de veces que la empresa paga el interés), refleja el número de veces que las utilidades antes de impuestos cubren el gasto por interés. Es un indicador del margen de seguridad en el sentido que muestra cuánta disminución en las ganancias puede absorber una compañía.

# 6.5. Índices de Rentabilidad

Un indicador de la buena salud financiera es la capacidad de la empresa de obtener ganancias satisfactorias y un retorno sobre la inversión. Los inversionistas serán renuentes a asociarse en una empresa que tenga poca posibilidad de generar ganancias, puesto que el precio de mercado de la acción y la capacidad de pago de dividendos se afectarán adversamente. Los acreedores se mostrarán esquivos con las empresas que presentan una rentabilidad deficiente, pues los montos que se les debe a ellos corren el riesgo de no ser pagados.

Utilidad neta Margen de utilidad = Ventas netas

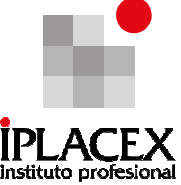

Indica la rentabilidad que se obtiene por cada peso obtenido por las ventas de la empresa. En la medida que mayor sean las ventas de la empresa en comparación con sus costos y gastos, mayor será el margen de utilidad o rentabilidad sobre las ventas. El margen de utilidad puede ser aumentado en el tiempo, ya sea por un aumento de las ventas o por una disminución de los costos y gastos.

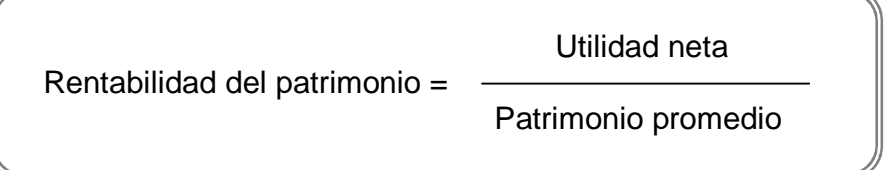

Representa el retorno, medido en porcentaje, que obtienen los inversionistas (socios, dueños o accionistas) por cada peso invertido en la empresa. A todo inversionista le importa que la rentabilidad del patrimonio aumente con el paso del tiempo, ya que ello reflejaría que la utilidad que se obtendría por cada peso invertido, sería mayor.

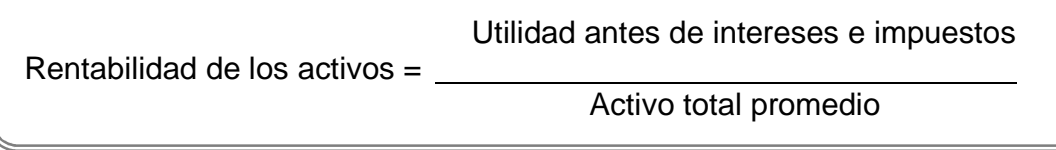

La rentabilidad de los activos indica la eficiencia con la cual, la gerencia ha utilizado sus recursos disponibles para generar utilidad.

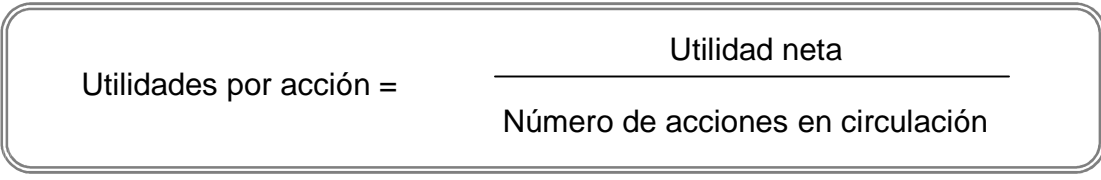

El índice de utilidades por acción indica las ganancias alcanzadas por cada acción común, constituye un indicador útil del desempeño operacional de la empresa, como también de los dividendos que se pueden esperar. Un aumento en las utilidades por acción, representaría a su vez, una mejor expectativa acerca del pago de dividendos de la empresa a sus socios.

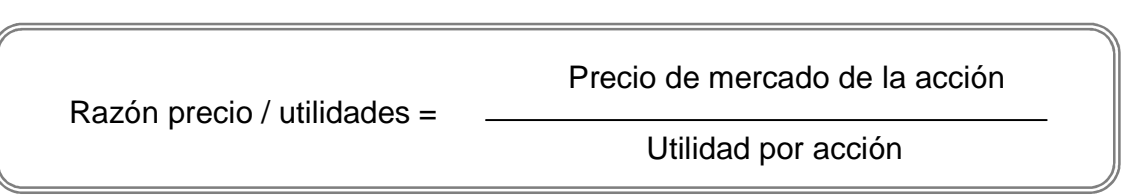

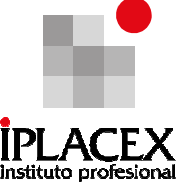

Es una razón que sirve para valorar la relación de la compañía con sus accionistas. Una alta razón precio – utilidades o un aumento en ella, es un buen indicador para la empresa, ya que indica que el público inversionista considera la empresa en posición favorable.

Como complemento al análisis de los índices financieros, se verá un ejemplo tendiente a la aplicación de este concepto.

Suponga el siguiente Balance General al 30 de diciembre de 2011.

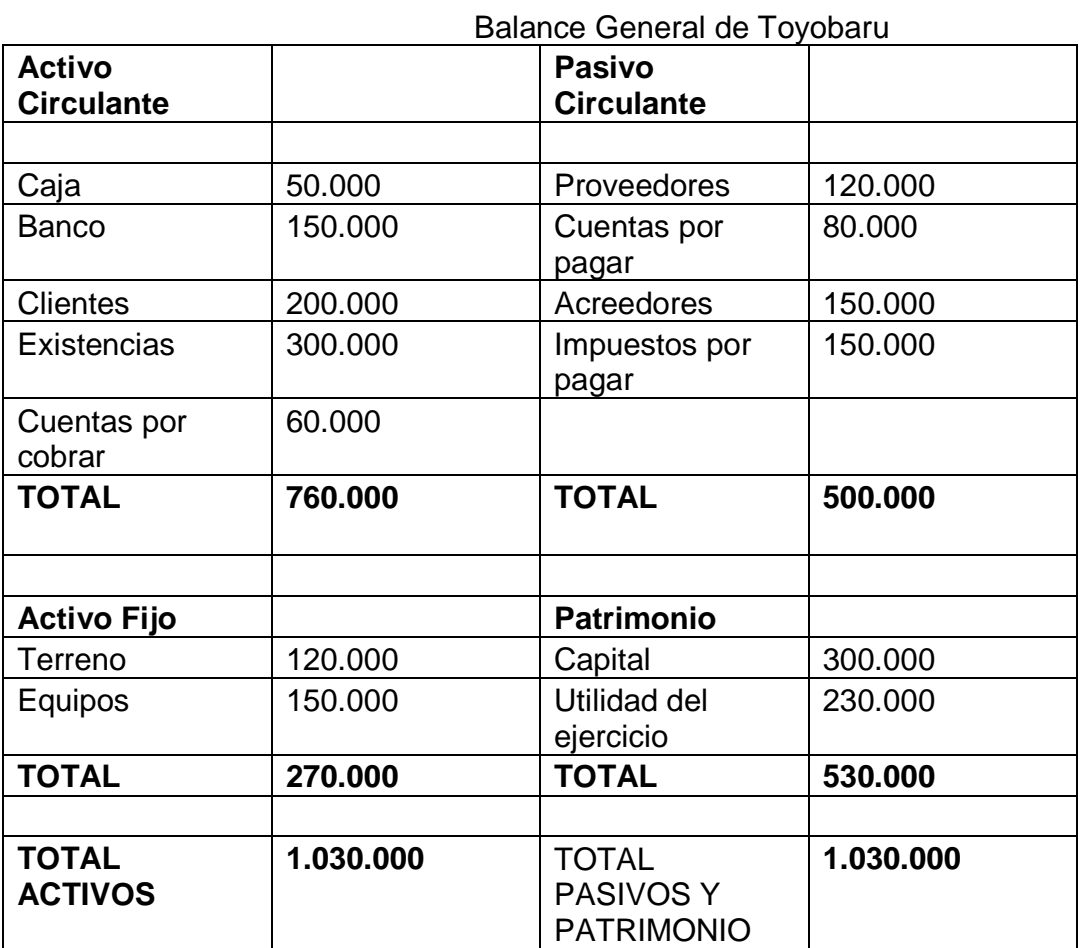

Fuente. Elaboración propia.

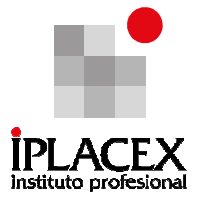

Se calcularán los índices  $\parallel$  Razón circulante = Activos circulantes

Pasivos circulantes

 La razón circulante es 1.52 (760.000/500.000), la empresa no debería tener inconvenientes para cumplir con sus obligaciones de corto plazo.

Capital de trabajo = Activo circulante – pasivo circulante

 El capital de trabajo es 260.000 (760.000 – 500.000), la empresa dispone de 260.000 para poder operar en durante sus actividades de corto plazo.

Suponga que hay 150.000 acciones en circulación, entonces:

Utilidades por acción = Utilidad Neta

Número de acciones en circulación

 La utilidad por acción es de \$ 1.53 por acción (230.000/150.000) El índice muestra las ganancias alcanzadas por cada acción común, y representa un indicador del desempeño operacional de la empresa.

Realice ejercicios Nº 14 al 21

# CLASE 12

# 7. LEVERAGE (APALANCAMIENTO) OPERATIVO Y FINANCIERO

Una empresa puede hacer uso de un alto grado de Leverage (apalancamiento) operativo, cuando los costos fijos representan un alto porcentaje de los costos totales de la empresa. Un alto grado de Leverage operativo, manteniéndose todo lo demás constante, significa que un cambio en las ventas relativamente pequeño, dará como resultado un gran cambio en la utilidad operacional (antes de intereses e impuestos).

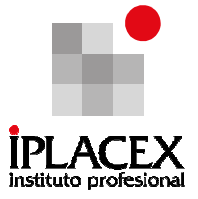

Para ilustrar el concepto del Leverage operativo, consideremos un ejemplo en el cual existen tres empresas, las cuales usan distintos grados de Leverage operativo.

A continuación, se presentan los datos de precios y costos para las empresas X, Y, Z.:

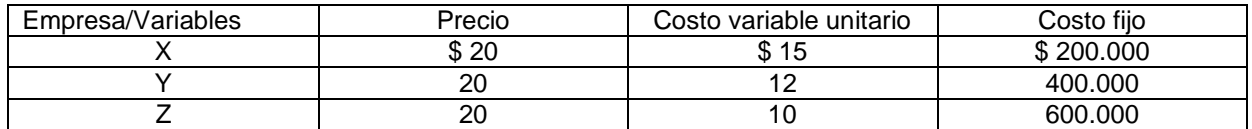

Si para cada una de estas empresas se consideran distintos niveles de producción, se obtienen los siguientes resultados en sus niveles de ingreso, costo total y utilidad operacional.

### Empresa X:

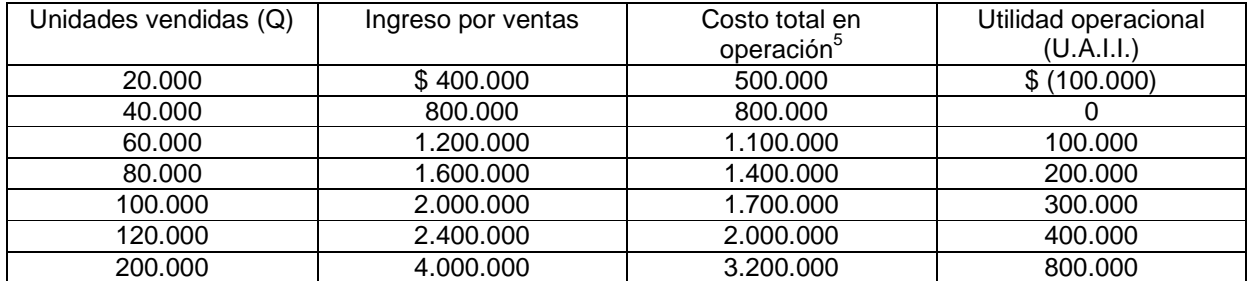

#### Empresa Y:

l

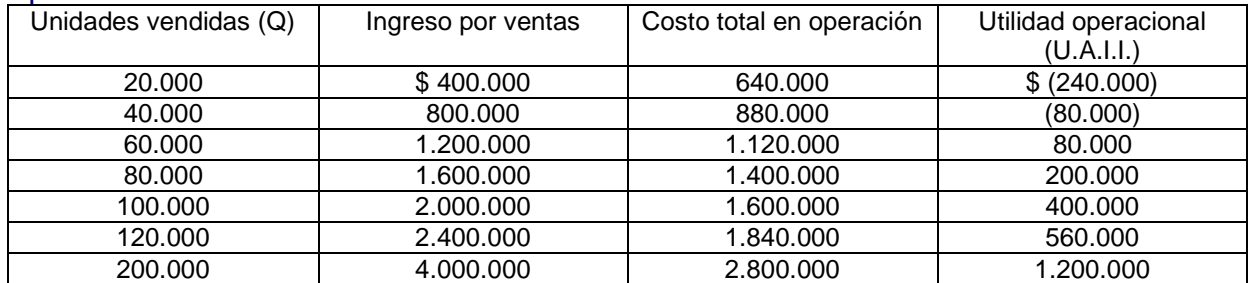

 $5$  El costo total en operación se obtiene desarrollando la formula de costo total = costo fijo + costo variable unitario x producción.

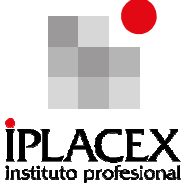

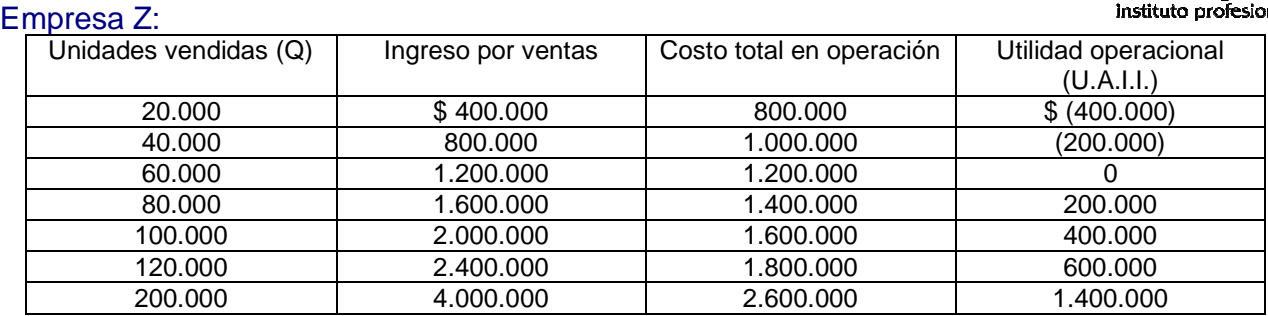

En este ejemplo, la empresa X, usa la mínima cantidad de Leverage operativo, dado que tiene una cantidad relativamente pequeña de costos fijos, lo cual supone que no tiene una gran cantidad de procesos automatizados; producto de lo cual, sus costos por concepto de depreciación, mantención, seguros e impuestos a la propiedad, son bajos. Las empresas que no son intensivas en el uso de capital, generalmente son más intensivas en el uso de mano de obra, producto de lo cual sus niveles de costos variables unitarios son mayores.

La empresa Y, se considera tiene una cantidad normal de Leverage operativo, por lo tanto, sus costos fijos son normales. La empresa Y debe contar con equipos automatizados mediante el cual, un operador puede producir un número alto o bajo de unidades al mismo costo de mano de obra.

La empresa Z, utiliza el Leverage operativo en mayor grado que la empresas X e Y. Es una empresa con un alto grado de automatización, y utiliza máquinas de alto valor y velocidad que requieren de muy poca mano de obra por cada unidad producida. Con este tipo de operación la empresa Z tiene un alto nivel de costos fijos, pero sus costos variables aumentan de manera muy lenta. Al contrario del caso de la empresa X, el mayor valor de los costos fijos se obtiene producto de los mayores costos por depreciación y mantenimiento asociados, con una maquinaria de mayor valor.

Por otro lado, el uso que cada empresa hace del Leverage operativo tiene un gran impacto sobre la determinación del costo promedio por unidad, que se obtiene del cuociente entre el costo total de la operación y el número de unidades producidas. Para observar su importancia, considere el siguiente cuadro:

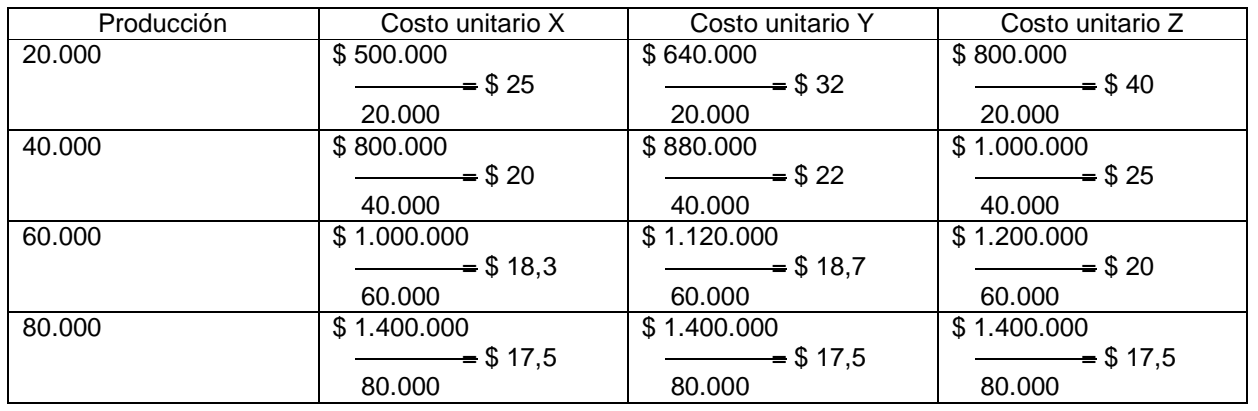

Instituto Profesional Iplacex 54

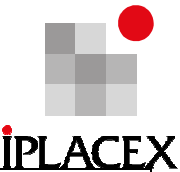

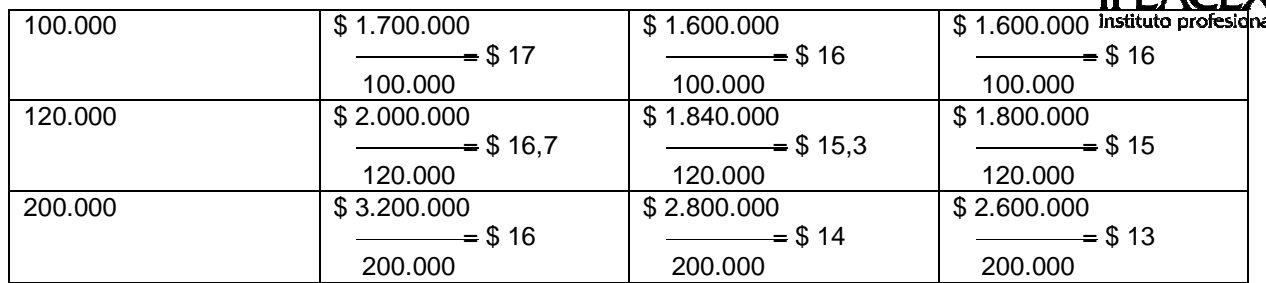

Del cuadro se puede concluir que, para los niveles de venta que van desde 20.000 a 60.000 unidades, el costo promedio por unidad de producción es más alto para la empresa Z y más bajo para la empresa X. En cambio, para los niveles de venta superiores que van desde las 100.000 a las 200.000 unidades, el costo promedio por unidad de producción es más alto para la empresa X y más bajo para la empresa Z. Lo anterior ocurre, dado que para altos niveles de producción la importancia del costo fijo es cada vez menor, dado que el cuociente entre el costo fijo total y el nivel de producción (costo medio fijo) tiende a cero.

Es decir, producto del Leverage operativo para altos volúmenes de producción, la empresa Z tiene ahorros sustanciales en costos sobre las otras dos empresas, particularmente sobre la empresa X. En el caso de vender 200.000 unidades, la empresa Z puede bajar el precio de su producto hasta un nivel de \$ 14 por unidad y aún tendría un margen de utilidad con una rentabilidad de 7,14% (\$ 1 / \$14); por el contrario, la empresa X a ese mismo nivel de precios, estaría perdiendo \$ 2 por cada unidad producida.

# 7.1. Grado de Leverage Operativo

El Leverage operativo puede definirse de una manera más precisa en términos de la forma en la cual un cambio determinado en el volumen afecta a las utilidades antes de intereses e impuestos. Para medir el efecto resultante de un cambio de volumen sobre la rentabilidad, se calcula el grado de Leverage operativo, el cual se define como el cambio porcentual en la utilidad antes de intereses e impuestos (U.A.I.I.) asociado con un determinado cambio porcentual en las ventas.

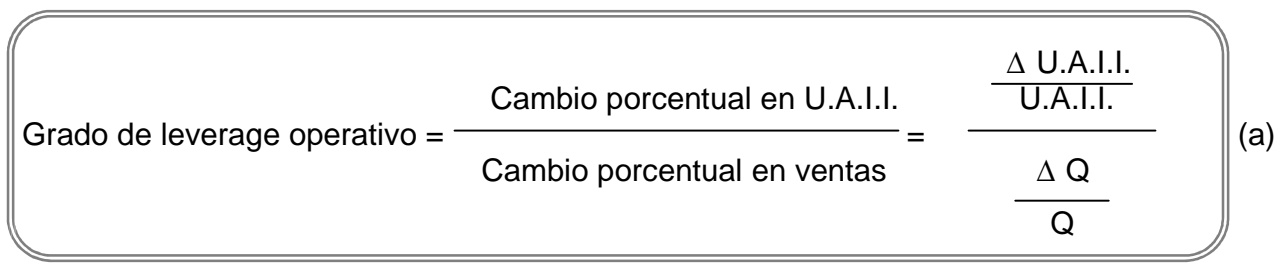

El grado de Leverage operativo es un valor capaz de medir el efecto de un cambio en ventas sobre la utilidad operacional. En el caso de la empresa X, del ejemplo anterior, el grado de Leverage operativo resultante de un cambio en unidades de producción de 80.000

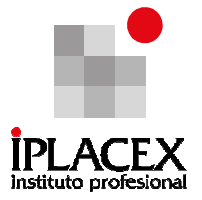

a 100.000 unidades es igual a 2.0:

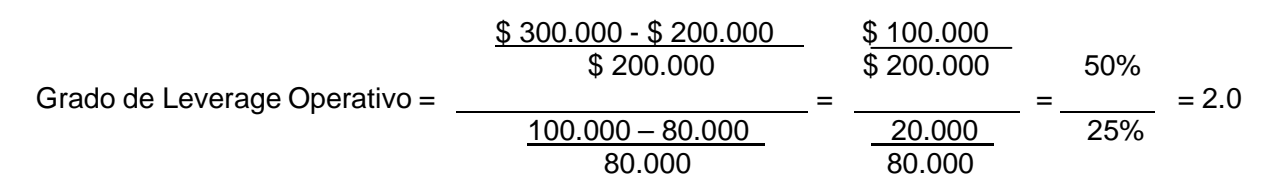

El grado de Leverage operativo también puede calcularse de la siguiente manera:

\n Grado de leverage operativo en el punto Q =\n 
$$
\overline{Q(P-Cvu)}
$$
\n  $\overline{Q(P-Cvu)-CF}$ \n

\n\n (b)\n

Donde Q representa las unidades iniciales de producción, P es el precio promedio de ventas por unidad de producción, CVu es el costo variable por unidad y CF son los costos fijos.

O, tomando como base las ventas en lugar de las unidades:

Ventas – CVT Grado de leverage operativo = (c) Ventas – CVT – CF

Donde CVT representa el costo variable total.

La ecuación (b) se usa normalmente para analizar un solo producto, mientras que la ecuación (c) se utiliza para evaluar a toda una empresa, con muchos tipos de productos en cuyo caso, "la cantidad de unidades" y el "precio de venta" no son significativos.

En el caso de la empresa X, se puede calcular el grado de Leverage operativo a 80.000 unidades, utilizando estas dos últimas ecuaciones, para obtener un resultado de:

80.000 (\$ 20 - \$ 15)

Grado de leverage operativo = -80.000 (\$ 20 - \$ 15) - \$ 200.000

\$ 1.600.000 - \$ 1.200.000

Grado de leverage operativo =

\$ 1.600.000 - \$ 1.200.000 - \$ 200.000

Instituto Profesional Iplacex 56

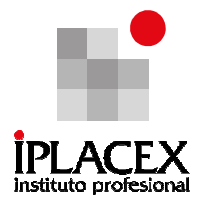

\$ 400.000 Grado de leverage operativo =  $\frac{1}{2}$  = 2.0 \$ 200.000

O bien,

\$ 1.600.000 - \$ 1.200.000

Grado de leverage operativo =

\$ 1.600.000 - \$ 1.200.000 - \$ 200.000

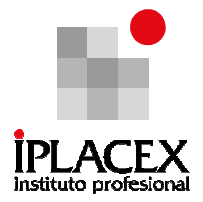

\$ 400.000 Grado de leverage operativo  $=$   $\frac{\ }{\ }$  = 2.0 \$ 200.000

En el ejemplo anterior, ambas ecuaciones producen el mismo resultado.

El grado de Leverage operativo de 2.0 indica que un X% de aumento en ventas producirá un 2X% de aumento en la utilidad operacional. Por ejemplo, si las unidades vendidas aumentan en 25%, de 80.000 a 100.000 unidades, las utilidades en operación aumentarán en 2.0 x 25% = 50%.

Lo anterior, es posible comprobarlo observando el cuadro de ingresos, costos y utilidades correspondientes a la empresa X, donde el nivel de utilidad para 80.000 unidades asciende a \$ 200.000, y para 100.000 unidades asciende a \$ 300.000, lo cual significa un 50% de aumento en las utilidades.

\$ 300.000 - \$ 200.000 \$ 100.000 Cambio porcentual de las utilidades = = = 0,5 = 50% \$ 200.000 \$ 200.000

Cabe hacer notar que, el grado de Leverage operativo de una empresa dada es específico para el nivel inicial de ventas. En el ejemplo, se calculó el grado de Leverage operativo para la empresa X a un nivel de ventas de 80.000 unidades. Si se hubiera examinado el grado de Leverage operativo a un nivel de 60.000 unidades, el resultado hubiese sido de 1.5:

$$
\frac{\$ 1.200.000 - \$ 900.000}{\$ 1.200.000 - \$ 900.000} = 3.0
$$
\n
$$
\frac{\$ 1.200.000 - \$ 900.000}{\$ 1.200.000 - \$ 900.000 - \$ 200.000} = 3.0
$$

Por lo tanto, partiendo de una base de 60.000 unidades, un incremento en ventas del 100%, de 60.000 a 120.000 unidades, hubiese conducido a un 3.0 x 100% = 300% de incremento en las utilidades operacionales, o de \$ 100,000 a \$ 100,000 + 3.0 x \$ 100,000 = \$ 400.000.

Si utilizamos la ecuación (c), el grado de Leverage operativo para 120.000 unidades es de 1,5 para la empresa X y 2,0 para la empresa Z. Por lo tanto, para un cambio del 20% en ventas, la empresa X, que es la empresa con el menor Leverage operativo, experimentará un aumento en utilidades de 30%, mientras que la empresa Z, que es la que tiene más Leverage operativo, disfrutará de un 40% de aumento en utilidades. Esto significa que las utilidades de la empresa Z, son más sensibles a los cambios en el volumen en ventas que los de la empresa X. por lo tanto, entre más alto sea el grado de Leverage operativo, más fluctuarán las utilidades, tanto en dirección ascendente como descendente, como respuesta

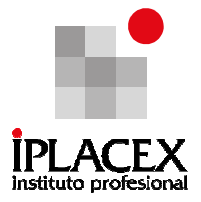

a los cambios en el volumen de ventas.

El Leverage (apalancamiento) financiero de la empresa, mide si la capacidad de la empresa para generar beneficios, a través del uso eficiente de sus recursos, que se determina por la rentabilidad de los activos, los cuales se financian tanto con capital propio como con deuda contraída con terceras personas; supera al costo de su financiamiento, el cual se determina por el costo de la deuda. En el caso que la rentabilidad de los activos supera al costo de la deuda, la empresa tiene un Leverage o apalancamiento positivo y en caso contrario presenta un Leverage negativo.

El Leverage positivo, significa que la empresa está haciendo un buen uso de la deuda, ya que esta deuda se ha invertido en activos que producen más rentabilidad que el costo de su adquisición.

El Leverage negativo, significa que la empresa está haciendo un mal uso de la deuda, ya que ésta se ha invertido en activos que producen una rentabilidad menor al costo de la deuda. Un Leverage negativo, es posible que se produzca por el alto nivel de deuda que puede tener una empresa y que se puede traducir en elevados gastos financieros.

Para la determinación del Leverage (apalancamiento) financiero, es necesario determinar el valor de la rentabilidad de los activos, que como se señaló en el ítem de índices financieros, se calcula considerando información proveniente del Estado de Resultados como la utilidad operacional e información proveniente del Balance General de la empresa, como lo es el total de activos de la empresa.

Por otra parte, para la medición del costo de la deuda, al igual que en la medición de la rentabilidad de los activos, se considera información proveniente del Estado de Resultados, como son los gastos financieros o intereses que paga la empresa por el nivel de deuda que mantiene, además de información proveniente del Balance de la empresa, como es el total de deuda, que se determina por la suma de los pasivos circulantes y pasivos de largo plazo de la empresa.

Realice ejercicios Nº 22 al 25

# RAMO: FINANZAS I

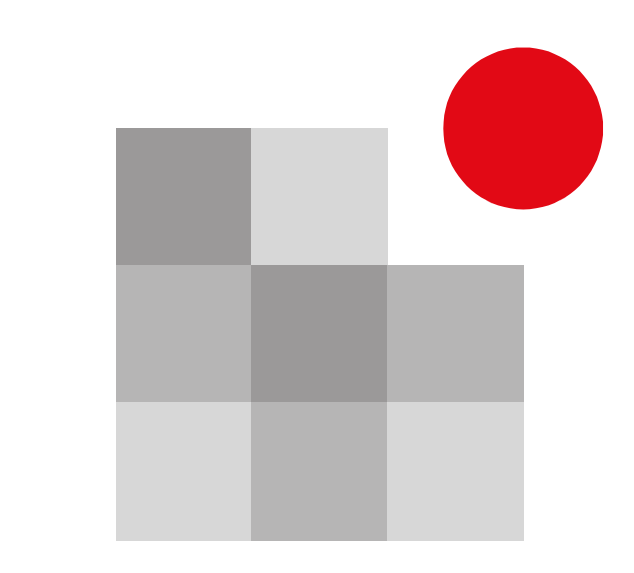

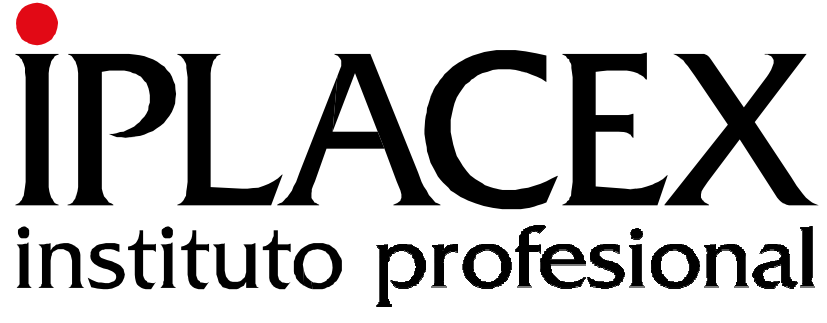

UNIDAD III ADMINISTRACIÓN FINANCIERA

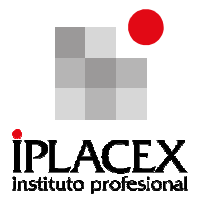

# CLASE 01

# 1. ADMINISTRACIÓN DE CAJA (Efectivo)

La administración de caja o administración de efectivo es fundamental en cualquier organización, tiene como objetivo el manejo o canalización del efectivo de la empresa, de manera tal, que se genere una mayor cantidad de efectivo y, que a la vez, se minimice el costo de oportunidad de los fondos que no se estén utilizando. Es de vital importancia la administración de caja, porque el efectivo es lo que permite la adquisición de insumos y factores productivos necesarios para que la empresa realice sus funciones productivas, ya sea de bienes, como de servicios.

. La administración de caja se focaliza en dos sectores: el presupuesto de efectivo y el control interno de contabilidad.

# Concepto de Efectivo

Se entiende por efectivo, como el dinero al contado, al cual se pueden reducir los activos. Como parte del efectivo, se encuentran los valores negociables, que son los instrumentos que ayudan a generar interés por sobre el efectivo ocioso.

Como una forma de esquematizar la labor de la administración de caja, se puede decir que, el ciclo de caja se define como la cantidad de tiempo que transcurre a partir del momento en que la empresa hace un desembolso (salida de dinero) para la compra de insumos y factores productivos, hasta el momento en que se cobra (entrada de dinero) por concepto de la venta del producto terminado (bienes y servicios) después de haber transformado esas materias primas.

Luego, se desprende que la mayoría de las actividades de la empresa afectan de una u otra manera el flujo de efectivo de la empresa, provocando que la administración de caja sea responsabilidad de todas las personas que trabajan en la empresa.

Es importante destacar, que la cantidad de efectivo que debe mantener la empresa es un activo ocioso, es decir, por si solo no genera utilidad. Luego es necesario que el dinero que no se utilice, ya sea para pagar a proveedores, para otorgamiento de créditos, imprevistos, etc., sea invertido en activos que generen ingresos.

Existen al menos tres motivos por los cuales las empresas mantienen efectivo: motivo de transacción, de seguridad y de especulación.

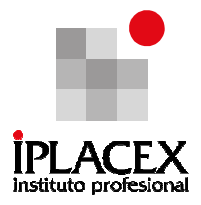

A continuación se definen cada uno de ellos:

1) Motivo de Transacción:

Estos permiten el pago en efectivo de las cuentas de rutina, por ejemplo compra de materia prima o insumos, pago de salarios, dividendos, etc.

2) Motivo de Seguridad o preventivo:

Sirve para cumplir, en el mínimo plazo posible, con eventualidades no previstas.

3) Motivo especulativo:

Este motivo ayuda a la empresa a mantener fondos para invertir inesperadamente, por ejemplo, en una buena compra (oferta), o en algún fondo rentable.

# 1.1 Principios básicos de la administración de caja

Existen cuatro principios básicos para la administración de caja, en donde su aplicación, en la práctica, conducen a una administración correcta del flujo de efectivo en una empresa determinada. El objetivo de estos principios es lograr un equilibrio entre los flujos positivos (entradas de dinero) y los flujos negativos (salidas de dinero) de tal manera que la empresa pueda, conscientemente, influir sobre ellos para lograr el máximo provecho.

Dos principios se refieren a las entradas de dinero y los otros dos a las salidas de dinero.

El primer principio se refiere a aumentar las entradas de dinero, siempre que esto sea posible, por lo que la administración debe tratar de incrementar las entradas de dinero.

Por Ejemplo

- Terminar con promociones de precios temporales
- Bajar comisiones de ventas
- Incrementar el volumen de ventas
- Incrementar el precio de ventas

El segundo principio tiene que ver con apurar las entradas de dinero,

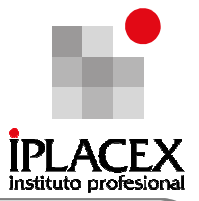

## Por Ejemplo

- Política de mayores anticipos de clientes
- Reducir plazos de crédito
- Descuento pago al contado
- Descuento por pago anticipado

El tercer principio hace alusión a reducir las salidas de dinero, siempre que sea posible.

Por Ejemplo

- Analizar centros de costos
- Ventas de desperdicios y mermas

Finalmente, el cuarto principio, se refiere a retrasar las salidas de dinero, cada vez que sea posible y pertinente.

#### Por Ejemplo

- Inventario Justo a Tiempo (JIT), es decir, comprar materia prima sólo cuando sea necesario.
- Negociar mayores plazos con proveedores
- Políticas de compras al crédito

Es necesario señalar, que antes de aplicar un principio, se debe evaluar si tiene alguna incidencia negativa en otro principio. Es decir, la aplicación del primer principio incrementar el volumen de ventas, por medio de mejores créditos, puede afectar negativamente al segundo principio que es acelerar las entradas de dinero. Por lo que, se desprende que es necesario evaluar tanto los efectos directos como los indirectos, antes de poner en marcha algunos de los principios.

#### 1.2 Técnicas de administración de caja o efectivo

Existen técnicas de administración de caja o efectivo, que aplicadas en conjunto con los principios antes descritos, permiten una eficiente administración de caja. El objetivo que persiguen estas técnicas es el de disminuir o minimizar las necesidades de financiamiento o efectivo de la empresa, aprovechando ciertos defectos de los sistemas de cobro y pago.

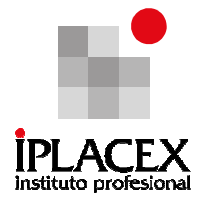

A continuación, se describen las técnicas de administración de caja más utilizadas:

a) La sincronización de los flujos de caja, esta técnica busca igualar los flujos de entrada con los de salida de efectivo, de esta forma reducir los saldos ociosos, disminuir préstamos y cuentas por pagar, etc. En la medida que sean más predecibles estos flujos se logrará una mayor sincronización de los mismos.

b) El empleo de la flotación, la flotación son los fondos que si bien ya han sido emitidos para cubrir alguna deuda, aún no han llegado a destino, o aún no están en una forma que el beneficiario pueda gastar. Lo anterior, le otorga a la empresa o persona que lo emite seguir teniendo poder sobre él.

Algunas de las causas de la flotación son: retraso en el servicio postal, rigidez en el sistema bancario, demora en el procesamiento de la información, entre otros.

c) La aceleración de las cobranzas, esta técnica permite premiar el flujo de ingreso hacia la empresa, transformando todos los documentos de pago en efectivo lo más pronto como sea posible.

d) La compensación de cheques, este proceso sirve para determinar el lugar y fecha en la que se necesitarán los fondos, así como también, saber cuando estén disponibles (lugar correcto y fecha indicada).

e) El control de los desembolsos, este control es la técnica que sirve para investigar sobre la capacidad que tendrá la empresa para cancelar las cuentas por pagar.

# 1.3 El Presupuesto de caja o efectivo v/s el Estado de flujo de efectivo (EFE)

La administración de caja en general, tienen sus ejes principalmente en dos áreas, la primera es el presupuesto de efectivo y, la segunda, es el control interno, en base al estado de flujo de efectivo.

La primera área se relaciona con la forma en que se genera el dinero y el destino que se le da; y, la segunda, con el fin de salvaguardar los propósitos de la organización.

El presupuesto de Caja o Efectivo es una herramienta de gestión, la cual utilizan las empresas para planificar que harán con su efectivo en el corto plazo (generalmente, por el periodo de una año), proyectando las entradas y salidas de dinero.

El Insumo fundamental de cualquier presupuesto, son las proyecciones de las ventas, lo cual se utiliza para determinar los flujos de cajas mensuales y en base a estos antecedentes, determinar cuales serán los requerimientos de producción, información que desencadenará en los principales desembolsos o salidas de dinero. Luego, le siguen las

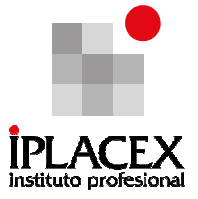

proyecciones que se hacen con terceros en conjunto con otras proyecciones propias de la empresa.

Las proyecciones pueden basarse tanto en información interna de la empresa como externa. La información interna, se basa principalmente en el análisis de datos obtenidos de los canales de distribución de la empresa; en cambio, la información externa, se obtiene al analizar el mercado, específicamente, los índices económicos generales, como el PIB (Producto Interno Bruto) y el (IPD) Ingreso Privado Disponible.

Los flujos de Ingreso de caja, reflejan la totalidad del dinero recaudado en un periodo determinado de tiempo, entre los flujos más importantes están por ventas al contado, ingresos por cuentas por cobrar o por ventas al crédito.

Los flujos de egresos, comprenden todas aquellas salidas de dinero a raíz del funcionamiento total de la organización, entre los motivos de egresos más comunes están: cancelación de cuentas por pagar, pago de dividendos, pago de salarios, cancelación de impuestos, retiro de acciones, compra de activo fijo, entre otras.

Para determinar el flujo neto de efectivo de una empresa, debe reducir de los ingresos, todos los egresos, mes a mes, agregando el saldo inicial de caja, al mes 1 del presupuesto (este saldo se obtiene del saldo final de caja del mes anterior al mes 1). Cabe señalar, que cualquier financiamiento para mantener un saldo mínimo de caja, debe sumarse al saldo final de caja en este caso, el saldo final, pasa a llamarse saldo final con financiamiento.

La preparación del presupuesto de caja, debe desarrollarse bajo parámetros, cuales deberán ser lo más cercano a la realidad, pues en base a la información proyectada se tomarán decisiones sobre las necesidades de corto plazo, por ejemplo: solicitar préstamos cuando el presupuesto de caja sea negativo o invertir cuando éste sea positivo.

A continuación, se realizará paso a paso un ejercicio práctico, para entender mejor como se prepara un presupuesto de caja (Para simplificar el ejercicio se analizan sólo los meses de Enero a Mayo).

# CLASE 02

# Ejemplo Nº 1

Usted es administrador financiero de la empresa "Bordemar S.A.", y debe preparar un presupuesto de caja para los meses de Marzo, Abril y Mayo. Como dato real, se tiene que las ventas de Enero fueron de \$ 200.000 y las de Febrero \$ 400.000.

Se estima que para los meses siguientes las ventas alcanzarán la suma de \$ 800.000, \$ 600.000 y \$ 400.000, (para Marzo, Abril y Mayo, respectivamente).

Considere que el 20% de las ventas se han realizado al contado, un 80% como cuentas por

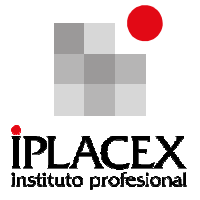

cobrar, de las cuales un 50% serán cobradas dentro de 1 mes, y el 30% restante en 2 meses más.

Con respecto, a las salidas de efectivo, considere que las compras equivalen a un 70% de las ventas (tanto reales como proyectadas). Además, un 10% de las compras se pagan al contado, el 70% pasado el primer mes de la adquisición, y el 20% restante, se cancela dos meses después de ejecutada la compra.

La empresa calcula los sueldos agregando al costo fijo de \$ 16.000, lo equivalente a un 10% de las ventas mensuales.

Supuestos:

- La empresa no tienen cuentas incobrables.

- La empresa espera recibir un dividendo, proveniente de unas acciones en el mes de Mayo, por la suma de \$ 60.000.

- En el mes de Marzo se paga un dividendo por la suma de \$ 40.000.
- Mensualmente se paga un arriendo de \$ 10.000.
- En Mayo se cancelan impuestos por \$ 50.000.
- En Abril se adquiere un equipo nuevo al valor de \$ 260.000.
- En Mayo se pagan intereses por \$ 20.000.
- Para el mes de Marzo el saldo final de caja fue de \$ 100.000.
- Se determinó mantener un saldo mínimo de caja por \$ 50.000 mensuales.
- Finalmente, la empresa decide destinar \$ 40.000 en Mayo, a un fondo de amortización.

# Desarrollo Eiemplo Nº 1:

Primero se realizará un cuadro resumen con los flujos de entrada de efectivo, luego con los flujos de salida de efectivo, para finalmente realizar el presupuesto de caja.

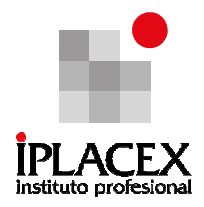

# Flujos de entrada de Efectivo para la empresa "Bordemar"

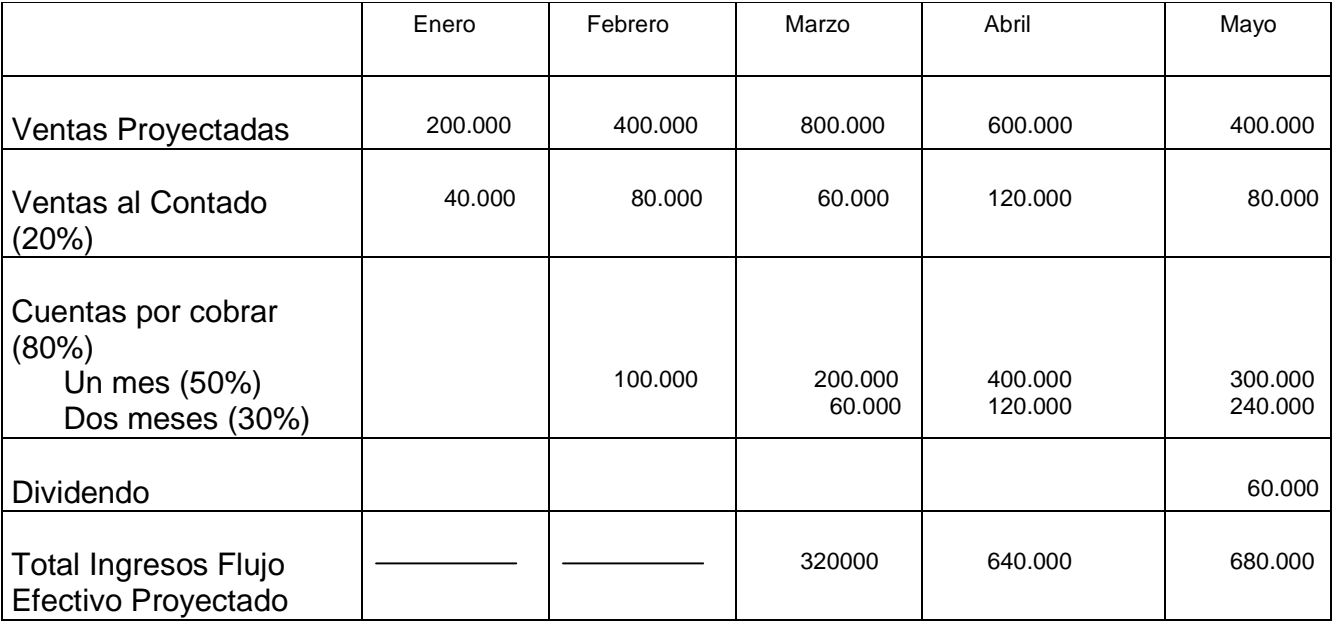

Flujos de salida de Efectivo para la empresa "Bordemar"

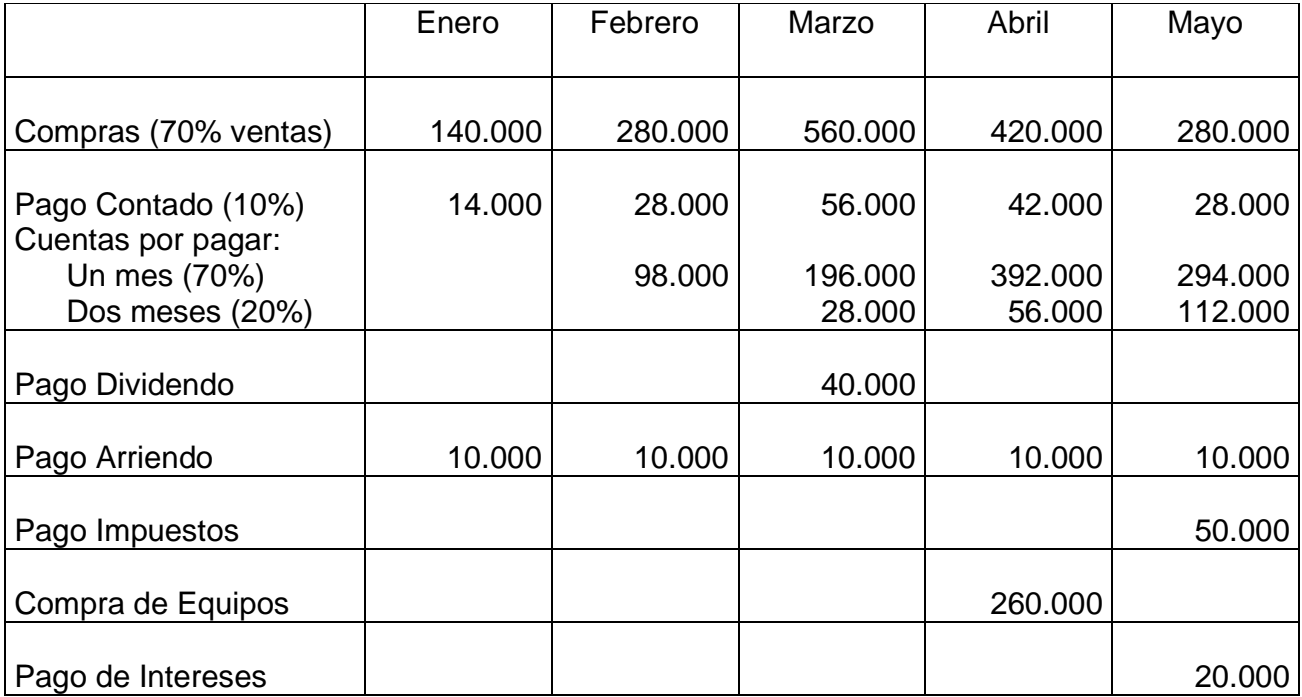

**Instituto Profesional Iplacex**
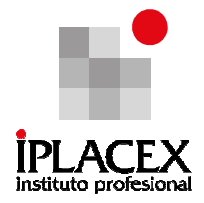

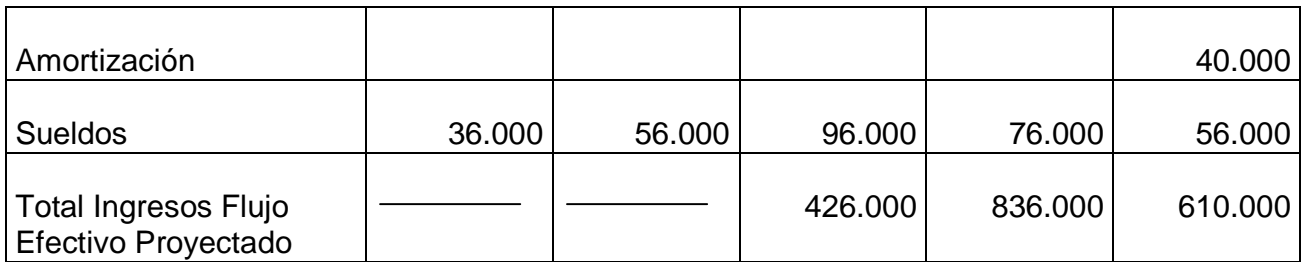

#### Presupuesto de caja

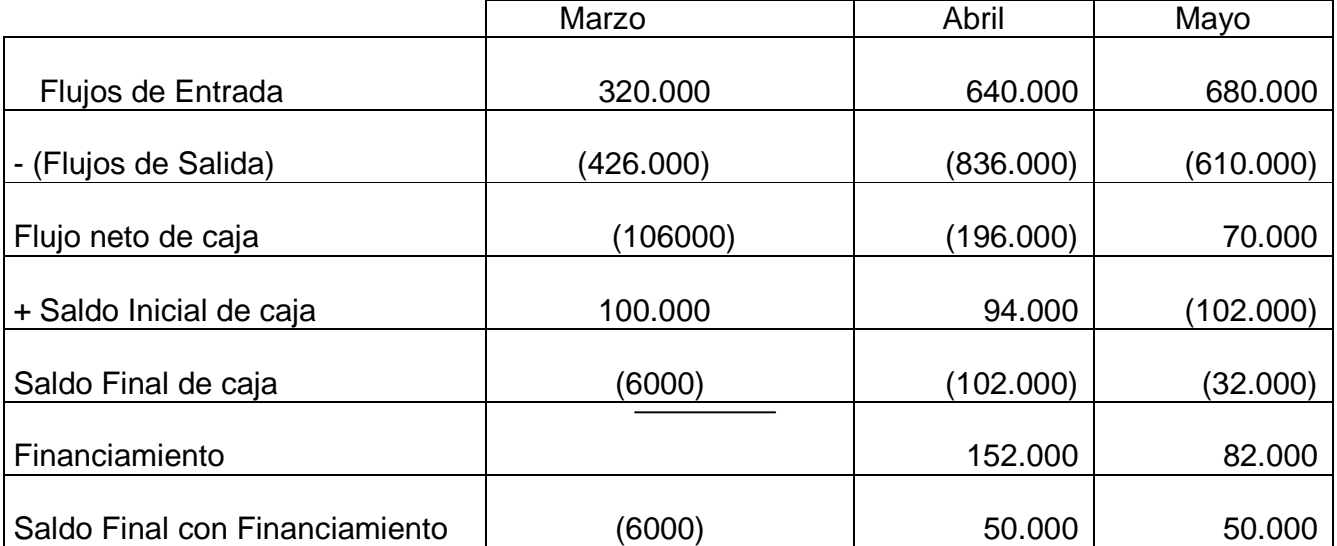

El Estado de Flujo de Efectivo (EFE) es un estado financiero, cuya realización es de carácter obligatorio para todas las empresas. Su objetivo es poner a disposición de los usuarios de los estados financieros, información pertinente sobre ingresos y egresos de efectivo, para un periodo determinado de tiempo.

Del análisis efectuado al Estado de flujo de efectivo, se puede desprender información acerca de la solvencia de la empresa para cumplir con sus obligaciones, determinar el financiamiento tanto interno como externo, analizar las variaciones de caja y señalar diferencias entre utilidad neta, ingresos y egresos.

Los flujos del EFE, se pueden clasificar en flujos provenientes de actividades de operación, de inversión y de financiamiento. El efectivo proveniente de las actividades operacionales, es aquel que está estrechamente relacionado con el proceso productivo (ya sea producción de bienes o entrega de servicios). Con respecto al efectivo que ingresa a raíz de una actividad de inversión, es aquel que es considerado como no

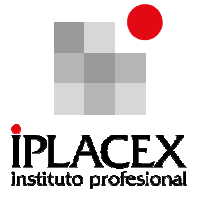

operacional, ejemplo, compra o venta de un activo fijo. Finalmente, el efectivo que es generado por una actividad de financiamiento, es aquel que surge de todos los cambios en los pasivos y patrimonio diferentes a las partidas operacionales. En base a la información señalada, se puede ejemplificar que la composición de los flujos de efectivo es la siguiente:

- De operación
	- Efectivo recibido de clientes
	- Cobro de cuentas por cobrar
	- Dividendos recibidos y otras participaciones de utilidad
	- Intereses recibidos
	- Pagos en efectivo a proveedores y otros
	- Intereses pagados
	- Otros cobros no originados por inversión o financiamiento

#### • De inversión

- Venta de activo fijo
- Cobro de préstamo de corto plazo o largo plazo
- Compra de activo fijo
- Pago de préstamos de corto y largo plazo

### • De financiamiento

- Aporte de capital
- Retribuciones por aportes de capital (pago de dividendos)

- Préstamos (diferente a las transacciones operacionales).

El Estado de Flujo de Efectivo, se puede presentar utilizando dos métodos, Directo o Indirecto; en ambos métodos la estructura general es basada en los flujos antes descritos.

A continuación se describirá cada uno de ellos:

### Método Directo:

En este método se calcula el efectivo neto, restando los egresos operativos a los ingresos operativos.

### Método Indirecto:

En este método se debe ajustar la utilidad neta, para que solo refleje los flujos efectivos netos de las actividades operacionales.

Realice ejercicios Nº1 y 4

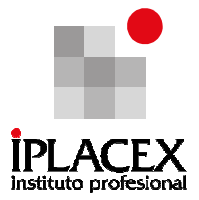

# CLASE 03

## 2. ADMINISTRACIÓN DEL INVENTARIO

Es posible remontar el origen de la administración de inventario desde tiempos inmemorables; es así como los egipcios y demás pueblos de la antigüedad, acostumbraban almacenar grandes cantidades de alimentos para ser utilizados en los tiempos de sequía o de plagas o epidemias. De esta forma es como surge o nace el problema de los inventarios, "como una forma de hacer frente a los periodos de escasez", que nos aseguraren la subsistencia de la vida, como personas, y el normal desarrollo de sus actividades, como empresas.

## Propósito de la Administración de Inventarios

La administración del inventario tiene como propósito proveer a la empresa de materiales necesarios, para su continuo y regular desenvolvimiento, y normal desarrollo de sus actividades. Además, debe cumplir al menor costo o sacrificio posible el objetivo de la satisfacción del servicio al cliente, la eficiencia en los procesos de abastecimiento y producción, y optimizar la inversión en inventarios.

Se sabe que, la base de toda empresa comercial es la compra y venta de bienes y servicios; de aquí viene la importancia del manejo de inventario por parte de la misma. Este manejo contable permitirá a la empresa mantener el control oportunamente, así como también conocer al final del periodo contable un estado confiable de la situación económica de la empresa.

## Concepto de Inventario

El inventario es el conjunto de mercancías o artículos que tiene la empresa para comerciar con aquellos, permitiendo la compra y venta o la fabricación (antes de vender). Es uno de los activos más grandes existentes en una empresa, el inventario aparece tanto en el balance general como en el estado de resultados.

La administración de inventario se puede resumir como la eficiencia en el manejo adecuado del registro, de la rotación y evaluación del inventario de acuerdo a como se clasifique y que tipo de inventario tenga la empresa, ya que a través de todo esto determinaremos los resultados (utilidades o pérdidas) de una manera razonable, pudiendo establecer la situación financiera de la empresa y las medidas necesarias para mejorar o

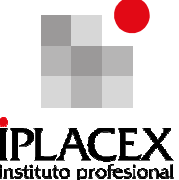

mantener dicha situación; es decir, la administración de los inventarios depende del tipo o naturaleza de la empresa, no es lo mismo el manejo en una empresa de servicios que en una empresa manufacturera.

Las empresas, en general, tienen tres principales razones para mantener inventarios: incertidumbre, economías de escala y restricciones de capacidad en la fabricación. Dentro de la razón de incertidumbre, la más importante, y que más influyen en la necesidad de manejar inventarios, es la de la demanda.

## Por Ejemplo:

Si la empresa enfrenta una demanda muy incierta y variable, tener inventario es altamente necesario; en caso contrario se la demanda que enfrenta la empresa es predecible y estable, es necesario la administración de un sistema de inventario justo a tiempo.

También, suele haber incertidumbre en los plazos de entrega de los proveedores, lo que hace necesario tener inventario de materia prima para evitar tener interrupciones producidas por falta de insumos clave.

La segunda razón para tener inventarios, son las economías de escala (que se entiende como la disminución del costo unitario a medida que aumenta la producción) que se pueden dar en el proceso productivo.

## Por Ejemplo:

Si existen importantes descuentos por volumen en la compra de materia prima, puede ser más conveniente pedir más de lo que se necesita y almacenar el resto. También para economizar en los costos de transporte, resulta más conveniente ordenar mayores volúmenes.

La tercera razón son las restricciones de capacidad en la fabricación, es decir, ante las variaciones cíclicas de la demanda, estas restricciones, no nos permiten satisfacer la demanda con la capacidad de producción existente.

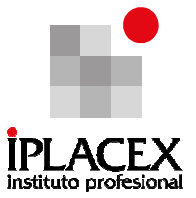

## Por Ejemplo:

La demanda de estufas aumenta en forma muy importante al comienzo del invierno y baja, prácticamente, a cero en verano (demanda con comportamiento estacional). Como esto se sabe de antemano, se puede comenzar a fabricar estufas varios meses antes del comienzo del invierno, para poder absorber parte del aumento de demanda con los inventarios que se lograron acumular, esta estrategia es un ejemplo típico de producción contra inventarios.

Sin embargo, existen casos en que no resulta conveniente o factible producir contra inventarios. Por ejemplo, si el producto es muy personalizado (que es una tendencia cada vez más frecuente) debe ser fabricado una vez conocida la orden (inventario contra pedidos).

Cabe destacar, que existe el caso en que es imposible tener inventario, o éste debe ser muy pequeño, lo que ocurre cuando el producto es altamente perecible, o cuando la naturaleza del producto no lo permite como es el caso de los servicios.

## Por Ejemplo:

¿No sería conveniente para las líneas aéreas o de buses poder guardar los asientos desocupados de un viaje en el que en el que la demanda era baja, para usarlos cuando la demanda sobrepase su capacidad? Por desgracia no resulta posible.

### 2.1. Tipos de Inventarios

Existen distintas formas de clasificar los inventarios, la más usada tiene relación con el uso que se le va a dar al producto en el proceso productivo. Por ejemplo se habla de inventario de materias primas, de productos en proceso, de productos semielaborados y de productos terminados. Es posible encontrar inventarios de otros productos, un poco menos centrales para el proceso productivo, como envases, embalajes, pallets (que es una estructura que permite llevar carga), entre otros.

Otra clasificación de inventario es según lo que justifica su existencia. Aquí se encuentran por ejemplo, los llamados inventarios de seguridad, que sirven para enfrentar los distintos tipos de incertidumbre, ya señaladas; los inventarios de anticipación que sirven para anticiparse a incrementos importantes en la demanda, o interrupciones en la oferta (por ejemplo, por vacaciones).

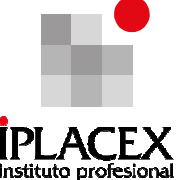

Es importante destacar, la existencia de inventarios de desacoplamiento, que permiten independizar la operación de una fase productiva de otra, que no tiene la misma velocidad, como una forma de minimizar los "cuellos de botella" en la producción. Por último, también existen los inventarios en tránsito que son productos que están siendo transportados, ya sea del proveedor a la empresa, de la empresa al cliente, o entre instalaciones de la empresa.

A aquellas empresas dedicadas a la compra y venta de mercancías, por ser esta su principal función y la que da origen a todas las restantes operaciones, necesitan de una constante información resumida y analizadas sobre sus inventarios, lo cual obliga a la apertura de unas series de cuentas principales y auxiliares relacionadas que nos permite controlar el inventario.

## 2.2. Control de Inventarios

El control de inventario requiere de procedimientos muy estrictos y rigurosos, debido a que los efectos de un mal control de éstos, se ven reflejados en el aumento de los inventarios, y con ello empiezan a aumentar una serie de costos, algunos fáciles de cuantificar, otros bastante más ocultos.

Entre los costos muy visibles o cuantificables, está el costo financiero de tener un capital inmovilizado y no productivo, como es el inventario y el costo de arriendo de bodegas. Entre los menos visibles, están los costos producidos por mermas, daños y obsolescencia de los productos almacenados (que conllevan costos asociados a depreciaciones y amortizaciones), así como también, el costo de administración de una bodega tiende a aumentar al estar más llena, pues se hace más difícil la manipulación de los productos, lo que hace necesario almacenarlos en lugares más lejanos y difíciles de acceder, etc.

El control de inventario más básico requiere un registro riguroso de todos los productos que ingresan y salen de la bodega, así como de las órdenes recibidas y colocadas. Muchos sistemas, actualmente, son capaces de automatizar de distintas formas las diferentes tareas de este proceso. Por ejemplo, los sistemas de Planificación de Requerimientos de Materiales (MRP), (basados en la demanda dependiente, es decir, es la demanda que depende de cuan demandado sea otro bien, por ejemplo: la demanda de baterías de automóvil depende de la demanda de automóviles) y sus descendientes, los sistemas de Planeación de Recursos Empresariales (ERP), que automatizan en forma importante el manejo de los inventarios de materias primas.

## 2.3. Política de Inventarios

Antes de adoptar herramientas o técnicas de control, la empresa debe definir su política de manejo de inventarios, la que se refiere a privilegiar la minimización de los costos o la maximización del nivel de servicio, que son medidas de lo adecuado del manejo del inventario. Se debe aclara que, un adecuado nivel de servicio es "cuando siempre que se necesita el

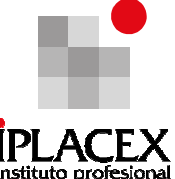

producto, éste se encuentra en inventario. Claramente, ambos objetivos son contrapuestos, ya que la forma más efectiva de tener un buen nivel de servicio, es teniendo altos niveles de inventario, lo cual a su vez es costoso.

En general, se debe encontrar el mejor equilibrio para la empresa entre los distintos costos asociados a mantener inventario y a proveer un buen nivel de servicio. Esto, generalmente, se debe operacionalizar a través de ciertos procedimientos, que incluso pueden ser automatizados por los sistemas de gestión de la empresa.

Estos procedimientos deben especificar cuánto y cuándo pedir a determinado proveedor. Para poder determinar estas cantidades es necesario saber cuánto tiempo se demora en llegar el producto, desde que se coloca la orden, y todos los costos asociados a colocar la orden, transportar el producto y mantener el inventario. Para resguardarse de la incertidumbre, generalmente, se opta por mantener un cierto nivel de inventario de seguridad, que es adicional al que se necesitaría si no hubiera incertidumbre.

Para decidir cuánto pedir, es común que las empresas utilicen la conocida fórmula del Lote Económico de Compra (LEC). La figura 1, ilustra la premisa básica sobre la cual se construye el modelo del lote económico de compra, que señala que algunos costos aumentan en la medida que el inventario se vuelve más grande, mientras que otros costos disminuyen, y existe un tamaño óptimo de la orden y un inventario promedio asociado el cual minimiza los costos totales del inventario.

En primer lugar, la inversión promedio en inventarios depende de la frecuencia con la cual se coloquen las órdenes y del tamaño de cada orden, por ejemplo, si se ordena diariamente, el inventario promedio será mucho más pequeño que si se ordena una vez al año. Además, tal como se muestra en la figura Nº1, los costos de mantenimiento de la empresa aumentan cuando las órdenes se vuelven más grandes, una solicitud de órdenes más grandes significa la existencia de un inventario promedio más cuantioso, por lo tanto, los costos de almacenamiento, los intereses sobre los fondos invertidos en el inventario, los seguros y los costos por desuso, también aumentarán.

Sin embargo, los costos de ordenamiento disminuyen cuando las órdenes del inventario se vuelven más grandes. El costo de la colocación de la orden, los costos de arranque de producción de los proveedores y los costos del manejo de las órdenes, disminuirá si se ordena de manera infrecuente y en consecuencia, se mantienen cantidades más grandes.

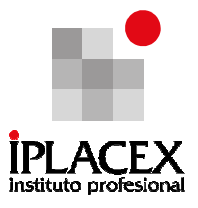

Figura Nº 1: Determinación de la Cantidad Óptima de la Orden

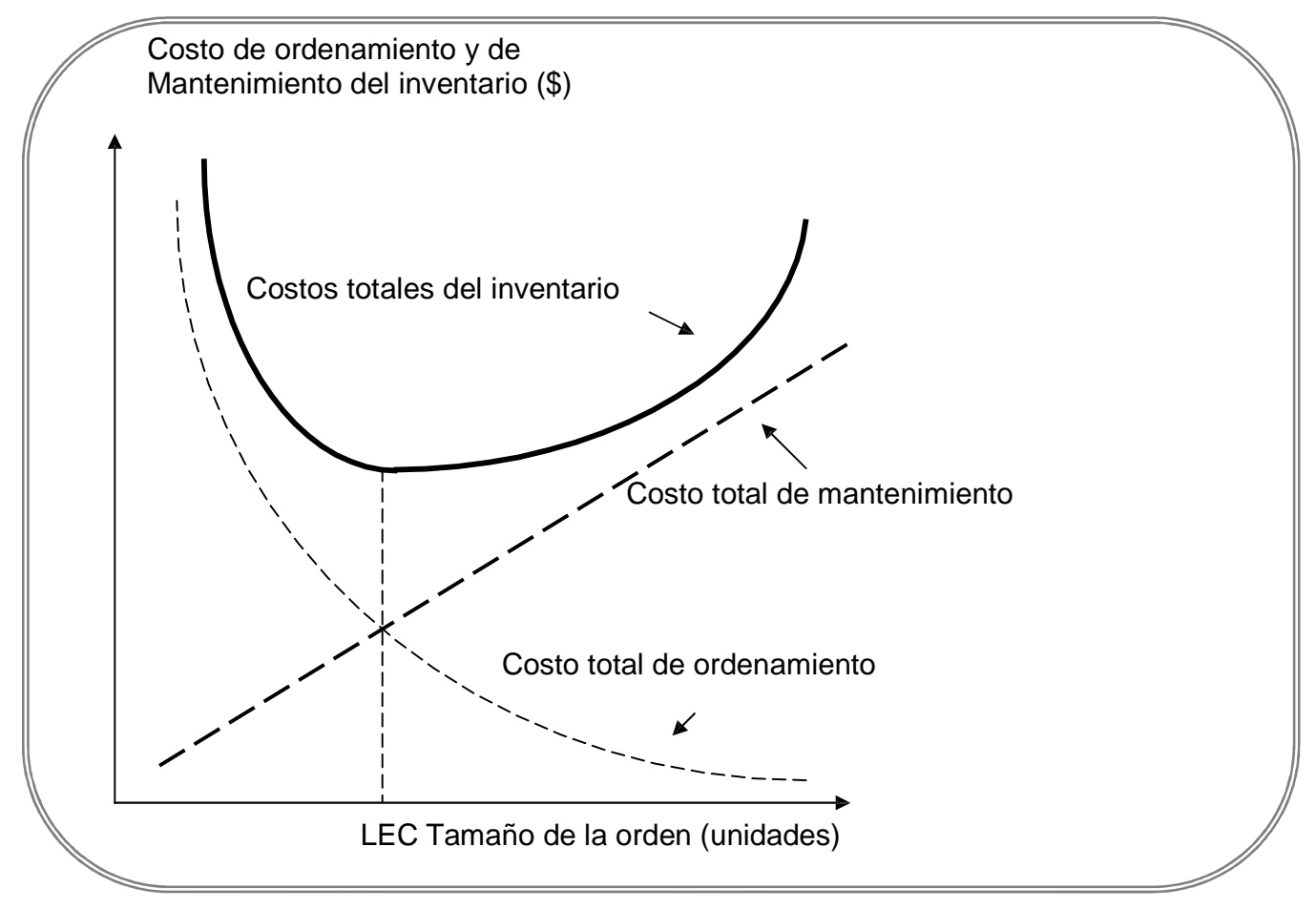

Si las curvas de mantenimiento y de ordenamiento de la figura Nº1, se suman, la suma representará los costos totales del inventario. El punto en que el costo total del inventario se minimiza representa la cantidad económica de la orden o lote económico de compra (LEC) y ésta, a su vez, determina el nivel óptimo del inventario promedio.

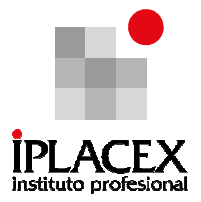

# CLASE 04

### 2.4. Determinación de Costos

Como se ha señalado, los costos de mantenimiento generalmente aumentan en proporción directa al monto promedio del inventario que se adquiera. El nivel del inventario dependerá, a su vez, de la frecuencia con la cual se coloquen los pedidos.

Si una empresa vende D unidades por año y coloca órdenes de igual tamaño N veces por año, entonces se comprarán D/N unidades con cada orden. Si el inventario se consume uniformemente a lo largo del año y si no se mantiene ningún abasto de seguridad, entonces el inventario promedio, IP, será igual a:

Ecuación 1

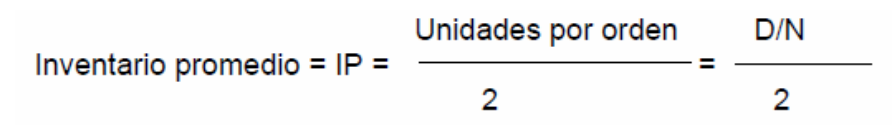

## Por Ejemplo

Si D = 200.000 unidades por año y N = 5, entonces la empresa ordenará 40.000 unidades cada vez, y su inventario promedio será igual a 20.000 unidades:

200,000 / 5 40.000 Inventario promedio =  $IP =$  $= 20.000$  unidades  $\overline{2}$  $\overline{2}$ 

Justo después de que llegue un pedido, el inventario será de 40.000 unidades; justo antes de que llegue el siguiente pedido, será igual a cero; y en promedio, se mantendrán 20.000 unidades.

Ahora suponga que la empresa comprara su inventario a un precio de  $P = $5$  por unidad. El valor promedio del inventario sería, por lo tanto, P x  $Q = $5 \times 20.000 = $$ 100.000. Si la empresa tuviera un costo de capital del 8%, incurriría en \$ 8.000 de cargos por financiamiento para mantener el inventario durante un año. Además, suponga que cada año la empresa incurra en \$ 4.000 de costos de almacenamiento (espacio, servicios públicos, seguridad, impuestos y similares), que sus costos de aseguramiento del inventario fueran de \$ 1.000 y que debiera reducir el valor del inventario en \$ 2.000 debido a la depreciación y al desuso. Por lo tanto, el costo total de la empresa por el mantenimiento del inventario promedio de \$ 100.000 sería de \$ 8.000 + \$ 4.000 + \$ 1.000

+ \$ 2.000 = \$ 15.000, y el costo porcentual por año por el mantenimiento del inventario sería de \$ 15.000 / \$ 100.000 = 0,15 = 15%.

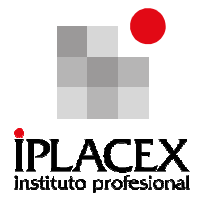

Al definir en términos porcentuales el costo anual de mantenimiento como C, se puede, en general, encontrar el costo total anual de mantenimiento, CM, como el costo porcentual de mantenimiento, C, multiplicado por el precio por unidad, P, y por el inventario promedio expresado en unidades, A:

Ecuación 2

 $CM = Costo total de mantenimiento = (C) x (P) x (IP)$ 

Por Ejemplo

En el ejemplo anterior,  $CM = (0.15) \times (5) \times (20.000) = $ 15.000$ 

Así, como se supone que los costos de mantenimiento son totalmente variables y que aumentan en proporción directa al tamaño promedio del inventario, los costos de ordenamiento son por lo general fijos. Por ejemplo, los costos resultantes de colocar y recibir un pedido, las llamadas de larga distancia y la recepción de la mercancía, son costos esencialmente fijos independientemente del tamaño del pedido; por lo tanto, esta parte del costo del inventario es simplemente igual al costo fijo de colocar y recibir una orden multiplicada por el número de órdenes colocadas por año. Si se definen los costos fijos asociados con el ordenamiento de los inventarios como F, y si se colocan N órdenes por año, el costo total de ordenamiento quedará dado por la ecuación:

Ecuación 3

Costo total de ordenamiento =  $CO = (F) \times (N)$ 

Señalada una expresión para la determinación del costo del ordenamiento, y considerando que la ecuación del inventario promedio puede re-escribirse como:

$$
N = \frac{D}{2^*IP}
$$

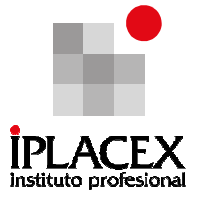

La fórmula para la determinación del costo del ordenamiento puede re-escribirse de la siguiente manera:

Ecuación 4

Costo total de ordenamiento = CO = (F) x 
$$
\begin{array}{c}\nD \\
\hline\n2^*IP\n\end{array}
$$

Por Ejemplo

\nSi F = \$ 200, D = 200.000 unidades e IP = 20.000 unidades, entonces CO, el costo total anual de ordenamiento será de \$ 1.000:

\nCosto total de ordenamiento = CO = \$ 200 x 
$$
\left[\frac{200.000}{20.000}\right]
$$
 = \$ 200 x 5 = \$ 1.000

La sumatoria entre el costo total de mantenimiento y el costo total de ordenamiento, determina el costo total del inventario; expresión que puede obtenerse sumando las ecuaciones 2 y 4, tal como se presenta a continuación:

Ecuación 5

Costo total del inventario =  $CTI = CM + CO$ 

 $= (C) x (P) x (IP) + F x$ D 2\*IP

Si el inventario promedio que se mantiene es  $IP = Q/2$ , o la mitad de la cantidad que se adquiere en cada orden, Q, se puede volver a escribir la ecuación 5, de la siguiente manera:

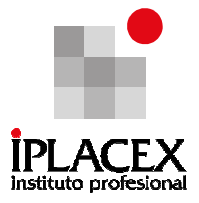

Ecuación 6

Costo total de inventario = CTI = (C) x (P) x 
$$
\frac{Q}{2}
$$
 + (F) x  $\frac{D}{Q}$ 

En este caso, se observa que el costo total de mantenimiento es igual al inventario promedio en unidades, Q/2, multiplicado por el precio por unidad, P, y por el porcentaje anual del costo de mantenimiento, C. El costo total de ordenamiento es igual al número de órdenes colocadas por año, D/Q, multiplicado por el costo fijo de colocar y de recibir una orden, F.

## 2.5. Determinación de la Cantidad Económica de la Orden (LEC)

La cantidad económica de compra (LEC) se encuentra derivando la ecuación 6, con respecto a la cantidad de ordenamiento, Q, y estableciendo la derivada como igual a cero. Lo anterior, se resume de la siguiente forma:

Costo total de inventario = CTI = (C) x (P) 
$$
x \frac{Q}{2}
$$
 + (F)  $x \frac{D}{Q}$ 

Derivando el costo total del inventario, respecto a Q e igualando a cero, se tiene:

$$
\frac{\Delta CTI}{\Delta Q} = \frac{1}{2} \times (C) \times (P) - \frac{(F) \times D}{Q^2} = 0
$$

Despejando una expresión para Q, se tiene:

$$
\frac{1}{2} \times (C) \times (P) = \frac{(F) \times D}{Q^{2}}
$$

$$
Q^{2} = \frac{2 \times (F) \times D}{(C) \times (P)}
$$

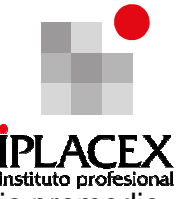

Por último aplicando raíz cuadrada, se determina el nivel óptimo del inventario promedio.

Ecuación 7

$$
Q = \sqrt{\frac{2 \times (F) \times D}{2 \times (F) \times D}} = LEC
$$

Donde,

LEC = cantidad económica de la orden, o la cantidad óptima que deberá ordenarse cada vez que se coloque una orden.

 $F = \text{costos}$  fijos de colocar y recibir una orden. D =

ventas anuales en unidades.

C = costos anuales de mantenimiento expresados como porcentaje del valor promedio del inventario.

La ecuación 7, representa al modelo del lote económico de compra (LEC)<sup>1</sup>.

La aplicación de este modelo implica los siguientes supuestos del modelo:

1. Las ventas pueden ser pronosticadas perfectamente,

- 2. Las ventas se distribuyen uniformemente a través de todo el año y
- 3. Las órdenes se reciben en el momento en que se esperan.

## 2.5.1. Aplicaciones del Modelo del Lote Económico de Compra (LEC)

Para una mejor comprensión del modelo LEC, es necesario desarrollar un ejemplo en donde el alumno pueda visualizar la aplicación del modelo lote económico de compra y sus repercusiones en la administración del inventario.

$$
LEC = \frac{2 \times (F) \times D}{C^*}
$$

Donde C\* es el costo anual de mantenimiento por unidad expresado en pesos.

 $1$  Algunos autores, definen el modelo del LEC también, utilizando la siguiente fórmula:

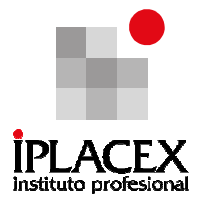

## Ejemplo Nº 2

La empresa RABIE S.A. distribuidora de Arroz Tucapel, para los comerciantes minoristas de las regiones VII y VIII, cuenta con los siguientes datos:

 $D$  = ventas anuales = 160.000 kilos por año.

 $C = \text{costo}$  porcentual de mantenimiento = 25% del valor del inventario.

 $P =$  precio de compra por kilo de arroz envasado  $=$  \$ 160 por kilo (pagado al productor).

 $F = \text{costo}$  fijo por orden = \$ 200.000. Donde la mayor parte de este costo está dado por la mano de obra que interviene en el proceso de solicitud y recepción de la mercadería.

### Desarrollo del Ejemplo Nº 2

Al sustituir los datos en la ecuación 7, encontramos una cantidad de pedido de 40.000 unidades:

$$
LEC = Q = \frac{2 \times (F) \times D}{(C) \times (P)}
$$
  
=  $\sqrt{1.600.000.000} = 40.000$  kilos de arroz

Con un lote económico de compra de 40.000 kilos de arroz y un consumo anual de 160.000 kilos, RABIE colocará 160.000 / 40.000 = 4 órdenes por año, donde el nivel del inventario promedio es igual a LEC / 2, es decir 20.000 unidades.

Esto significa que inmediatamente después que se reciba una orden, en bodegas se dispondrán de 40.000 kilos de arroz. Si la tasa de consumo, o tasa de ventas es de 3.077 kilos de arroz por semana (160.000 / 52 semanas) y si los inventarios se agotan con base en dicha cantidad cada semana, el número real de unidades mantenidas en inventario variará de 40.000 kilos justo después de que se reciba una orden hasta cero justo antes de que llegue una nueva orden.

Con un saldo inicial de 40.000, un saldo final de cero y una tasa uniforme de ventas, el inventario arrojará un promedio igual a la mitad del lote económico de compra, o sea 20.000 kilos de arroz durante el año.

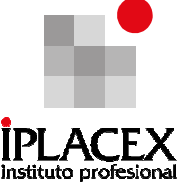

A un costo de \$ 150 por kilo de arroz, la inversión promedio en inventarios será de 20.000 x \$ 150 ≈ \$ 3.000.000. Luego, si los inventarios son financiados a través de préstamos bancarios, el préstamo variará desde un nivel máximo de \$ 6.000.000 hasta un nivel mínimo de \$ 0, pero el monto promedio pendiente de pago al proveedor en el curso del año será de \$ 3.000.000.

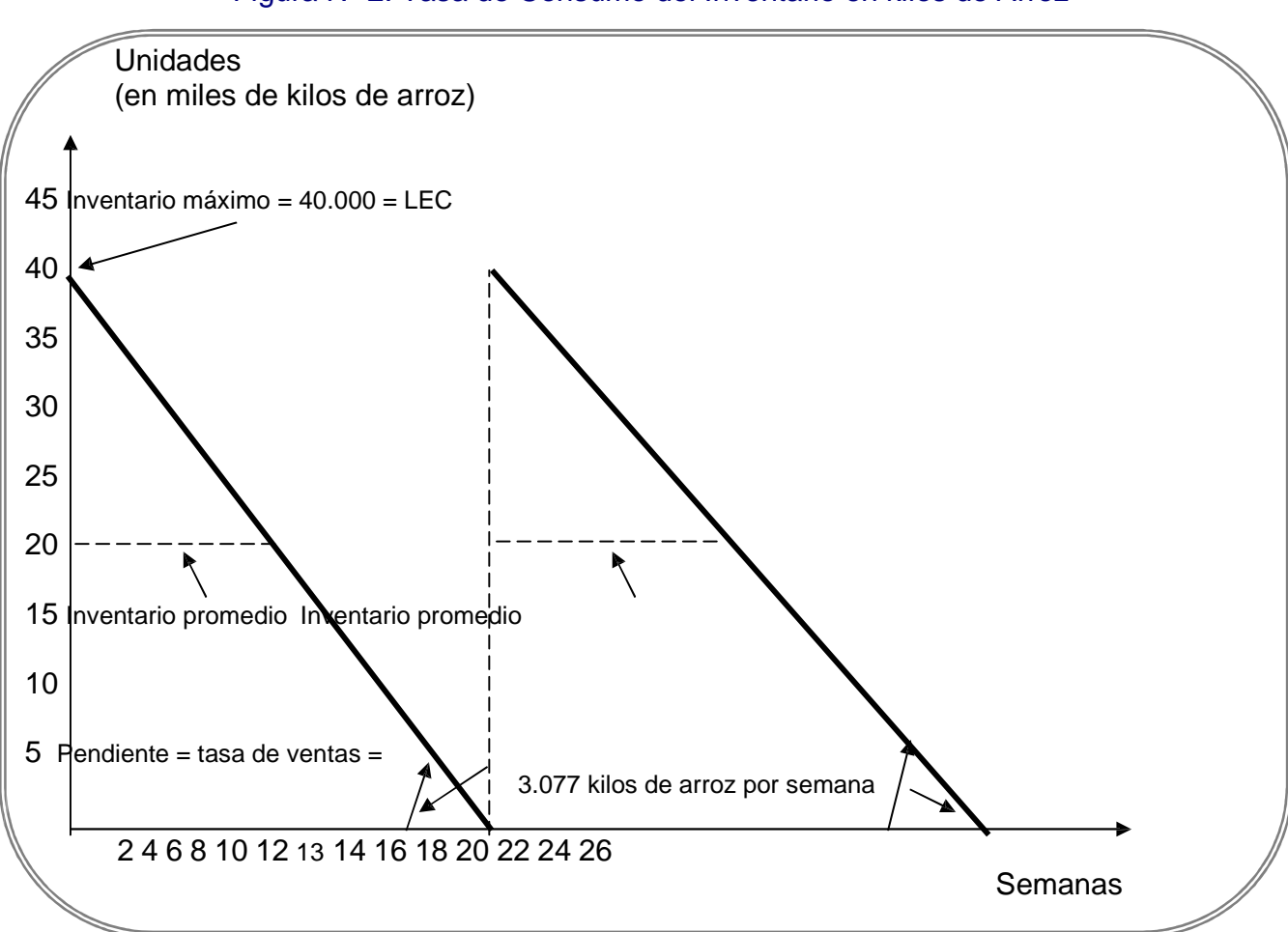

Figura Nº 2: Tasa de Consumo del Inventario en kilos de Arroz

En el ejemplo citado, también es posible obtener el costo total del inventario de arroz para la Distribuidora Rabie, usando la ecuación 6, de esta manera se obtiene el costo total de \$ 1.600.000.

Costo total del inventario = CTI = (C) x (P) x 
$$
\frac{Q}{2}
$$
 + (F) x  $\frac{D}{Q}$ 

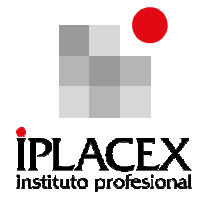

 40.000 160.000 Costo total del inventario = CTI =  $0.25 \times$  \$ 160 x +  $\frac{\text{S}}{200.000 \times}$ 2 40.000

Costo total del inventario =  $CTI = $800.000 + $800.000 = $1.600.000$ 

Respecto al cálculo del valor del costo total del inventario de la distribuidora Rabie, cabe señalar los siguientes puntos:

- **1.** El costo total del inventario, representa el total de los costos de mantenimiento y de los costos de ordenamiento, pero esta cantidad no incluye los 160.000 x \$ 150 = \$ 24.000.000 del costo anual de compra del inventario de arroz.
- **2.** Tal y como se observó en la figura 1, y en los resultados anteriormente presentados en la determinación del lote económico de compra, el costo total de mantenimiento (CM) es igual al costo total de ordenamiento (CO).

# CLASE 05

## 2.5.2. Determinación del Punto de Re-orden

El punto de re-orden depende del tiempo que la empresa productora demore en la producción y traslado del producto. En el caso de la distribuidora Rabie si la producción y entrega de 40.000 kilos de arroz envasado demora 4 semanas y si la empresa vende 3.077 kilos de arroz por semana, ésta debería colocar un pedido cuando el inventario alcance los 12.308 kilos de arroz. Es decir, el punto de re-orden se determina por:

Ecuación 8

Punto de re-orden = Plazo de tiempo en semanas x consumo semanal

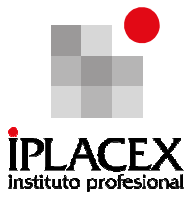

En el ejemplo:

## Por Ejemplo

Punto de re-orden =  $4 \times 3.077 = 12.308$  kilos de arroz

Al final del período de producción y traslado del arroz de 4 semanas, el saldo del inventario disminuirá a cero, pero justamente en ese momento llegará la orden del productor de arroz.

## 2.5.3. Extensiones del Modelo del Lote Económico de Compra (LEC)

En el ejemplo señalado anteriormente, si la distribuidora Rabie supiera con certeza que tanto el plazo de la tasa de ventas como el plazo de tiempo de la orden nunca variarán, ella podría operar exactamente como se muestra en la figura Nº2. Sin embargo, debido a que las ventas cambian y a que en realidad existen demoras en la producción y en los despachos, la empresa distribuidora deberá llevar un inventario adicional, o un inventario de seguridad.

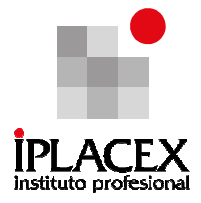

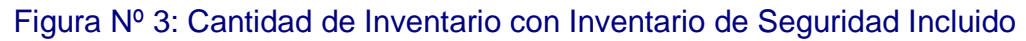

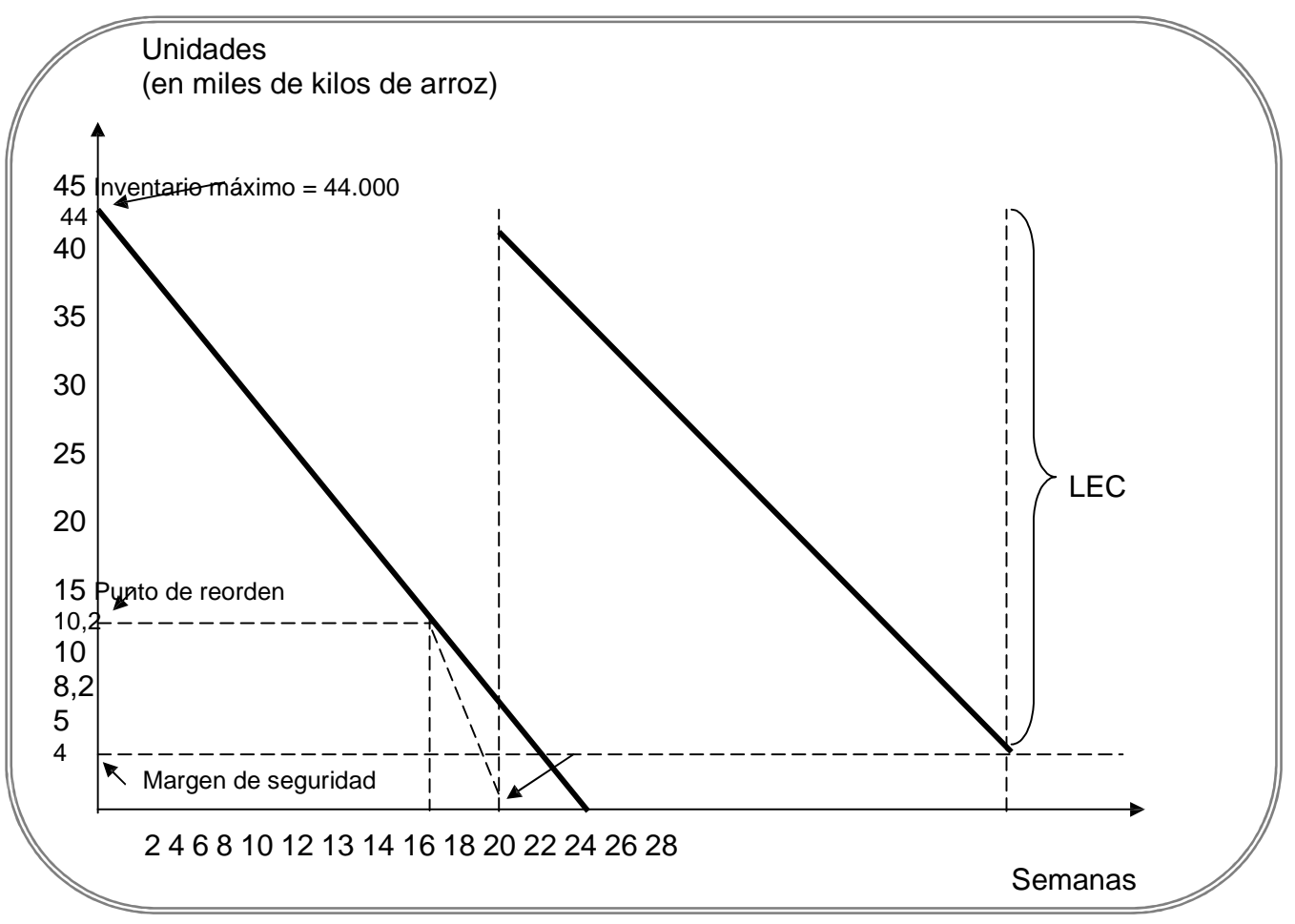

El concepto de inventario de seguridad se ilustra en la figura Nº3. En primer lugar, observe que la pendiente de la línea de ventas mide la tasa esperada de ventas. Distribuidora Rabie espera vender 3.077 kilos de arroz por semana, pero suponga que la máxima tasa probable de ventas es igual al doble de esta cantidad, o 6.154 kilos de arroz por semana.

Además, suponga que Rabie determina el inventario de seguridad en 4.000 kilos de arroz por semana, por lo tanto inicialmente ordena 44.000 kilos de arroz. Consiguientemente, volverá a ordenar la cantidad económica de compra de 40.000 kilos de arroz siempre que el nivel del inventario disminuya a 10.154 kilos de arroz, que corresponden al inventario de seguridad de 4.000 kilos de arroz más los 6.154 que se espera se vendan mientras se espera la entrega del pedido.

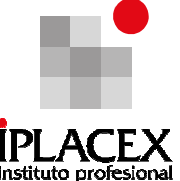

A lo largo del período de entrega de 4 semanas, Rabie S.A., podría vender 3.077 kilos de arroz por semana, o duplicar sus ventas normales esperadas. La condición que hace posible esta mayor tasa máxima de ventas es el inventario de seguridad de 4.000 kilos de arroz.

Por otro lado, el inventario de seguridad también es útil para protegerse contra las demoras en la recepción de las órdenes. El plazo de tiempo esperado en la entrega de arroz es de 4 semanas, pero con un inventario de seguridad de 4.000 kilos de arroz podría mantener las ventas a la tasa esperada de 3.077 kilos de arroz por semana durante más de una semana, en caso que las demoras en la producción o distribución en la planta productora demoren los pedidos.

Sin embargo, el mantener un inventario de seguridad tiene un costo. El inventario promedio es ahora igual al LEC/2 más el inventario de seguridad, es decir 40.000/2 + 4.000 = 24.000 kilos de arroz, y el valor del inventario promedio es ahora de 24.000 x \$ 160 = \$ 3.840.000. Este incremento en el inventario promedio provoca un aumento en los costos anuales de mantenimiento del inventario igual a (Inventario de seguridad)  $x(P)$   $x(C) = 4.000$  $x $ 160 \times 0.25 = $ 160,000.$ 

El inventario de seguridad óptimo varía de situación en situación pero, en general, aumenta con:

- La incertidumbre de los pronósticos de demanda,
- Con los costos que resultan de la escasez de inventarios, y
- Con la probabilidad de que ocurran demoras en la recepción de los embarques.

El inventario de seguridad óptimo disminuye a medida que aumenta el costo de mantenimiento de dicho inventario adicional.

## Ejemplo Nº 3

Se han establecido las siguientes relaciones para los costos de inventarios de la empresa DC S.A.:

- Las ventas anuales son de 560.000 unidades.
- El precio de compra por unidad es de \$ 1.5
- El costo de mantenimiento es igual al 15% del precio de compra de los bienes.
- El costo por orden colocada es de \$ 35.
- El inventario de seguridad deseado es de 10.000 unidades (inicialmente disponibles).
- Se requiere de una semana para la entrega.

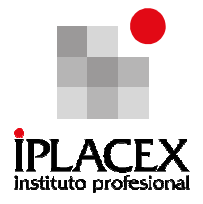

Se pide:

a) ¿Cuál será la cantidad económica de la orden? ¿Cuál será el costo total de ordenar y de mantener inventarios en el LEC?

b) ¿Cuál será el número óptimo de órdenes que se deberá colocar?

c) ¿A qué nivel de inventarios debería ordenar DC S.A.?

d) Si las ventas anuales unitarias se duplican, ¿Cuál será el porcentaje de incremento en el LEC? ¿Cuál será la elasticidad del LEC con respecto a las ventas?

e) Si el costo por orden se duplica, ¿Cuál será la elasticidad del LEC con respecto al costo por orden?

f) Si el costo de mantenimiento disminuye en un 50%, ¿Cuál será la elasticidad del LEC con respecto a ese cambio?

g) Si el precio de compra disminuye en 50%, ¿Cuál será la elasticidad del LEC con respecto a ese cambio?

## Desarrollo del Ejemplo Nº 3

a) El lote económico de compra es:

$$
LEC = Q = \frac{2 \times (F) \times D}{(C) \times (P)} \qquad \sqrt{\frac{2 \times $35 \times 560.000}{0,15 \times $1,5}}
$$
  
=  $\sqrt{174.222.222}$  ≈ 13.200 unidades.

El costo total tanto de ordenamiento como de mantenimiento de inventarios es:

CO = costo de ordenamiento =  $$35 x (560.000 / 13.200) ≈ $1.485$ 

CM = costo de mantenimiento =  $0.15 \times$  \$ 1,5 x (13.200 / 2)  $\approx$  \$ 1.485

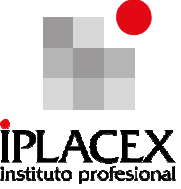

b) El número óptimo de unidades que se deben colocar es el cuociente entre la demanda anual y el número de unidades que se solicitan en cada pedido:

Demanda anual 560,000 Cantidad de órdenes =  $=$   $\approx$  43 órdenes (aprox.) Unidades por pedido 13.200

c) El número de unidades al que debería ordenar DC S.A. depende de la cantidad de unidades demandadas por semana, del número de unidades que deben permanecer como inventario de seguridad y del tiempo de demora en la entrega por parte del proveedor. En este caso, dado que la cantidad de unidades demandadas por semana es:

560.000 Unidades demandadas por semana  $=$   $\frac{\text{---}}{\text{---}}$  = 10.769 52

El inventario de seguridad deseado es de 10.000 unidades y el tiempo de demora en la entrega del inventario por parte del proveedor es de 1 semana. Con estos datos, el número de unidades al que DC S.A., debería realizar un pedido es cuando el inventario sea de 20.769 unidades, que corresponde al punto de reorden más el inventario de seguridad.

El punto de re-orden se detalló en la fórmula (8) y corresponde al tiempo de entrega en semanas multiplicado por el consumo semanal, es decir:

Punto de re-orden = 1 semana x 10.769 unidades =  $10.769$  unidades

Con estos datos, sin la existencia de inventario de seguridad el punto de reorden estaría en 10.769 unidades, pero dado que DC S.A. desea mantener un inventario de seguridad de 10.000 unidades, el punto de re-orden ascendería a 20.769 unidades.

Realizado el nuevo pedido de 13.200 unidades del lote económico de compra, cuando el nivel de inventario sea de 20.769 unidades y dado que la tasa de consumo semanal es de 10.769 unidades y el tiempo de entrega de 1 semana, el nuevo pedido llegará hasta las dependencias de DC S.A., cuando el nivel de inventario sea igual a 10.000 unidades que constituye el inventario de seguridad.

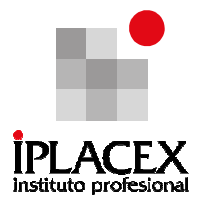

Gráficamente,

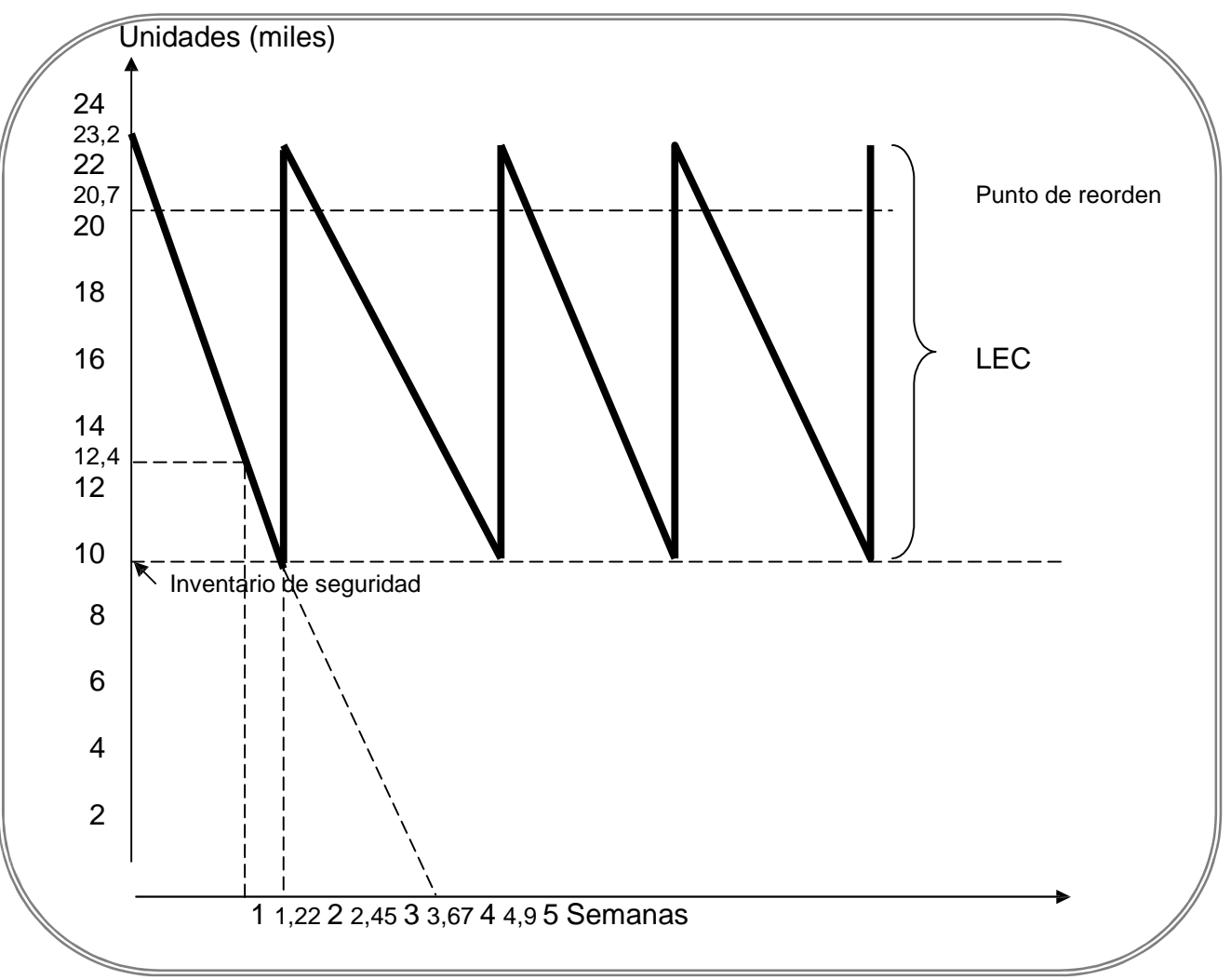

Figura Nº 4: Punto de Re-orden

d) Si las ventas anuales se duplican, entonces el nuevo nivel de ventas será de 1.120.000 unidades anuales, con lo cual el nuevo lote económico de compra será de:

$$
LEC = Q = \sqrt{\frac{2 \times (F) \times D}{(C) \times (P)}} = \sqrt{\frac{2 \times $35 \times 1.120.000}{0.15 \times $1.5}}
$$

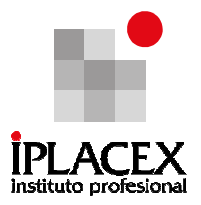

$$
=\sqrt{348.444.444} \approx 18.667 \text{ unidades.}
$$

Esto significa, que el incremento en el lote económico de compra será de 7.898 unidades, lo cual se traduce en un aumento del 73,3%. Con esto la elasticidad del lote económico de compra respecto a las ventas será de:

 $LEC_1 - LEC_0$ Elasticidad LEC respecto a las ventas =  $LEC<sub>0</sub>$ Ventas $_1$  – Ventas $_0$ 

 $V$ entas $_0$ 

Donde:

 $LEC<sub>1</sub> =$  corresponde al lote económico de compra después del incremento en las ventas.

 $LEC<sub>0</sub> =$  corresponde al lote económico de compra antes del incremento en las ventas.

Ventas<sub>1</sub> = corresponde al nivel de ventas final de DC S.A. después del aumento de la demanda.

Ventas $<sub>0</sub>$  = corresponde al nivel de ventas inicial de DC S.A. antes del aumento de la</sub> demanda.

Con los datos del ejercicio la elasticidad del lote económico de compra (LEC) respecto al aumento a las ventas es:

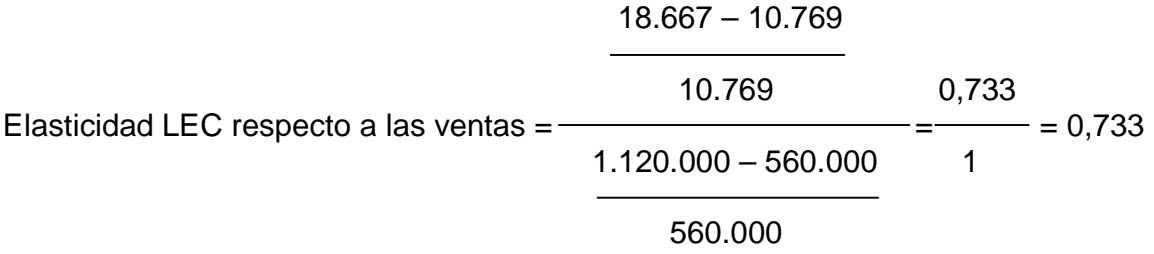

Se concluye que un aumento del 100% en las ventas, produce un aumento del 73,3% en la cantidad de unidades que conforman el lote económico de compra.

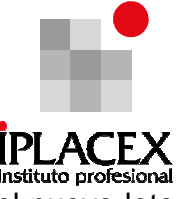

e) Si el costo por orden se duplica, éste llegará a un valor de \$ 70, con lo cual el nuevo lote económico de compra será de:

$$
LEC = Q = \frac{2 \times (F) \times D}{\sqrt{(C) \times (P)}} \sqrt{\frac{2 \times $70 \times 560.000}{0,15 \times $1,5}}
$$
  
=  $\sqrt{348.444.444} \approx 18.667$  unidades.

Esto significa, que el incremento en el lote económico de compra será de 7.898 unidades, lo cual se traduce en un aumento del 73,3%. Con esto la elasticidad del lote económico de compra respecto al costo por orden será:

LEC<sup>1</sup> – LEC<sup>0</sup> Elasticidad LEC respecto al costo por orden = LEC<sup>0</sup> CO<sup>1</sup> – CO<sup>0</sup> CO<sup>0</sup>

Donde:

 $LEC<sub>1</sub> =$  corresponde al lote económico de compra después del incremento en el costo por orden.

 $LEC<sub>0</sub> =$  corresponde al lote económico de compra antes del incremento en el costo por orden.

 $CO<sub>1</sub>$  = corresponde al costo por orden final de DC S.A. después del aumento en su valor.

 $CO<sub>0</sub>$  = corresponde al costo por orden inicial de DC S.A. antes del aumento en su valor.

Con los datos del ejercicio la elasticidad del lote económico de compra (LEC) respecto al aumento en el costo por orden es:

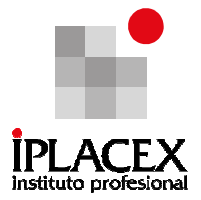

18.667 – 10.769 10.769 0,733 Elasticidad LEC respecto al costo por orden = = = 0,733 70 – 35 1 35

El resultado de la elasticidad, indica que un aumento del 100% en el costo de realizar un pedido, produce un aumento del 73,3% en el lote económico de compra.

f) Si el costo de mantenimiento disminuye en un 50%, el nuevo costo de mantenimiento será de un 7,5% respecto al precio de venta, con lo cual el nuevo lote económico de compra será:

$$
LEC = Q = \frac{2 \times (F) \times D}{\sqrt{(C) \times (P)}} \sqrt{\frac{2 \times $35 \times 560.000}{0,075 \times $1,5}}
$$
  
=  $\sqrt{348.444.444} \approx 18.667$  unidades.

Esto significa, que el incremento en el lote económico de compra será de 7.898 unidades, lo cual se traduce en un aumento del 73,3%. Con esto la elasticidad del lote económico de compra respecto al costo de mantenimiento será:

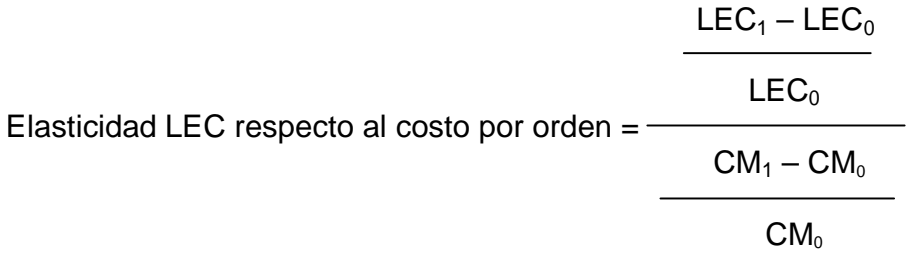

Donde:

 $LEC<sub>1</sub> =$  corresponde al lote económico de compra después de la disminución en el costo de mantenimiento.

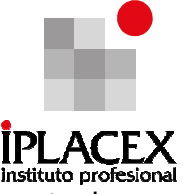

 $LEC<sub>0</sub> =$  corresponde al lote económico de compra antes de la disminución en el costo de mantenimiento.

 $CM_1$  = corresponde al costo de mantenimiento final de DC S.A. después de la disminución en su valor.

 $CM<sub>0</sub> =$  corresponde al costo de mantenimiento inicial de DC S.A. antes de la disminución en su valor.

Con los datos del ejercicio la elasticidad del lote económico de compra (LEC) respecto a la disminución en el costo de mantenimiento es:

$$
\frac{18.667 - 10.769}{10.769}
$$
  
Elasticidad LEC respecto costo de mantención = 
$$
\frac{10.769}{0.1125 - 0.225} = \frac{0.733}{-0.5} = -1.47
$$
  
0.225

El resultado de la elasticidad, indica que una disminución de 50% en el costo de mantenimiento de los inventarios, produce un aumento del 73,3% en el lote económico de compra. En este caso, las variables de costo de mantenimiento y lote económico de compra tienen una relación inversa, a diferencia de los casos anteriores.

g) Si el precio de compra de los inventarios disminuye en un 50%, el nuevo precio de compra por unidad será de \$ 0,75; con lo cual el nuevo lote económico de compra será:

 $2 \times (F) \times D$  /  $2 \times $35 \times 560.000$ LEC = Q =  $\neq$  $(C) \times (P) \quad \forall \quad 0, 15 \times $0, 75$  $348.444.444 \approx 18.667$  unidades.

Esto significa, que el incremento en el lote económico de compra será de 7.898 unidades, lo cual se traduce en un aumento del 73,3%. Con esto, la elasticidad del lote económico de compra respecto al precio de compra del inventario será:

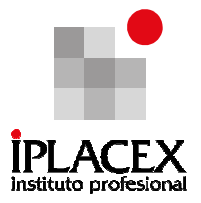

LEC<sup>1</sup> – LEC<sup>0</sup> Elasticidad LEC respecto al precio del inventario = LEC<sup>0</sup> P<sup>1</sup> – P<sup>0</sup> P0

Donde:

 $LEC<sub>1</sub> =$  corresponde al lote económico de compra después de la disminución en el precio de los inventarios.

 $LEC<sub>0</sub> =$  corresponde al lote económico de compra antes de la disminución en el precio de los inventarios.

 $P_1$  = corresponde al precio final del inventario que adquiere DC S.A. después de la disminución en su valor.

 $P_0$  = corresponde al precio inicial del inventario que adquiere DC S.A. antes de la disminución en su valor.

Con los datos del ejercicio la elasticidad del lote económico de compra (LEC) respecto al precio del inventario es:

18.667 – 10.769 10.769 0,733 Elasticidad LEC respecto costo de mantención = = = -1,47 0,75 – 1,5 -0,5 1,5

El resultado de la elasticidad indica que una disminución de 50% en el precio del inventario adquirido por DC S.A., produce un aumento del 73,3% en el lote económico de compra. En este caso, y al igual que en el anterior, las variables de precio del inventario y lote económico de compra tienen una relación inversa, es decir, que en la medida en que el precio del producto baje, la cantidad de unidades que conformarán el lote económico de compra aumentará.

Realice ejercicios Nº 5 y 12

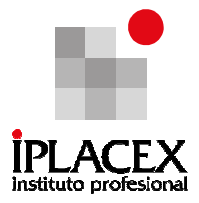

# CLASE 06

## 3. ADMINISTRACIÓN DE CRÉDITO

Como ya se ha expuesto, el crédito es una de las fuentes de financiamiento más utilizada, y esto radica, principalmente, en que la empresa compromete un flujo de pago en el futuro a cambio de un producto o servicio en el presente.

Luego, mantener una administración eficaz del crédito es muy importante, dado que constantemente tiene que buscar maximizar las riquezas de los accionistas, evitando mantener saldos acreedores excesivos que hagan aumentar los costos de las cuentas por pagar.

### 3.1. Las Políticas de Crédito y de Cobranza

Las políticas de crédito, son aquellas normas crediticias que rigen en forma común, todas las etapas que componen el proceso del crédito, tales como: aceptación de cuentas, términos de crédito (plazo, límites de crédito, descuentos otorgados, términos especiales), de modo que la gestión sea realizada de manera eficiente y eficaz. De este modo, todos los involucrados, deben tener claramente acotado su campo de acción y decisión, cumplimiento cabalmente con las normas, para que el resultado final de la operación sea el esperado, es decir, que cumpla con los términos estipulados originalmente.

Las organizaciones que cuentan con políticas de crédito, logran que todo el proceso de administración sea ágil y coherente en cada una de sus partes. Pero, es importante que el administrador financiero tenga presente que debe ser riguroso en la evaluación y hacer un análisis del impacto que tienen un cambio en las políticas de crédito y cobranzas, sobre la rentabilidad, liquidez y riesgo de la empresa.

Dentro de las políticas de crédito se debe hacer énfasis a:

Las Normas de Crédito: las normas de crédito de una empresa, definen la solidez financiera mínima, o la solidez crediticia, que un cliente debe poseer al momento de solicitar un crédito. Estas normas son aplicadas para establecer cuales son los clientes a los que se les puede conceder crédito, en términos de montos y plazos.

Las principales variables que se consideran cuando una empresa evalúa la posibilidad de ampliar o restringir las normas de crédito, están estrechamente ligadas con la probabilidad de que el cliente pague lentamente (generando altos costos en cuentas por cobrar) o produzca una pérdida por convertir su cuenta en incobrable. Luego serán el volumen de ventas, la inversión en cuentas por cobrar y los gastos por cuentas incobrables, las variables a considerar al evaluar normas de crédito.

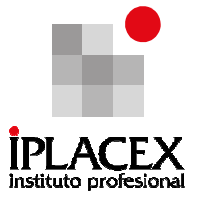

Análisis del Crédito: el análisis del crédito o también llamado "términos del crédito", son las condiciones de pago ofrecidas a los clientes que solicitan crédito, con el fin de regular las ventas respecto a los convenios de plazos establecidos.

Dentro del análisis, está el estudio de la amplitud del crédito, del tipo de descuento ofrecido, de la fecha en la cual se comienza a pagar el crédito, entre otros. Debido a la naturaleza competitiva del crédito, la mayoría de los administradores financieros fijan los términos del crédito en base a las normas de crédito que operan en la industria.

La Política de Cobranza: esta política, se refiere a los procedimientos adoptados por las empresas para solicitar el pago de las cuentas cuando vencen, es decir, de sus cuentas por cobrar. La eficacia de estas políticas puede evaluarse parcialmente considerando la variación o el nivel de gastos por cuentas incobrables.

Una de las decisiones más importantes de la política de cobranza es la manera como deben manejar el pago de las cuentas vencidas, dado que esto incide directamente en las utilidades de la empresa. Por ejemplo, si una empresa aumenta sus gastos en cobranza se esperaría que se redujera el periodo promedio de cobro, y por ende los incobrables, lo cual se reflejaría claramente en un aumento de la utilidad. Sin embargo, esta decisión, puede disminuir las ventas dado que estaría siendo demasiado exigente con sus clientes, los cuales podrán optar por realizar sus compras en otro sitio, sin considerar el aumento de los gastos de cobranza.

### 3.2. La Importancia de la Flexibilización de las Políticas de Crédito

Las políticas de crédito deben ser flexibles o modificables, puesto que es necesario estimular la demanda, a favor de la empresa, situación que hará el trabajo del administrador financiero un factor clave, dado que, éste deberá tener claro el impacto que el cambio de las políticas de crédito provocará en las cuentas por cobrar adicionales y en la cuenta de incobrables, es decir sobre la rentabilidad, el riesgo, y la capacidad de la empresa para cumplir sus obligaciones financieras de corto plazo.

La flexibilización de la política de crédito está regida, específicamente, por tres variables, las cuales se describen a continuación:

El mercado**:** dado que las empresas se mueven en el mercado, toda acción de los competidores impactará directa o indirectamente en las políticas de crédito actuales y por ende en el nivel de ventas de la empresa.

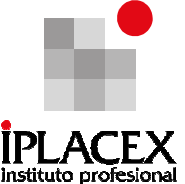

La capacidad de producción: como se mencionó anteriormente, la flexibilización de las políticas de crédito, se utilizan para estimular demanda, lo cual de ser así, debe ser cubierta con una mayor producción.

Los flujos de caja: estos flujos variarán, debido a que, si se desea realizar cambios se requiere de una mayor inversión en capital de trabajo.

Es posible, considerando estas tres variables, esquematizar y evaluar el impacto que pueden tener los cambios en las políticas de crédito en la rentabilidad de una empresa.

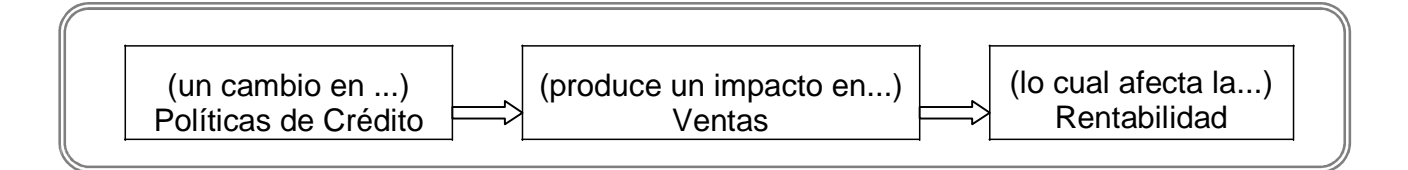

Nota: para poder realizar ejercicios sobre este tópico en particular es necesario, conocer datos adicionales como:

- La rentabilidad de las ventas adicionales
- La demanda adicional, producto del cambio en las políticas de crédito
- El nuevo periodo promedio de cobranza
- El rendimiento esperado sobre la inversión

### Ejemplo Nº 4

 El precio de venta unitario del bien X, es de \$ 20, de los cuales 16 son costos variables. En la actualidad, las ventas a crédito en el año son de \$ 4.800.000 y la empresa puede otorgar hasta 2 meses más de periodo de cobranza a los clientes que realicen nuevas compras.

Supuestos:

- La empresa tiene capacidad ociosa, por lo cual un aumento de la producción no afectará sus costos fijos.

- Los clientes no modifican sus hábitos de pago, los cuales siguen siendo una vez al mes.

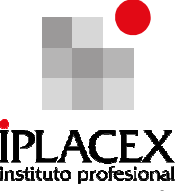

- El costo de oportunidad de soportar cuentas por cobrar adicionales es de un 20% antes de impuesto.

Se espera que esta modificación en las normas de crédito, produzca un aumento en las ventas en un 25%, hasta llegar a los \$ 6.000.000, lo cual representa 120.000 unidades adicionales.

### Desarrollo del Ejemplo Nº 4

 Para saber si es conveniente flexibilizar o no los términos de crédito a 60 días, para los nuevos compradores; primero se debe calcular la rentabilidad por las ventas nuevas, lo cual se determina multiplicando la cantidad adicional de producción por la Contribución Marginal (Precio del Bien X – Costo Variable Unitario Bien X).

Rentabilidad de  $=$ ventas adicionales CMg \* (Cantidad Adicional de Producción)

 $\mathbb{D}$  Rentabilidad de ventas adicionales = (\$ 20 - \$ 16) \* 120.000 unidades

 $\mathbb{D}$  Rentabilidad de ventas adicionales = (\$4) \* 120.000 unidades

 $\mathbb{Z}$  Rentabilidad de ventas adicionales = \$480.0000

Una vez obtenida la rentabilidad de las ventas adicionales, es necesario saber cual es la inversión adicional que deberá hacer la empresa para cubrir el aumento en las cuentas por cobrar. Para determinarlo, primero se debe obtener el monto de cuentas por cobrar adicionales que deberá soportar.

Luego, se considera las 120.000 unidades al precio de \$ 20, lo cual da un nivel de ventas adicional de \$ 2.400.000, a 60 días de plazo, implican \$ 400.000 de cuentas por cobrar adicionales.

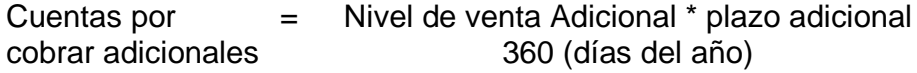

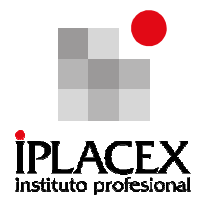

Cuentas por cobrar adicionales =  $$ 2.400.000 * 60 = $ 400.000$ 360

$$
Inversión en cuenta = \n\begin{bmatrix}\n\text{Costo Variable Unitario} \\
\text{Precio Unitario Bien}\n\end{bmatrix}^{\star} \n\text{Cuentas por Cobrar} \n\end{bmatrix}
$$

- $\mathbb{E}$  Inversión en cuentas por = (Cvu / Pu)\* Cuentas por cobrar adicionales cobrar adicionales
- $\&$  Inversión en cuentas por =  $(\$ 8 / \$ 10)^* \$ 400.000$ cobrar adicionales
- $\&$  Inversión en cuentas por =  $(0,8)^*$  \$ 400.000 cobrar adicionales
- $\&$  Inversión en cuentas por = \$ 320.000 cobrar adicionales

Por último dado que se sabe que el costo de oportunidad es de un 20%, se tiene:

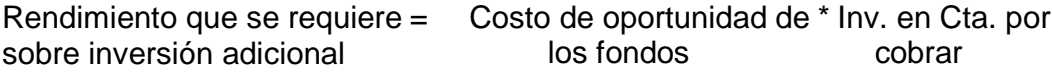

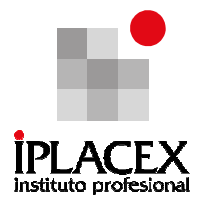

- $\mathbb{Z}$  Rendimiento que se quiere = 0,2  $*$  \$ 320.000 sobre Inversión adicional
- $\mathbb{Z}$  Rendimiento que se quiere = \$ 64.000 sobre Inversión adicional

Finalmente, después de haber realizado todo el análisis, se puede concluir que es conveniente flexibilizar el crédito a 60 días, para ventas adicionales, dado que la rentabilidad de las ventas adicionales, \$ 480.000, es mayor que el rendimiento que se requiere de la inversión por el costo de oportunidad (\$ 64.000).

Como conclusión, es relevante mencionar referente a las políticas de crédito y cobranza, que la empresa debe buscar una combinación óptima entre las ventas y el grado de flexibilización que otorgue la empresa de modo de maximizar su beneficio.

Realice ejercicios Nº 13 y 15

# CLASE 07

# 4. BONOS Y PRÉSTAMOS DE LARGO PLAZO

Antes a bordar este tópico, se deben refrescar algunos conceptos como que, los pasivos a largo plazo está representado por las deudas cuyo vencimiento sea posterior a un año, o a un ciclo normal de las operaciones de la empresa.

Estas deudas a largo plazo se originan de la necesidad de financiamiento de la empresa ya sea, para la adquisición de activos fijos, cancelación de bonos, redención de acciones preferentes, etc.

Los pasivos a largo plazo, más comunes en las empresas son los Préstamos a largo plazo y los Bonos. A continuación, se abordará cada uno de ellos.

## 4.1. Bonos

Los bonos, constituyen una fuente de financiamiento de largo plazo para las empresas que los utilizan, razón por la cual, son contabilizados en el lado de los pasivos del Balance General y, específicamente, en el pasivo de largo plazo.

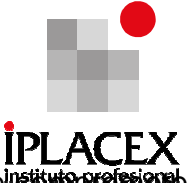

Dada la naturaleza de los bonos, éstos constituven una obligación que se retirmere a pagar la empresa a sus tenedores, hasta la fecha de su vencimiento.

Cuando una empresa pública o privada emite bonos, lo que está haciendo es obtener recursos que utilizará para la repactación de deudas y adquisición de inversiones necesarias para el desarrollo de sus proyectos, los que pueden estar en cualquier área de la organización; desde la innovación de procesos productivos hasta la ampliación de la infraestructura. El objetivo de la empresa es que la rentabilidad de los proyectos desarrollados con los recursos adquiridos por la emisión de bonos, sea superior al costo de la adquisición de estos recursos.

La terminología que se utilizará para la explicación del uso de bonos como fuente de financiamiento, es:

 Valor nominal del bono (VN): corresponde al valor de la emisión realizada por la empresa.

## Por Ejemplo

Cuando una empresa hace una emisión de bonos por un valor de \$ 1.000.000, significa que el monto en el cual se está endeudando la empresa con quienes compren este bono es \$ 1.000.000.

Cuota o cupón (C): se refiere a la cuota, que la empresa que emite el bono, se compromete a pagar a quienes lo adquieran, especificando el número de pagos que se realizarán y la periodicidad de cada pago.

Tasa de interés del bono (i): es la rentabilidad que la empresa emisora del bono promete pagar a sus tenedores. Esta tasa de interés se refleja en el valor de la cuota o cupón, en el sentido que, en la medida que mayor sea la tasa de interés del bono mayor será el valor de la cuota o cupón que recibirán sus tenedores.

Principal (P): se refiere al valor solicitado en préstamo por la emisora del bono y que se compromete a devolver a sus tenedores, una vez que se han cancelado todas las cuotas o cupones, esto significa, que el pago de la deuda que dio lugar a la emisión de bonos se entrega al vencimiento del bono, en su fecha de expiración.

Tasa de mercado del bono (r): es la tasa de interés ajustada por riesgo, a la cual el mercado valora el instrumento financiero (Bono) emitido por la empresa. Al señalar, que es una tasa ajustada por riesgo, se entiende que el mercado evalúa el riesgo de no pago o "default" de la obligación contraída por la empresa mediante la emisión de bonos. En la medida que el mercado evalúe, que existe un mayor riesgo de no pago de sus obligaciones (Bonos) por parte de la empresa, mayor será la tasa del mercado del bono, en caso contrario, que el

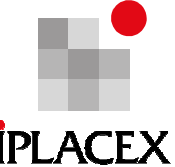

mercado le asigne un muy bajo riesgo de no pago a las obligaciones (Bonos) de la empresa, menor será la tasa de mercado del bono. Cabe señalar, que la tasa de mercado del bono se ajusta por riesgo, considerando él o los instrumentos financieros que se estima tiene el menor riesgo de no pago, en el caso de Chile, estos instrumentos son los que emite el Banco Central.

Valor de mercado del bono: se refiere al valor presente o valor actual de los flujos futuros que promete pagar el bono (cupones y principal) descontados a la tasa de mercado del bono.

Valor par del bono: un Bono se cotiza a la par cuando el valor de mercado del bono es igual a su valor nominal, esto es así cuando la tasa de interés del bono (i) es igual a la tasa de mercado del bono (r).

Valor sobre la par del bono: un Bono se cotiza sobre la par cuando el valor de mercado del bono es mayor a su valor nominal, esto ocurre cuando la tasa de interés del bono (i) es mayor a la tasa de mercado del bono (r). En este caso, el mercado evalúa que la probabilidad de no pago de las obligaciones de la empresa que emite el bono es muy baja.

Valor bajo la par del bono: un Bono se cotiza bajo la par cuando el valor de mercado del bono es menor a su valor nominal, esto ocurre cuando la tasa de interés del bono (i) es menor a la tasa de mercado del bono (r). En este caso, el mercado evalúa que la probabilidad de no pago de las obligaciones de la empresa que emite el bono es bastante alta.

## CLASE 08

## 4.1.1. Cómo se calculan las cuotas de los Bonos

El valor de la cuota o cupón se determina considerando el valor nominal del bono, la tasa de interés del bono y la periodicidad en su pago, a través de la siguiente fórmula:

Cuota del bono = Valor nominal x (tasa de interés / frecuencia del pago)

Ŋ

### Ejemplo Nº 5

Si una empresa emite un bono con un valor nominal de \$ 5.000.000 que promete pagar una tasa de interés del 8% convertible semestralmente, durante 3 años. El valor de la cuota o cupón será:

Cuota o cupón del bono = \$ 5.000.000 x  $(0.08 / 2) =$  \$ 200.000

En este caso, la corriente de pagos que debe hacer la empresa emisora del bono es:

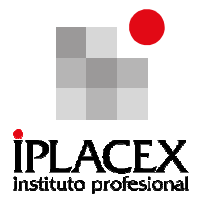

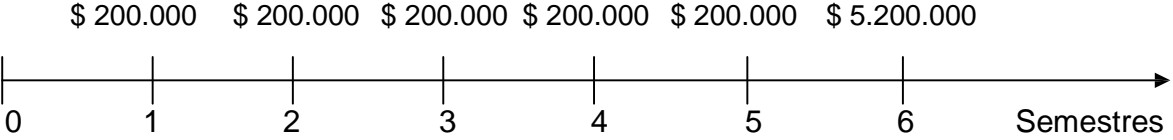

Como se puede observar en la línea de tiempo, durante 6 semestres (3 años), la empresa emisora del bono deberá cancelar la cuota o cupón de \$ 200.000 y junto con la última cuota debe cancelar el principal, que corresponde al valor solicitado en préstamo a través de la emisión del bono.

El valor de mercado del bono, como se señaló anteriormente, se calcula descontando los flujos de pago del bono a la tasa de mercado. En el ejemplo, precedente sería:

$$
\frac{\$ 200.000 \quad \$ 200.000 \quad \$ 200.000 \quad \$ 5.200.000}{(1 + r)} + ... + \frac{\$ 200.000 \quad \$ 5.200.000}{(1 + r)^5} + \frac{\$ 5.200.000}{(1 + r)^6}
$$

o usando, la fórmula del valor presente o valor actual de una anualidad, ya estudiado;

Valor mercado del bono = C x 
$$
\left( \frac{(1+r)^n - 1}{(1+r)^n \cdot r} \right) + \frac{P}{(1+r)^n}
$$

Donde:

C = cuota o cupón del bono.

 $r =$  tasa de mercado del bono.

- N = número de períodos hasta el vencimiento de la obligación.
- P = valor principal del bono, que corresponde al monto solicitado en préstamo.

Con los datos del ejemplo señalado y considerando una tasa de mercado del bono (r), del 8% convertible semestralmente, el valor de mercado del bono, siguiendo ambas formas de cálculo es:
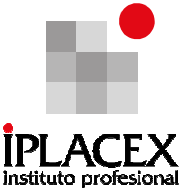

\$ 200.000 \$ 200.000 \$ 200.000 \$ 200.000 Valor mercado del bono = + + + +…  $(1 + 0.04)$   $(1 + 0.04)^2$   $(1 + 0.04)^3$   $(1 + 0.04)^4$ \$ 200.000 \$ 5.200.000 Valor mercado del bono =  $\dots$  +  $(1 + 0.04)^5$   $(1 + 0.04)^6$ 

Valor mercado del bono = \$ 192.307,69 + \$ 184.911,24 + \$ 177.799,27 + \$ 170.960,84 + \$  $164.385,42 + $4.109.635,53 = $5.000.000$ 

Alternativamente,

Valor mercado del bono = 200.000 x 
$$
\left(\frac{(1 + 0.04)^6 - 1}{(1 + 0.04)^6 \times 0.04}\right) + \frac{5.000.000}{(1 + 0.04)^6}
$$

Valor mercado del bono = \$ 1.048.427,37 + \$ 3.951.572,63 = \$ 5.000.000

En este caso, el bono se cotiza a la par, dado que el valor de mercado es igual al valor nominal e igual al principal. La razón es que ambas tasas, la del bono y la del mercado, son iguales.

Por el contrario, en el caso que la tasa del mercado sea distinta a la tasa del bono, de acuerdo a la medición del riesgo de no pago de los compromisos por parte de la empresa, el valor de mercado del bono sería distinto a su valor nominal y el bono se cotizaría sobre o bajo la par.

Considerando los mismos antecedentes, pero con tasas del mercado del 6% y del 9% convertible semestralmente, el valor de mercado del bono sería:

A la tasa del 6% convertible semestralmente,

Valor mercado del bono = 200.000 x 
$$
\left( \frac{(1 + 0.03)^6 - 1}{(1 + 0.03)^6 \cdot 0.03} \right) + \frac{5.000.000}{(1 + 0.03)^6}.
$$

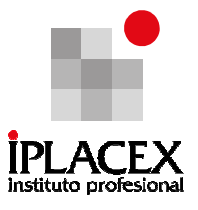

Valor mercado del bono = \$ 1.083.438,29 + \$ 4.187.421,28 = \$ 5.270.859,57

El bono se cotiza sobre la par, dado que el mercado considera que existe un bajo riesgo de no pago de los compromisos de la empresa.

En cambio, a la tasa del 9% convertible semestralmente,

Valor mercado del bono = 200.000 x 
$$
\left(\frac{(1 + 0.045)^6 - 1}{(1 + 0.045)^6 \times 0.045}\right) + \frac{5.000.000}{(1 + 0.045)^6}
$$

Valor mercado del bono = \$ 1.031.574,5 + \$ 3.839.478,7 = \$ 4.871.054,2

El bono se cotiza bajo la par, dado que el mercado considera que existe un considerable riesgo de no pago de sus compromisos por parte de la empresa.

Un aspecto importante en el valor de mercado de los bonos, lo constituye el hecho que su determinación depende de los flujos del bono que están pendientes de pago y de los cambios que se puedan suscitar en la tasa de mercado del bono (r). Como se señaló anteriormente, los cambios en la tasa de mercado del bono dependerán de la percepción del mercado acerca del riesgo de no pago de los compromisos pendientes de la empresa emisora del bono.

Así por ejemplo, en el caso del ejemplo señalado, una vez canceladas dos cuotas o cupones por parte de la empresa emisora del bono a sus tenedores, el nuevo valor de mercado se determinará descontando los flujos pendientes de pago a la respectiva tasa de mercado (r), la cual podría ser la misma o diferente dependiendo de la evaluación del riesgo de no pago de la empresa. En el caso que se mantenga la tasa de mercado (r) por los períodos que restan hasta el vencimiento del bono, el valor de mercado se mantendría en \$ 5.000.000, en caso contrario que la tasa de mercado (r) cambie, el valor de mercado del bono aumentará si la tasa de mercado disminuye o disminuirá si la tasa de mercado aumenta, comprobémoslo:

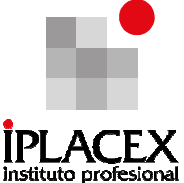

Caso 1: Se mantiene el valor de la tasa de mercado (r) al nivel del 8% convertible semestralmente, hasta el vencimiento.

 $(1 + 0.04)^4 - 1$  \$ 5.000.000 Valor de mercado del bono = \$ 200.000 x +  $(1 + 0.04)^4 \cdot 0.04$   $(1 + 0.04)^4$ 

Valor de mercado del bono = \$ 725.979 + \$ 4.274.021 = \$ 5.000.000

Cabe señalar, que en este caso sólo resta el pago de 4 cuotas o cupones más el pago del principal. En una línea de tiempo, el valor de mercado quedaría expresado de la siguiente manera, una vez cancelada la segunda cuota o cupón:

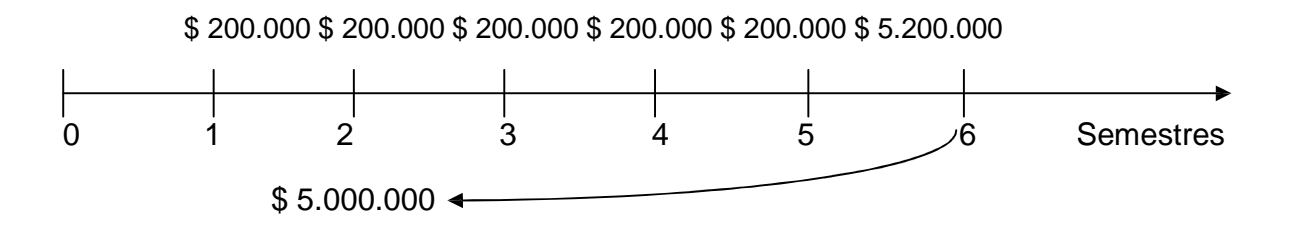

Caso 2: Aumenta el valor de la tasa de mercado (r) al nivel del 9% convertible semestralmente, hasta el vencimiento.

 $(1 + 0.045)^4 - 1$  \$ 5.000.000 Valor de mercado del bono = \$ 200.000 x +  $(1 + 0.045)^4 * 0.045$   $(1 + 0.045)^4$ 

Valor de mercado del bono = \$ 717.505,14 + \$ 4.192.806,72 = \$ 4.910.311,86

Dado el aumento en el valor de la tasa de mercado, por efecto del aumento del riesgo de no pago, disminuye el valor de mercado del bono y éste se cotizará bajo la par. En una línea de tiempo, el valor de mercado quedaría expresado de la siguiente manera, una vez cancelada la segunda cuota o cupón:

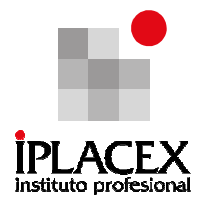

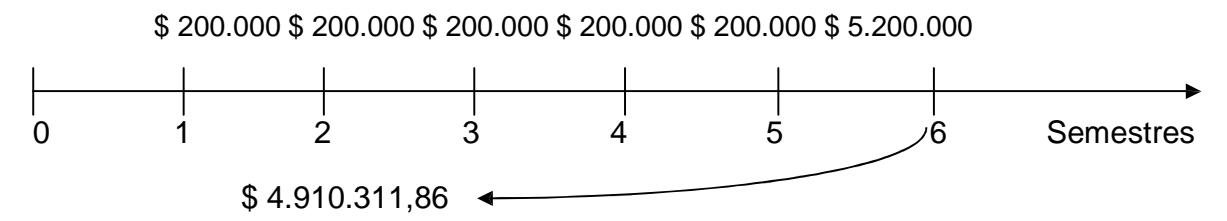

Caso 3: Disminuye el valor de la tasa de mercado (r) al nivel del 6% convertible semestralmente, hasta el vencimiento.

(1 + 0,03)<sup>4</sup> – 1 \$ 5.000.000 Valor de mercado del bono = \$ 200.000 x + (1 + 0,03)<sup>4</sup> \* 0,03 (1 + 0,03)<sup>4</sup>

Valor de mercado del bono = \$ 743.419,68 + \$ 4.442.435,24 = \$ 5.185.854,92

Dada la disminución en el valor de la tasa de mercado, por efecto de la disminución del riesgo de no pago, aumenta el valor de mercado del bono y este se cotizará sobre la par. En una línea de tiempo, el valor de mercado quedaría expresado de la siguiente manera, una vez cancelada la segunda cuota o cupón:

\$ 200.000 \$ 200.000 \$ 200.000 \$ 200.000 \$ 200.000 \$ 5.200.000

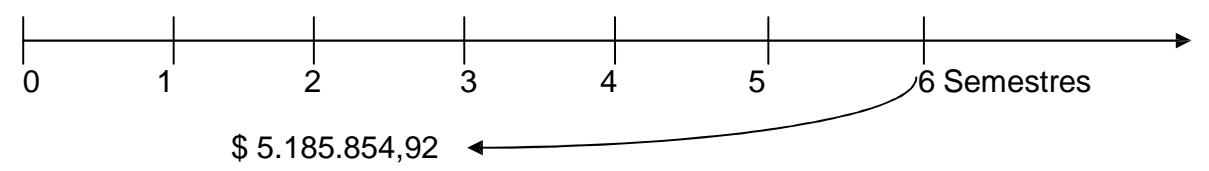

Por último, hay que decir que las situaciones en las que el bono se cotiza sobre la par, son convenientes para la empresa que realiza la emisión porque de esta manera logran captar una mayor cantidad de recursos, en detrimento de quienes los adquieren, ya que como se trata de inversiones con muy bajo riesgo producen también una muy baja rentabilidad para los inversionistas que los adquieren; por el contrario, cuando los bonos se cotizan bajo la par, es una inversión conveniente para quien adquiere el bono, porque en este caso el mayor riesgo de no pago evaluado por el mercado se traduce en que la empresa puede captar una menor cantidad de recursos, que es equivalente a decir que debe ofrecer

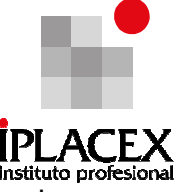

una mayor rentabilidad a los inversionistas que adquieren el bono por el mayor riesgo que están asumiendo.

## Ejemplo Nº 6

1. La empresa XY S.A. realizará una emisión de bonos por \$ 50.000.000 para obtener el financiamiento de un proyecto inmobiliario. La tasa de interés que ofrece la empresa es del 10% convertible trimestralmente, y el plazo de vencimiento de la obligación es de 10 años.

Se pide:

- a) Calcular el valor de la cuota o cupón que deberá pagar la empresa.
- b) Considerando que el mercado evalúa el riesgo de no pago con una tasa de interés convertible trimestralmente del 8%, determinar el valor de mercado del bono.
- c) Si transcurridos 5 años, el tenedor del bono lo vende en un precio de \$ 48.000.000, ¿Qué rentabilidad estaría obteniendo el nuevo comprador?

## Desarrollo Ejemplo Nº 6

a) El valor de la cuota o cupón que deberá pagar la empresa, se determina utilizando la fórmula 1:

Cuota del bono = Valor nominal x (tasa de interés / frecuencia del pago)

Considerando los datos del ejercicio, el valor de la cuota es:

Cuota del bono = \$ 50.000.000 x  $(0,1/4)$  = \$ 1.250.000

Es decir, que por una emisión de bonos de \$ 50.000.000, la empresa se compromete a pagar 40 cuotas de \$ 1.250.000 más el pago del principal junto a la última cuota.

b) El valor de mercado del bono, se obtiene descontado los flujos de caja que promete pagar el bono a la tasa de interés del mercado, esto es desarrollando la fórmula:

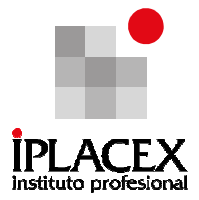

Valor mercado del bono = C x 
$$
\left( \frac{(1+r)^n - 1}{(1+r)^{n+r}} \right) + \frac{P}{(1+r)^n}
$$

Con los datos del ejercicio, donde el valor de la cuota o cupón (C) es \$ 1.250.000, la tasa de interés del , el número de pagos n es 40 y el valor del principal (P) de \$ 50.000.000; el valor de mercado del bono es:

Value of the 1.250.000 x 
$$
\left( \frac{(1 + 0.02)^{40} - 1}{(1 + 0.02)^{40} + 0.02} \right) + \frac{\$ 50.000.000}{(1 + 0.02)^{40}}
$$

Valor de mercado del bono = \$ 34.194.349,1 + \$ 22.644.520,8  $\approx$  \$ 56.838.870

El valor de \$ 56.838.870 es el que recauda la empresa emisora del bono por el hecho que el mercado evalúa con un bajo riesgo el incumplimiento de sus compromisos, cotizándose en este caso, el bono sobre la par.

La rentabilidad que obtienen los inversionistas por la adquisición de este bono es del 2% trimestral.

c) Si se mantiene la tasa de interés del mercado en 2% trimestral, significa que el valor presente o actual de mercado del bono es:

 $(1 + r)^n - 1$  P Valor de mercado del bono = C x  $+$  $(1 + r)^{n * r}$   $(1 + r)^n$ 

 $(1 + 0.02)^{20} - 1$  \$ 50.000.000 Valor de mercado del bono = \$ 1.250.000 x  $\rightarrow$  $(1 + 0.02)^{20}$  \* 0.02  $(1 + 0.02)^{20}$ 

Valor de mercado del bono = \$ 20.439.291,7 + \$ 33.648.566,7 ≈ \$ 54.087.858

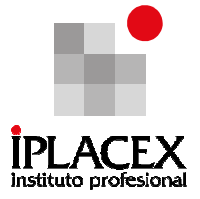

Por lo tanto, si el nuevo comprador desembolsa \$ 48.000.000, la rentabilidad que obtendrá será:

Beneficio \$ 54.087.858 – \$ 48.000.000  $\frac{\sim}{\approx} 0.1268 \approx 12.68\%$ Inversión \$ 48.000.000

Como se puede observar, éste sería un muy buen negocio para el nuevo comprador y un mal negocio para el vendedor, ya que estaría vendiendo el instrumento financiero en un valor inferior al que estaría dispuesto a pagar el mercado.

## CLASE 09

### 4.2. Préstamos de Largo Plazo

Los préstamos de largo plazo, constituyen otra fuente de financiamiento de las empresas para la adquisición de inversiones, generalmente activos fijos, que le produzcan una rentabilidad a la empresa superior al costo de su endeudamiento.

Los préstamos de largo plazo, presentan la ventaja para las empresas que los adquieren, que pueden utilizar este recurso para la compra de la propiedad de las inversiones que realizarán (a diferencia de otras fuentes de financiamiento). Esto es importante, dado que dependiendo de cual sea la inversión o activo adquirido, éste podría ser depreciado y de esta manera la empresa podría presentar un mayor gasto en su Estado de Resultados con el objeto de disminuir su base imponible y pagar, por lo tanto, menos impuestos.

Por otro lado, el pago de intereses que genera el préstamo de largo plazo, también tiene un efecto tributario, disminuyendo la utilidad antes de impuestos con lo cual el monto a pagar por concepto de impuestos sería menor.

Es decir, que los beneficios de la obtención de préstamos de largo plazo, no radica solamente en la adquisición de inversiones o activos que producirán una rentabilidad para la empresa sino también por el efecto (beneficio) tributario que tienen. Lo anterior, se puede graficar con el siguiente ejemplo:

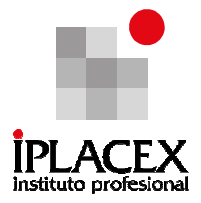

### Ejemplo Nº 7

Una empresa está considerando la posibilidad de adquirir un préstamo de largo plazo, por un monto de \$ 10.000.000 al 8% de interés anual durante 10 años, para el reemplazo de la maquinaria obsoleta. Señale los costos y beneficios del financiamiento, a través del préstamo de largo plazo, considerando que el margen de utilidad de la empresa por los productos que vende aumentará en \$ 2.500.000 anuales, principalmente por la disminución en los costos de mantención de las máquinas. Considere que la vida útil de la nueva maquinaria es de 10 años.

## Desarrollo Ejemplo Nº 7

Este ejemplo corresponde a evaluar un proyecto incluyendo su fuente de financiamiento. En primer lugar, se debe considerar la tabla de amortización del préstamo de largo plazo, para lo cual se debe calcular el valor de la cuota con la fórmula del valor presente o valor actual de una anualidad, ya estudiada.

$$
C = \frac{V.A. [(1 + i)^{n} * i]}{[(1 + i)^{n} - 1]}
$$

Datos del encabezado;

 $C =$  valor de la cuota a pagar por el préstamo = ? V.A. = valor del préstamo solicitado = \$ 10.000.000 I = tasa de interés del préstamo = 8% anual N = número de períodos para la cancelación del préstamo = 10 años

Con los datos señalados, el valor de la cuota anual a pagar por el préstamo es:

10.000.000 x  $[(1 + 0.08)^{10} \times 0.08]$  $C =$   $\frac{1}{2}$  = \$ 1.490.294,9  $[(1 + 0.08)^{10} - 1]$ 

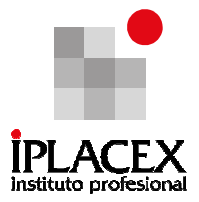

Conocido el valor de la cuota, el cuadro de amortización del préstamo se muestra en el Cuadro Nº 1:

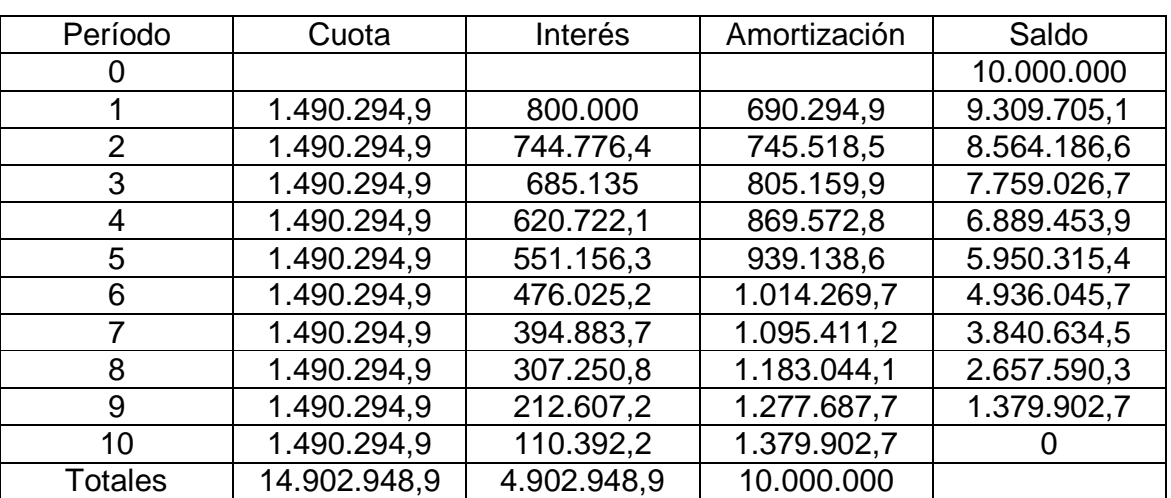

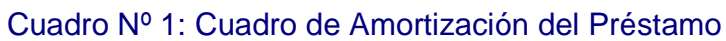

Respecto al cuadro de amortización, hay que señalar los siguientes aspectos:

 El valor de los intereses se calcula multiplicando el saldo de la deuda por la tasa de interés del período. Para el período 1, \$ 10.000.000 x 8% = \$ 800.000; para el período 2, \$ 9.309.705,1 x 8% = \$ 744.776,4 y así sucesivamente.

 El valor de la amortización, que corresponde al monto pagado en la cuota que disminuye el valor de la deuda, se calcula restando al valor de la cuota el monto pagado por concepto de intereses. Así en el período 1, la amortización es \$ 1.490.294,9 – 800.000 = \$ 690.294,9; en el período es \$ 1.490.294,9 – 744.776,4 = \$ 745.518,5 y así sucesivamente.

 El saldo de la deuda disminuye en la medida que se pagan las cuotas del préstamo. De esta manera, el nuevo saldo de la deuda se obtiene restando al saldo del período anterior, el valor de la amortización considerado según sea el número de la cuota. En el período 1, después de pagada la cuota de \$ 1.490.294,9 el nuevo saldo de la deuda es \$ 10.000.000 – 690.294,9 = \$ 9.309.705,1; después de pagada la segunda cuota, el nuevo saldo de la deuda es \$ 9.309.705,1 – 745.518,5 = \$ 8.564.186,6 y así sucesivamente.

En la medida que se van pagando las cuotas del préstamo, el monto de los intereses disminuye dado el menor valor de la deuda y como contrapartida el valor de la amortización aumenta, ya que como el valor de la cuota se mantiene constante y disminuye el valor de los intereses, una mayor proporción del valor de la cuota corresponde a la amortización.

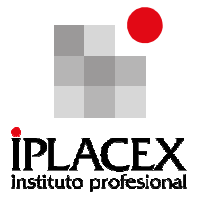

Determinado el cuadro de amortización del préstamo, se requiere calcular el valor anual de la depreciación del activo fijo. Para ello, será utilizado el método de depreciación lineal, que calcula el valor a depreciar según la siguiente fórmula:

Depreciación anual  $=$   $-$ Valor de adquisición del activo – valor residual Años de vida útil

En el ejercicio, con los datos señalados y considerando un valor residual de \$ 0, el monto a depreciar por año es:

 $$10.000.000 - 0$ Depreciación anual =  $\frac{1}{2}$  = \$1.000.000 10

Cabe señalar, que la depreciación consiste en la pérdida de valor que se va produciendo en el activo fijo, como consecuencia del desgaste producto del uso y de la obsolescencia que va adquiriendo el activo con el paso del tiempo.

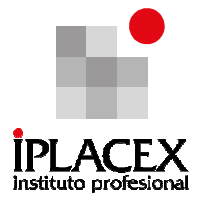

Con toda la información es posible realizar el flujo de caja del proyecto, el cual se muestra en el Cuadro Nº 2:

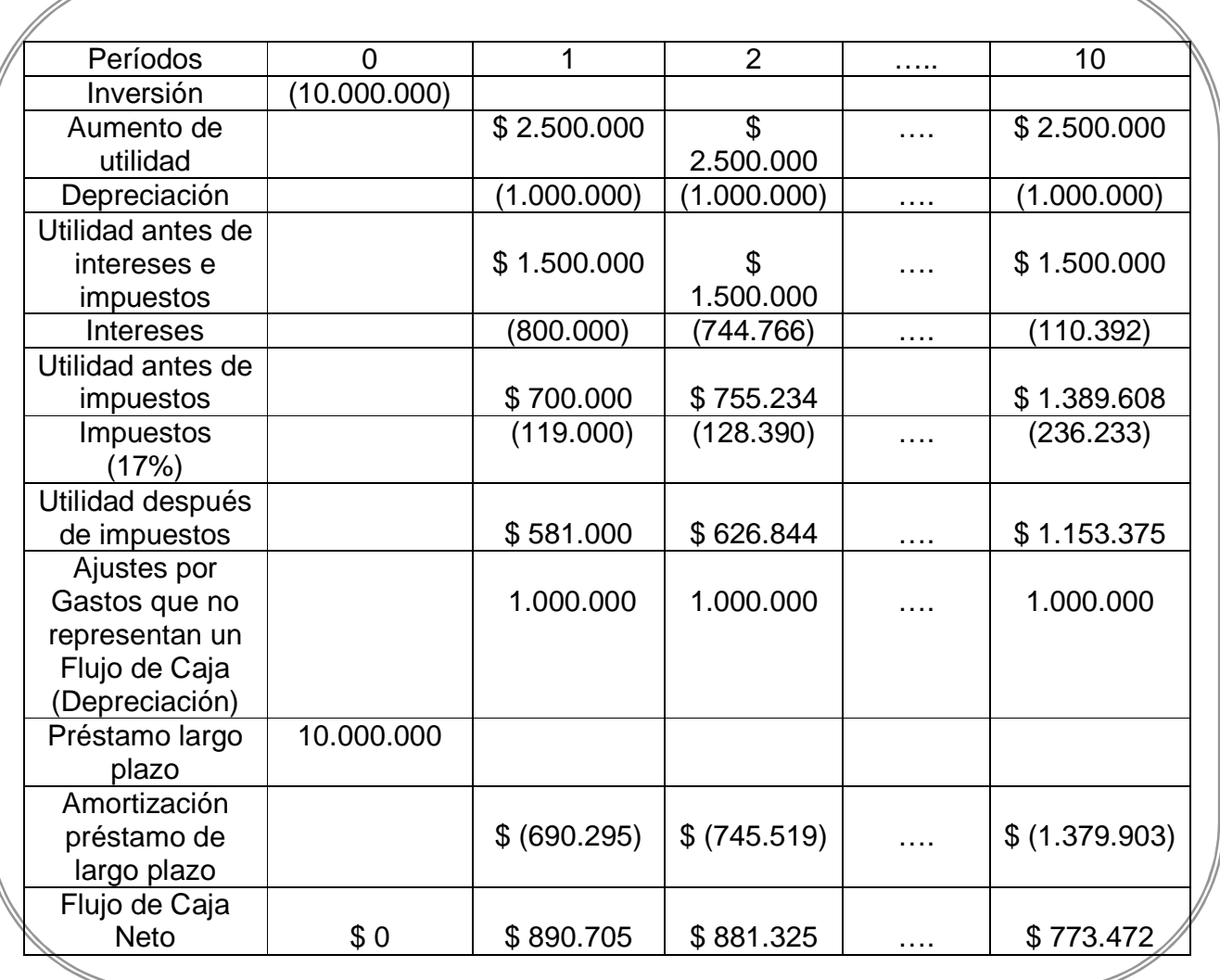

## Cuadro Nº 2: Flujo de Caja del Proyecto con financiamiento de Préstamos de Largo Plazo

Acerca del flujo de caja se pueden hacer las siguientes observaciones:

La eficiencia lograda por la nueva maquinaria, además de los menores costos de mantención generan un aumento en el margen de utilidad que se produce por la diferencia

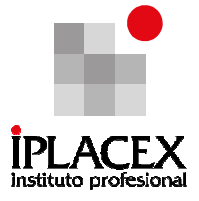

entre el nivel de ventas y los costos de operación. El aumento en la utilidad es de \$2.500.000 por año.

Al mayor nivel de utilidad señalado en el punto anterior, se le descuenta el valor de la depreciación anual del activo fijo, que representa la pérdida de valor principalmente por el uso del activo. Esta pérdida de valor es considerada un gasto de la empresa y como tal en su Estado de Resultados, tiene un signo negativo que disminuye la base imponible representada por la utilidad antes de intereses e impuestos. La pérdida de valor del activo, es posible señalarla como un gasto sólo si el activo es propiedad de la empresa, aún cuando para la adquisición del activo la empresa haya incurrido en un mayor nivel de deuda generado por el préstamo de largo plazo.

Entonces, lo que significaba una mayor utilidad tributable para la empresa por un valor de \$ 2.500.000, por efecto de la depreciación del activo fijo, queda sólo en \$ 1.500.000 anuales.

El costo financiero (intereses) que se le produce a la empresa por el préstamo de largo plazo, también es posible incluirlo como un gasto en el Estado de Resultados. Así en el año 1, los intereses de \$ 800.000 disminuyen la utilidad antes de intereses e impuestos, quedando la utilidad antes de impuestos en un valor de \$ 700.000. Para el año 2, dado que el nivel de deuda es menor por la amortización del período 1, los intereses por pagar disminuyen a \$ 744.766 aumentando la utilidad antes de impuestos a \$ 755.234; siguiendo el mismo procedimiento durante los años del préstamo, se llega a que en el año 10, los intereses alcanzan su menor valor llegando a \$ 110.392 por el hecho que el préstamo se ha amortizado durante 9 años, con lo cual la utilidad antes de impuestos alcanza su mayor nivel en \$ 1.389.608.

Considerando una tasa de impuestos a las utilidades de las empresas del 17% el monto a pagar por concepto de impuestos será menor en la medida que menor sea la utilidad antes de impuestos. En el caso de préstamos de largo plazo, como se ha señalado, la utilidad antes de impuestos está estrechamente relacionada con el pago de intereses originados por la deuda. Así en los primeros años del préstamo se pagarán menos impuestos que en los últimos, ya que con el transcurso de los años, el costo financiero disminuye. Esto se demuestra, dado que en el año 1, el pago de impuestos asciende a \$ 119.000 y en el año 2 a \$ 128.390; mientras que para el año 10, se pagarán \$ 236.233 por concepto de impuestos.

En la medida que transcurren los años y se cancela el préstamo, el menor valor de los intereses y el mayor nivel en el pago de impuestos se reflejan en un aumento en la utilidad después de impuestos. Esta utilidad después de impuestos es la que se muestra en el Estado de Resultados como la utilidad neta de la empresa.

Cabe señalar, que la determinación de la utilidad neta de la empresa es el punto final del análisis contable, el cual se contrapone con el análisis económico y financiero, que determina el nivel real de efectivo disponible por parte de la empresa.

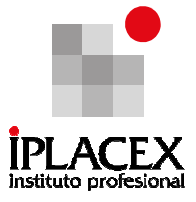

Con los ajustes que se hacen posteriores a la determinación de la utilidad después de impuestos (utilidad neta) se determina el flujo de caja neto del período. El primer ajuste corresponde a la depreciación, que si bien es considerada como un gasto no constituye un flujo de caja, ya que no se hace ningún desembolso de efectivo por este concepto, por esta razón la depreciación se suma a la utilidad después de impuestos. El segundo ajuste corresponde a la obtención del préstamo para el financiamiento de la inversión por la renovación de la maquinaria obsoleta, el préstamo obtenido se refleja como una entrada de recurso financiero que compensa el desembolso por concepto de la inversión. El tercer ajuste corresponde al desembolso o salida de efectivo que se hace por la amortización del préstamo que corresponde específicamente a la devolución del préstamo solicitado.

Con estos ajustes se obtiene el flujo de caja neto del período, el cual tiene un valor de \$ 0 en el período 0 que es cuando se hace la inversión, ya que este monto es compensado por el préstamo solicitado de \$ 10.000.000; en el período 1, el flujo de caja neto alcanza a \$ 890.705 que se obtienen se sumar a la utilidad después de impuestos \$ 1.000.000 de la depreciación y de restar \$ 690.295 por concepto de la amortización del préstamo. Siguiendo con este procedimiento, se llega a que en el año 10, el flujo de caja neto es de \$ 773.472, cuyo monto es menor dado que la amortización del préstamo alcanza su mayor valor.

En resumen, los beneficios de los préstamos de largo plazo, están en el hecho que mediante esta fuente de financiamiento es posible adquirir activos que nos ayudan a aumentar la rentabilidad, y que por el hecho de adquirir su propiedad se puede imputar como gasto su depreciación. Otra ventaja está relacionada con que es posible usar los intereses que genera el préstamo como herramienta para pagar menores impuestos, además permite planificar de mejor forma el flujo de efectivo, y finalmente también tiene como ventaja, el que requiere un plazo menor para su obtención que otras fuentes de financiamiento.

Realice ejercicios Nº 16 y 20

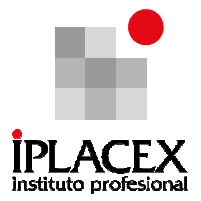

# CLASE 10

## 5. LEASING

El leasing, constituye otra fuente de financiamiento de largo plazo que pueden usar las empresas para disponer del uso de ciertos activos generalmente fijos, que no están en condiciones de adquirir con recursos propios. Al igual que en el caso de las otras fuentes de financiamiento citadas anteriormente, como la emisión de bonos o la obtención de préstamos de largo plazo, el objetivo es que la empresa pueda obtener de la utilización del activo una mayor rentabilidad que el costo que significa la fuente de financiamiento externo.

El leasing, consiste en un contrato de arriendo entre un arrendador, que es quien tiene la propiedad de un activo y un arrendatario, que es quien quiere hacer uso del activo propiedad del arrendador; por medio del cual, el arrendatario se compromete a pagar una cuota de arrendamiento por un período de tiempo determinado al arrendador por el uso del activo, al final del periodo, el arrendatario tiene la opción de regresar el bien, renovar el contrato o, comprar el bien.

Al igual que el financiamiento por préstamos de largo plazo, los contratos de leasing tienen efectos tributarios importantes para las empresas que optan por esta fuente de financiamiento, en el sentido que la legislación chilena permite imputar como gasto tributable el total del valor de la cuota de arriendo del activo utilizado. No obstante, el financiamiento por leasing también tiene sus costos y éstos radican fundamentalmente, en el hecho que como el activo en leasing (arrendamiento) no es de propiedad de la empresa, no puede ser depreciado, perdiendo la empresa el beneficio tributario que tiene la depreciación.

## 5.1. Tipos de Leasing

Aunque el arrendamiento financiero es el más utilizado, usted puede optar por varios tipos de leasing, en función de las necesidades de su empresa:

Financiero: Es el leasing propiamente dicho. En este tipo de operaciones intervienen tres personas: el usuario o arrendatario que tendrá el derecho de uso del bien; la sociedad de leasing o arrendador, que adquiere el bien que necesita el usuario y se lo cede por un periodo de tiempo determinado con opción a compra (su finalidad no es vender bienes sino prestar un servicio financiero); y, finalmente, el proveedor, que vende el bien a la sociedad de leasing para que lo ceda al usuario.

Operativo: Es una operación de plazos cortos, entre uno y tres años, y tiene valores residuales más altos que los del leasing financiero, lo que conlleva que no se ejerza el derecho a compra. El arrendador amortiza el bien tras haberlo cedido en varias operaciones. Frecuentemente, se constituye entre el proveedor y el cliente. Es el fabricante o distribuidor

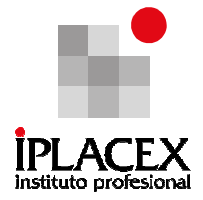

quien ofrece al usuario la posibilidad de financiar un bien a través del alquiler con opción a compra al término del contrato. En este tipo de operaciones, encaminadas a la promoción de ventas, es el arrendador quien soporta la mayor parte de los riesgos técnicos y financieros.

Leasing con Apalancamiento Financiero: Con este tipo de leasing existe un efecto en la rentabilidad del capital de la organización, los objetivos contables crecerían por sobre lo que lo harían los recursos originales, y además es importante mencionar que, aparte del arrendatario y el arrendador, interviene un prestamista a largo plazo que contribuye a la operación con el 80 por ciento del valor de la misma.

Leasing Indirecto: Es el vendedor de un bien, como por ejemplo fabricantes de bienes de equipo o automóviles, el que comunica a arrendatario y arrendador.

Lease back o retroleasing: El propietario de un bien lo vende, obtiene liquidez y sigue utilizando el bien a cambio de una cantidad en concepto de arrendamiento. El arrendador compra un bien a un usuario que, después de un determinado periodo de tiempo, se convierte en arrendatario.

### 5.2. Ventajas y Desventajas de un Contrato de Leasing

En el siguiente cuadro se presentan las ventajas y desventajas de un contrato Leasing.

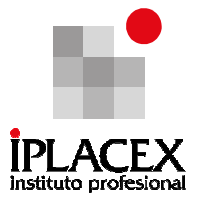

Cuadro Nº 3: Ventajas y Desventajas Leasing

Ventajas **Desventajas** Se puede financiar hasta el 100% de la inversión

Se mantiene libre la capacidad de endeudamiento del cliente (No aparece en el sistema financiero).

Flexible en plazos, montos y acceso a bienes.

Permite conservar las condiciones de compra al contado.

La cuota de amortización es gasto tributario, por lo que el valor total del equipo, salvo el monto de la opción de compra, se rebaja como gasto, en un plazo que puede ser menor al de la depreciación acelerada, con lo cual la empresa obtiene importantes ahorros tributarios.

Contar con más recursos para el capital de trabajo (Ej. Materias primas, Mercaderías, etc.).

Oportunidad de renovación tecnológica. Rapidez en la operación.

El leasing permite la mantención de la propiedad de la empresa. Sin él, si se requiere en una actividad comercial de una fuente de inversión para nuevos equipos, es frecuente que se necesite el financiamiento del proyecto con aumentos de capital o emisión de acciones de pago, lo que implica, en muchos casos, dividir la propiedad de la empresa entre nuevos socios, reduciéndose el grado de control sobre la compañía. (compartir propiedad con

nuevos socios o accionistas).

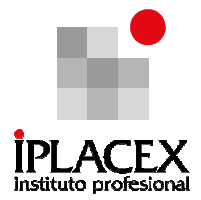

Mayor costo financiero de la deuda, con relación al crédito bancario, ya que el cliente debe cancelar un seguro por el bien, el cual no tendría que pagar, si el bien se financiara con un préstamo bancario tradicional.

Sólo se accede a la propiedad del bien, al final del contrato, al ejercer la opción de compra.

Puede darse el caso que el bien que es arrendado se haga obsoleto antes de cumplir el plazo pactado, no obstante el pago debe seguir realizándose.

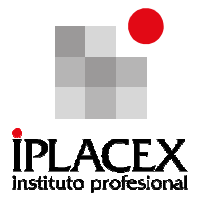

# CLASE 11

#### Ejemplo Nº 8

Suponga que una empresa hace uso de la nueva maquinaria, por medio de un contrato de leasing, del cual el arrendatario se compromete a pagar una cuota durante 10 años, considerando la tasa de interés del 8%. Manteniendo todo lo demás constante, determine los beneficios y costos del leasing como fuente de financiamiento.

## Desarrollo Ejemplo Nº 8

Si se mantiene el valor de la nueva maquinaria en \$ 10.000.000, el plazo del contrato de arriendo en 10 años y la tasa de interés en 8% anual. El valor de la cuota de arrendamiento anual será igual a la del financiamiento con préstamo de largo plazo, esto es:

$$
C = \frac{VA[(1+i)\cdot n \cdot i]}{[(1+i)\cdot n - 1]}
$$
  
\n
$$
C = \frac{10.000.000 \times [(1+0.08)10 \times 0.08]}{[(1+0.08)10 - 1]} = $1.490.294,9
$$

La diferencia del contrato de leasing en comparación al préstamo de largo plazo, es que en el caso del leasing no es relevante la realización de un cuadro de amortización, ya que el total del valor de la cuota es considerado como gasto.

Con esto, el flujo de caja neto que le produciría a la empresa el financiamiento de la nueva maquinaria con leasing, se muestra en el cuadro Nº 4:

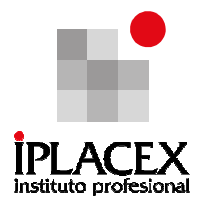

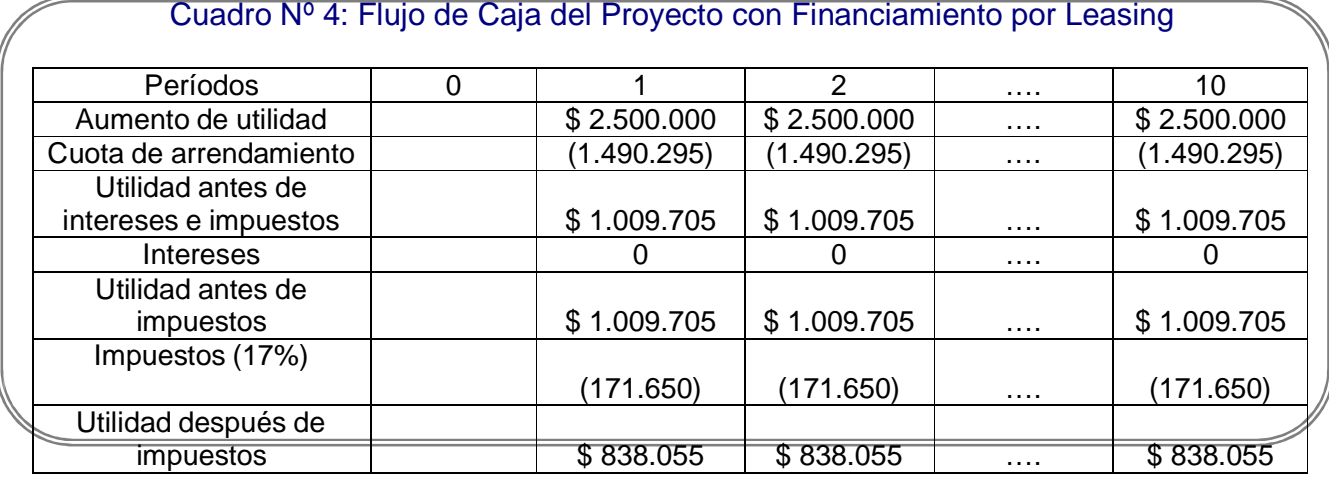

En el financiamiento por leasing la utilidad después de impuestos es igual al flujo de caja, debido a que en este caso no hay ajustes que hacer ni por conceptos de depreciación, debido a que los nuevos activos no son propiedad de la empresa, ni por conceptos de amortización debido a que la empresa sólo está pagando una cuota por arriendo de la nueva maquinaria.

Para determinar cual de las dos fuentes de financiamiento, representa un mayor beneficio para la empresa, es necesario determinar el valor actual o valor presente de los flujos de caja de cada proyecto.

Así, el valor actual del proyecto que se financia con deuda de largo plazo y considerando una tasa de costo de capital (tasa de descuento) de 15% es:

$$
Value of the total = $4.918.903
$$

Mientras que, el valor actual del proyecto que se financia con leasing y considerando la misma tasa de costo de capital de 15% es:

$$
Value of the total = $4.206.004
$$

Por lo tanto, en el ejercicio el financiamiento con deuda produce un mayor valor para la empresa. Compruébelo.

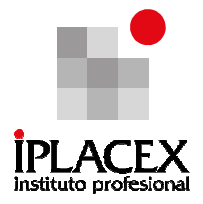

## Ejemplo Nº 9

La empresa MC S.A. planea adquirir equipamiento con una vida de 5 años, el cual tiene un costo de \$ 20.000.000, entregado e instalado.

MC S.A. puede solicitar en préstamo los \$ 20 millones requeridos, usando un préstamo al 12% sujeto a amortizarse a lo largo de 5 años. De manera alternativa, MC S.A. podría arrendar el equipo durante 5 años a un cargo por arrendamiento de \$ 5.600.000 por año, pagaderos al final del mismo, pero el arrendador será el poseedor del equipo en la fecha de expiración del arrendamiento.

El equipo se usará definitivamente durante 5 años, en cuyo momento su valor estimado de rescate será de \$ 1.430.000. MC S.A. planea continuar usando el equipo, por lo tanto si compra el equipo, la empresa lo mantendrá, y por el contrario si arrienda el equipo, la empresa ejercerá una opción para comprarlo a su valor estimado de rescate de \$ 1.430.000.

El contrato de arrendamiento estipula que el arrendador mantendrá el equipo. Sin embargo, si MC solicita fondos en préstamo y lo compra tendrá que absorber el costo de mantenimiento, el cual será proporcionado por el productor del equipo a una tasa contractual fija de \$ 1.000.000 por año, pagadera al final del mismo.

El equipo tiene una vida útil de 5 años, y la tasa de impuesto a la renta para la empresa MC S.A. es del 17%. Además, la base depreciable es el costo original del equipo de \$ 20.000.000.

Se pide, evaluar la conveniencia de optar por el financiamiento a través de deuda o el financiamiento por leasing. Considere una tasa de costo de capital del 6% anual.

## Desarrollo Ejemplo Nº 9

En primer lugar, se obtendrá el valor de la cuota que se debe pagar a la institución financiera, en caso que se solicite el préstamo bancario:

 $[(1 + 0.12)5 * 0.05]$ Cuota =  $$20.000.000 *$  $[(1 + 0.12)5 - 1]$ 

El cuadro de amortización del préstamo se muestra en el Cuadro Nº 4.

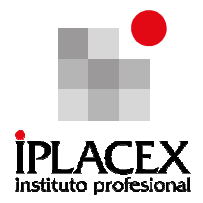

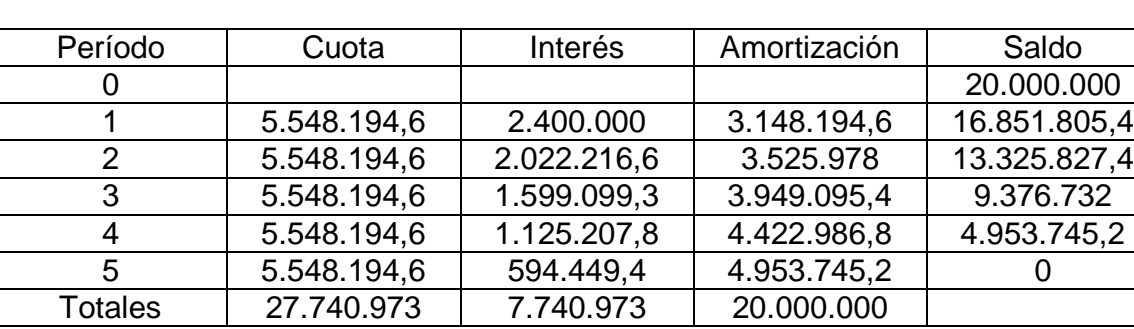

# Cuadro Nº 5: Cuadro de Amortización del Préstamo

es: La depreciación del activo fijo en el caso de adquirirlo con el financiamiento bancario

$$
Depreciación anual = \frac{\$ 20.000.000 - 0}{5} = \$ 4.000.000
$$

Nº 6: El flujo de caja del proyecto, en caso de financiar con deuda se muestra en el Cuadro

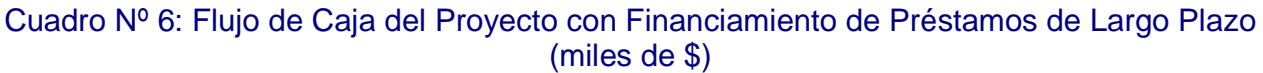

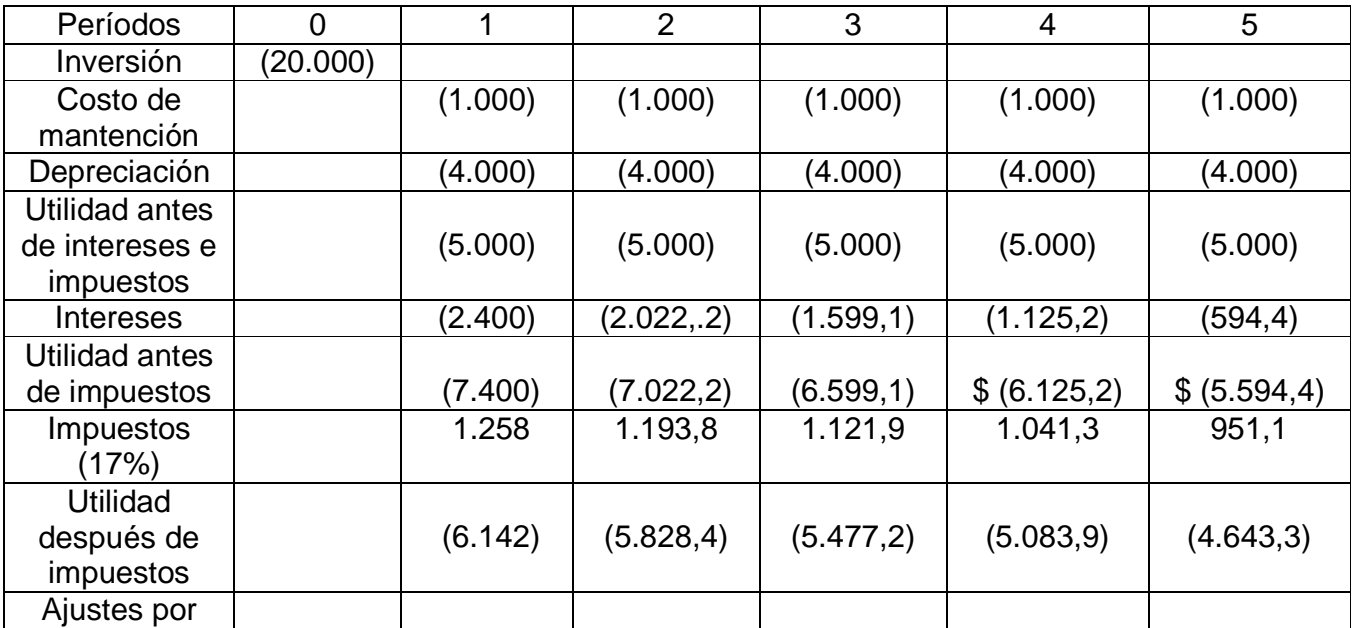

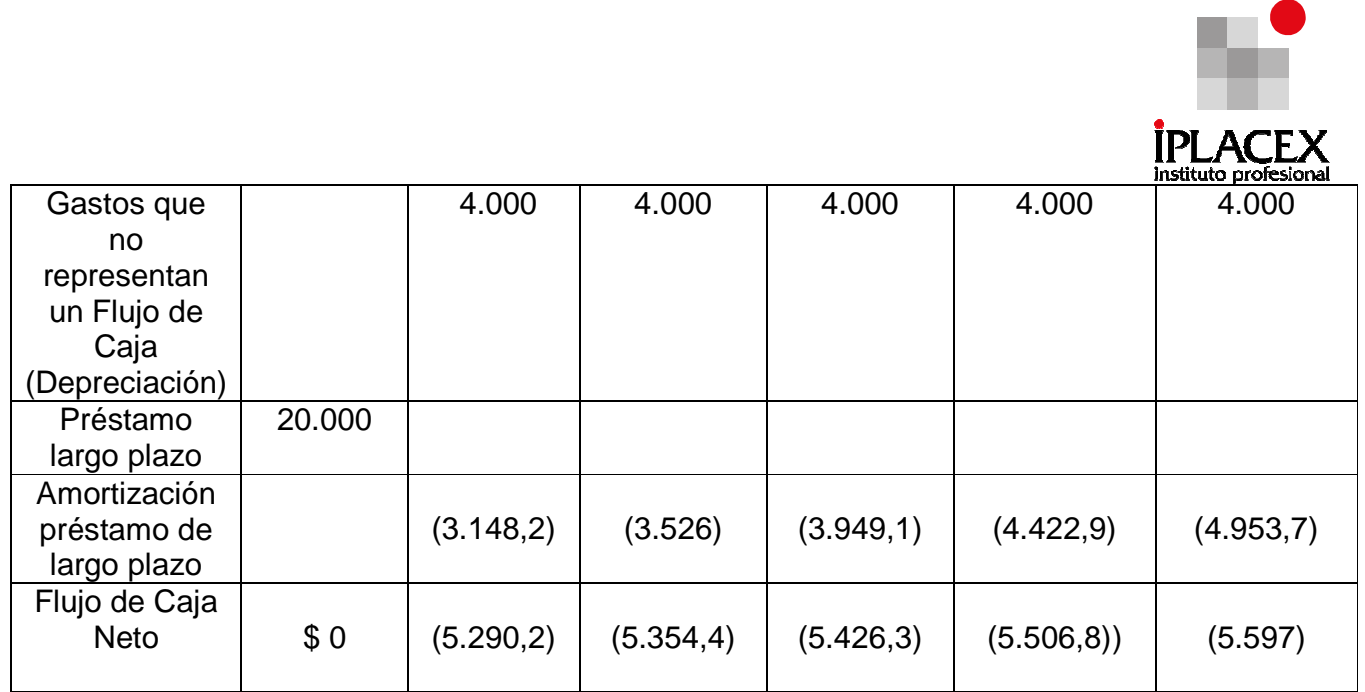

Conocido el flujo de caja neto del proyecto con financiamiento bancario, su VAN es:

Valor actual neto =  $$ (22.856,5)$ 

En el caso que el proyecto se financie con Leasing, el flujo de caja se muestra en el Cuadro Nº 7

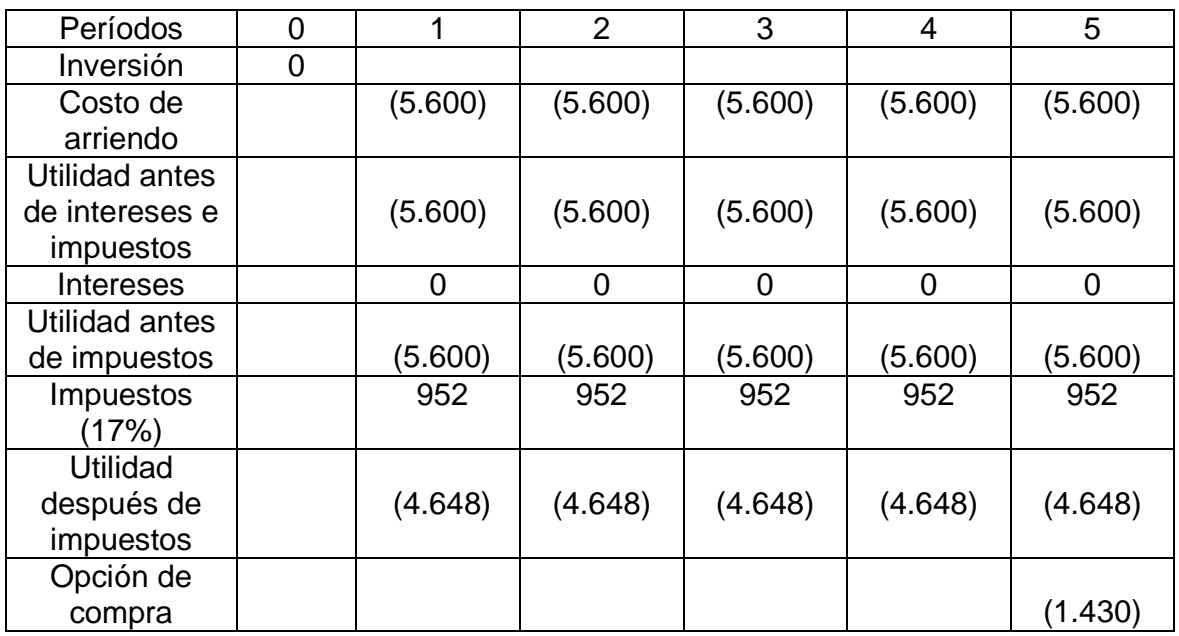

Cuadro Nº 7: Flujo de Caja del Proyecto con financiamiento Leasing (miles de \$)

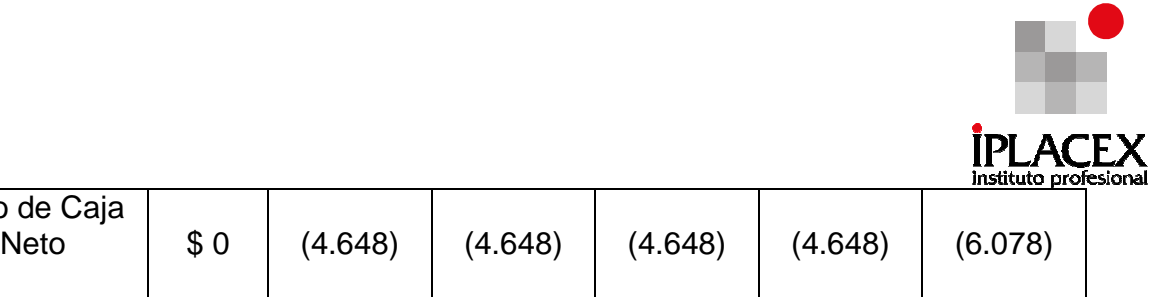

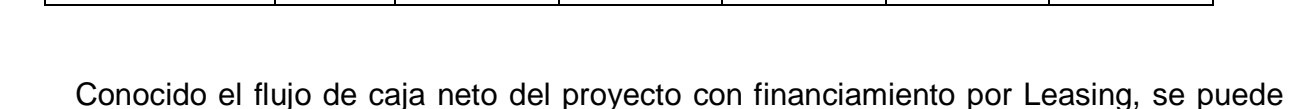

calcular su VAN:

Valor actual neto =  $$ (20.647, 6)$ 

Flujo de Caja

Es decir, que en este caso el proyecto que genera más valor es aquel que se financia con Leasing, dado que el valor actual de sus costos (desembolsos) es menor.

Cabe señalar, que ambos proyectos en la medida que se hagan efectivos sus costos significarán un ahorro de impuestos para la empresa, dado que producto de estos desembolsos la utilidad de la empresa será menor.

Realice ejercicios Nº 21 y 26

# CLASE 12

## 6. ACCIONES

Las Acciones son documentos, en los cuales se acredita que una persona llamada inversor, ha aportado o invertido una determinada suma de dinero en el capital de una Sociedad Anónima, lo cual le da derecho a recibir una participación de los beneficios o ganancias obtenidas. Estos beneficios se denominan Dividendos.

De lo anterior se puede desprender que, las acciones representan la participación patrimonial o de capital de un accionista dentro de la organización a la que pertenece.

Dentro de los derechos del accionista, se encuentra el poder vender sus acciones en la Bolsa, que es el mercado donde se realizan diversas transacciones, pero jamás exigir al directorio de la sociedad anónima el importe pagado por ella.

La compra o venta de acciones, implica una decisión estratégica de financiamiento de largo plazo, de hecho la emisión de acciones es uno de los métodos más utilizados en el mercado para conseguir capital (por ejemplo, para realizar nuevas inversiones), siendo además el de ganancias promedio de renta variable superior a las de renta fija, y también el de mayor incertidumbre, debido a la volatilidad en las cotizaciones.

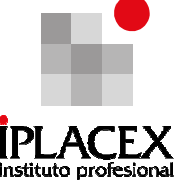

Las Acciones cotizadas en la bolsa, son emitidas por las empresas y otorgan a las personas que las adquieren, derechos sobre el patrimonio de la empresa, pero ninguna responsabilidad por las acciones de ésta. Los derechos que estas acciones dan al comprador, son el cobro de dividendos, los cuales están en función de las utilidades y el acceso y derecho a voto, en la junta de accionistas.

Lo anteriormente expresado, implica, que si por ejemplo, una empresa X, ha incurrido en alguna ilegalidad, lo cual la obliga a pagar una multa, los accionistas NO tienen que asumir con su patrimonio el importe de la multa.

### 6.1 Tipos de Acciones

En el mercado de renta Variable, si bien existe una gran cantidad de tipo de acciones, hay dos grandes categorías, las que son las más utilizadas por los inversionistas y las cuales es necesario estudiar, estas son: las acciones ordinarias o comunes y las preferentes.

A continuación, se realizará una breve descripción de cada una de ellas.

#### 6.1.1. Acciones Ordinarias o Comunes

Estas acciones son emitidas a perpetuidad y otorgan a los compradores (accionistas ordinarios o comunes) el derecho de percibir dividendos. Inicialmente estos accionistas son los dueños de la sociedad.

En general, las acciones ordinarias dan derecho a la obtención de una parte proporcional en el reparto de beneficios de la sociedad, y también derecho a voto en las iuntas de directores.

Dentro de las razones fundamentales, por las cuales los inversores adquieren este tipo de acciones se encuentran:

- Obtener dividendos, los cuales son las ganancias de los accionistas, extraídas de los beneficios o reservas de la sociedad. Estos dividendos se pagan en efectivo o en acciones y constituyen el premio por haber invertido capital asumiendo los riesgos que esto conlleva.
- Obtener ganancias de capital, esto se produce cuando, a la compañía en donde se invirtió aumenta el valor de su empresa y por ende el valor de todas las acciones (esto se puede producir por ejemplo, porque aumenta considerablemente el nivel de ventas y tiene éxito en sus actuales negociaciones), de modo que al venderlas puede hacerlo a un valor mayor al cual las adquirió, originando una prima de ganancia.

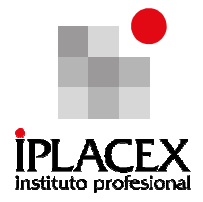

• Obtener beneficios impositivos por poseer acciones.

#### 6.1.2. Acciones Preferentes

Este tipo de acciones son emitidas por la empresa, la cual tiene el deber y derecho de recomprarlas en una fecha determinada, es decir, la compañía que vende tiene la preferencia a la hora de cobrar los dividendos correspondientes, esto implica que en algunos casos pudiese darse que el accionista ordinario no cobre dividendos y el preferente sí.

Los accionistas dueños de acciones preferentes, pasan a ser copropietarios de la sociedad anónima, junto a tenedores de acciones ordinarias.

Las acciones preferentes son consideraras parte del capital de la empresa y generalmente son utilizadas cuando la empresa emisora no desea aumentar la cantidad de accionistas ordinarios existentes.

Otra particularidad de las acciones preferentes es que pueden ser convertidas a acciones ordinarias, al cancelar una prima sobre el valor par, a la empresa emisora.

#### 6.2 Definiciones y Cuentas de Balance<sup>1</sup>

Para que los inversionistas y administradores financieros no incurran en malas interpretaciones y errores, es de vital importancia la comprensión de la terminología contable utilizada en este tema.

Definiciones:

 $\overline{a}$ 

- El Valor par o valor nominal de una acción: indica su valor Nominal, es decir, es el valor contable de la acción, el cual aparece impreso en el título físico al momento de su emisión.
- Valor de libros o valor patrimonial proporcional de una acción: es el valor resultante de dividir el patrimonio entre el número de acciones existentes y representa el valor contable de una acción común.
- Valor de mercado: es el valor que los inversionistas están dispuestos a pagar por ella. En otras palabras está determinado por la oferta y la demanda.

<sup>1</sup> Administración Financiera, James C. Van horne, Capítulo 14, décima edición, Editorial Pearson Educación

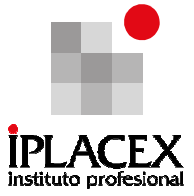

- Dividendo: parte de la ganancia de una sociedad anónima, que percibe el dueño de una acción. La magnitud del dividendo depende del volumen del beneficio neto de la sociedad anónima y de la cantidad de acciones emitidas. Este dividendo puede ser entregado en acciones o en efectivo.
- Sociedad Anónima: forma de organización de las grandes empresas dominante en los países capitalistas; está formada por los socios accionistas, su capital se obtiene mediante la venta de acciones.
- Capital común contable: es la sumatoria de las acciones comunes de una sociedad, el capital pagado más las utilidades retenidas, lo cual representa la inversión total que los inversionistas han hecho en la empresa.
- Utilidades retenidas: es una cuenta que refleja en el balance general aquellas utilidades que quedaron como saldo, al descontar los dividendos pagados. Es una parte de las utilidades que no se repartirá entre los accionistas, y que será utilizada para la reinversión.
- Capital adicional pagado: este capital representa los fondos recibidos por la venta de nuevas acciones a un valor sobre la par.

## Ejemplo Nº 10

Considere el siguiente cuadro, en el cual se muestra un Balance General, de una empresa ficticia:

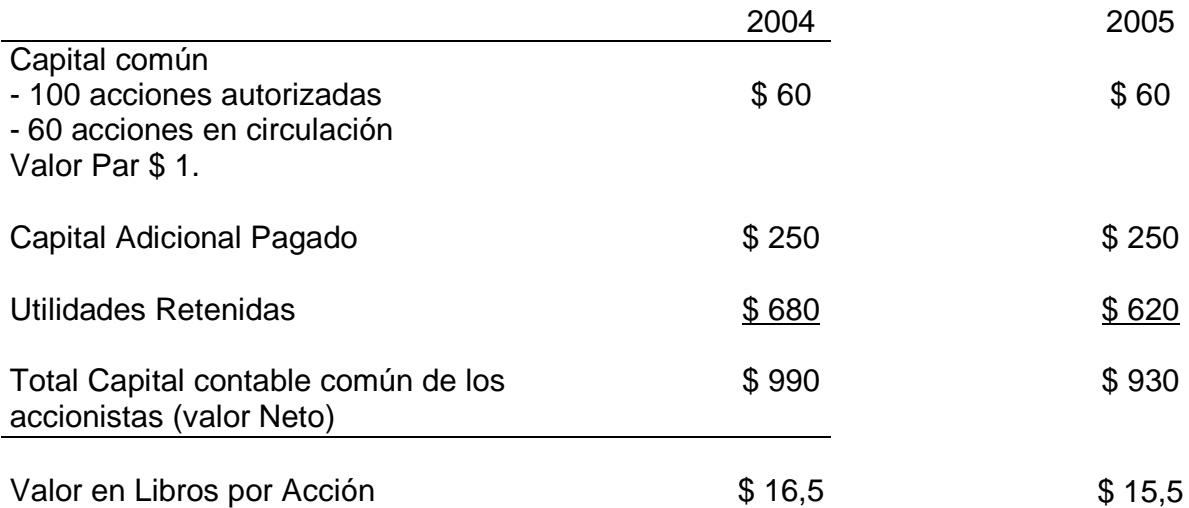

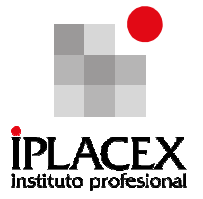

#### Desarrollo Ejemplo Nº 10

Suponga que los propietarios o accionistas de la empresa, autorizaron a los administradores financieros de ésta, emitir un total de 100 acciones, de las cuales hasta el momento sólo han vendido \$ 60 (considere Valor Par de \$ 1 por acción).

Durante el año 2004, la empresa ganó \$ 130, pagando \$ 70 en forma de dividendo, y reteniendo \$ 60. Este último monto se añadió a los \$ 620 de las Utilidades Retenidas acumuladas del año 2003, quedando acumuladas \$ 680 para el año 2004.

De esto se puede desprender que la empresa tiene a su haber \$ 680, dinero que pertenece a los accionistas y que podían haber recibido bajo la forma de dividendos (en el caso del ejemplo, los accionistas, eligieron reinvertir las Utilidades en la empresa).

Considere ahora, que debido a que la empresa emite nuevas acciones, recibe fondos por sobre el valor par, es decir, recibe "capital adicional pagado", por la suma de \$ 250, en el año 2003 (durante el año 2004 no se venden acciones por lo cual, la cuenta no se ve alterada).

Finalmente, se puede ver que el valor libros por acción, aumentó en el año 2004 a \$ 16,5. Siempre que las acciones se vendan a un precio sobre el valor par o que las utilidades retenidas tengan un cambio positivo, el valor de los libros aumentará; en cambio, cuando una acción se vende por debajo de su valor libros, podría indicar que la empresa está pasando por problemas financieros.

Para calcular el Valor en libros por acción, se utilizó la siguiente fórmula:

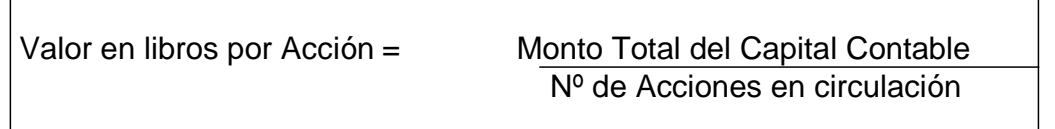

Con respecto al cálculo de la valoración de la acción, el indicador más utilizado se denomina PER (Price Earnings Ratio), que es el resultado de dividir el precio de la acción por las utilidades obtenidas por la empresa.

PER = Precio Acción Utilidad

Este indicador de valoración, es de gran utilidad, para conocer si la acción se encuentra subvalorada o sobrevalorada, ya que un PER por debajo de la media puede indicar que la acción esta subvalorada.

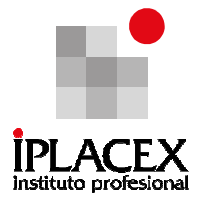

#### 6.3. Las Vías de Emisión de Acciones

La emisión de acciones, se realiza a través de tres vías:

a) Colocar las Acciones a Inversores Institucionales

Esta vía es la más usada por las empresas, dado que es una colocación directa y más rápida que otras, la cual no requiere de ningún tipo de agente que le cobre comisión por vender las acciones.

Entre los inversores institucionales están: Bancos, Cajas de ahorro, Fondos de Inversión, Aseguradoras, etc.).

b) Colocar las Acciones a Inversores Individuales

Esta vía normalmente no se utiliza.

c) Colocar las Acciones a través de un Agente Especialista

A través de esta vía, el agente tienen tres formas de operar, las cuales se deben acordar antes de la negociación entre ambos, las formas son las siguientes:

- a) Venta en Firme: En este caso, el agente especialista compra todas las acciones, lo cual le permite vender luego, a un precio mayor. El riesgo de la venta se transfiere 100% al agente.
- b) Venta en Comisión: A través de esta venta, el agente especialista actúa como comisionista de cada acción colocada. En este caso, el riesgo de venta o colocación de las acciones lo tiene la empresa.
- c) Acuerdo Stand By : En esta forma, la empresa vende las acciones al agente especialista, el cual tendrá la misión de revender las acciones, las cuales en caso de no poder ser colocadas, el agente podrá fijar un precio inferior al de compra para poder venderlas.

#### 6.4. Derechos y Privilegios de los Accionistas Ordinarios

Los derechos y privilegios que gozan los accionistas ordinarios en su calidad de propietarios de la organización son:

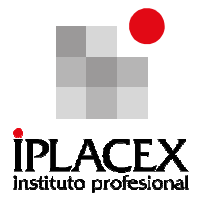

## 6.4.1. Control de la Organización

Los Accionistas comunes tienen el derecho de elegir a los directores, quienes a su vez deben elegir a los funcionarios que administrarán la organización.

## 6.4.2. El Derecho Preferente

El derecho preferente es el privilegio del que gozan los accionistas comunes, el cual les permite adquirir acciones adicionales que emita la empresa.

Este derecho tiene dos propósitos, el primero es el de proteger las facultades de control de los accionistas actuales, impidiendo que la administración de la empresa, se apodere del control de la organización, al comprar un número considerable de acciones, el segundo propósito y más importante, es que protege a los accionistas contra la dilución del valor, es decir, de la venta de acciones a un precio menor al precio de mercado.

Realice ejercicios Nº 27 y 30